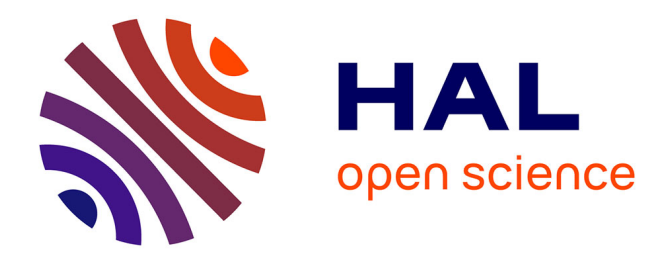

## **Contribution à l'évaluation objective du confort en posture assise par le développement d'un modèle biomécanique paramétrable du tronc**

Rivka Toubiana Meyer

### **To cite this version:**

Rivka Toubiana Meyer. Contribution à l'évaluation objective du confort en posture assise par le développement d'un modèle biomécanique paramétrable du tronc. Biomécanique [physics.med-ph]. Ecole nationale supérieure d'arts et métiers - ENSAM, 2016. Français. NNT : 2016ENAM0016. tel-01513728

## **HAL Id: tel-01513728 <https://pastel.hal.science/tel-01513728>**

Submitted on 25 Apr 2017

**HAL** is a multi-disciplinary open access archive for the deposit and dissemination of scientific research documents, whether they are published or not. The documents may come from teaching and research institutions in France or abroad, or from public or private research centers.

L'archive ouverte pluridisciplinaire **HAL**, est destinée au dépôt et à la diffusion de documents scientifiques de niveau recherche, publiés ou non, émanant des établissements d'enseignement et de recherche français ou étrangers, des laboratoires publics ou privés.

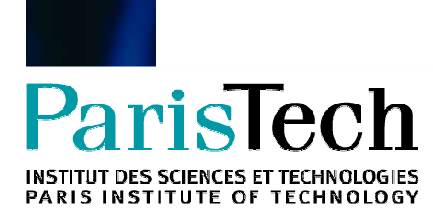

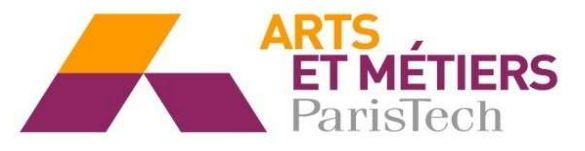

2016-ENAM-0016

École doctorale n° 432 : Science des Métiers de l'ingénieur

## **Doctorat ParisTech**

# **T H È S E**

**pour obtenir le grade de docteur délivré par** 

## **l'École Nationale Supérieure d'Arts et Métiers**

**Spécialité " Biomécanique "** 

présentée et soutenue publiquement par

### **Rivka TOUBIANA MEYER**

le 7 Décembre 2016

# **Contribution à l'évaluation objective du confort en posture assise par le développement d'un modèle biomécanique paramétrable du tronc**

Directeur de thèse : **Sébastien LAPORTE**  Co-encadrement de la thèse : **Baptiste SANDOZ et Samuel BAUDU**

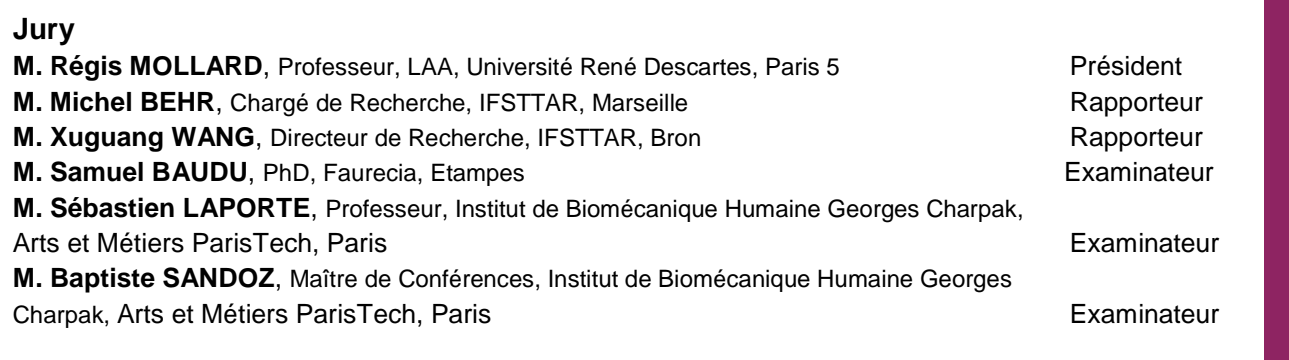

**T H È S E** 

**Arts et Métiers ParisTech - Campus de Paris Institut de Biomécanique Humaine Georges Charpak** 

### **Remerciements**

Une thèse est l'aboutissement de trois ans de travail et de collaborations fructueuses. Je commencerai par remercier l'équipe encadrante :

- Pr Sébastien Laporte, directeur de cette thèse, qui m'a offert l'opportunité de réaliser cette thèse. Merci pour la transmission de son savoir, pour son aide et sa gentillesse.

- Samuel Baudu, expert confort chez Faurecia et co-encadrant de cette thèse. Merci pour son expertise et ses remarques pertinentes. La problématique industrielle a été un enrichissement professionnel.

Baptiste Sandoz, maître de conférence et co-encadrant de cette thèse. Merci pour ses remarques recherchant la perfection. Etre pédagogue est un art difficile que vous avez essayé de me le transmettre au cours de ces trois années.

Une thèse CIFRE est synonyme de travail en laboratoire et en entreprise. Merci aux Pr Wafa Skalli et Philippe Rouch qui m'ont accueilli au sein de l'Institut de Biomécanique Humaine Georges Charpak. Merci à Faurecia Sièges d'Automobile pour leur confiance et leur investissement. Cet environnement de travail m'a ainsi permis de mener à bien mon travail de doctorat.

Merci aux membres du jury d'avoir accepté d'évaluer mon travail :

Merci au Président du jury, Pr Régis Mollard, d'avoir accepté de présider cette soutenance de thèse

Merci aux rapporteurs, Michel Behr et Xuguang Wang, d'avoir accepté d'évaluer mon travail.

Beaucoup de personnes m'ont aidé et soutenu tout au long de ces trois années. Merci à Marine Souq pour son aide administratif et logistique. Merci à Mohammed Marhoum pour m'avoir facilité la recherche d'articles, pour l'impression de posters et des documents. Merci à Thomas Joubert pour son aide précieuse en informatique.

Merci à mes premiers collègues de bureau dans les anciens locaux, Xavier D., Christophe et Coralie. Merci Coralie pour tous tes conseils. Merci à mes collègues de bureau dans les nouveaux locaux, Marion et Valérie. Vous avez été d'une aide précieuse dans les moments les plus difficiles de la thèse.

Merci à tous les volontaires qui ont participé à la campagne d'essais ainsi qu'aux personnes qui m'ont secondé, Xavier Antonicelli, Maria et Sonia. Merci au Pr Patricia Thoreux. Merci beaucoup à Guillaume pour ta synchronisation. Sans ton aide, je n'aurai pu démarrer à temps mes essais.

Merci à Xavier Antonicelli pour ton aide pour la génération des côtes. Tu as accepté de m'aider même après avoir fini ton stage de master. Merci.

Merci à tous mes collègues du laboratoire, en particulier Marianne et Mary qui ont démarré leur thèse dans la même année que moi. Merci à Aurélien L. pour son aide et sa transmission de connaissances en programmation. Merci à Sylvain, Célia, Agathe, Anthony, Miassa, Léo, Lucas, Joseph, Boris et Aurélien M., Damien, Pierre-Yves, Hélène, Maxime, Rachele. Merci à tous les autres que je n'ai pas cité.

Merci à mes collègues de Faurecia, Anne-Isabelle, Emmanuelle, Radouane et Romain. Merci à Matthieu pour son expertise en simulation numérique et ses remarques pertinents.

Une thèse se réussit aussi grâce à la famille et aux amis. Merci à mes amis. Merci à ma bellefamille, mes beaux-parents. Merci à mes frères et sœurs, qu'on reste uni comme ça toute la vie. Merci à mes parents pour leur soutien et de nous avoir toujours poussé à aller au bout de nos rêves.

Merci à mes enfants. Je suis fière de vous.

Et en dernier, je souhaiterai remercier mon cher mari, Ouriel, qui m'a secondé tout au long de cette thèse. Merci pour son soutien continu.

## **Sommaire**

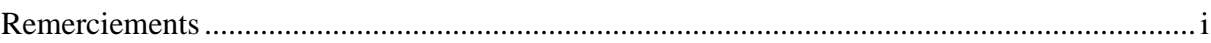

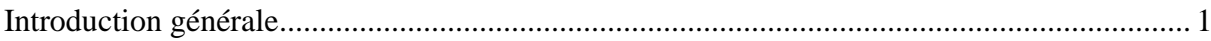

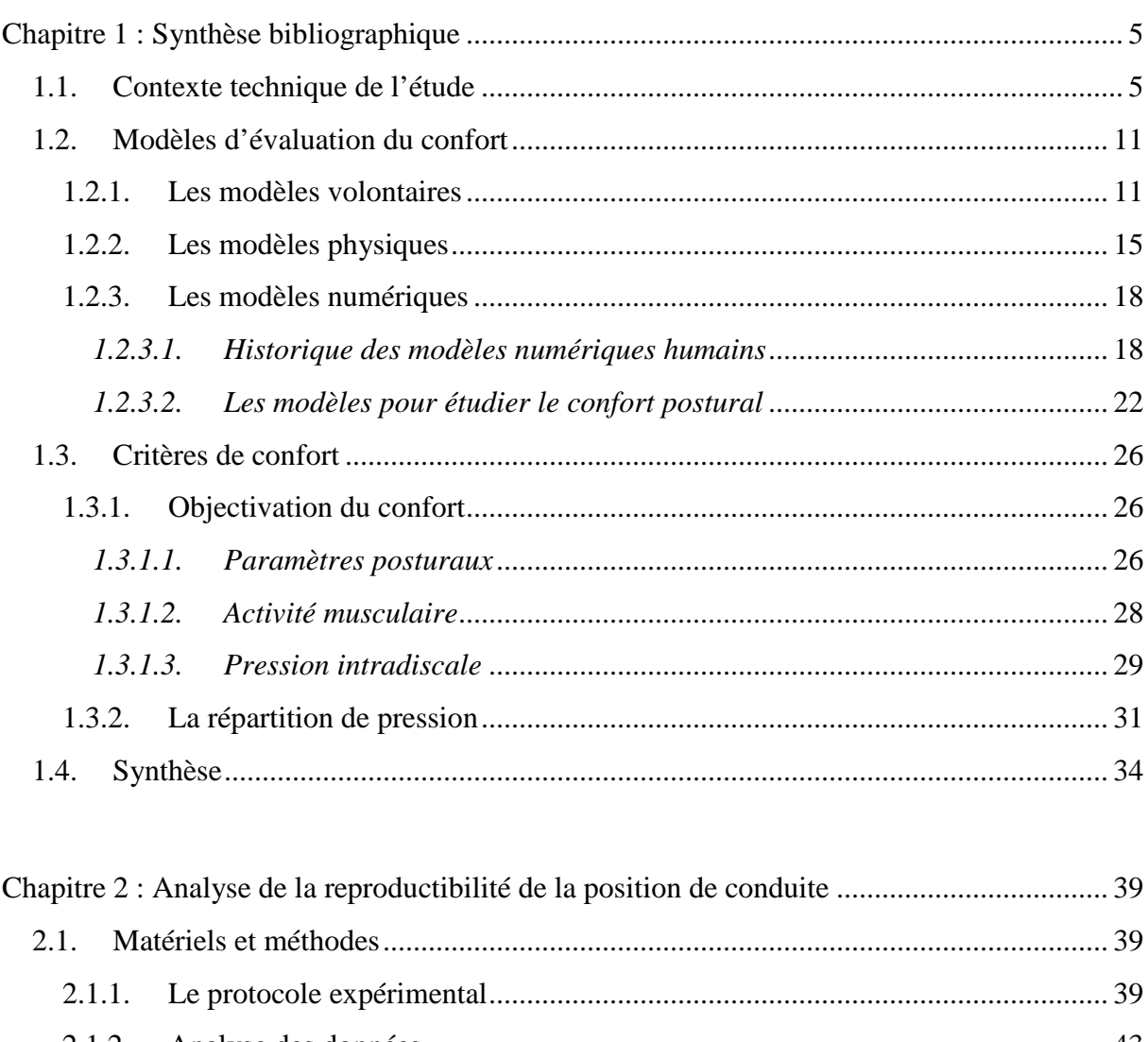

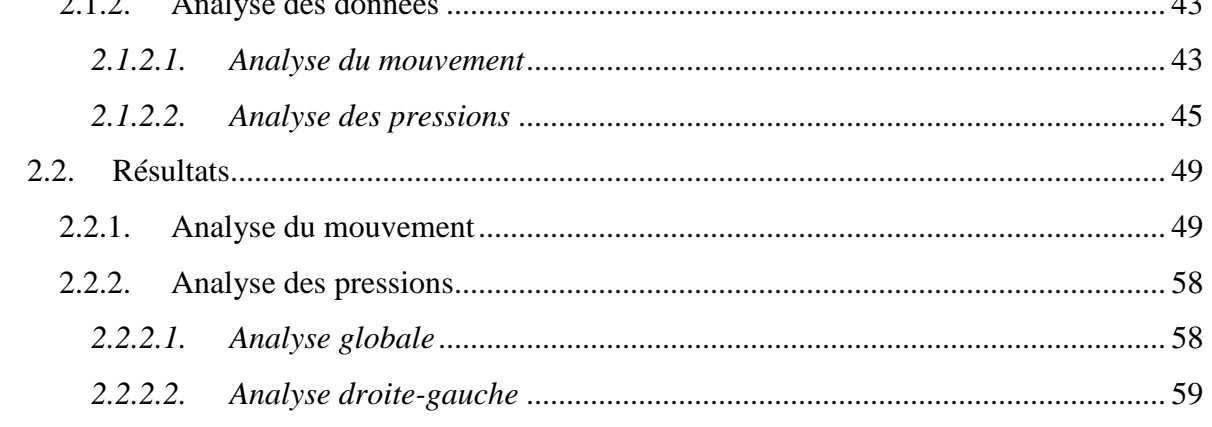

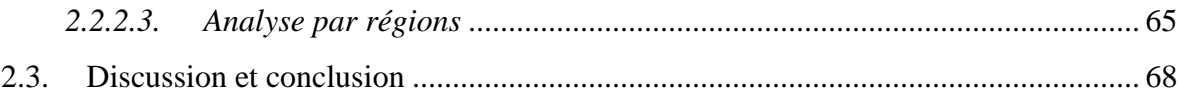

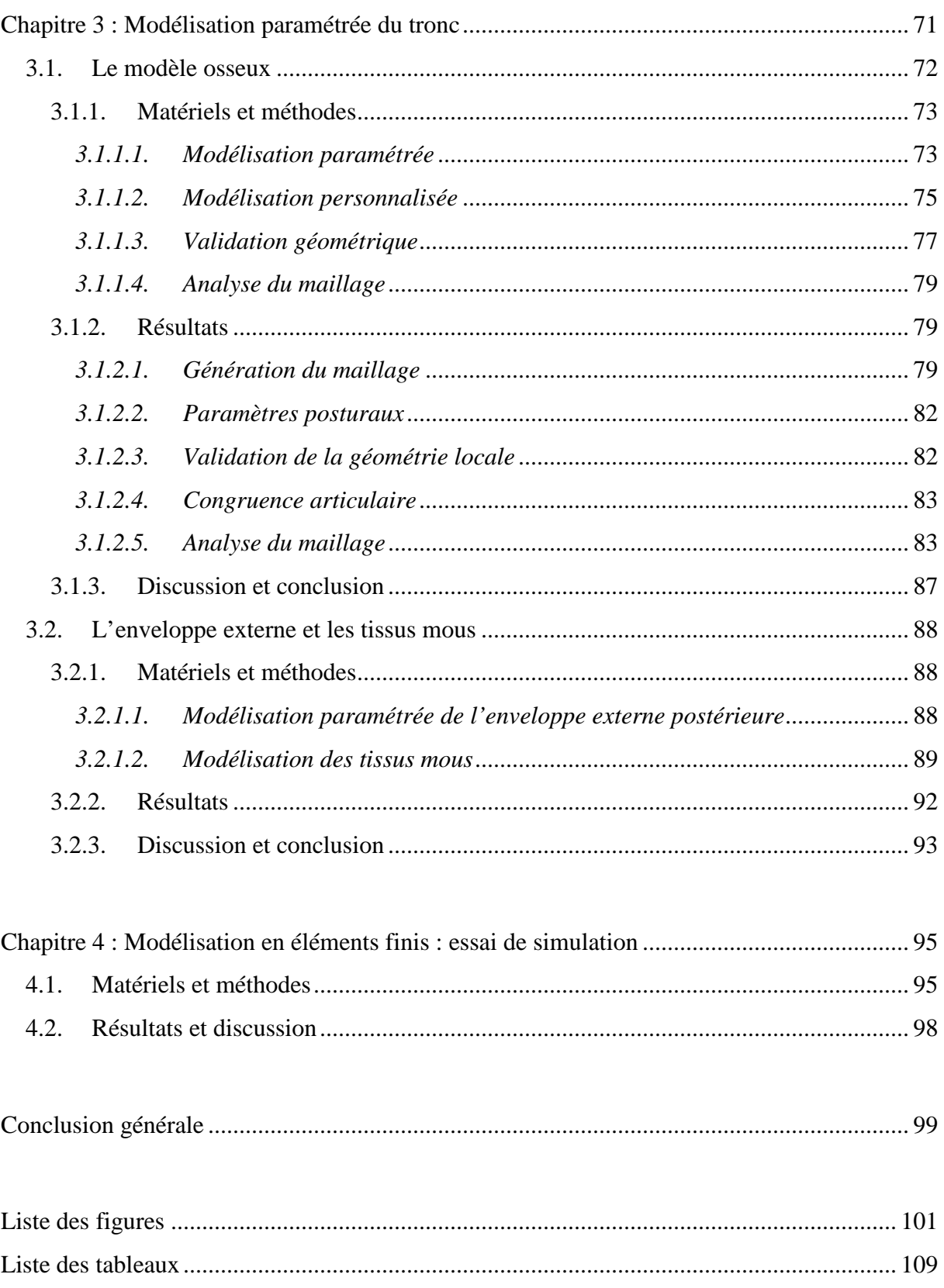

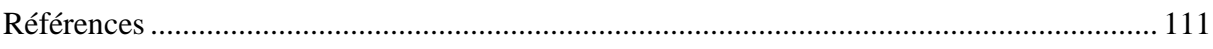

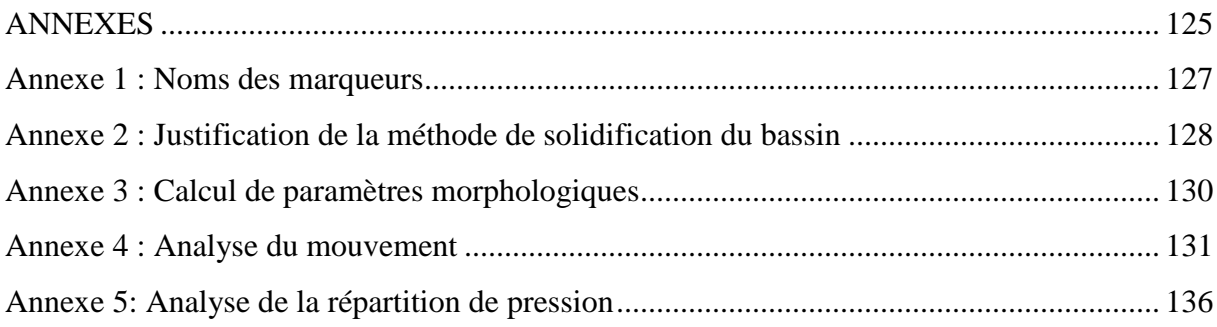

Introduction générale

#### **Introduction générale**

L'industrie automobile est le principal moteur de l'économie industrielle mondiale. Entre les années 1995 et 2005, ce secteur a augmenté de 30% (OICA 2015). Le nombre de véhicules en circulation augmente. En 2015, en France, le parc automobile est estimé à plus de 38 millions de véhicules dont 31,8 millions de véhicules particuliers (CCFA 2015). Avec l'augmentation du trafic routier, la sécurité routière est devenue un enjeu mondial. L'Organisation Mondiale de la Santé a déclaré pour la décennie 2011-2020 un plan d'action pour la sécurité routière puisque chaque année, en moyenne, 1,25 millions de personnes perdent la vie à la suite un accident de la route (WHO 2015). Depuis près de 40 ans, la France a mis en place une politique de prévention contre l'insécurité routière (DSCR 2015). A partir des années 90, avec le Programme de Recherche et d'Innovation dans les Transports Terrestres (PREDIT), le CEESAR (Centre Européen d'Etudes de Sécurité et d'Analyse des Risques) est créé. Il a trois domaines d'activité : l'accidentologie, la biomécanique des chocs et le comportement du conducteur. De très nombreuses études ont été et sont toujours menées autour de ces domaines (Delotte et al. 2007; Delotte et al. 2009; Granie et al. 2013; Lesire et al. 2012; Thacker et al. 1998; Thollon et al. 2007; Tropiano et al. 2004). En parallèle, les constructeurs automobiles ont axé leurs développements sur la protection des occupants en cas d'accident, appelée sécurité passive, comme par exemple les airbags (Barton 1995). En terme de sécurité active, ils ont développé des éléments pour éviter les accidents dont l'ABS (acronyme de « Antiblockiersystem ») (Macarie et al. 2013). Le développement de toutes ces fonctionnalités a apporté confort et sentiment de sécurité au conducteur.

Hors accident, la position de conduite se révèle être un élément pouvant engendrer des problèmes de dos (Gallais et al. 2006). Une association de consommateurs « Motoring Which? » a relevé que la majorité des conducteurs étudiés sur de longues distances ont mal au dos (Hall 1972). Ces douleurs de dos peuvent avoir un impact sur la concentration du conducteur. Ainsi, l'amélioration du confort du conducteur a un impact positif sur sa conduite. Par ailleurs, le siège joue un rôle essentiel dans le ressenti du conducteur et du passager lors d'un trajet. Les équipementiers doivent en permanence innover. L'un des enjeux est de les rendre plus fonctionnels et plus confortables par l'ajout de nouvelles fonctionnalités et par la personnalisation des réglages. De plus, les sièges représentent 5 % du coût global d'un véhicule et 6 % de son poids : ils constituent donc le  $2^e$  poste de coût pour le constructeur automobile. La notion de confort est ainsi devenue un argument de vente très important pour le secteur automobile (Faurecia 2015; Lebois et al. 2003).

Cependant, le confort est une notion difficile à appréhender car elle est subjective (Zhang et al. 1996). Un même véhicule pourra être considéré comme très confortable par certaines personnes mais peu par d'autres. Ces avis peuvent changer selon l'état d'esprit ou de fatigue des utilisateurs, ou selon leur préférence. Pour le siège d'automobile, certaines caractéristiques comme son esthétisme, ses fonctionnalités, l'ergonomie de ses réglages, sa souplesse influencent également le ressenti global de confort des utilisateurs. Ces paramètres sont évalués par des testeurs professionnels qui répondent à des questionnaires. Cette technique d'évaluation du confort présente parfois, dans la pratique, une limite liée au faible nombre de testeurs impliqués et au compromis durée/précision de l'évaluation. En outre, cette évaluation demande la réalisation d'un siège prototype qui devra être positionné conformément au plan d'architecture du futur véhicule. Cela implique des coûts et ne peut pas se faire lors du début de la phase de conception.

Pour pallier ces limites de l'évaluation du confort par des testeurs humains, les équipementiers ont développé de nombreuses mesures physiques. Ces mesures ont pour but de caractériser l'interaction physique entre le siège et l'occupant. Dans le cas du confort « statique », c'est-à-dire le confort du support de la posture offert par le siège lorsque le véhicule est à l'arrêt, les mesures sont basées sur une approche mécanique du confort et sont en majorité réalisées au moyen de mannequins. Les résultats obtenus sont par exemple la répartition de pression au niveau de l'assise et du dossier, et permettent dans une certaine limite de quantifier le confort et d'expliquer le ressenti de l'utilisateur. Néanmoins, l'évaluation d'un siège prototype par des experts reste aujourd'hui nécessaire.

Dans une industrie qui cherche à minimiser les temps de développement et les coûts, l'utilisation d'outils numériques permettant d'analyser le confort dès les premières étapes de la conception serait une aide précieuse et permettrait d'obtenir des mesures quantifiées (Duffy 2009). La réalisation d'un prototype n'interviendrait qu'après une validation numérique du confort. Ainsi, le processus de conception serait optimisé et l'intervention du concepteur serait plus efficace (Jeffroy 1991).

Cette problématique s'inscrit dans l'un des enjeux de l'automobile de demain : la personnalisation du confort grâce à des outils numériques originaux de pointe. En effet, il s'agit d'être capable de prendre en compte la diversité anthropométrique des occupants au niveau mondial.

Dans ce contexte, Faurecia, équipementier de sièges d'automobile et leader dans ce domaine, a décidé de développer un outil d'évaluation numérique du confort des sièges d'automobile. Plus récemment, il a choisi de se concentrer sur l'évaluation du confort du dos de l'occupant. En effet, selon l'équipementier, bien que les conforts de l'assise et du dossier soient liés, l'assise et le dossier remplissent des fonctions assez différentes. Pour l'assise, il s'agit essentiellement d'équilibrer la majorité du poids de l'occupant et de stabiliser le bassin, tout en respectant des critères de répartition de pression. Pour le dossier, la charge à équilibrer est plus faible, et au-delà de la diversité anthropométrique « externe » des dos, il faut également prendre en compte la diversité des courbures de colonne. L'outil numérique de l'évaluation du confort du dos est une première étape, qui pourra être étendue au confort de l'assise dans un second temps. Pour cela, il a sollicité l'expertise de l'Institut de Biomécanique Humaine Georges Charpak. Depuis plus de 30 ans, l'Institut, anciennement appelé Laboratoire de Biomécanique (LBM), mène des travaux de recherche sur la modélisation géométrique et mécanique du corps humain, pour des applications cliniques et de sécurité des occupants d'automobile (Brazier 2003; Brazier et al. 2002b; Denninger 2001; Fréchède et al. 2005; Lizee et al. 1998; Renaudin et al. 1993). Le travail de doctorat présenté ici a pour objectif de développer un outil numérique d'évaluation du confort du dos pour la conception des sièges en tenant compte des différences interindividuelles (Figure 1). Cet outil reposera sur le développement d'un modèle biomécanique paramétré du tronc, des structures osseuses et des tissus mous, basé sur les travaux antérieurs de l'Institut (Koubaa et al. 1995; Lavaste et al. 1992; Laville et al. 2009). Ce modèle devra être capable de fournir des informations sur la répartition de pression à l'interface dos/dossier, les paramètres posturaux, les pressions intradiscales ainsi que les contraintes et déformations au niveau des vertèbres et des tissus mous en contact. Il sera validé pour le confort postural en tenant compte des différentes données de sortie à fournir.

Pour cela, la revue de littérature expose en détail d'une part les modèles d'évaluation du confort existants (physiques, volontaires et numériques), et d'autre part les critères objectifs de confort pouvant être mesurés. La synthèse de la revue de littérature permet de mettre en évidence la démarche suivie durant cette thèse.

Les trois chapitres suivant décrivent le travail personnel effectué durant ce doctorat. Dans un premier temps, des expérimentations ont été menées pour définir le cahier des charges du modèle et le valider. Le chapitre 3 décrit ces expérimentations et leurs analyses. Puis, le chapitre 4 fait l'objet de la construction du modèle en éléments finis paramétré du tronc ainsi qu'une première validation du modèle. Enfin, le dernier chapitre présente brièvement la modélisation en éléments finis, avec un premier essai de simulation de la courbure du rachis.

Enfin, la conclusion générale établit dans un premier temps une synthèse des résultats de la campagne d'essais menée et du développement du modèle. Elle est suivie des perspectives du modèle, les points d'amélioration et des applications du modèle. Une mise en perspective générale du projet permettra de montrer l'importance de la problématique de l'évaluation numérique du confort dans les développements industriels futurs.

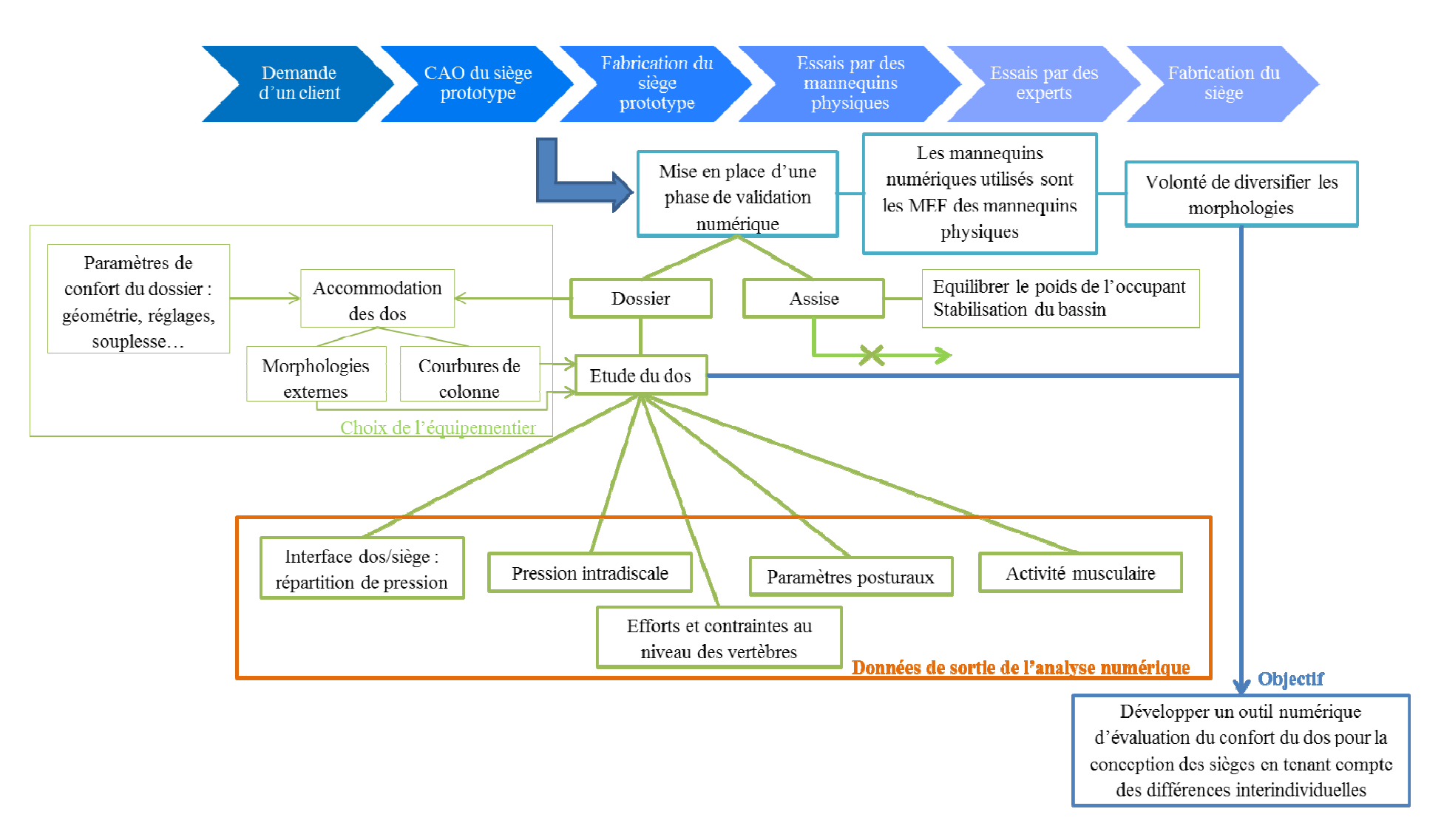

**Figure 1 :** Contexte général de l'étude et définition de l'objectif du travail de doctorat

#### **Chapitre 1 : Synthèse bibliographique**

La problématique industrielle maintenant posée (développer un outil numérique d'évaluation du confort du dos pour la conception des sièges en tenant compte des différences interindividuelles), ce premier chapitre présente le contexte technique de l'étude, les différents outils actuellement utilisés par les constructeurs automobiles et leurs limites. Enfin, les critères d'objectivation du confort sont explicités.

#### **1.1. Contexte technique de l'étude**

Afin de clarifier le contexte de l'étude, une brève description de l'anatomie du dos ainsi que de l'environnement automobile permettront une meilleure compréhension de la suite de la synthèse bibliographique et des travaux réalisés.

#### **1.1.1. L'anatomie du dos**

Le corps humain est associé à trois plans de référence qui définissent le repère orthogonal (Oxyz) : le plan sagittal, frontal et transversal (Figure 2). Le plan sagittal constitue le plan de symétrie du corps (OXZ). Le plan frontal est le plan vertical perpendiculaire au plan sagittal (OYZ). Le plan transversal ou horizontal est perpendiculaire aux deux autres (OXY).

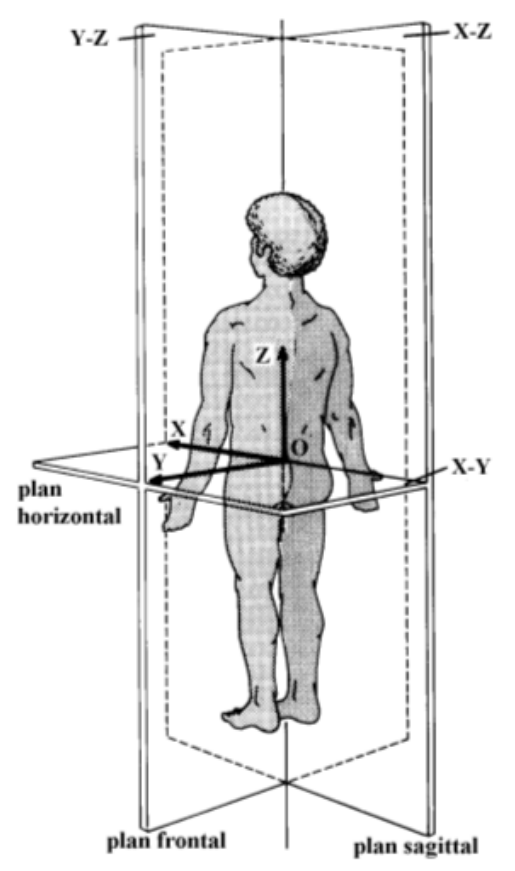

**Figure 2 :** Plans anatomiques de référence d'après White et al. (1990)

#### Chapitre 1 : Synthèse bibliographique

La colonne vertébrale constitue l'armature du tronc. Elle se compose de trente-trois vertèbres : sept vertèbres cervicales, douze thoraciques, cinq lombaires, le sacrum (cinq pièces sacrées soudées) et le coccyx (quatre ou cinq pièces coccygiennes). Dans le plan sagittal, le rachis décrit une lordose cervicale, une cyphose thoracique, une lordose lombaire (Figure 3). Le bassin est décrit par les paramètres pelviens (Figure 4). La cyphose thoracique est définie soit comme l'angle entre la première vertèbre thoracique et la dernière (Legaye et al. 1998), soit comme l'angle entre la quatrième vertèbre thoracique et la dernière (Schwab et al. 2006). La lordose lombaire est définie soit comme l'angle entre la dernière vertèbre thoracique et la dernière vertèbre lombaire (Legaye et al. 1998), soit comme l'angle entre la première vertèbre lombaire et le haut du sacrum (Schwab et al. 2006). Les paramètres pelviens sont la pente sacrée, la version pelvienne et l'incidence. Ces paramètres définissent l'orientation du bassin dans le plan sagittal (Legaye et al. 1998).

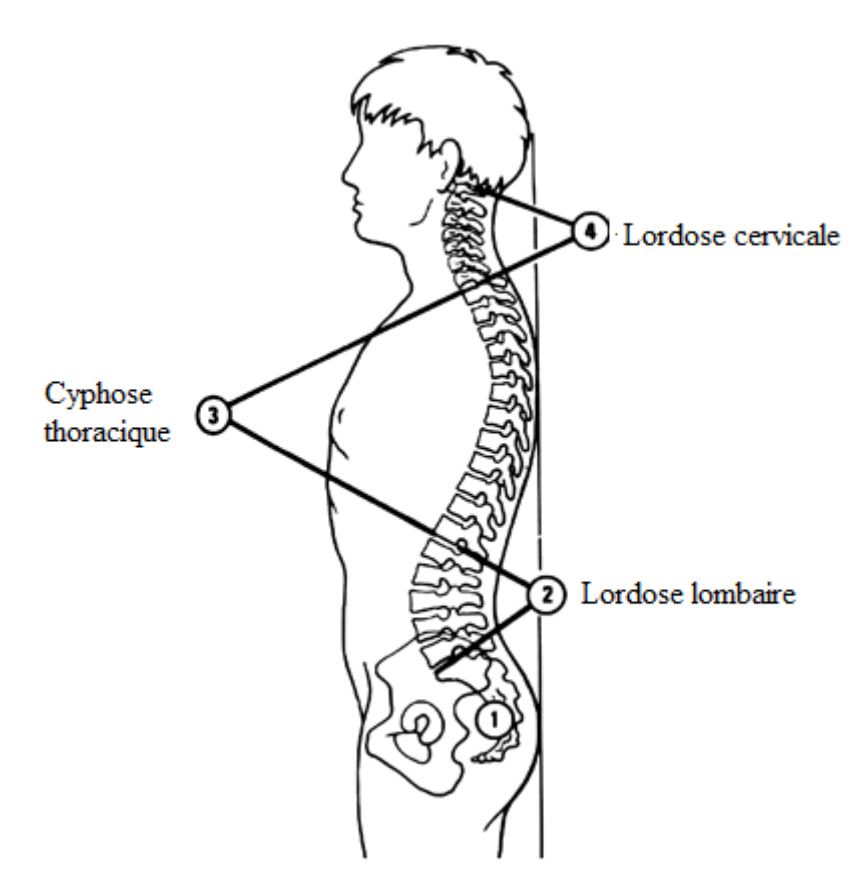

**Figure 3 :** Le rachis et sa courbure d'après Kapandji (1986)

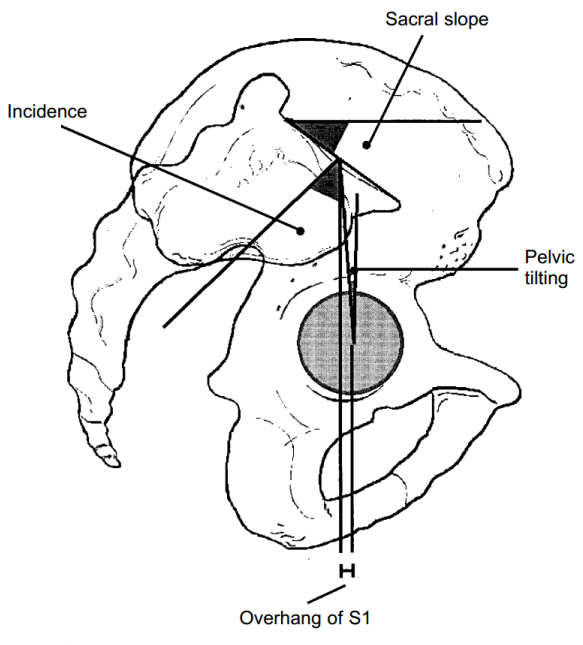

**Figure 4 :** Paramètres pelviens (Legaye et al. 1998)

 L'ensemble des vertèbres sont composées de deux parties : le corps vertébral en avant et l'arc postérieur (Figure 5). Le corps est la partie la plus massive de la vertèbre. Le massif des apophyses articulaires vient se fixer de part et d'autre sur l'arc postérieur. Ainsi les massifs délimitent deux parties de l'arc postérieur. En avant du massif, se situent les pédicules, et en arrière les lames. Sur la ligne médiane postérieure vient se fixer l'apophyse épineuse. Enfin, la vertèbre comporte deux apophyses transverses soudées sur l'arc postérieur à la hauteur des massifs articulaires. Les vertèbres se superposent par leurs corps et leurs processus articulaires. Le disque intervertébral sépare les corps de deux vertèbres. Il est composé d'un noyau, appelé *nucleus pulposus*, et d'un anneau ou *annulus fibrosus*. A cela s'ajoutent plusieurs ligaments, qui jouent un rôle important dans la stabilisation de la colonne vertébrale (Figure 6) (Chevalier 1998; Richard et al. 2006).

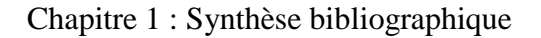

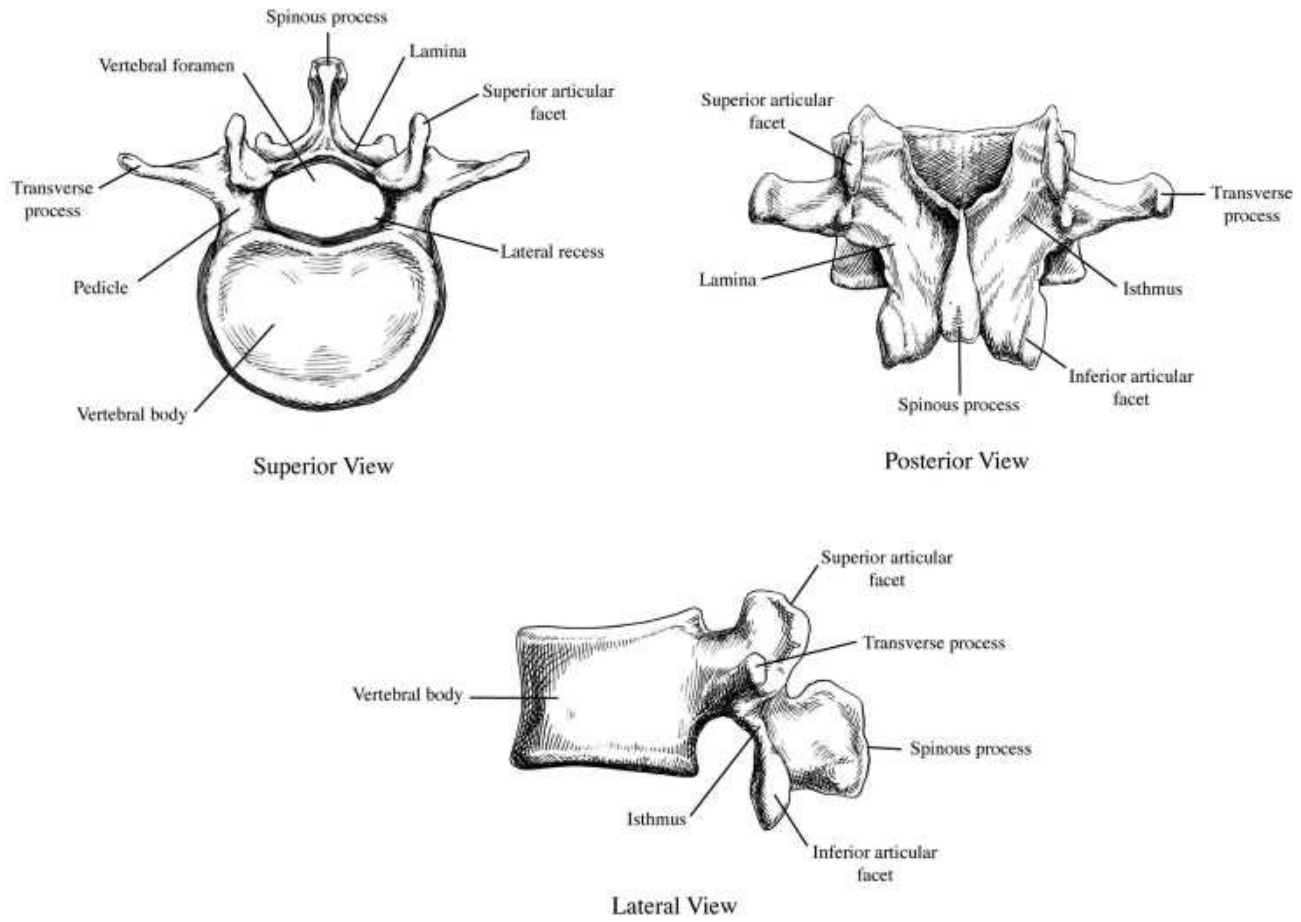

**Figure 5 :** Exemple d'une vertèbre lombaire (Ebraheim et al. 2004)

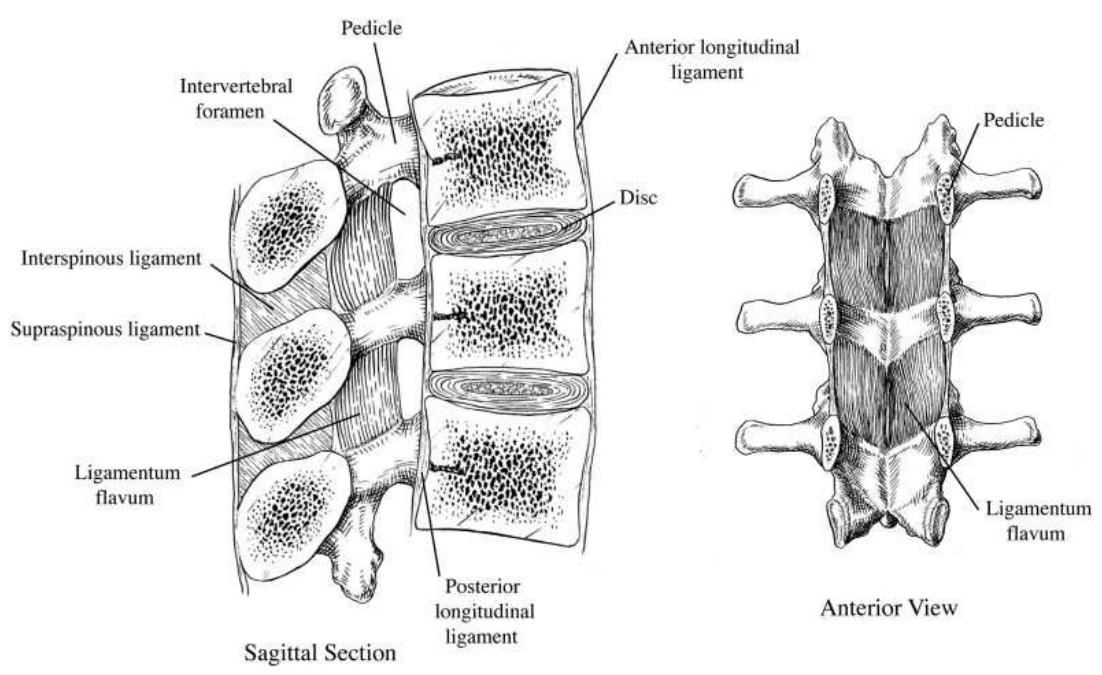

**Figure 6 :** Section du rachis lombaire avec les ligaments et les disques intervertébraux (Ebraheim et al. 2004)

Les muscles entourant la colonne jouent un rôle essentiel dans la cinématique et en statique. Ils sont divisés en trois couches, superficielle, intermédiaire et profonde ( (Figure 7). Les couches superficielle et intermédiaire assurent le contrôle de la mobilité des membres et des mouvements respiratoires. Les muscles profonds agissent spécifiquement sur la colonne vertébrale, et assurent sa mobilité et son maintien postural (Moore et al. 2001).

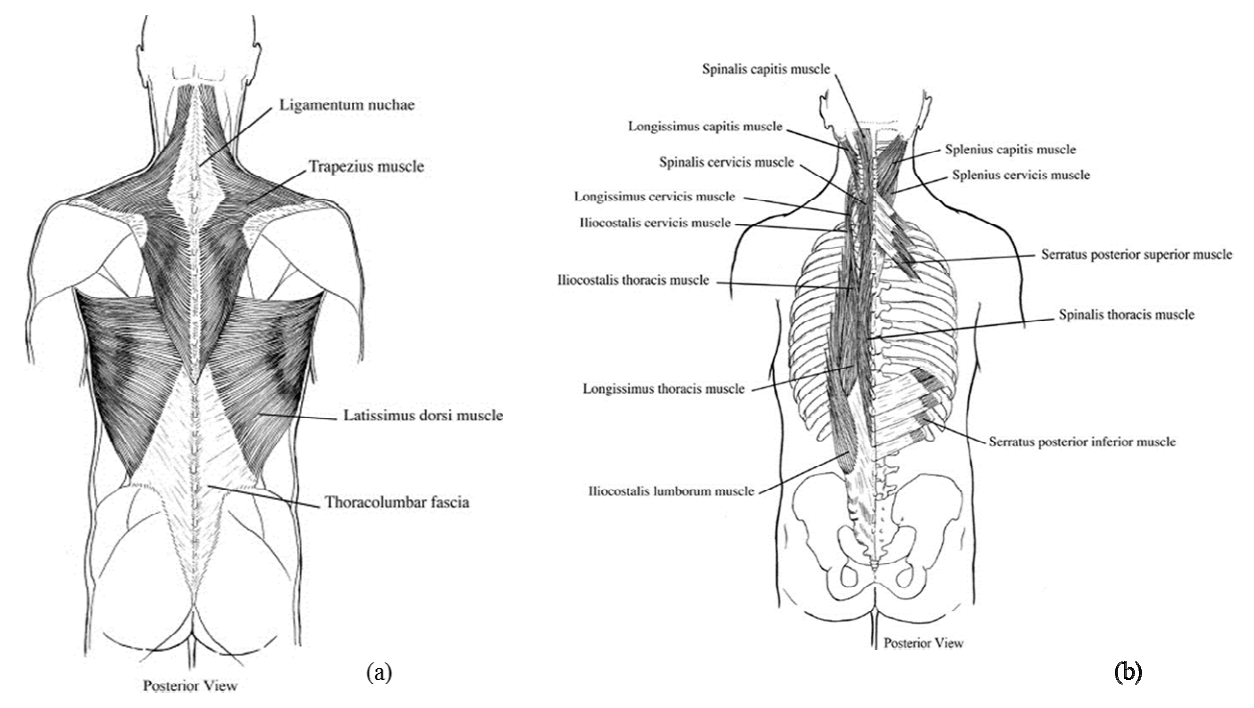

**Figure 7 :** Muscles du dos (a) Couche superficielle (b) Couches intermédiaire et profonde (Ebraheim et al. 2004)

#### **1.1.2. Le siège et son environnement**

Le siège est l'interface entre l'occupant et le véhicule. Il est composé d'une structure métallique, de blocs de mousse et de tissus. Sa structure métallique se divise en un dossier, une assise et des mécanismes de réglage (Figure 8). L'occupant peut ajuster et/ou modifier la position du siège à l'aide des réglages, comme la position longitudinale, la hauteur, l'angle d'assise, et l'inclinaison du dossier. La position de l'occupant est déterminée par le point H l'angle de torse et l'angle de cuisse. Le point H est défini comme le milieu de l'axe bi-coxofémoral et l'axe Hy correspond à l'axe bi-coxo-fémoral. Le réglage de chacun des paramètres est régi par la morphologie du conducteur, par ses préférences et par des contraintes extérieures, dues au véhicule ( (Figure 9). ). L'occupant peut ajuster et/ou modifier la<br>1 position longitudinale, la hauteur, l'angle<br>2 l'occupant est déterminée par le point H,

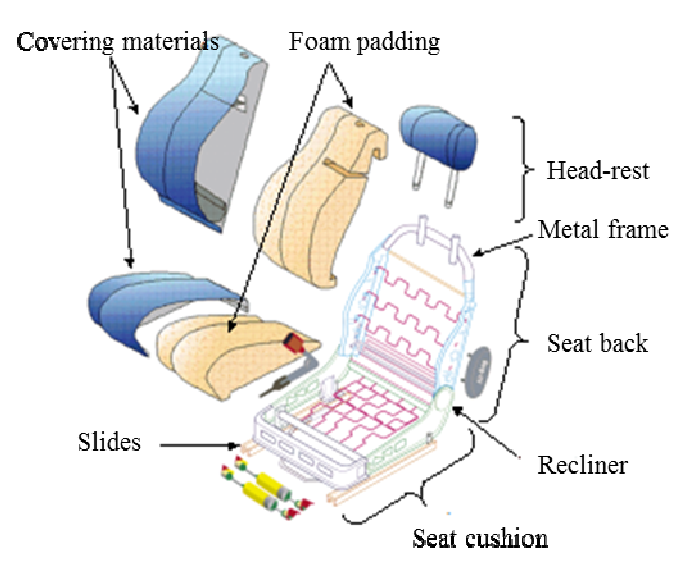

**Figure 8 :** Siège automobile (Faurecia)

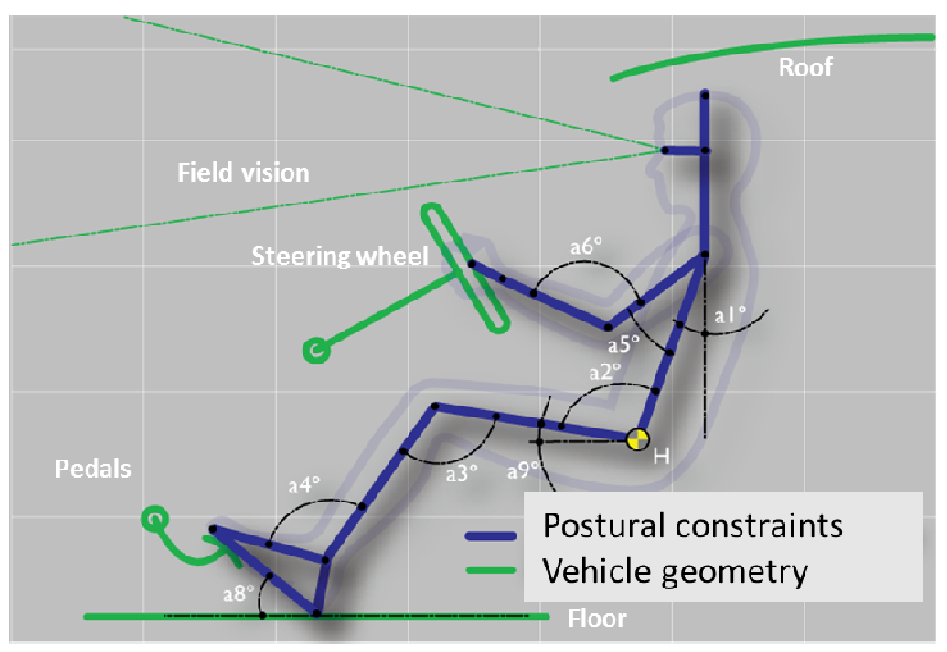

**Figure 9 :** Conditions limites en position de conduite (Faurecia)

La recherche du confort en position de conduite devra tenir compte de ces conditions limites.

En automobile, la position adoptée est celle dite de Robbins, définie comme la posture optimale en tenant compte du ressenti humain (Figure 10). Elle a été définie pour un  $50^{\circ}$ percentile homme américain, ayant un poids entre 73 73,6 et 80,5 kg et une taille comprise entre percentile homme américain, ayant un poids entre 73,6 et 80,5 kg et une taille comprise entre 172,7 et 177,8 cm. L'angle d'inclinaison dos-horizontal est de 115°, celle de l'assisehorizontal est de 15° et l'inclinaison dos-assise est de 100°, soit une inclinaison dos-verticale de 25°. La hauteur entre le point H et le sol est de 250 mm (Robbins et al. 1983).

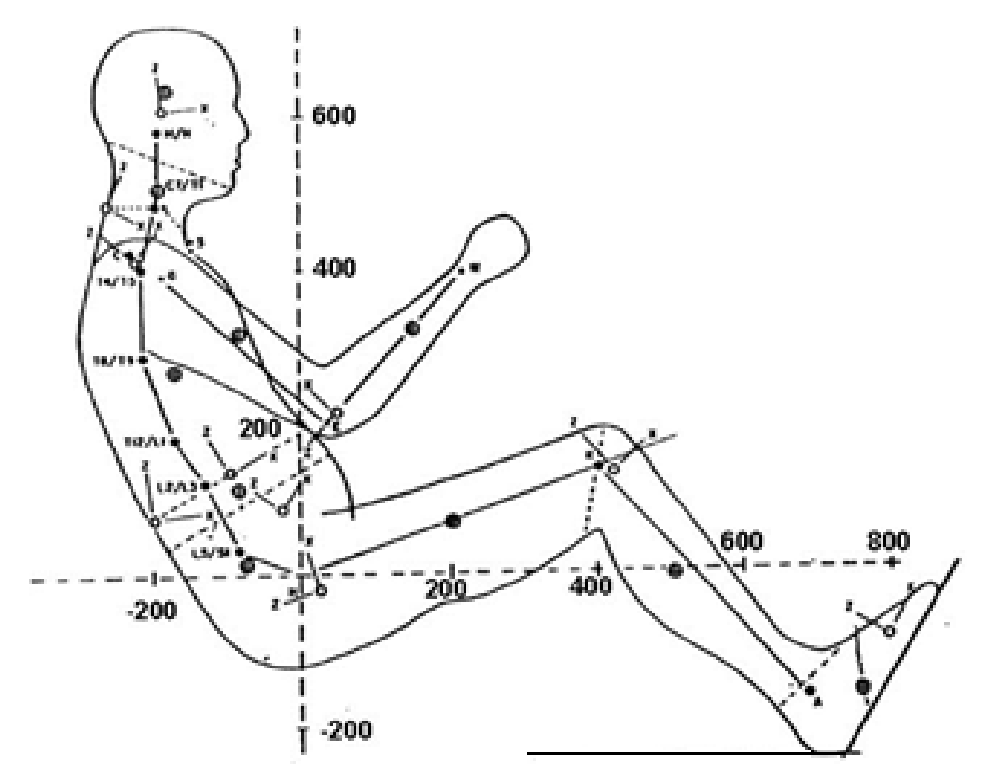

Figure 10 : Position dite de Robbins pour un 50<sup>e</sup> percentile homme d'après Robbins et al. (1983)

#### **1.2. Modèles d'évaluation du confort**

Après ces quelques définitions techniques, cette partie a pour objectif de présenter l'état de l'art des outils d'évaluation du confort.

#### **1.2.1. Les modèles volontaires**

 Par définition, le confort est subjectif (Zhang et al. 1996). En effet, d'après le dictionnaire Larousse (2012), le confort est défini comme un bien-être, une aisance qu'apporte un véhicule. Dans la littérature, les débats se portent sur la différence entre confort et inconfort. Hertzberg (1972) a conceptualisé le confort et l'inconfort comme deux états discrets : présence de confort et absence de confort, avec comme définition du confort « absence d'inconfort ». Cependant, Zhang et al. (1996) ont introduit la notion de continuité entre le confort et l'inconfort (Figure 11), étant donné que plusieurs paramètres (de confort ou d'inconfort) rentrent en jeu. Les sentiments d'inconfort sont liés à la douleur, l'engourdissement et à la fatigue. Le confort, quant à lui, est associé à la relaxation, au bienêtre, et à l'esthétique. La présence de sources d'inconfort fait que les facteurs de confort deviennent secondaires dans la perception de confort/inconfort mais cela ne signifie pas l'absence de confort. Le confort et l'inconfort sont donc deux notions complémentaires mais indépendantes.

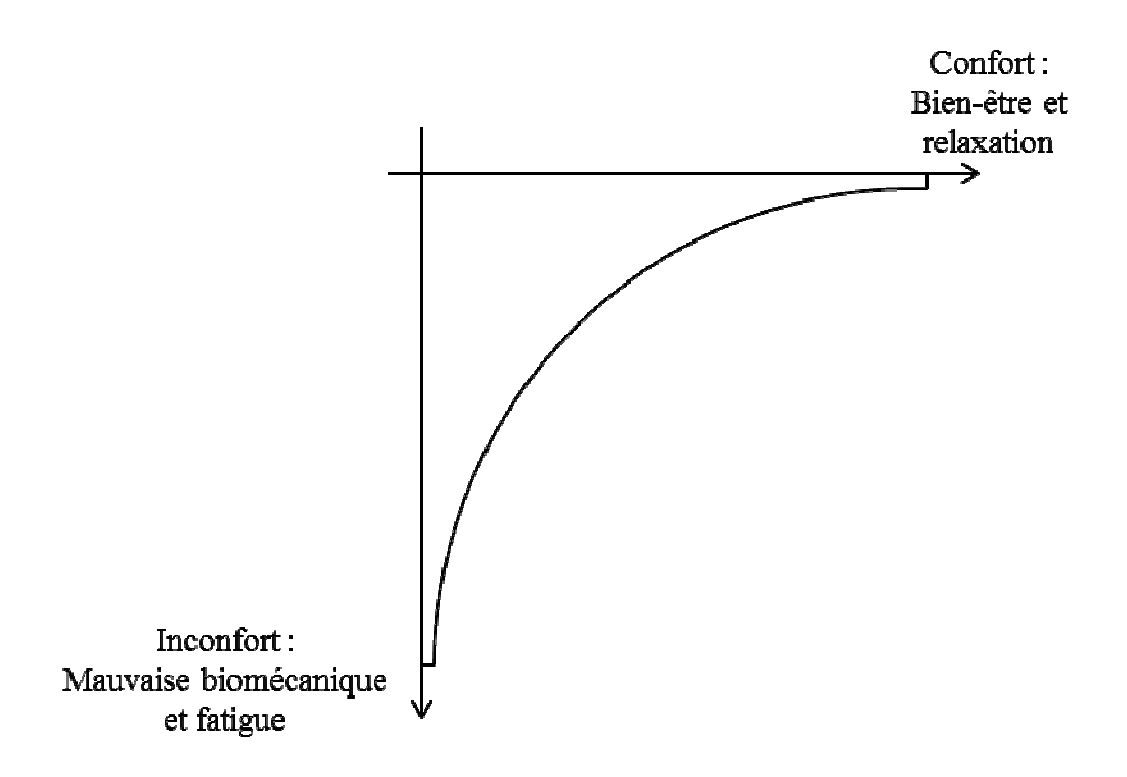

Figure 11 : Modèle du confort et de l'inconfort d'après Zhang et al. (1996)

La subjectivité du confort implique dans la conception des sièges à faire appel à des volontaires et/ou des experts. Pour évaluer un siège, des questionnaires corrélés à des mesures physiques sont établis pour quantifier une appréciation subjective (Hall 1972; Motavalli et al. 1993). Ces mesures physiques font l'objet de la deuxième partie de ce chapitre. Les questionnaires sont basés sur des méthodes de notations définies dans la littérature (Wang 2009). Shackel et al. (1969) définissent une évaluation globale du confort, la GRC (General 2009). Shackel et al. (1969) définissent une évaluation globale du confort, la GRC (General<br>Comfort Rating scale) (Figure 12). Corlett et al. (1976) évaluent le confort par région du corps : le volontaire indique les zones anatomiques d'inconfort. Drury et al. (1982) ont ajouté les notions de fréquence (nombre de zones d'inconfort) et de sévérité (gravité de l'inconfort dans les zones avec un certain inconfort). Les volontaires évaluent ainsi l'intensité et leurs zones d'inconfort (Figure 13). Plus récemment, la méthode CP-50 permet aux volontaires de noter le confort ou l'inconfort sur une échelle de 0 à 50 ( (Figure 14).

#### Please rate the chair on your feelings now

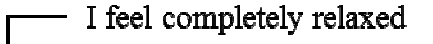

- I feel perfectly comfortable
- I feel quite comfortable
- I feel barely comfortable
- I feel uncomfortable
- I feel restless and fidgety
- I feel cramped
- I feel stiff
- I feel numb (or pins and needles)
- I feel sore and tender
- I feel unbearabe pain

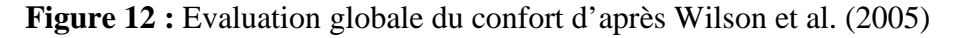

Do you have any discomfort anywhere  $?$  NO  $\Box$ 

```
YES \Box
```
If YES, please shade in the appropriate area(s) on the body diagramm and mark on a line the amount of discomfort you feel for each body part which presently feels discomfort.

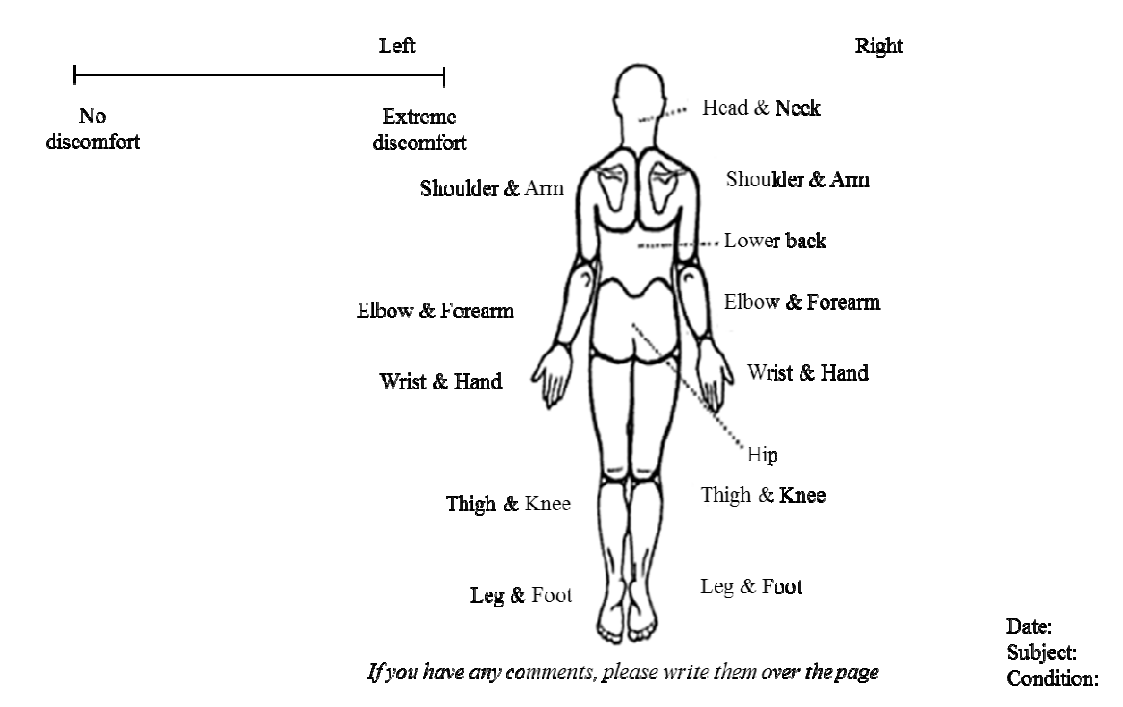

Figure 13 : Evaluation des zones d'inconfort et de l'intensité (Stracker 1998)

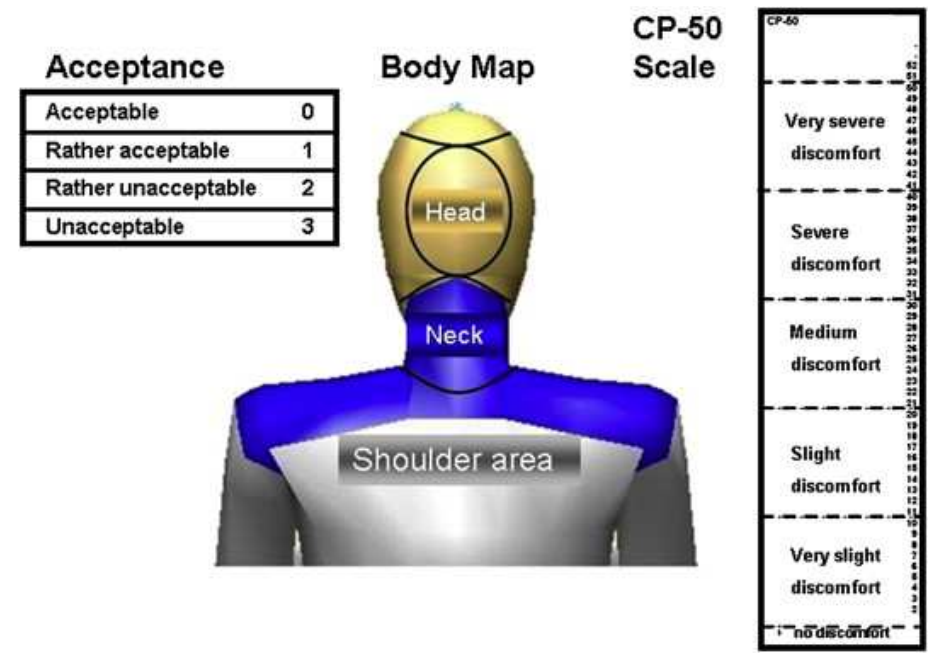

**Figure 14 :** Questionnaire pour l'étude d'une coiffe (Franz et al. 2012)

Les questionnaires varient selon les équipes (Kolich 2004; Kyung et al. 2008; Park et al. 1998) et selon les constructeurs (respectivement Ford, Hyundai). Ils essaient de conjuguer les différentes méthodes de notation en évaluant localement et globalement le confort (Figure 15 et Figure 16).

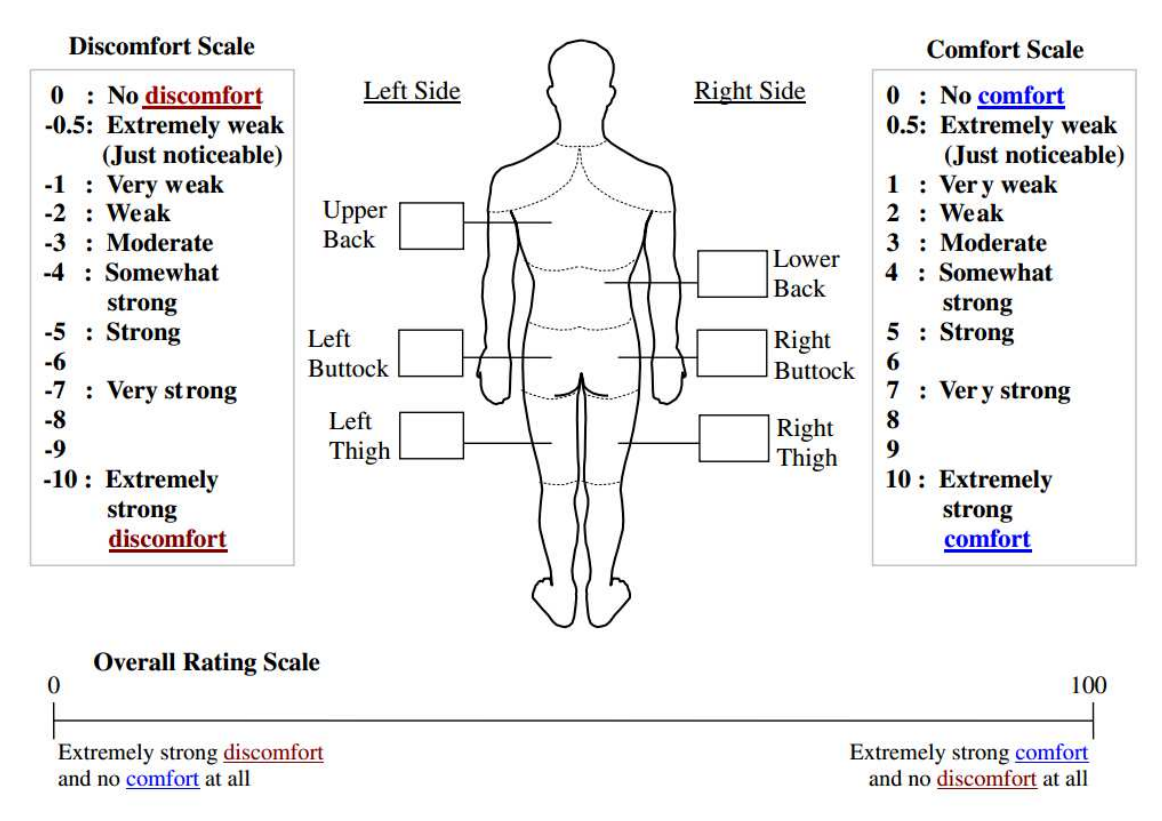

**Figure 15 :** Exemple d'évaluation locale du confort (Kyung et al. 2008)

|                                   | Stop! Start over | Poor, major<br>improvements<br>needed | Fair, minor<br>improvements<br>needed | Good, slight<br>improvements<br>needed | World class<br>seat |   |   |        |          |
|-----------------------------------|------------------|---------------------------------------|---------------------------------------|----------------------------------------|---------------------|---|---|--------|----------|
| Overall Seat Appearance           |                  | 2                                     | 3                                     | 4                                      | 5                   |   |   |        |          |
|                                   | □                | $\Box$                                | □                                     | □                                      | □                   |   |   |        |          |
| Item                              |                  | $-3$                                  | $^{-2}$                               | $^{-1}$                                | Just right          |   | 2 | 3      |          |
| <b>Seatback</b>                   |                  |                                       |                                       |                                        |                     |   |   |        |          |
| A. Amount of lumbar support       | Too little       | □                                     | □                                     | □                                      | □                   | П | П | $\Box$ | Too much |
| B. Lumbar comfort                 | Uncomfortable    | □                                     | □                                     | □                                      | □                   |   |   |        |          |
| C. Amount of mid-back support     | Too little       | □                                     |                                       |                                        | □                   | □ | □ | $\Box$ | Too much |
| D. Mid-back comfort               | Uncomfortable    | $\Box$                                | п                                     | □                                      | □                   |   |   |        |          |
| E. Amount of back lateral support | Too little       | □                                     |                                       |                                        | □                   | □ | П | $\Box$ | Too much |
| F. Back lateral comfort           | Uncomfortable    | □                                     | □                                     | □                                      | □                   |   |   |        |          |
| G. Seat back feel/firmness        | Too soft         | □                                     | □                                     | □                                      | □                   | □ | □ | $\Box$ | Too firm |
| Cushion                           |                  |                                       |                                       |                                        |                     |   |   |        |          |
| H. Ischial/buttocks comfort       | Uncomfortable    | □                                     | □                                     | □                                      | □                   |   |   |        | Too much |
| I. Thigh comfort                  | Uncomfortable    | □                                     | □                                     |                                        | □                   |   |   |        |          |
| J. Cushion lateral comfort        | Uncomfortable    | $\Box$                                | □                                     | П                                      | □                   |   |   |        |          |

**Figure 16 :** Autre exemple d'évaluation du confort (Kolich 2004)

Chez Faurecia, l'équipe confort évalue également de manière subjective le confort des sièges.

L'évaluation subjective d'un siège fait appel à un grand nombre de sujets pour représenter les différentes morphologies. Le nombre varie selon les études, d'une dizaine à une soixantaine (Franz et al. 2012; Kolich 2004; Kyung et al. 2008; Mehta et al. 2000; Schmidt et al. 2014). Ce type d'évaluation rend le processus coûteux et lent d'autant plus que le siège doit être réévalué à chaque modification (Wang 2009). Une première évaluation objective, par des mesures physiques, est ainsi nécessaire.

#### **1.2.2. Les modèles physiques**

Dès les années 1960, les constructeurs automobiles ont senti la nécessité de construire un mannequin de confort pour les aider dans la conception des habitacles automobiles et pour étudier le confort des sièges (Kaptur et al. 1961b). Des ingénieurs de l'entreprise General Motors (GM) ont conçu et déposé un brevet en 1961 sur la conception d'un mannequin Oscar (Kaptur et al. 1961a). Il s'articule au niveau du point H, simulant le centre de pivotement entre le torse et les cuisses. Par le positionnement du point H et de son articulation, les ingénieurs définissent le positionnement des différents composants du véhicule. Oscar représente un homme américain de  $50^{\circ}$  percentile en poids (77,3 kg, 170 lbs) et de  $90^{\circ}$ percentile en taille (1803 mm, 5'11") (Reed et al. 1999c). Des radiographies humaines ont servi à développer la forme et la taille d'Oscar. En ajoutant des masses, le dispositif pourrait représenter d'autres morphologies hommes et femmes mais le support de montage n'est pas réglable. Le mannequin est positionné à l'état de repos et ne tient donc pas compte d'autres situations, telles que l'accélération ou le freinage. Ce mannequin, placé sur un siège automobile, sert aussi pour avoir une première mesure du confort des occupants (Figure 17).

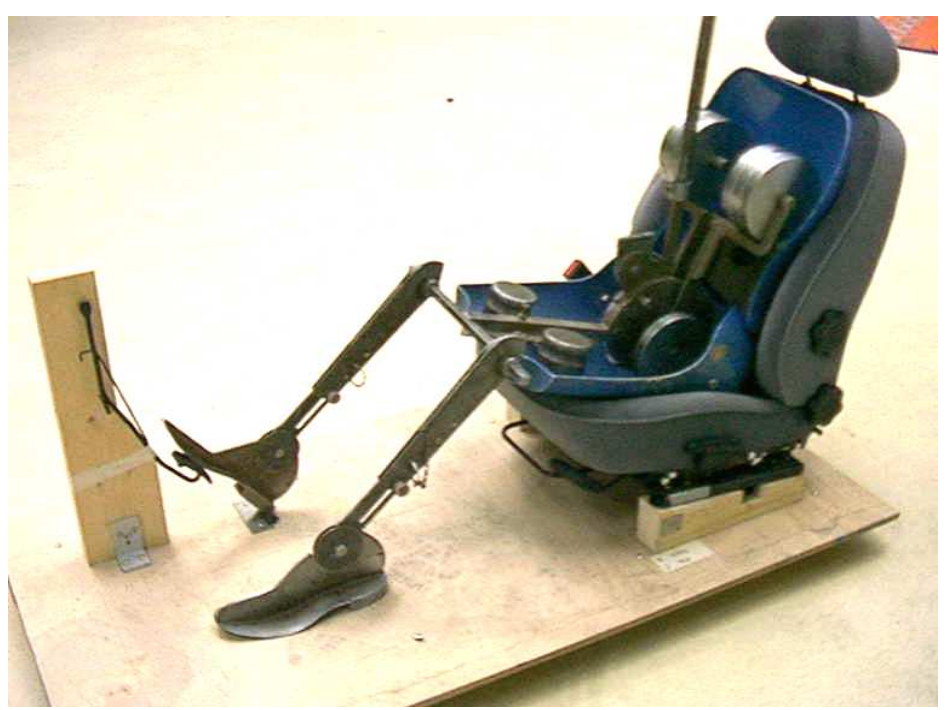

**Figure 17 :** Mannequin OSCAR d'après Leclere (2001)

En 1962, la « SAE Design Device Committee » donne des recommandations pour décrire un mannequin 3D avec des coques profilées et des masses réparties (SAE J826). Le mannequin SAE J826 point H est un mannequin nommé pour son point de référence, qui est destiné à représenter le pivot d'articulation de la hanche entre les cuisses et le torse d'un occupant. Les jambes (cuisses et tibia) peuvent être réglables en longueur, mais la masse et la coque restent basées sur le poids corporels d'un 50<sup>e</sup> percentile homme américain. Le mannequin est installé sur un siège lui-même positionné comme dans un habitacle automobile. L'emplacement du point H et les angles relatifs entre la cuisse du mannequin, les jambes, les pieds, et le torse fournissent les principales mesures de la position du mannequin dans l'habitacle du véhicule. Cependant, en mesurant l'angle d'inclinaison du dossier, le mannequin SAE J826 ne représente pas fidèlement la posture du torse humain. Dans une volonté d'améliorer le mannequin, en 1993, la « SAE Design Device Committee » opte pour le projet de recherche ASPECT, acronyme de « Automotive Seat and Package Evaluation and Comparison Tools ». Ce projet a pour objectifs de développer un nouveau mannequin et de nouveaux outils statistiques pour prédire la posture et la position des occupants. Le nouveau mannequin ASPECT représente une évolution du mannequin SAE J826 (Figure 18). La différence la plus importante est le nouveau torse articulé en trois parties (thorax, rachis lombaire et sacrum). Les deux centres articulaires se situent au niveau de T12/L1 et L5/S1. Ces centres sont positionnés sur le mannequin pour un  $50<sup>e</sup>$  percentile homme. Le mannequin est stabilisé par des barres (Reed et al. 1999b; Reed et al. 1999c).

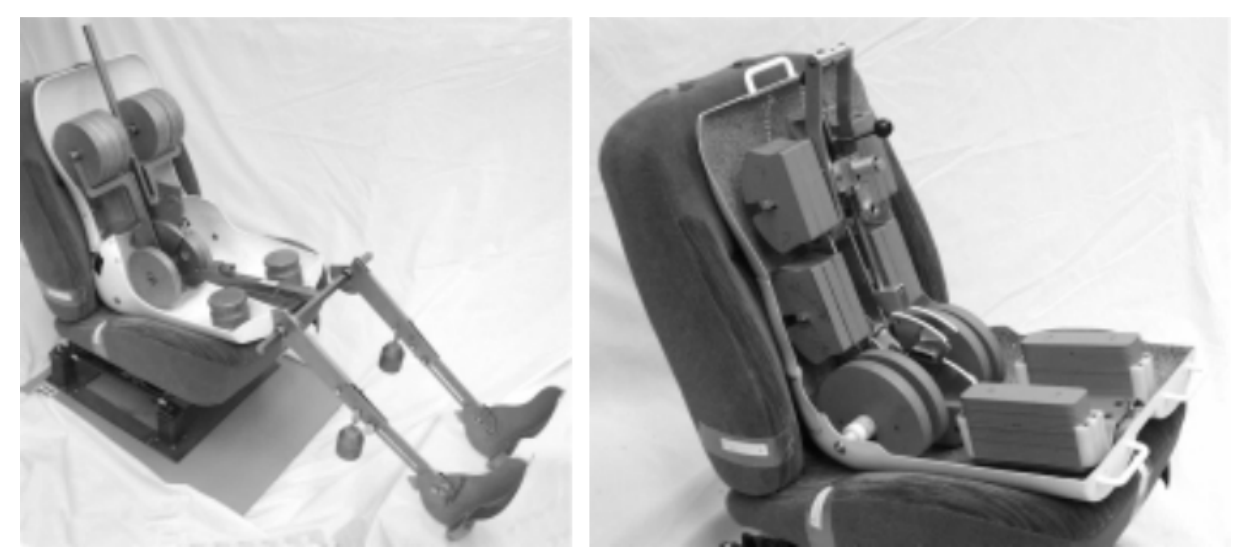

**Figure 18 :** Mannequins SAE J826 (à gauche) et ASPECT (à droite) d'après Reed et al. (1999b)

Au début des années 2002, au LBM, un mannequin mou de confort « statique », nommé LOANA (L'Outil d'ANalyse de l'Assise), a été développé (Figure 19). Inspiré d'ASPECT au niveau géométrique, des éléments représentant les côtes, les parties saillantes de la colonne vertébrale, les omoplates et la rigidité au niveau des lombaires ont été rajoutés sur les différents ensembles mécaniques constituant la partie haute. En terme de répartition massique, sur les parties hautes et basses, des logements permettant d'ajouter des poids ont été positionnés afin d'obtenir un mannequin correspondant au modèle de Robbins. Pour avoir un mannequin le plus biofidèle possible, une structure interne a été conçue et une enveloppe simulant les tissus biologiques a été développée (Di Domenicantonio 2002).

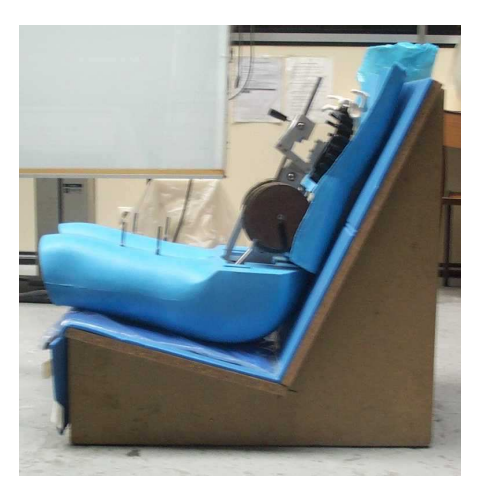

**Figure 19 :** Mannequin de confort mou LOANA (Di Domenicantonio 2002)

Ces différents mannequins représentent des morphologies spécifiques. Reed et al. (2000) ont montré que l'importance de la variabilité posturale est comparable à celle de la variabilité anthropométrique pour certaines analyses ergonomiques. Il apparaît ainsi indispensable de prendre en compte l'influence de la morphologie dans l'étude du confort postural.

#### **1.2.3. Les modèles numériques**

Pour pallier les limites des mannequins physiques et de l'utilisation de volontaires, le besoin de concevoir un outil numérique s'est imposé. Grâce à l'utilisation de modèles numériques humains, différents types de morphologie et position peuvent être simulés (Reed et al. 2000). De plus, les modèles numériques permettent de réduire les coûts associés à la conception du siège tout en aidant les ingénieurs et les designers (Chaffin 2009). Pour répondre à ces besoins, les mannequins physiques ont été aussi développés sous format numérique (Figure 20) (Guerin et al. 2003). D'autres modèles numériques ont été développés. Cette partie présente les modèles développés pour l'ergonomie, et plus particulièrement pour le confort postural.

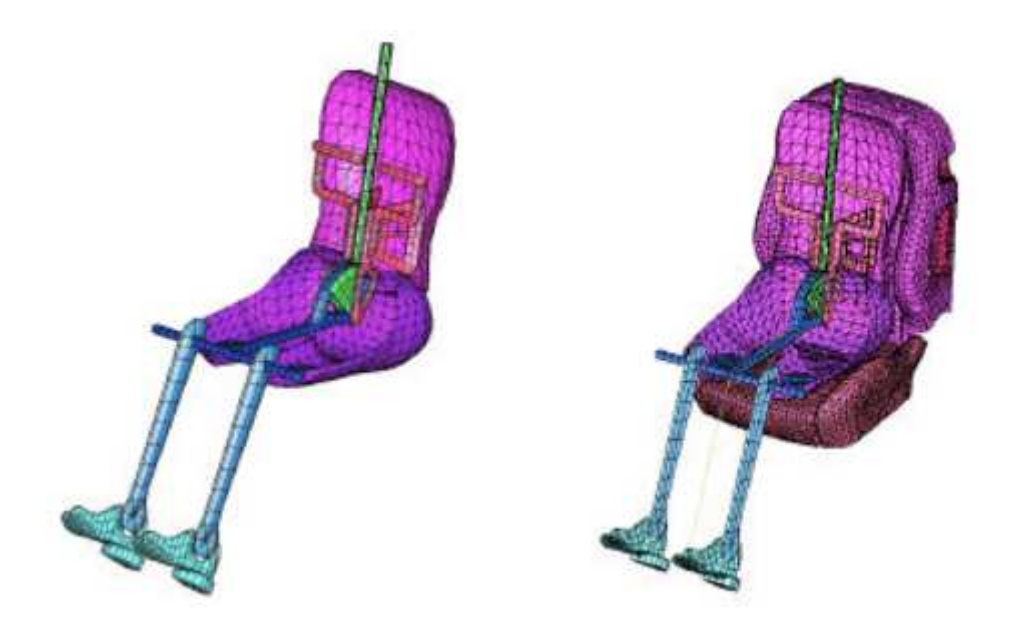

**Figure 20 :** Mannequin numérique SAE J826 : à droite, le mannequin en éléments finis et à gauche, mannequin avec le siège complet (Guerin et al. 2003)

#### *1.2.3.1. Historique des modèles numériques humains*

Le premier modèle apparaît en 1960 et est développé par Simon et Garner pour les domaines de l'aviation et de l'aérospatiale. Il permet de simuler dans un environnement avec une gravité nulle. Dès les années 1967, en Europe, le modèle SAMMIE (System for Aiding Man-Machine Interaction Evaluation) est développé (Figure 21). C'est le premier modèle numérique humain à être commercialisé à travers le monde. Il est utilisé pour le développement d'automobiles et de véhicules utilitaires (Bubb et al. 2009). Ce modèle continue d'évoluer avec la création de HADRIAN, outil de conception CAO (Porter et al. 2004).

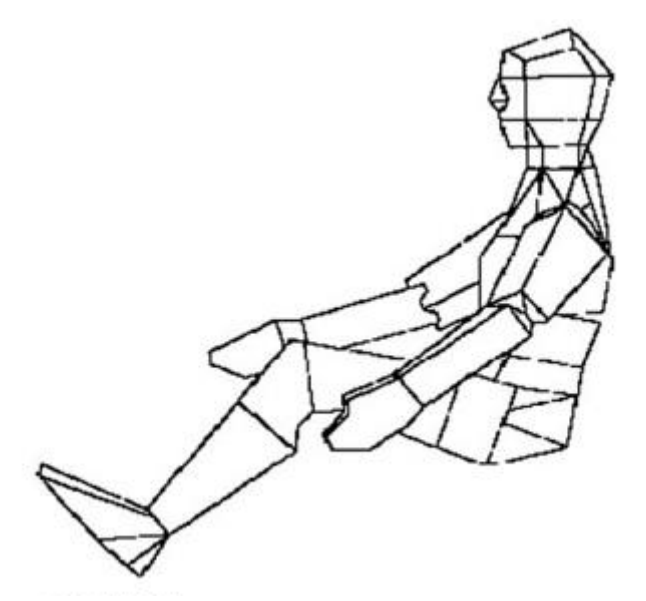

**Figure 21 :** Modèle SAMMIE d'après Bubb et al. (2009)

 Dans les années 1980, plusieurs modèles numériques de mannequins émergent comme JACK ou encore RAMSIS. En 1985, grâce aux financements de la NASA et de l'armée américaine, le modèle TEMPUS, modèle prédécesseur de JACK, est développé dans l'université de Pennsylvanie sous la direction du Docteur Badler. JACK n'est pas un véritable outil d'ergonomie. La principale application du mannequin JACK est l'animation et la visualisation dans l'architecture et le design des voitures (Figure 22). Il est constitué de trenteneuf segments (Blanchonette 2010; Bubb et al. 2009).

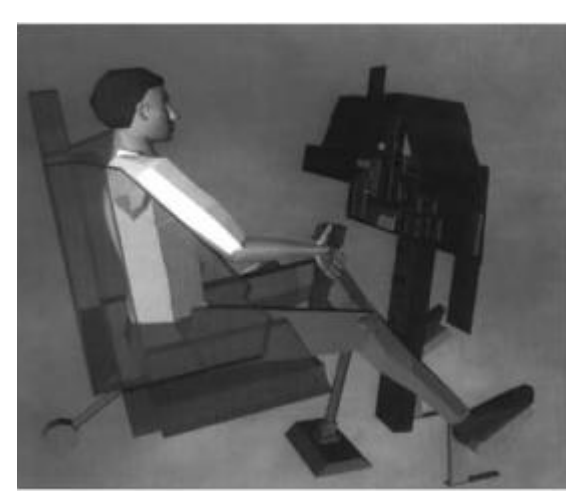

**Figure 22 :** Modèle JACK d'après Bubb et al. (2009)

Entre les années 1987 et 1994, le modèle RAMSIS (Realistic Anthropological Mathematical System for Interior Comfort Simulation) a été développé grâce à la coopération des industriels automobiles allemand, l'entreprise TECMATH (aujourd'hui Human Solution) et l'Université de Munich (Figure 23). RAMSIS est utilisé pour la conception des intérieurs et extérieurs de véhicules par 90 % des constructeurs automobiles comme Audi, Volkswagen, Daewoo, Ford, Honda, Mazda et Renault (Blanchonette 2010; Bubb et al. 2009). Ce mannequin numérique peut être utilisé pour simuler différentes postures, comme par exemple s'asseoir dans une voiture (Figure 24) (Wirsching et al. 2013).

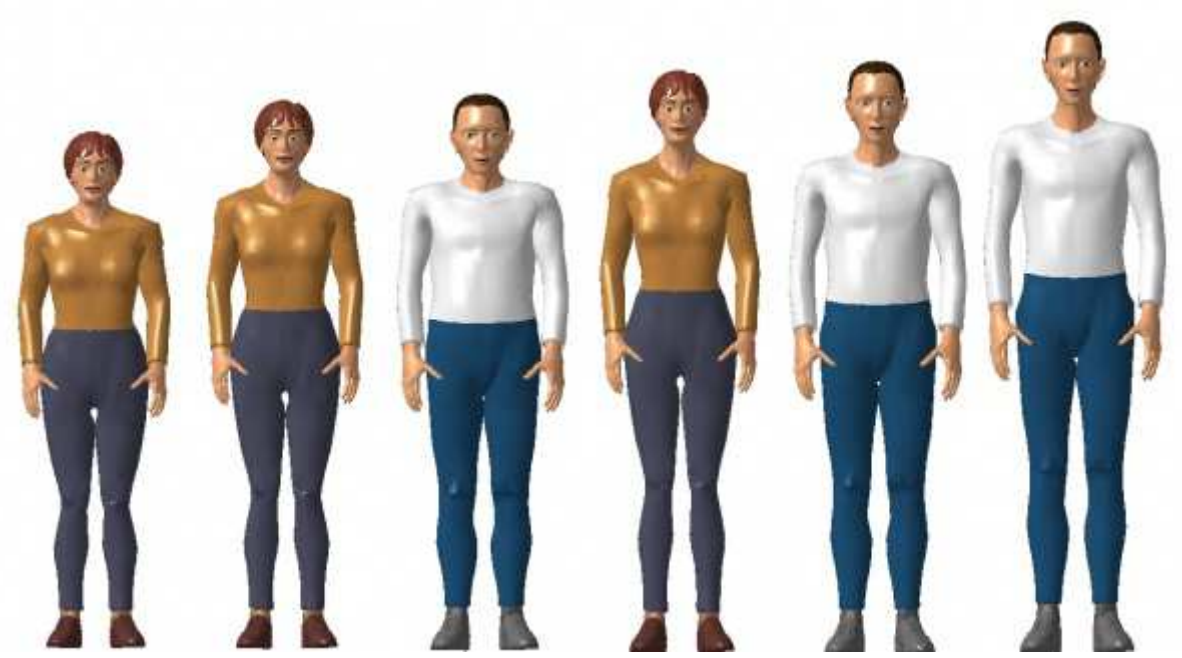

**Figure 23 :** Modèle RAMSIS avec plusieurs anthropométries ( Technische Universität München 2015)

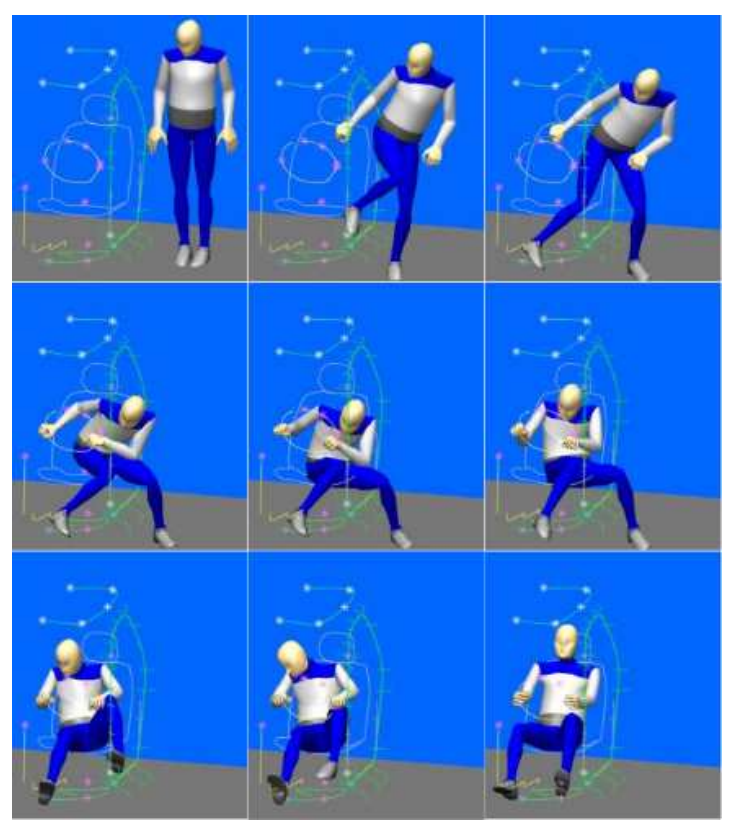

**Figure 24 :** Passage de la position debout à assise pour le mannequin RAMSIS d'après Wirsching et al. (2013)

L'Ecole de polytechnique de Montréal a également développé un modèle humain dans les années 80, SAFEWORK. L'anthropométrie est basée sur les données de l'armée américaine. Il comprend trois modules : l'anthropométrie, le mouvement et l'analyse. Il est ainsi possible de simuler une posture et un mouvement. Aujourd'hui, il est intégré dans CATIA de Dassault System (Blanchonette 2010; Bubb et al. 2009).

D'autres mannequins numériques ont été développés comme MAN3D par l'INRETS ou encore MADYMO. Par exemple, MADYMO, acronyme de Mathematical Dynamics Models, est développé en 1988 par l'entreprise néerlandaise TNO Automotive pour l'analyse du crash en dynamique. Ce modèle, représentant un  $50^{\circ}$  percentile homme, est utilisé aussi en confort vibratoire et statique (Verver et al. 2005; Verver et al. 2004). Certains mannequins numériques peuvent être personnalisés et sont utilisés pour reproduire des gestes (Bubb et al. 2009; Lockett et al. 2005; Verriest 2012; Verver et al. 2005; Verver et al. 2004).

Plus récemment, en 2003, le système de simulation ANYBODY a été développé. Il permet de simuler la mécanique de l'être humain en interaction avec son environnement. Les applications de AnyBody™ sont multiples, dont le secteur automobile, les études d'ergonomie, comme dans l'étude de la montée/descente de véhicule avec l'étude des muscles en action ou encore la conception de pédale. Une des applications est la position assise. Le support lombaire est représenté par une force variable (Figure 25). La valeur de cette force et son orientation sont calculées de façon à minimiser l'activité musculaire (Bubb et al. 2009; Rasmussen et al. 2003; AnyBody Technology 2015). A partir d'AnyBody™, un modèle en éléments finis a été développé par Grujicic et al. (2009) et validé pour l'étude de l'assise (Figure 26).

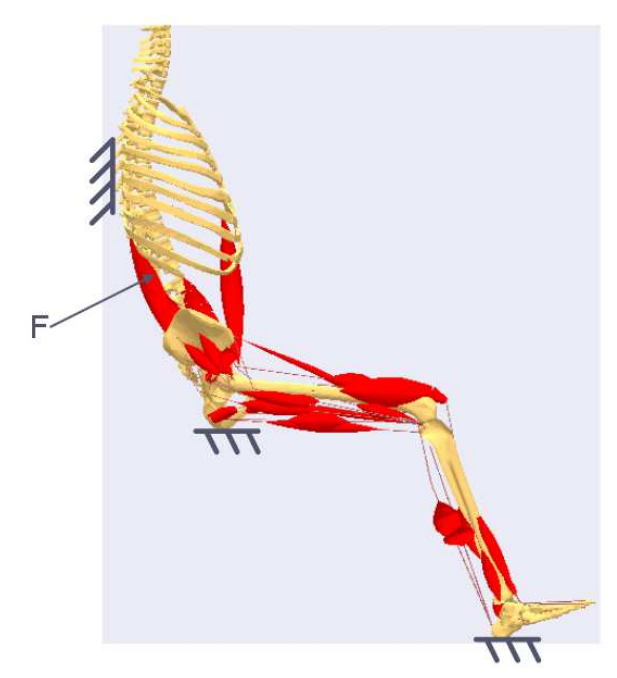

**Figure 25 :** Modèle musculo-squelettique en position assise dans le logiciel AnyBody™. La force variable F représente le support lombaire (Rasmussen et al. 2003).

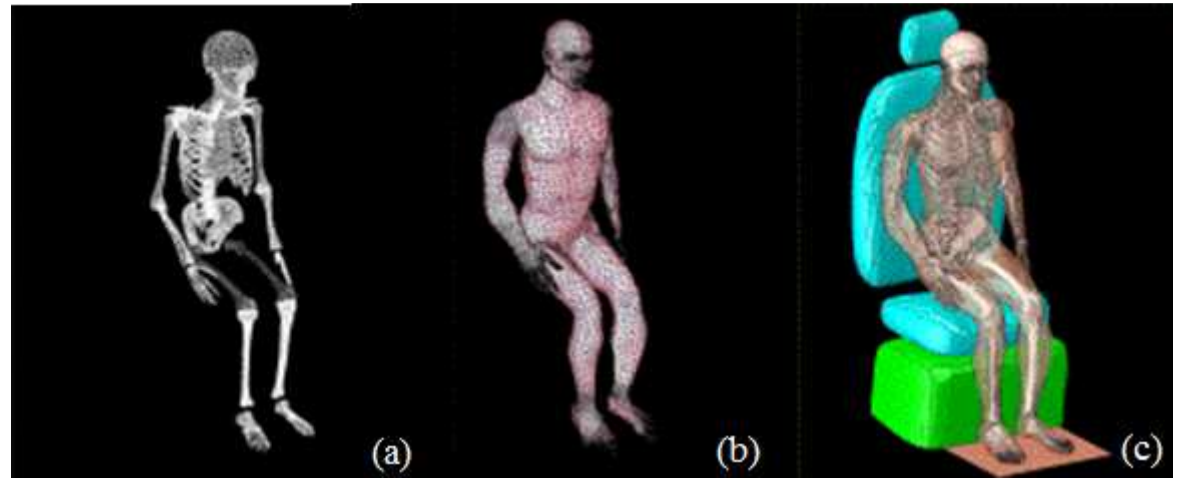

**Figure 26 :** Modèle en éléments finis en posture assise (a) Modèle osseux (b) Modèle musculaire (c) Configuration de l'étude (Grujicic et al. 2009)

#### *1.2.3.2. Les modèles pour étudier le confort postural*

Dans cette partie, nous exposerons les différents modèles utilisés pour analyser le confort postural au niveau du dossier. La présentation des modèles n'est pas dans l'ordre chronologique de développement.

Pour simuler le passage de la position debout à assis, un modèle cinématique 2D a été développé par Reed et al. (1996). Il représente un 50<sup>e</sup> percentile homme et est composé du pelvis et des dix-sept vertèbres (Figure 27).

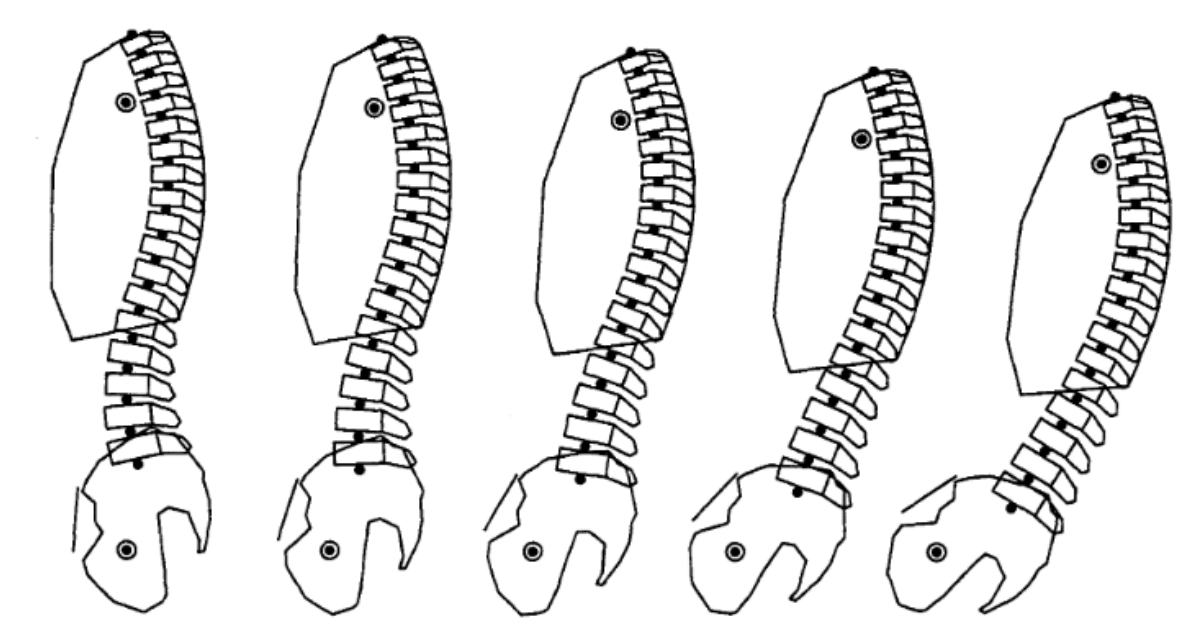

**Figure 27 :** Simulation de la posture de la position debout (à gauche) à assise (à droite) (Reed et al. 1996)

Pour étudier la posture du dos en position de conduite, un modèle personnalisé 2D de la colonne vertébrale a été développée depuis 1999 au sein du LBM. Le sujet est personnalisé à partir de l'un des modèles de référence (homme moyen, homme grand ou petite femme). A partir de mesures en position debout, la colonne vertébrale est personnalisée. Puis, par des mesures complémentaires en position assis, assis redressé et assis relâché, la colonne partir de mesures en position debout, la colonne vertébrale est personnalisée. Puis, par des<br>mesures complémentaires en position assis, assis redressé et assis relâché, la colonne<br>vertébrale est transposée en position assi de validation ont été réalisés en comparant les résultats obtenus grâce au modèle et les résultats de radiographies ainsi qu'aux données de la littérature. Grâce à ce modèle, la posture peut être analysée : la cyphose thoracique et la lordose lombaire peuvent être mesurées. Ce modèle 2D présente une limite au niveau la posture : une des dimensions de la courbure de la colonne vertébrale n'est pas prise en compte. Un modèle 3D viendra compenser cette limite (Brazier et al. 2002a).

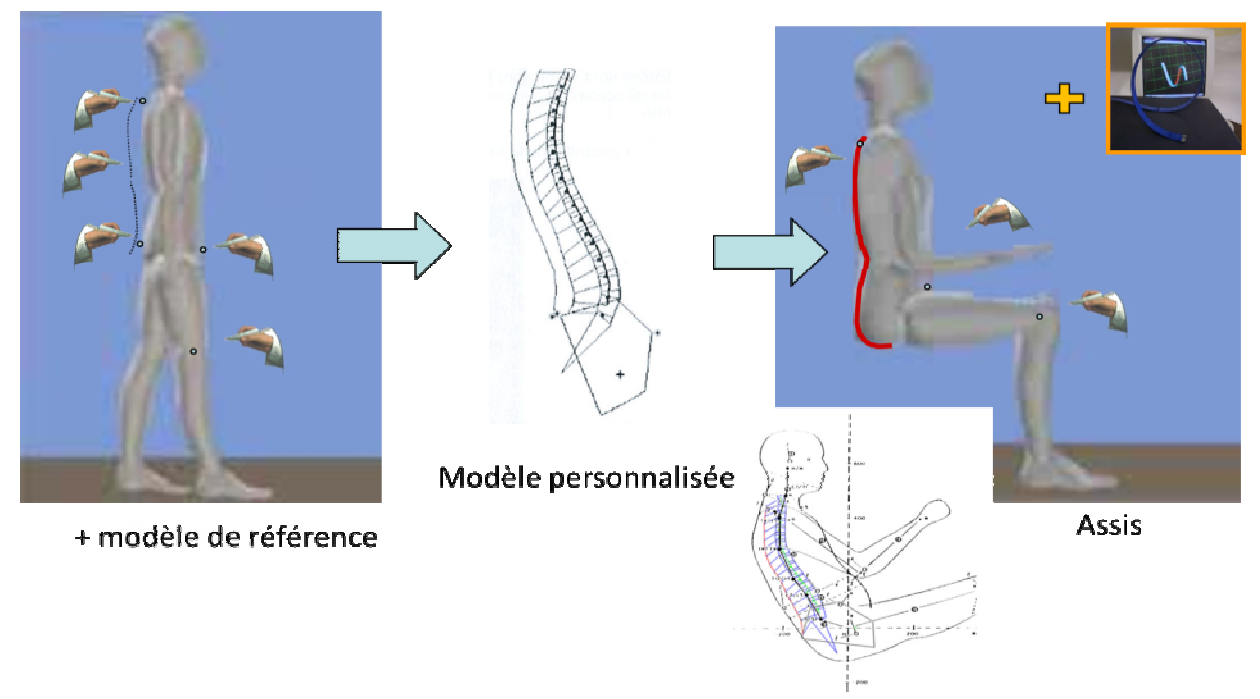

**Figure 28 :** Personnalisation du modèle et mise en position de conduite d'après Laporte (1999)

Dans le cadre d'une collaboration entre le Laboratoire d'Accidentologie et de Biomécanique (LAB) et le LBM, un modèle en éléments finis d'un 50<sup>e</sup> percentile homme a été développé pour les chocs automobiles (Lizee et al. 1998) et est adapté au confort vibratoire (Figure 29) (Denninger 2001 Denninger 2001). Ce modèle est repris et adapté pour l'étude du confort postural (Brazier 2003). La partie osseuse du modèle est composée du bassin, des rachis lombaire et thoracique simplifiés, du rachis cervical, de la cage thoracique, des têtes fémorales, des têtes humérales, des omoplates et des clavicules. Les tissus mous sont modélisés de façon globale, et les parties suivantes peuvent être distinguées cuisses et des fessiers, les muscles abdominaux, les muscles du thorax, les muscles des épaules, les viscères abdominaux, les viscères thoraciques hauts et les viscères thoraciques bas. Leurs modélisations ne prennent pas en compte la géométrie et la structure des différents tissus qui les composent. Le maillage du modèle a été réalisé avec un maximum de 10 000 ger 2001). Ce modèle est repris et adapté pour l'étude du<br>. La partie osseuse du modèle est composée du bassin, des<br>mplifiés, du rachis cervical, de la cage thoracique, des têtes<br>s, des omoplates et des clavicules. Les tis éléments. Dans un premier temps, il a été constaté un manque de biofidélité de la répartition de pressions du dos à cause de l'approximation géométrique du rachis thoraco-lombaire. Les épineuses ont été ajoutées sur l'ensemble du rachis en supprimant des éléments musculaires. La seconde modification, ou amélioration, a été la poursuite de la personnalisation des courbures rachidiennes. Avec ces modifications, la répartition de pressions, une des mesures de l'inconfort, reste inexacte. Ainsi, ce modèle a été développé pour le confort et représente un 50<sup>e</sup> percentile. Il présente plusieurs limites dont un maillage grossier, une morphologie spécifique et une répartition de pression inexacte. essions, une de ur le confort et rossier, une m<br>rossier, une m<br>nninger (2001)

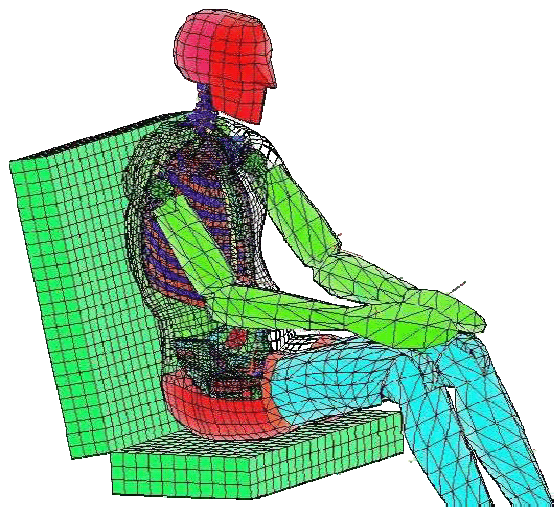

**Figure 29 :** Modèle numérique pour le confort d'après Denninger (2001

Par ailleurs, dans les années 1990, un modèle en éléments finis a été développé pour étudier le confort vibratoire par l'université technique de Darmstadt en coopération avec BAuA (institut fédéral allemand pour la sécurité et la santé au travail). Ce modèle, nommé CASIMIR, représente un 50<sup>e</sup> percentile homme. Le modèle est composé du rachis lombaire, des disques intervertébraux, du bassin, des fémurs, des tibias, du rachis cervical, de la tête et des bras, des muscles abdominaux et dorsaux ainsi que des tissus mous. Il a été codé sous ABAQUS. La posture globale du modèle est définie par le siège. L'avantage de ce modèle est qu'il est adaptable à d'autres morphologies grâce à un set de sept valeurs anthropométriques (Figure 30) et que la posture peut être définie en fonction du conducteur lui Cependant, le code du modèle n'est pas celui habituellement utilisé dans le monde automobile, qui utilise PamCrash, Radioss ou encore LS-DYNA. Ce modèle n'a pas pris en automobile, qui utilise PamCrash, Radioss ou encore LS-DYNA. Ce modèle n'a pas pris en<br>compte le rachis thoracique et les côtes. La validation de ce modèle n'est pas très bien explicitée : il est montré que, pour un 50<sup>e</sup> percentile homme, la répartition de pressions obtenue par simulation est corrélée à la réalité (Siefert et al. 2008). Face à la demande grandissante, CASIMIR a été adapté au code LS-DYNA. Ce modèle est validé en comparant grandissante, CASIMIR a été adapté au code LS-DYNA. Ce modèle est validé en comparant<br>les résultats entre les solveurs ABAQUS et LS-DYNA (Lazarov et al. 2015). Pour le confort postural, ce modèle devrait être validé quantitativement avec expérimentations (Siefert et al. 2011). ) et que la posture peut être définie en fonction du conducteur lui-même.<br>le code du modèle n'est pas celui habituellement utilisé dans le monde<br>, qui utilise PamCrash, Radioss ou encore LS-DYNA. Ce modèle n'a pas pris en . Ce modèle, nommé<br>é du rachis lombaire,<br>cervical, de la tête et<br>us. Il a été codé sous<br>tage de ce modèle est<br>urs anthropométriques<br>onducteur lui-même.

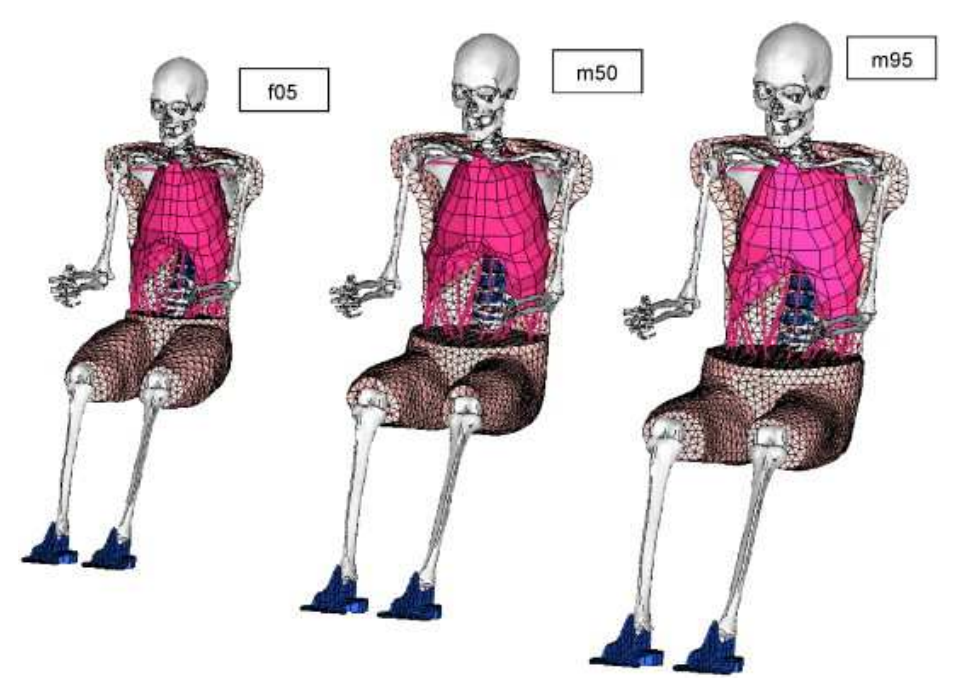

Figure 30 : Famille CASIMIR : de gauche à droite, 5<sup>e</sup> percentile femme, 50<sup>e</sup> percentile homme et 95<sup>e</sup> percentile homme (Siefert et al. 2008)

Récemment, en Janvier 2015, l'entreprise ESI Group, fournisseur mondial de logiciels et Récemment, en Janvier 2015, l'entreprise ESI Group, fournisseur mondial de logiciels et<br>services de Prototypage Virtual, a sorti Virtual Seat Solution, incluant son prédécesseur PAM-COMFORT. Ce logiciel permet de prédire le point-H, la posture des occupants, les PAM-COMFORT. Ce logiciel permet de prédire le point-H, la posture des occupants, les<br>cartes de pression, la fermeté du siège et le confort dynamique (Figure 31). Il répond à la réglementation SAEJ826 pour le confort (ESI Group 2016). Les morphologies sont figées. De plus, aucune information n'est donnée sur la validation du logiciel.

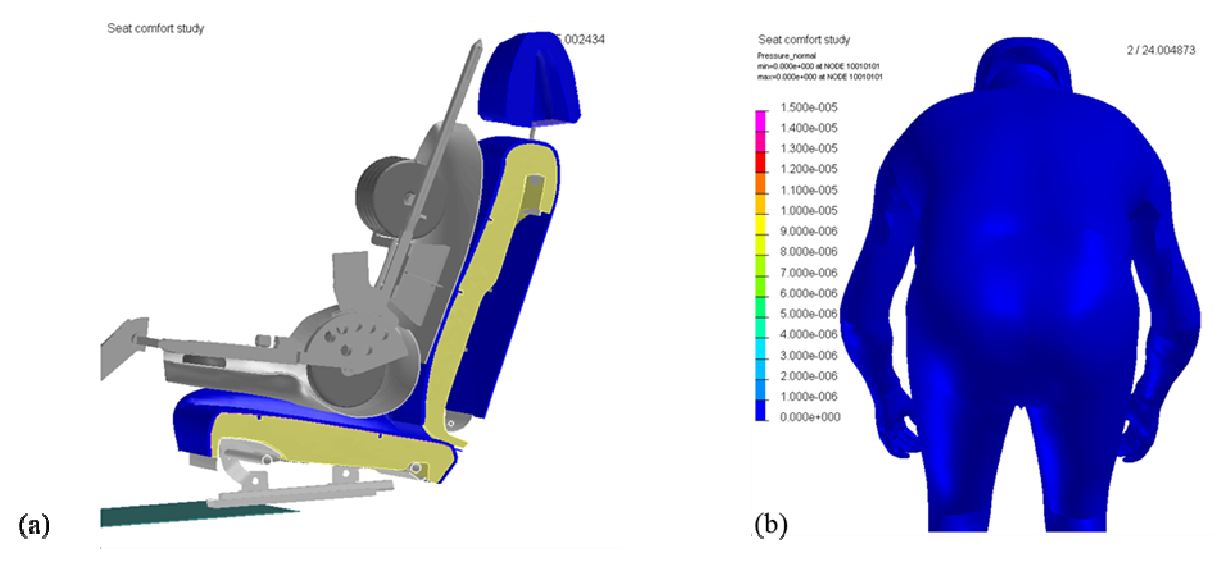

**Figure 31 :** Etude du confort postural (a) Mannequin HPM1 (b) Modèle humain 50 AM (ESI Group 2016)

Enfin, plus récemment, un nouveau modèle en éléments finis pour prédire la répartition de pression a été développé par Huang et al. (2015). Il se base sur le mannequin . mannequin de Crash Test
Hybrid III 50<sup>e</sup> percentile homme, proche du 95<sup>e</sup> percentile homme chinois (Figure 32). Ce modèle a été évalué en comparant les simulations aux expérimentations menées sur un siège rigide. Il présente une erreur relative de 10% dans la prédiction de la répartition de pression. Ce modèle présente plusieurs désavantages. Il s'agit d'un mannequin de crash test et représente une seule morphologie. Ainsi, ils reprennent un modèle numérique non conçu pour le confort, que ce soit vibratoire ou postural.

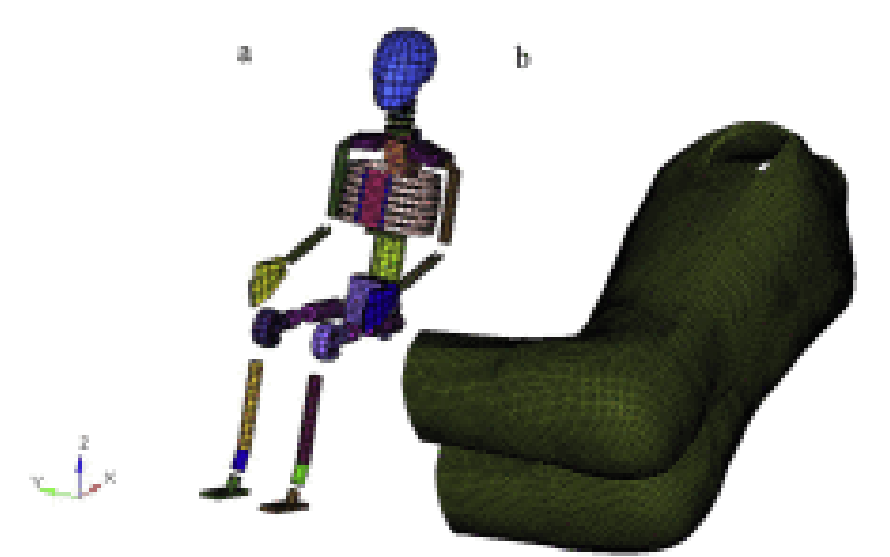

**Figure 32 :** Modèle humain en éléments finis (a) Modèle osseux (b) Tissus mous (Huang et al. 2015)

# **1.3. Critères de confort**

Suite aux besoins des industriels, le confort a été défini de manière objective par des mesures physiques. Des corrélations ont été établies entre différents paramètres physiques et le confort. Ces relations sont nécessaires pour l'utilisation d'un outil numérique pour prédire le confort d'un siège.

## **1.3.1. Objectivation du confort**

Le confort étant défini comme subjectif, différents auteurs ont cherché à quantifier la notion de confort par des mesures physiques. La répartition de pression, l'activité musculaire mesurée par EMG, la pression intradiscale ainsi que les paramètres posturaux sont des indicateurs d'inconfort (Motavalli et al. 1993). Pour objectiver le confort, les auteurs parlent de zone de confort (Kolsch et al. 2003; Mergl et al. 2005). L'étude de la répartition de pression sera développée en seconde partie de ce paragraphe.

#### *1.3.1.1. Paramètres posturaux*

Dans la revue bibliographique de De Looze et al. (2003), cinq études sont recensées. Dans aucune de ces études, il n'a été montré de corrélation significative entre le confort/inconfort et les paramètres d'investigation (flexion du tronc, inclinaison, rotation axiale…) et aucune relation statistique. Les auteurs signalent un nombre de sujets faible, entre six et trente sujets (Bishu et al. 1991; Eklund et al. 1987; Jensen et al. 1992; Salewytsch et al. 1999; Zhoa et al. 1994).

Cependant, il a été observé que le support lombaire, en particulier la proéminence lombaire, augmente la lordose lombaire (Andersson et al. 1979; De Carvalho et al. 2012; Reed et al. 1996). Brazier (2003) a étudié l'influence de deux paramètres significatifs du dossier, la proéminence lombaire et la cassure du dossier, sur le ressenti (Figure 33 et Tableau **1**). La proéminence lombaire varie entre -20 et +25 mm et la cassure du dossier de 0 à 20°. Pour étudier l'influence de ces paramètres, une campagne de mesures a été faite avec cinquante-quatre sujets (moyenne : 1,73 m, 66,2 kg et 22,6 ans), un siège rigide et neuf configurations. Pour chaque configuration, le sujet s'assoit sur le siège pendant cinq minutes avant de répondre à un questionnaire. Dans cette campagne, la configuration du siège est évaluée selon le ressenti, la posture de la colonne vertébrale et de la répartition de pressions. Ainsi, les mesures subjectives sont comparées à des mesures objectives. Il en ressort que la proéminence lombaire agit directement sur la partie inférieure du dos. La sensation perçue est directement liée à l'appréciation globale du siège, c'est-à-dire qu'elle va indiquer si la configuration va se situer dans la zone de confort. Une proéminence lombaire trop élevée (+25 mm) entraîne des pressions excessives sur le dossier aux niveaux lombaire et pelvien et engendre un grand inconfort de la partie inférieure du dos. Les configurations ayant cette valeur de proéminence sont notées par les sujets comme inconfortables ou très inconfortables. Lorsque la proéminence lombaire est trop faible (-20 mm), les configurations sont perçues différemment selon les sujets. Cependant, elles sont toutes caractérisées par un manque de pression en zone lombaire qualifiant le manque de support. En général, il en résulte une zone d'inconfort au niveau du milieu du dos, certainement en grande partie due au fait que le siège est rigide. Un bon support lombaire doit donc générer un soutien au niveau du rachis lombaire, sans pressions excessives et une répartition uniforme de la largeur du dos sur le dossier. Des ressentis positifs seraient la sensation de pressions uniformes sur le dossier et l'assise. La cassure de dossier est un paramètre secondaire de décision quant au confort d'une configuration. C'est-à-dire que la cassure de dossier n'a de sens que couplée à la proéminence lombaire. Si la proéminence lombaire est positive, pour une cassure de dossier allant de 0° à 10°, le domaine est dit confortable, une cassure de 20° est excessive, et, pour une cassure entre 10° et 20°, aucune information n'est donnée. Au niveau de la posture rachidienne et pelvienne, les paramètres significativement influents sont la lordose lombaire et la cyphose thoracique. Le rétablissement de la lordose n'est pas nécessairement un critère de confort. A l'inverse, une délordose (courbure convexe de la colonne vertébrale) plus ou moins importante ne permet pas d'affirmer que la posture conduira à l'inconfort. Une proéminence lombaire importante ne rétablit pas forcément la lordose lombaire et ne conduit pas nécessairement à un confort accru. Le ressenti de pression appliquée par un support lombaire ne laisse en aucun cas présagé de l'éventuelle correction de délordose. Les fortes cyphoses thoraciques correspondent à un confort significatif du dos supérieur. A l'inverse, de faibles valeurs de cyphose entraînent un inconfort, ou une impression controversée, du haut du dos.

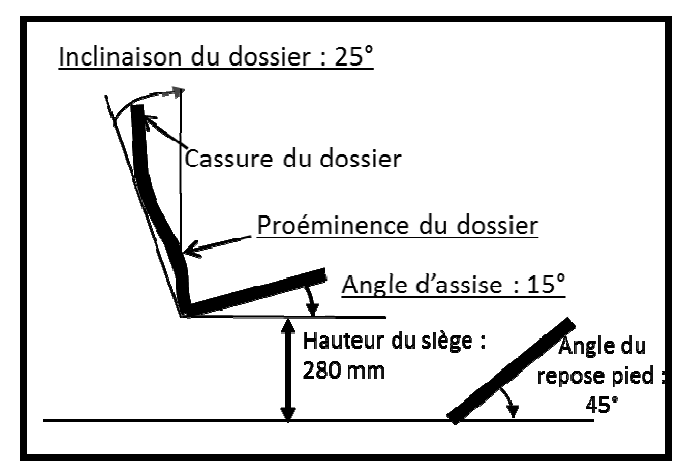

Figure 33 : Configuration du dossier avec deux paramètres variables (Brazier 2003)

**Tableau 1 :** Perception du confort /inconfort en fonction de la proéminence lombaire et de la cassure du dossier (Brazier 2003 Brazier 2003)

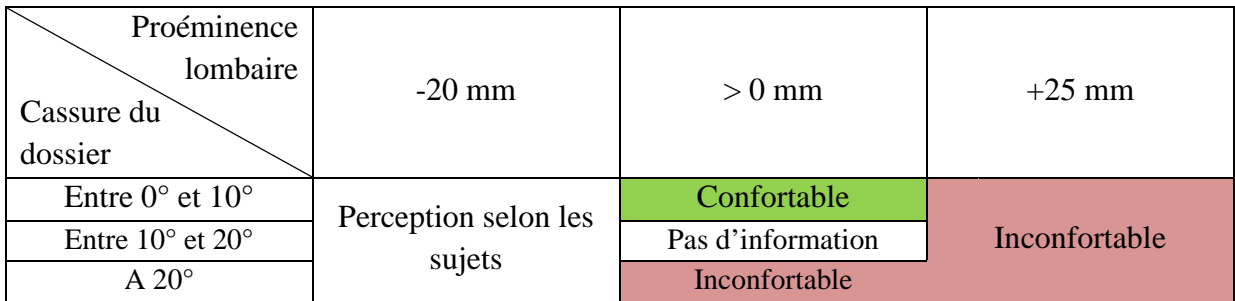

D'autres angles peuvent être étudiés. Récemment, Naddeo et al. (2015 (2015) ont étudié la flexion/extension du cou, de l'épaule, du coude et la déviation radiale/ulnaire du poignet en considérant les autres angles nuls dans trois postures automobiles. Ces angles ont été comparés à la note de confort donnée par le sujet.

L'étude des paramètres posturaux peut être réalisée à l'aide de radiographies (De Carvalho et al. 2012), de caméras (Naddeo et al. 2015), de marqueurs anatomiques palpés (Park et al. 2015; Reed et al. 1996), de marqueurs rétrofléchissants associés à des caméras de mesure (Andreoni et al. 2002; Stockman et al. 1997), ou encore un rachimètre 2002). Dans sa revue de littérature sur l'étude de la position assise de conduite, Schmidt et al. 2002). Dans sa revue de littérature sur l'étude de la position assise de conduite, Schmidt et al.<br>(2014) référencient aussi les différents moyens permettant de mesurer les paramètres posturaux. 015), de marqueurs anatomiques palpés<br>trofléchissants associés à des caméras de<br>, ou encore un rachimètre (Vergara et al.

# *1.3.1.2. Activité musculaire*

L'activité musculaire est mesurée par l'électromyographie (EMG). Différents muscles peuvent être analysés : les muscles du cou, les abdominaux, les muscles au niveau du rachis lombaire, les muscles des membres inférieurs ou encore des bras (Costanzo et al. 1998; Reed et al. 1991). La réponse musculaire peut être associée à de la fatigue (Reed et al. 1991). Il n'existe pas de relations statistiques entre l'activité musculaire et l'inconfort (De Looze et al. 2003).

Costanzo et al. (1998) ont étudié l'activité musculaire dans différentes positions de conduite. Une position est jugée correcte lorsque : le dossier du siège et l'axe verticale font un angle de 25°, les membres supérieurs sont fléchis au niveau du coude de façon à avoir un angle de 90° entre l'axe du bras et du volant dans le plan sagittal, et les mains sont placées de façon à faire 10h10. Cette position est comparée à d'autres positions où le volant est placé trop loin ou trop proche du volontaire. Il en résulte que la position jugée correcte diminue l'activité musculaire par rapport aux autres et est donc moins fatigante. Les EMG montrent une réduction significative de l'activité musculaire des muscles du cou et des membres supérieurs. Pendant la conduite, les muscles du dos et des membres inférieurs ont une inactivité électrique totale. En revanche, en cas de mauvais positionnement, ces muscles subissent un stress orthostatique significatif entraînant des douleurs musculaires. Grâce à l'enregistrement des EMG, il est donc possible de déterminer si la posture adoptée est correcte.

Une relation statistique entre les signaux EMG et l'inconfort reste possible à établir comme le montrent Kuijt-Evers et al. (2007). C'est pourquoi les EMG sont utilisés pour tester le confort des sièges (Franz et al. 2008; Franz et al. 2011).

Pourtant, certaines recommandations peuvent être données pour optimiser l'activité musculaire. L'activité musculaire diminue lorsque les bras sont soutenus et qu'un dossier est utilisé. L'inclinaison du dossier entraîne la diminution de l'activité musculaire au niveau de la région lombaire et également au niveau des régions cervicales et thoraciques. Il est préconisé d'avoir un angle de dossier proche de 110° sachant qu'avec un angle de 120°, l'activité musculaire est optimale. Ceci est en adéquation avec la position de Robbins. Le maintien du rachis lombaire entraîne une diminution de l'activité musculaire plus que le maintien du rachis thoracique. Par ailleurs, l'angle du genou joue un rôle dans l'activité musculaire du dos. Une flexion de plus 90° l'augmente alors qu'une extension la diminue. De plus, un siège trop élevé ou trop bas augmente l'activité musculaire (Motavalli et al. 1993).

#### *1.3.1.3. Pression intradiscale*

Nachemson et al. (1964) sont parmi les premiers à étudier la pression intradiscale *in vivo* en fonction de la position du sujet. Il ressort de leur étude qu'en position assise, elle augmente d'environ 30% par rapport à la position debout et qu'en inclinant le dossier, elle diminue d'environ 50%. Ces travaux sont complétés par l'étude de Nachemson (1965) avec la mesure de la pression intradiscale *in vivo* sur huit sujets. Il montre qu'il est possible d'établir une relation entre la charge totale du disque et la position et le poids du corps au-dessus du disque mesuré (Equation 1).

**Equation 1 :** Relation entre la charge totale du disque et la position et le poids du corps audessus du disque mesuré (Nachemson 1965)

 $P_{assis} = P_0 + kW + k_1W \sin \alpha$  avec P la charge totale,

 $P_0$  la pression intrinsèque du disque  $(P_0=30 \text{ kg})$ , k et k<sub>1</sub> valeurs calculées (k ≈ 2,8 et k<sub>1</sub> ≈ 3,6), W le poids du corps au-dessus du disque, α l' angle d' inclinaison du dossier.

 De ces études, trois conclusions s'imposent. En augmentant l'inclinaison du dossier, la pression intradiscale diminue car le dossier soutient plus de poids. L'utilisation d'un support lombaire modifie aussi la posture du rachis lombaire en sa posture debout naturel (lordose), réduisant la déformation, et donc réduisant la pression du disque. De plus, la pression du disque est réduite par des accoudoirs puisqu'ils supportent le poids des bras (Motavalli et al. 1993).

Dans l'étude du confort automobile, Zenk et al. (2007a) ont réalisé la mesure *in vivo* de la pression intradiscale d'un participant avec différents réglages de siège. Le participant était un sportif professionnel (42 ans, 176 cm, 83 kg), proche du 50<sup>e</sup> percentile homme. Pour cette étude, deux capteurs de pression ont été implantés par chirurgie mini-invasive dans le milieu du disque intervertébral, dans le noyau, au niveau des disques L4-L5 et L5-S1. Trois configurations ont été testées. La configuration a été choisie en fonction de la répartition de pression au niveau de l'assise. Pour chaque configuration de siège, la pression intradiscale a été mesurée (Figure 34). La pression optimale du disque intervertébral est de 0,5 bar. Les résultats trouvés dans cette étude sont du même ordre de grandeur (du bar) que ceux trouvés par Wilke et al. (1999) mais la pression optimale reste très inférieure aux résultats en position assise (entre 3 et 8 bars). Pour ces études, le nombre de sujets est très faible : un pour le premier et deux pour l'autre.

Effectuer des mesures intradiscales *in vivo* est très compliqué d'un point de vue éthique. En effet, de telles mesures peuvent entraîner des lésions irréversibles chez le sujet volontaire. C'est pour cela que peu d'études existent et il est difficile d'en tirer des conclusions pour notre application.

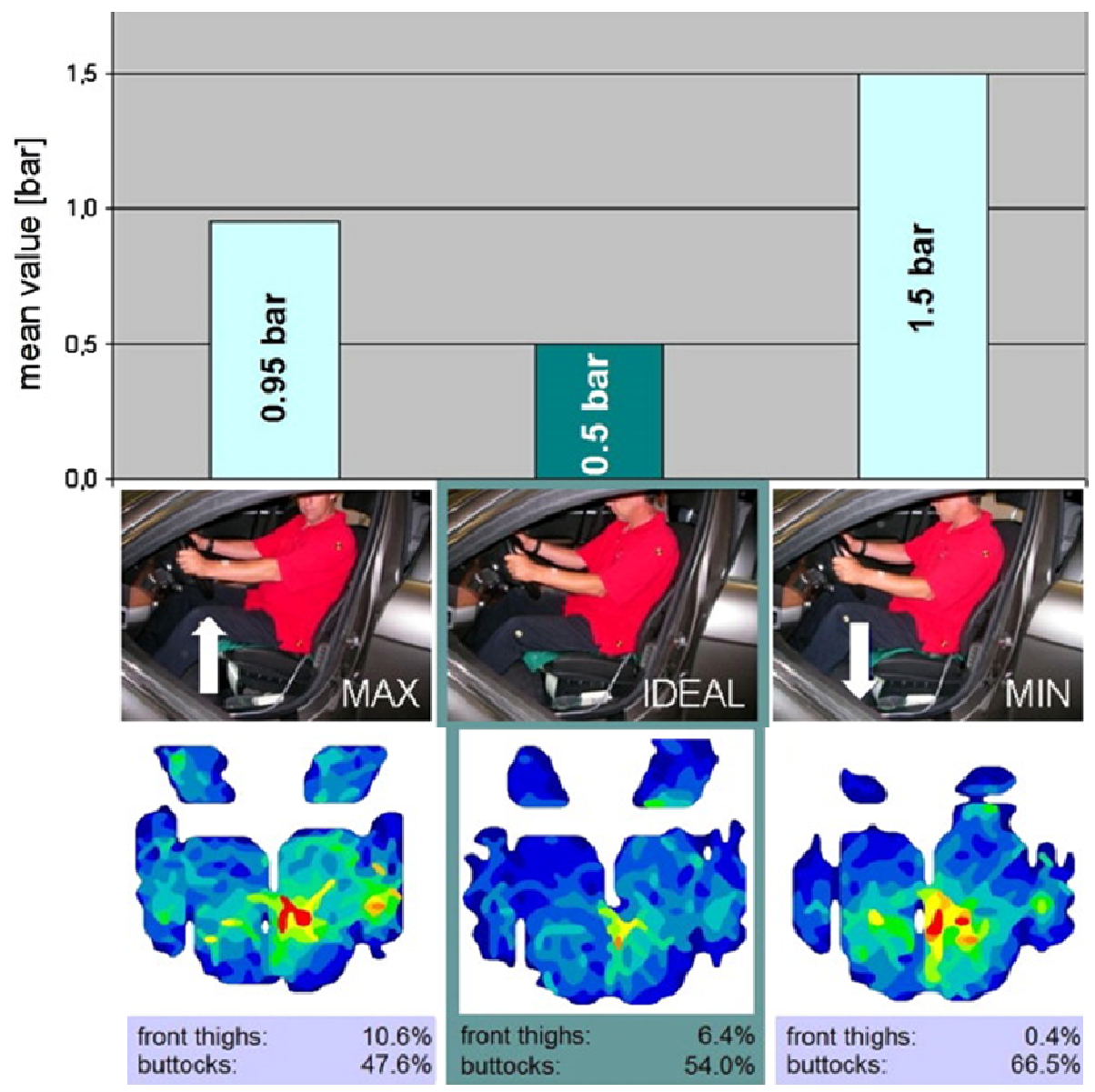

**Figure 34 :** Pression intradiscale et répartition de pression au niveau de l'assise de la configuration du siège, d'après Zenk et al. (2012)

# **1.3.2. La répartition de pression**

La répartition des pressions à l'interface homme/siège est le principal facteur d'évaluation de l'inconfort des sièges et, est l'un des rares moyens de mesure (De Looze et al. 2003).

Treaster (1987) montre l'utilité d'un nouveau dispositif permettant de mesurer la répartition de pression sur l'assise et le dos. Elle utilise une technique de réflexion optique pour avoir des données en pression continues. L'inclinaison de l'assise et du dossier affectent la répartition de pression à la fois sur l'assise et sur le dossier. Lorsque l'inclinaison du dossier est de 120°, la répartition de pression représente une distribution plus gaussienne que pour des la répartition de pression à la fois sur l'assise et sur le dossier. Lorsque l'inclinaison du dossier<br>est de 120°, la répartition de pression représente une distribution plus gaussienne que pour des<br>angles d'inclinaison pl angles de dossier, l'angle de 120° présente des intensités de pression plus petites. L'un des lité d'un nouveau dispositif permet<br>et le dos. Elle utilise une technique d<br>continues. L'inclinaison de l'assise et<br>ur l'assise et sur le dossier. Lorsque l'in<br>n représente une distribution plus gaus<br>En comparant les press

objectifs dans la conception de sièges est de minimiser les pressions, une inclinaison de dossier de 120° est donc préférable. De plus, la pression au niveau du dossier a été répartie de façon plus gaussienne avec une assise à 10° qu'avec une assise à 0°.

De Looze et al. (2003) notent sept études ayant trouvé une relation entre la répartition de pression du dossier et/ou de l'assise et la notion de confort/inconfort (Bendix et al. 1985; Kamijo et al. 1982; Lee et al. 1993; Tewari et al. 2000; Thakurta et al. 1995; Vergara et al. 2000; Yun et al. 1992). Des corrélations significatives ont été trouvées dans trois études (Thakurta et al. 1995; Vergara et al. 2000; Yun et al. 1992). De plus, l'importance du support lombaire a été montrée dans les travaux de Kamijo et al. (1982) et de Vergara et al. (2000). D'après Kamijo et al. (1982), les sièges automobiles dit confortables sont caractérisés par des niveaux moyens de pression de 1,4 kPa (15 g/cm<sup>2</sup>) à 2,3 kPa (24 g/cm<sup>2</sup>) au niveau de la région lombaire du dossier, et par des niveaux de pression de 5,8 kPa (60 g/cm<sup>2</sup>) sous les ischions et de 2,9 kPa  $(30g/cm^2)$  ailleurs. De cette revue bibliographique, De Looze et al.  $(2003)$ concluent que la répartition de pression apparaît comme la mesure objective ayant la plus claire association avec les notations subjectives. Pour les sièges de bureau, la corrélation entre la pression lombaire et l'inconfort local a été établie. Une relation entre la répartition de pression et les ressentis subjectifs du confort reste à être déterminée pour les sièges automobiles.

Pour rendre l'évaluation du confort des sièges d'automobiles plus objective, les travaux de Hartung et al. (2004), Mergl (2005) et de Zenk et al. (2007b) ont permis d'identifier une relation étroite entre la répartition de la pression sur le siège et l'inconfort ressenti par la personne assise. Ils ont ainsi défini le concept de la répartition de la charge "optimale". Pour cela, après avoir régionalisé le corps, trois paramètres ont été utilisés pour traduire les résultats en ce qui concerne l'inconfort expérimenté en entités mesurables : le rapport de pression en pourcentage, la pression maximale et le gradient par zone anatomique. Le rapport de pression correspond à la pression totale dans une région divisée par la pression totale de l'assise. Le gradient de pression est défini comme la dérivée de la somme des pressions dans les deux directions des capteurs d'une zone. Des plages de valeurs de ces paramètres pour les trajets de longue distance et de courte distance ont été identifiées pour indiquer si la position est confortable (Figure 35). Ces valeurs ont été implémentées au programme de traitement X3 PRO lié aux nappes de pression XSensor (Figure 36) (Xsensor Technology Corporation 2015).

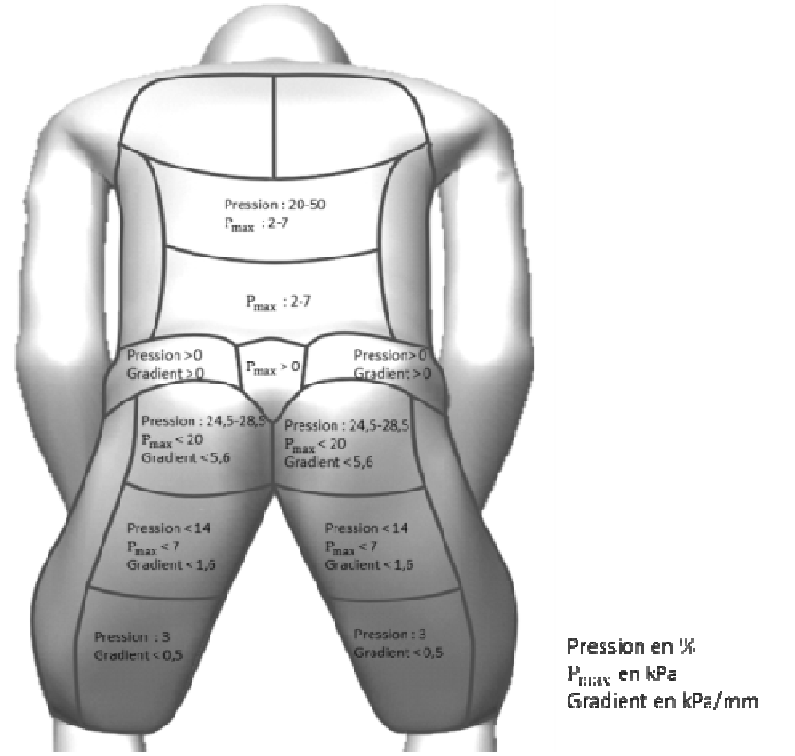

Figure 35 : Conditions de confort en conduite pour l'ensemble du corps d'après Mergl (2005)

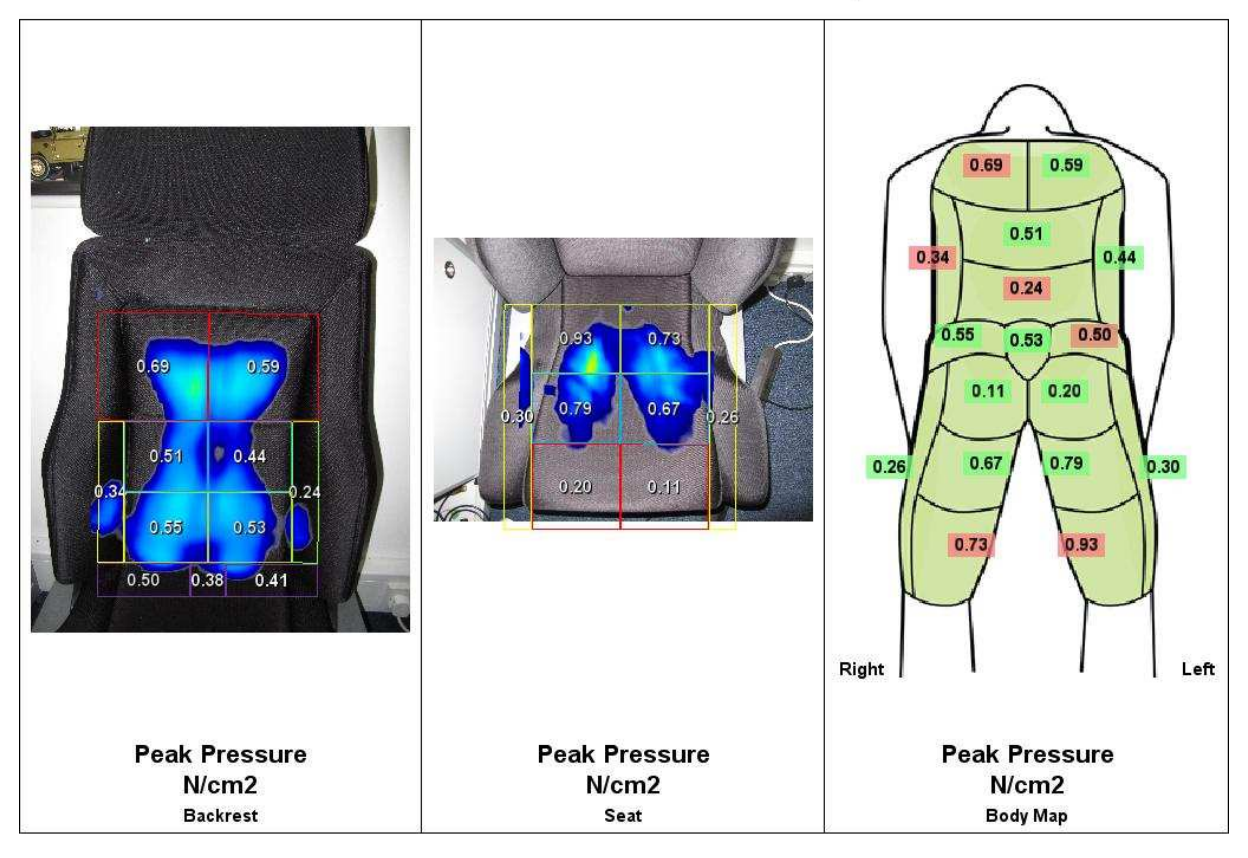

# **AutoSeat Pressure Overlay**

**Figure 36 :** Exemple de traitement de répartition de pressions à partir du programme X3 PRO (Xsensor Technology Xsensor Technology Corporation 2015)

Par ailleurs, l'analyse des répartitions de pression peut être corrélée à l'analyse des barycentres géométriques de chaque région définie (Brazier 2003). En effet, en changeant un paramètre du dossier, la répartition de pression et les barycentres géométriques changent. Par exemple, augmenter la proéminence lombaire revient à déplacer les barycentres vers le haut du dossier et à augmenter les valeurs de pression en haut du dos (Figure 37). ramètre du dossier, la répartition de pression et les barycentres géométriemple, augmenter la proéminence lombaire revient à déplacer les barycentres dossier et à augmenter les valeurs de pression en haut du dos (Figure 37 . En effet,<br>géométriques baryce:<br>gure 37).

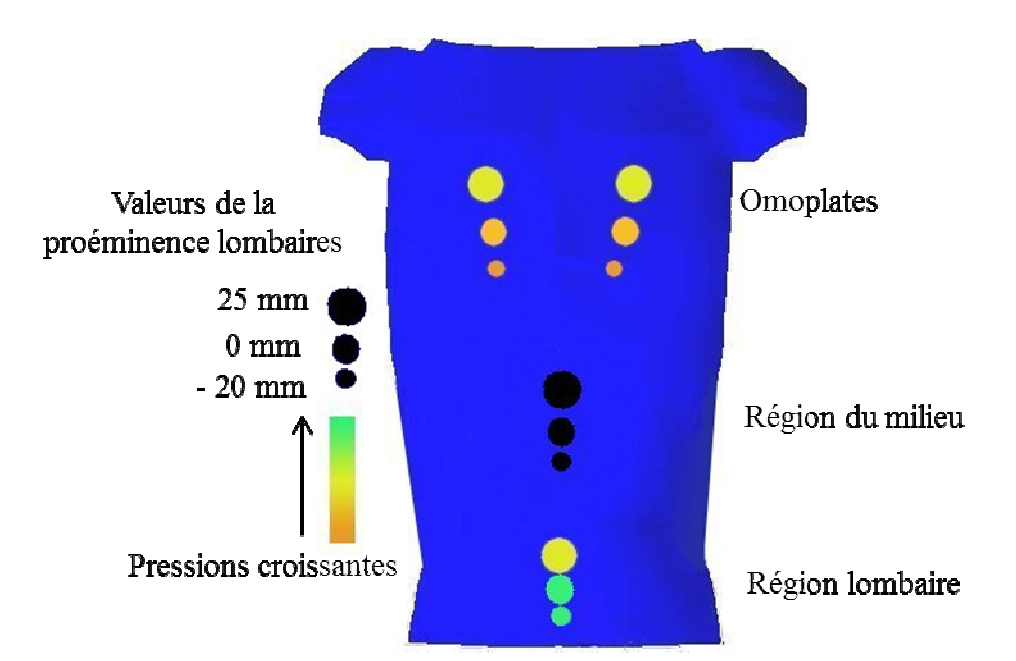

**Figure 37 :** Variation de la répartition de pression et du barycentre géométrique en fonction de la proéminence lombaire (Brazier 2003)

L'ensemble de cette partie s'est axée sur l'objectivation du confort des conducteurs, l'objet de notre étude. Il existe des travaux similaires pour les sièges des passagers arrières, mais ils ne sont pas détaillés ici (Paul et al. 2012).

## **1.4. Synthèse**

L'état de l'art a permis de définir le contexte technique de l'étude et de montrer les différents moyens d'évaluation du confort mis à disposition des équipementiers. Avec l'évolution de la technologie et des besoins du client, une première évaluation du confort l'évolution de la technologie et des besoins du client, une première évaluation du confort<br>postural via un outil numérique du confort est devenue indispensable (Chaffin 2009). Beaucoup de modèles numériques humains ont été développés pour l'ergonomie. Très peu ont une application possible pour étudier le confort statique. Les modèles 2D développés sont insuffisants car seuls les paramètres posturaux peuvent être mesurés. Or, pression reste le moyen incontournable pour évaluer le confort (De Looze et al. 2003). Les modèles en éléments finis utilisés pour le confort statique ont été adaptés de modèles modèles en éléments finis utilisés pour le confort statique ont été adaptés de modèles<br>développés pour les crash tests et/ou pour le confort vibratoire (Brazier 2003; Huang et al. 2015; Siefert et al. 2008). Les limites de ces modèles sont qu'ils représentent une 2015; Siefert et al. 2008). Les limites de ces modèles sont qu'ils représentent une morphologie fixée (Brazier 2003; Huang et al. 2015) ou ont une validation limitée (Siefert et al. 2011). En effet, le moyen de mesure utilisé pour valider le modèle est la répartition de gonomie. Très peu ont<br>s 2D développés sont<br>. Or, la répartition de pression (Brazier 2003; Huang et al. 2015; Siefert et al. 2008). Ainsi, ces modèles ne prédisent que la répartition de pression à l'interface homme/siège et les paramètres posturaux. Faurecia souhaiterait prédire des paramètres internes, la pression intradiscale, les contraintes au niveau des vertèbres ou encore l'activité musculaire (Figure 1). De plus, Faurecia souhaiterait un modèle capable de représenter n'importe quelle morphologie.

Ainsi, l'objectif de cette thèse est de **développer un modèle paramétrable du dos en tenant compte des différences interindividuelles pour évaluer le confort postural**. Le développement de ce modèle passe par une bonne compréhension des différents phénomènes intervenants : la position de conduite, les variations de morphologie et la reproductibilité des nappes de pression. Pour cela, en préalable du développement du modèle, une campagne d'essais sera mise en œuvre.

De ce fait, le travail personnel s'est attaché à deux aspects principaux : la mise en place d'une campagne d'essais pour **étudier le confort postural de la position de conduite standardisée** et le **développement d'un modèle en éléments finis paramétrable du dos**.

Pour cela, le **chapitre 2** décrira la campagne d'essais. Le protocole mis en place répondra à deux objectifs : premièrement définir le cahier des charges du modèle paramétré, et deuxièmement les conditions limites à imposer au modèle ainsi que la réponse attendue. Ceci se fera grâce à l'analyse de la reproductibilité de la position de conduite. Lors de cette campagne d'essais, l'activité musculaire ne sera pas étudiée afin de ne pas fausser l'acquisition des nappes de pression, la pression intradiscale non plus pour des raisons éthiques.

Ensuite, le **chapitre 3** présentera le développement du modèle numérique, la partie osseuse, l'enveloppe et les tissus mous. Le modèle sera validé d'un point de vue géométrique et le maillage est analysé en vue des simulations numériques.

Enfin, le passage du modèle développé en éléments finis fera l'objet du **chapitre 4**. Une première tentative de **simulation** y sera réalisée. L'objectif de cette simulation est de déterminer la capacité du modèle à reproduire la courbure exacte du rachis en imposant deux rotations en données d'entrée.

L'ensemble des objectifs et la démarche suivie lors de cette thèse sont synthétisés dans la Figure 38.

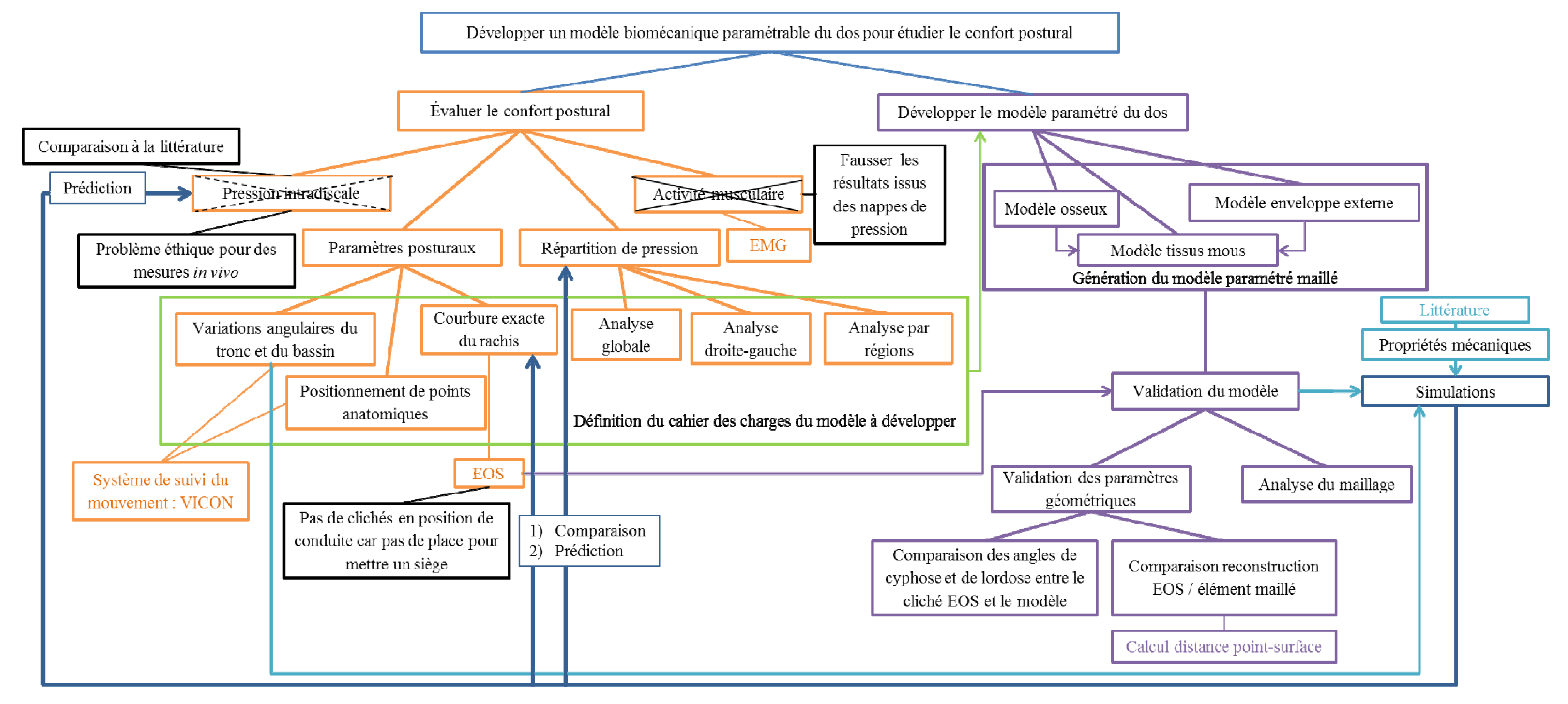

**Figure 38 :** Organigramme du travail de doctorat. Chaque chapitre est représenté par une couleur.

# **Chapitre 2 : Analyse de la reproductibilité de la position de conduite**

#### **Résumé :**

Dans ce chapitre, nous proposons un protocole expérimental permettant d'apporter les éléments d'évaluation du modèle (principalement la pression à l'interface dos/dossier), et d'étudier la cinématique du passage debout assis. Cette cinématique pourra de même être une donnée d'entrée du modèle. Douze volontaires asymptomatiques (moyenne : 28 ans, 1,71m et 65,7 kg) ont participé à cette étude. Les résultats ont montré que les volontaires ne s'assoient pas tous de la même manière mais leurs cinématiques sont répétables au sein d'une même série d'essais.

La synthèse bibliographique a montré que les modèles numériques doivent être validés par des cartographies de répartition de pression. Cependant, leur validation soit n'est pas suffisante, soit n'existe que pour un seul type de morphologie. Pour pallier cela, des expérimentations ont été menées. Elles ont un double objectif : étudier la cinématique du tronc et du bassin, du passage de la position debout à assise ainsi que la répartition de pression au niveau du dos en position de conduite standardisée. Ces valeurs permettront de quantifier les conditions limites et la réponse attendue du modèle.

## **2.1. Matériels et méthodes**

#### **2.1.1. Le protocole expérimental**

Douze volontaires asymptomatiques (moyenne : 28 ans, 1,71m et 65,7 kg, Tableau 2) ont participé à cette étude. Ces volontaires se sont assis sur un siège prototype standard comme celui de Robbins et al. (1983) (Figure 39). Le dossier et l'assise du siège prototype sont plans et les propriétés mécaniques des mousses utilisées sont connues. Ainsi, la modélisation du dossier en vue d'une simulation numérique sera simple à réaliser. Le calepied a été réglé de façon à obtenir un angle de cuisse de 15°. Une fois posés, les pieds font un angle de 45° avec l'horizontal. Les participants ont dû s'asseoir vingt fois de suite durant trois phases, soit un total de soixante fois. Les positions initiale et finale étaient imposées aux volontaires (Figure 39 et Figure 40 b). En début d'acquisition, le volontaire se plaçait dos au siège, debout et regardait droit devant lui. Ses bras étaient relevés de façon à éviter la perte de marqueurs au niveau du bassin au cours du mouvement (Figure 40 b). Le volontaire devait s'enfoncer le plus loin possible sur le siège par rapport au dossier. Une fois assis, il positionnait ses mains sur ses genoux en faisant attention de ne cacher aucun marqueur. Au début de chaque phase, une acquisition statique était réalisée afin d'obtenir une position debout dite de référence (statref) (Figure 40 a). Lors de la statref, les bras étaient placés à l'horizontal par rapport au corps et le volontaire se tenait bien droit. Les deux premières phases ont eu lieu le même jour, matin et après-midi, et la troisième phase dans le mois qui suivait. Le déroulement d'une phase est synthétisé dans la Figure 41.

| Numéro du<br>volontaire | Genre    | Age (ans) | <b>Stature</b><br>(m) | Poids (kg) | <b>Distance</b><br>repose-<br>pied (cm) |
|-------------------------|----------|-----------|-----------------------|------------|-----------------------------------------|
| $\mathbf{1}$            | Masculin | 24        | 1,75                  | 60         | 35,5                                    |
| $\overline{2}$          | Masculin | 36        | 1,80                  | 85         | 36,4                                    |
| 3                       | Masculin | 22        | 1,81                  | 70         | 39                                      |
| $\overline{\mathbf{4}}$ | Féminin  | 27        | 1,63                  | 58         | 26,6                                    |
| 5                       | Masculin | 29        | 1,76                  | 63         | 37,5                                    |
| 6                       | Féminin  | 34        | 1,72                  | 60         | 29,9                                    |
| 7                       | Masculin | 28        | 1,75                  | 83         | 31,5                                    |
| 8                       | Féminin  | 41        | 1,60                  | 48         | 22,8                                    |
| 9                       | Féminin  | 23        | 1,58                  | 55         | 27,1                                    |
| 10                      | Masculin | 24        | 1,80                  | 86         | 35,1                                    |
| 11                      | Féminin  | 25        | 1,63                  | 62         | 26                                      |
| 12                      | Féminin  | 24        | 1,64                  | 58         | 29                                      |

**Tableau 2 :** Informations sur les volontaires

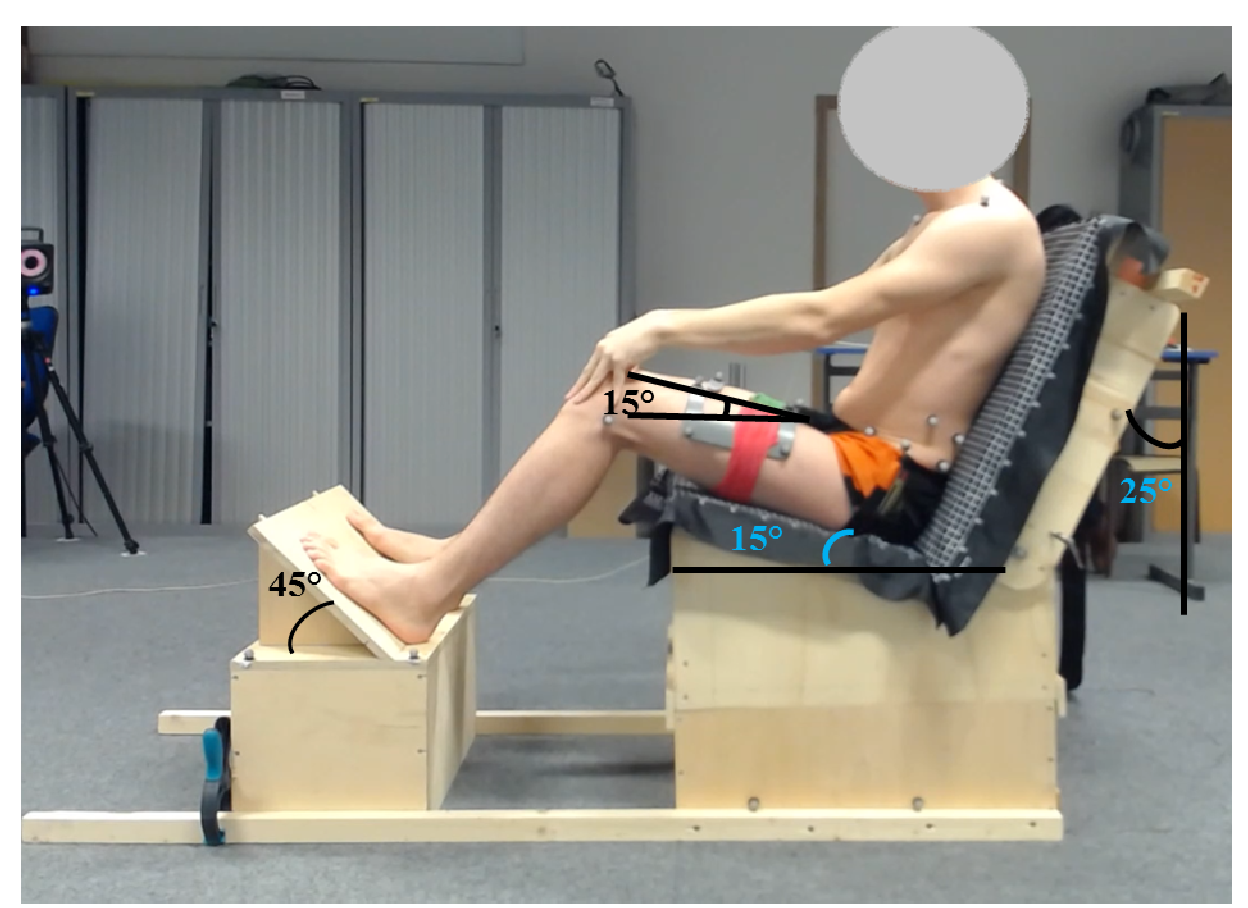

**Figure 39 :** Exemple d'un volontaire, équipé des marqueurs assis sur le siège prototype en position finale

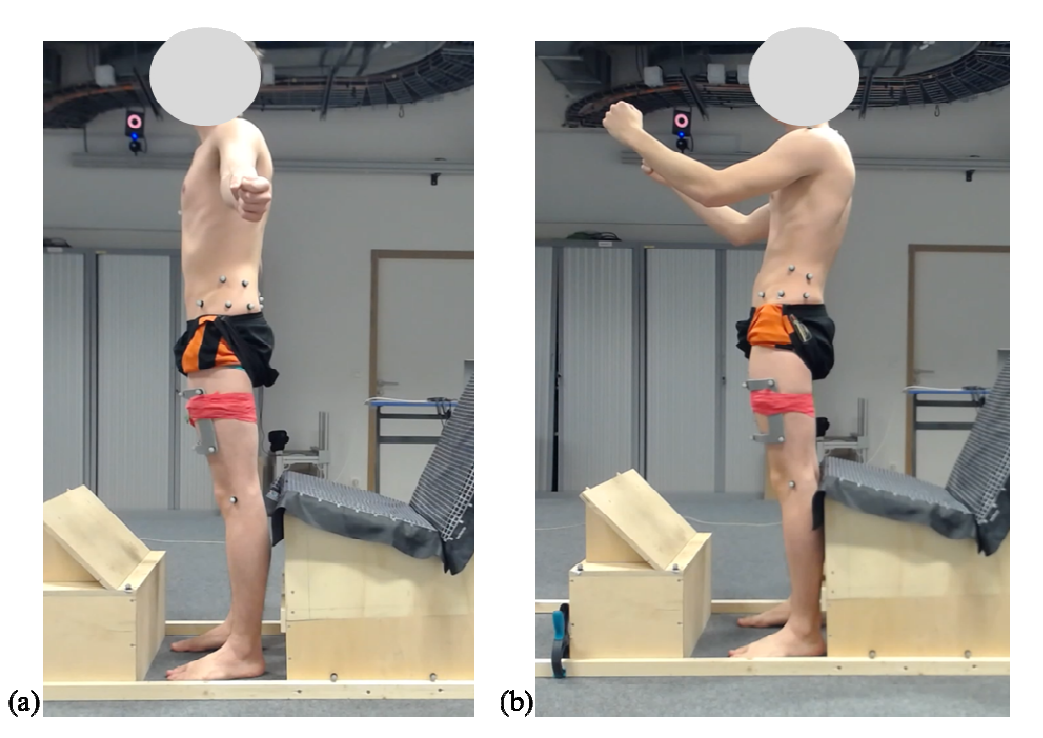

**Figure 40 :** Position initiale (a) Position de référence (statref) (b) Position en début de chaque acquisition

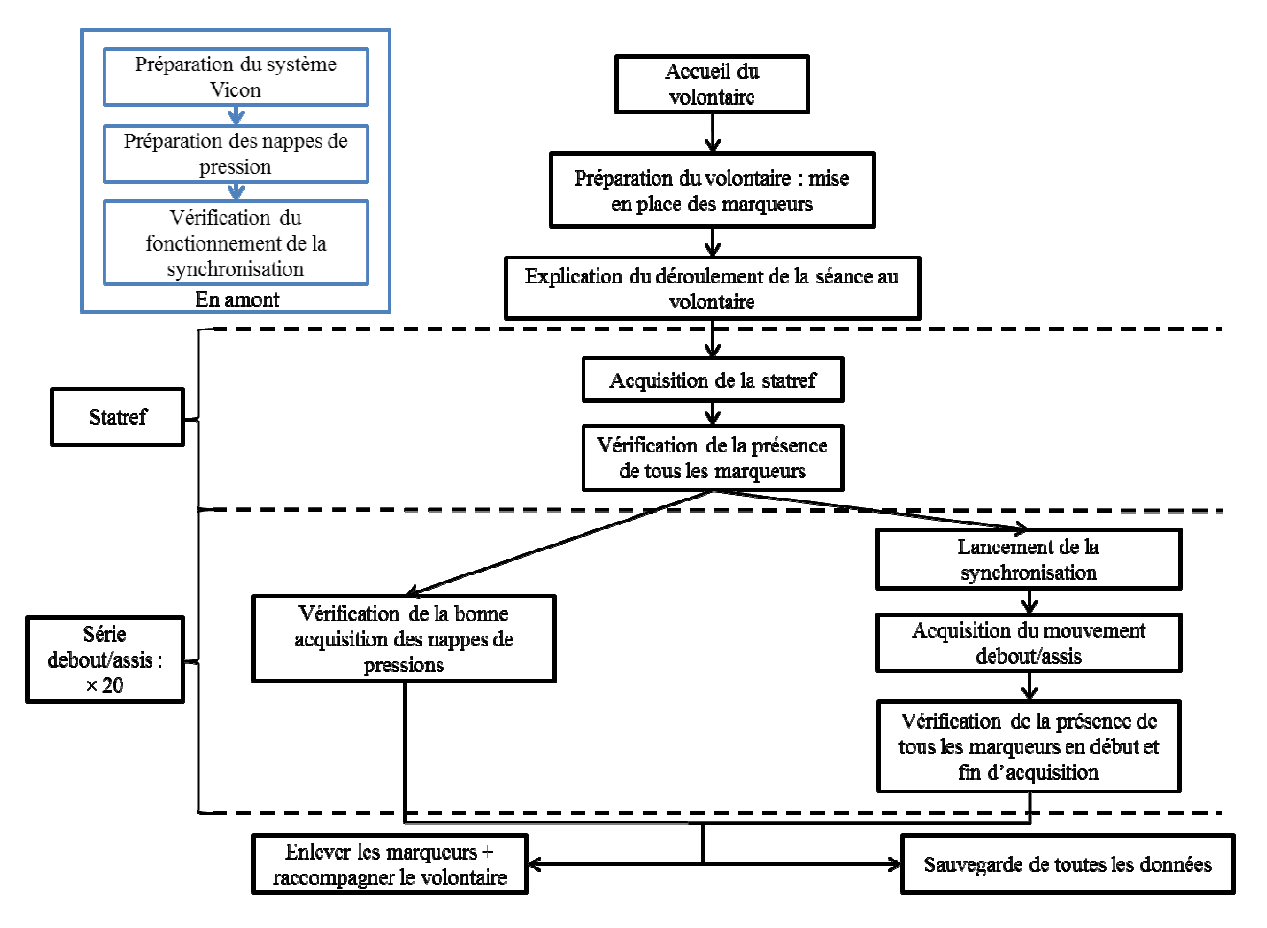

**Figure 41 41 :** Organigramme du déroulement d'une phase

Le suivi du mouvement a été réalisé par le système optoélectronique Vicon à 100 Hz et composé de treize caméras. Le volontaire était équipé de vingt-neuf marqueurs rétrofléchissants, dont deux ancillaires à quatre marqueurs placés sur les cuisses ( (Figure 39, Figure 42 et Figure 85 en Annexe 2 2). Les marqueurs sont considérés comme anatomiques ou Figure 42 et Figure 85 en Annexe 2). Les marqueurs sont considérés comme anatomiques ou<br>techniques (Figure 42, Annexe 1). Les marqueurs se situant sur les épines iliaques postérosupérieures ne sont présents que pour l'acquisition statique, car la présence de ces marqueurs lors du mouvement fausserait l'acquisition la nappe de pression au niveau du dossier. La position de ces deux marqueurs sera calculée en solidifiant le bassin au cours du mouvement (Cheze et al. 1995). En utilisant la méthode de solidification, nous prenons en compte les mouvements de peau (Annexe 2). De plus, pour diminuer les erreurs dues au positionnement des marqueurs, ils ont été placés pour l'ensemble des essais par un même expérimentateur, moi-même (Della Croce et al. 1999).

Le système optoélectronique était synchronisé en temps réel aux nappes de pression Xsensor (Figure 39), qui permettent l'acquisition de la répartition de pression au cours du mouvement. Le logiciel d'acquisition des nappes de pression utilisé était X3 PRO V6 et la fréquence d'acquisition est de 5 Hz. La synchronisation en temps réel s'est fait grâce à la réalisation d'un montage électronique et d'un logiciel Lab 2014). Le montage électronique était composé d'une résistance et d'un optocoupleur. Il était relié au système Vicon et aux nappes de pression. Le logiciel LabVIEW pilotait la fermeture du montage grâce à l'envoi d'un signal créneau de 1 ms et donc le déclenchement des différentes acquisitions. Par ce dispositif et à la suite d'un essai mécanique, nous avons constaté que l'acquisition des nappes de pression démarrait 20 ms après l'acquisition du système Vicon. ), qui permettent l'acquisition de la répartition de préciel d'acquisition des nappes de pression utilisé étaition est de 5 Hz. La synchronisation en temps réel<br>tion est de 5 Hz. La synchronisation en temps réel<br>ntage élec

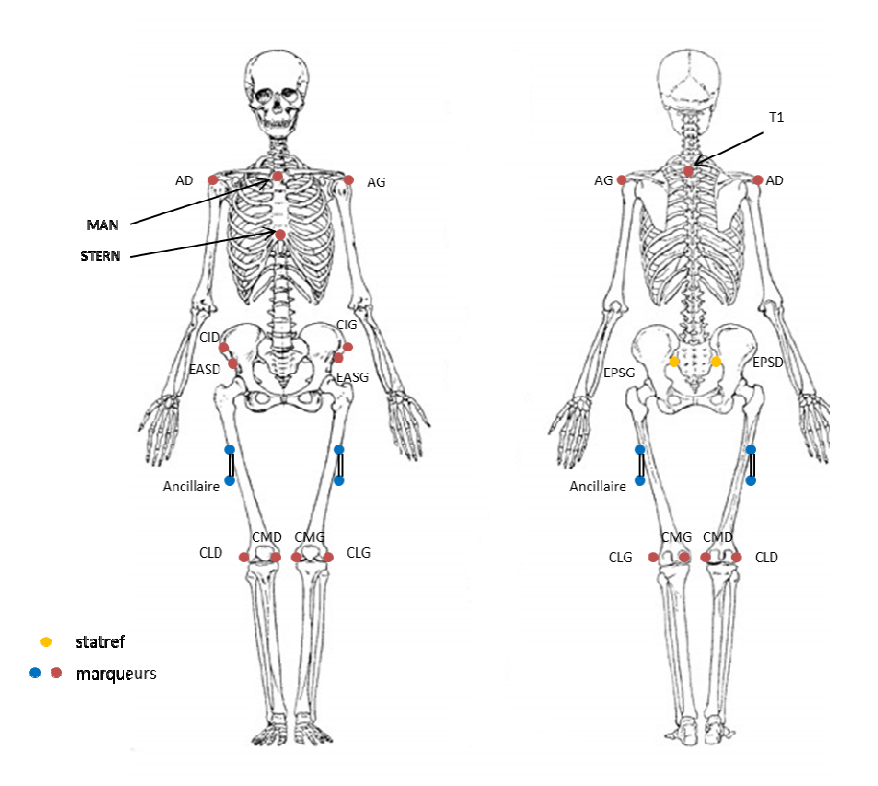

**Figure 42 :** Placement des marqueurs. Les marqueurs rouges (points anatomiques) et les marqueurs bleus (marqueurs techniques) sont placés en permanence sur le sujet. Les marqueurs jaunes sont placés uniquement en statique

#### **2.1.2. Analyse des données**

Pour l'analyse des données, les quatre premières acquisitions de chaque phase ne sont pas exploitées. Ainsi, le temps d'adaptation du volontaire au protocole expérimental est écarté. Par phase et par volontaire, seize acquisitions sont exploitées.

#### *2.1.2.1. Analyse du mouvement*

Un modèle segmentaire a été défini : le tronc, le bassin, les fémurs droit et gauche. Les repères anatomiques, et la cinématique des segments et des articulations ont été calculés selon la technique proposée et validée par Pillet et al. (2010). Les repères anatomiques des segments la technique proposée et validée par Pillet et al. (2010). Les repères anatomiques des segments<br>ont été définis selon les repères anatomiques décrits par Dumas et al. (2007) pour le tronc, et Cappozzo et al. (1995) pour le bassin et les fémurs (Figure 43). Un repère global anatomogravitaire a été défini à partir des travaux de Lansade et al. (2009). L'axe Z du repère est défini inverse à la gravité. L'origine du repère et l'axe Y sont définis à partir des points anatomiques du tronc. L'axe X est issu du produit vectoriel entre l'axe Y et l'axe Z. Ce repère permet la rotation de chaque repère segment au cours du temps. Pour calculer le repère segments fémurs, un marqueur virtuel est ajouté au centre de la tête du fémur. Sa position est estimée à partir de la position des marqueurs positionnés sur le bassin par la méthode décrite par Bell et al. (1990). Pour le segment du tronc, deux marqueurs virtuels sont calculés selon Reed et al. (1999a) : le centre articulaire cervical (« Cervical Joint Center », CJC) et le centre articulaire lombaire (« Lumbar Joint Center », LJC). En supposant le bassin comme un solide, la position des épines iliaques postéro-supérieures est calculée à partir de la position de la position des épines iliaques postéro-supérieures est calculée à partir de la position de<br>référence et du positionnement des différents marqueurs du bassin lors de l'acquisition (Cheze et al. 1995). marqueur virtuel est ajouté au centre de la tête du fér<br>position des marqueurs positionnés sur le bassin par<br>. Pour le segment du tronc, deux marqueurs virtuels<br>le centre articulaire cervical (« Cervical Joint Center nsade et al. (2009). L'axe Z du repère est<br>et l'axe Y sont définis à partir des points<br>vectoriel entre l'axe Y et l'axe Z. Ce repère<br>ours du temps. Pour calculer le repère des

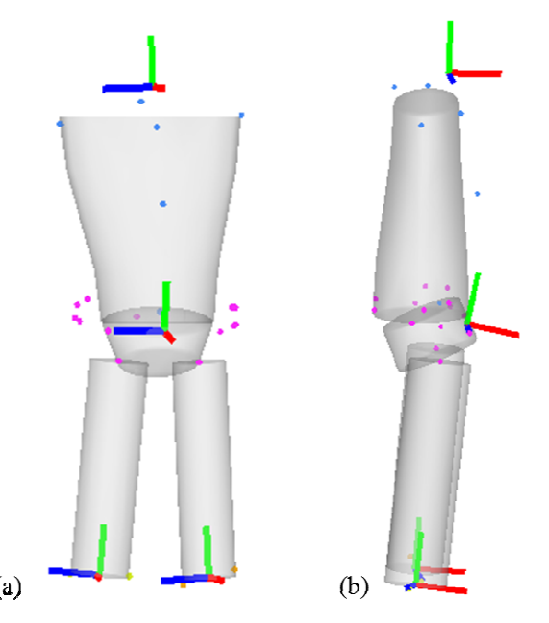

Figure 43 : Repères anatomiques des différents segments dans la position de référence (a) Vue de face (b) Vue de profil

Les variations de positions angulaires des segments sont obtenues en analysant la position des repères anatomiques de ces segments par rapport au repère global ( plus, pour chaque segment, la variation de positions angulaires par rapport à la position statique de référence est calculée. L'obtention des positions angulaires est réalisée grâce à une séquence d'axe mobile z, x, y car le mouvement est supposé plan dans le plan sagittal du volontaire. Pour la suite de cette étude, nous définissons définissons :

- la variation angulaire  $\Delta\theta$  du tronc ou du bassin comme la variation de position angulaire entre l'instant initial et l'instant final par rapport au repère global dans le plan sagittal et par définition, cet angle correspond à la variation angulaire du segment au cours du mouvement, soit  $\theta_f$  -  $\theta_i$ ; sin comme la variation de position<br>par rapport au repère global dans le<br>d à la variation angulaire du segment<br>sin comme la variation de position<br>ion de référence dans le plan sagittal.<br>lontaire à se repositionner en positi
- la variation angulaire  $\Delta\theta_i$  du tronc ou du bassin comme la variation de position angulaire à l'instant initial par rapport à la position de référence dans le plan sagittal. Cet angle permet de quantifier la capacité du volontaire à se repositionner debout.

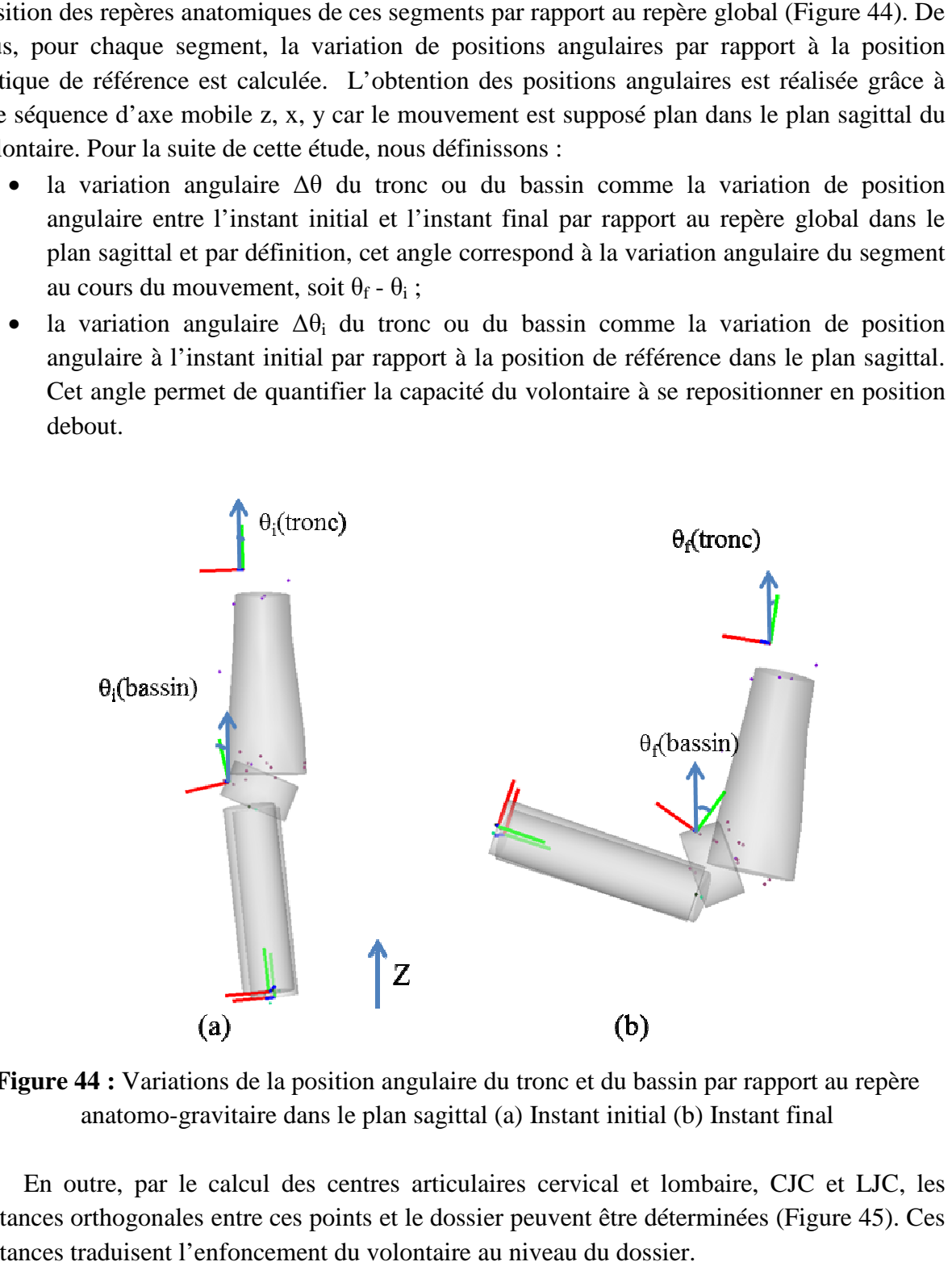

**Figure 44 :** Variations de la position angulaire du tronc et du bassin par rapport au repère anatomo-gravitaire dans le plan sagittal (a) Instant initial (b) Instant final

En outre, par le calcul des centres gravitaire articulaires cervical et lombaire, CJC et LJC, les distances orthogonales entre ces points et le dossier peuvent être déterminée distances traduisent l'enfoncement du volontaire au niveau du dossier. ical et lombaire, CJC et LJC, les<br>t être déterminées (Figure 45). Ces

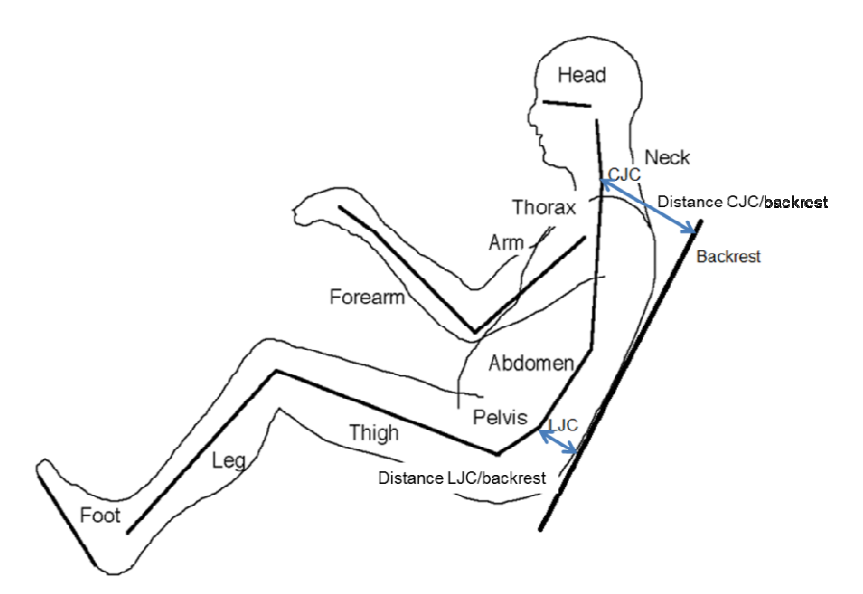

Figure 45 : Modèle segmentaire avec les distances orthogonales calculées d'après Reed et al. (1999a)

Par ailleurs, des paramètres morphologiques ont été calculés à partir de la position dite de référence : la longueur du tronc (L<sub>tronc</sub>) et la longueur de cuisse (L<sub>cuisse</sub>) (Annexe 3, Tableau 15). La longueur du tronc est définie comme la distance entre CJC et LJC et la longueur de 15). La longueur du tronc est définie comme la distance entre CJC et LJC et cuisse comme la distance entre la tête fémorale droite et le condyle latéral droit s morphologiques ont été calculés à partir de la<br>nc (L<sub>tronc</sub>) et la longueur de cuisse (L<sub>cuisse</sub>) (Anne<br>éfinie comme la distance entre CJC et LJC et l<br>a tête fémorale droite et le condyle latéral droit.

Pour chaque phase, une moyenne et un écart-type sont calculés pour chacune des variations angulaires issues du traitement des données. Pour l'ensemble des phases et pour chaque angulaires issues du traitement des données. Pour l'ensemble des phases et pour chaque<br>volontaire, une moyenne et un écart-type sont calculés. Enfin, un test de différence statistique, le test de Mann-Whitney, a été réalisé pour savoir si les volontaires se comportent différemment selon les phases. Ce test de différence permet ainsi de déterminer si les différemment selon les phases. Ce test de différence permet ainsi de déterminer si les volontaires sont reproductibles entre les phases. Nous avons défini  $\alpha = 0.05$ . Nous avons choisi que pour définir qu'un volontaire est reproductible, p est supérieur à 0,7, car les résultats des phases sont semblables à 70% près. Pour les valeurs de p comprises entre 0,05 et 0,7, il n'y a pas de différences significatives entre deux phases au sens du test statistique, mais nous les considérerons comme des résultats différents. Ceci a été également réalisé pour les distances CJC/dossier et LJC/dossier, pour déterminer l'enfoncement au dossier. s valeurs de p comprises entre 0,05 et<br>bhases au sens du test statistique, mais<br>Ceci a été également réalisé pour les<br>enfoncement au dossier.<br>ss, la moyenne globale des variations<br>lontaire par rapport au dossier ont été<br>P

Des corrélations entre les paramètres morphologiques, la moyenne globale des variations angulaires du tronc et du bassin et l'enfoncement du volontaire par rapport au dossier ont été cherchées grâce au calcul de la matrice de corrélation. Pour un |R| supér pourrons considérer qu'une corrélation est possible.

#### *2.1.2.2. Analyse des pressions*

La cartographie de pression étudiée correspond au moment où le sujet est complètement assis sur le siège, les pieds sur le cale-pied. Cela correspond à la cartographie associée au temps de fin de l'acquisition Vicon avec un temps de retard de 20 ms. Seule la nappe de

Chapitre 2 : Analyse de la reproductibilité de la position de conduite

pressions du dossier est analysée. La carte est analysée de manière globale, latérale et par régions.

Pour l'étude globale des cartes de pressions, les paramètres calculés sont : la surface de contact (cm<sup>2</sup>), la pression moyenne ( $g/cm<sup>2</sup>$ ), la somme des pressions ( $g/cm<sup>2</sup>$ ), la pression maximale (g/cm²) et la charge apparente (%). La charge apparente est définie comme étant la surface de contact multipliée à la pression moyenne et divisée par le poids du volontaire.

Pour l'étude des pressions latérales, la ligne verticale définissant la droite et la gauche a été calculée à partir des points CJC et LJC projetés sur le dossier ( (Figure Figure 46). Sur la Figure 46, le décalage horizontal des points CJC et LJC projetés a été exagéré pour bien montrer que ces points ne forment pas une ligne parallèle aux traits verticaux de la nappe. Pour calculer la position de ces points dans la nappe, trois cellules de la nappe de pression du dossier sont connus dans le repère Vicon. Sachant qu'une cellule fait 12,7 mm sur 12,7 mm, la position des points CJC et LJC projetés est calculée. La ligne verticale droite -gauche est définie comme la moyenne de la position horizontale des points CJC et LJC projetés. Les paramètres calculés en termes de surface de contact et de pressions sont identiques à ceux de l'étude globale. A partir des paramètres obtenus pour la droite et l la gauche, les paramètres globaux a peuvent être réobtenus. Cela permet de vérifier la cohérence des résultats. ition de ces points dans la nappe, trois cellules de la nappe de pressi<br>nus dans le repère Vicon. Sachant qu'une cellule fait 12,7 mm sur 12<br>points CJC et LJC projetés est calculée. La ligne verticale droite-

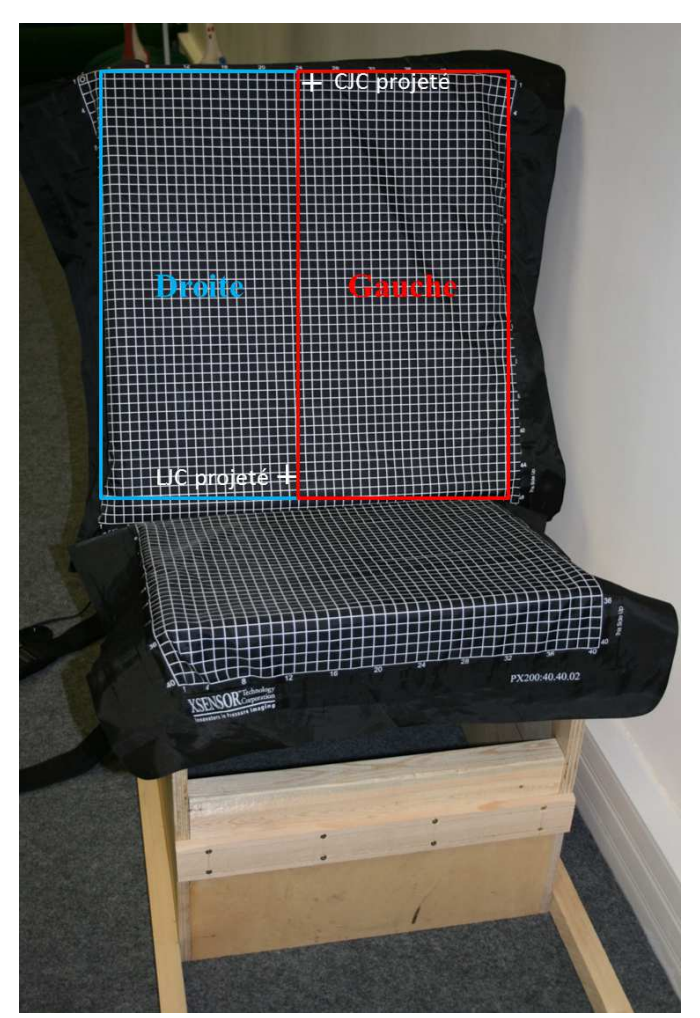

**Figure 46 :** Définition des parties droite et gauche à partir des points CJC et LJC projetés

Avant de calculer les différents paramètres pour les régions, il faut, tout d'abord, définir les différentes régions à analyser (Mergl 2005). La hauteur maximale de l'analyse est définie par la taille du volontaire multipliée par un coefficient égal à 0,335. La largeur maximale est calculée en cherchant de part et d'autre de la carte de pression la première cellule dont la pression est non nulle (Figure Figure 47). A partir de la hauteur maximale et de la largeur maximale, les différentes régions à analyser (Mergl 2005). La hauteur maximale de l'analyse est définie<br>par la taille du volontaire multipliée par un coefficient égal à 0,335. La largeur maximale est<br>calculée en cherchant de part et sont calculés pour chacune des régions.

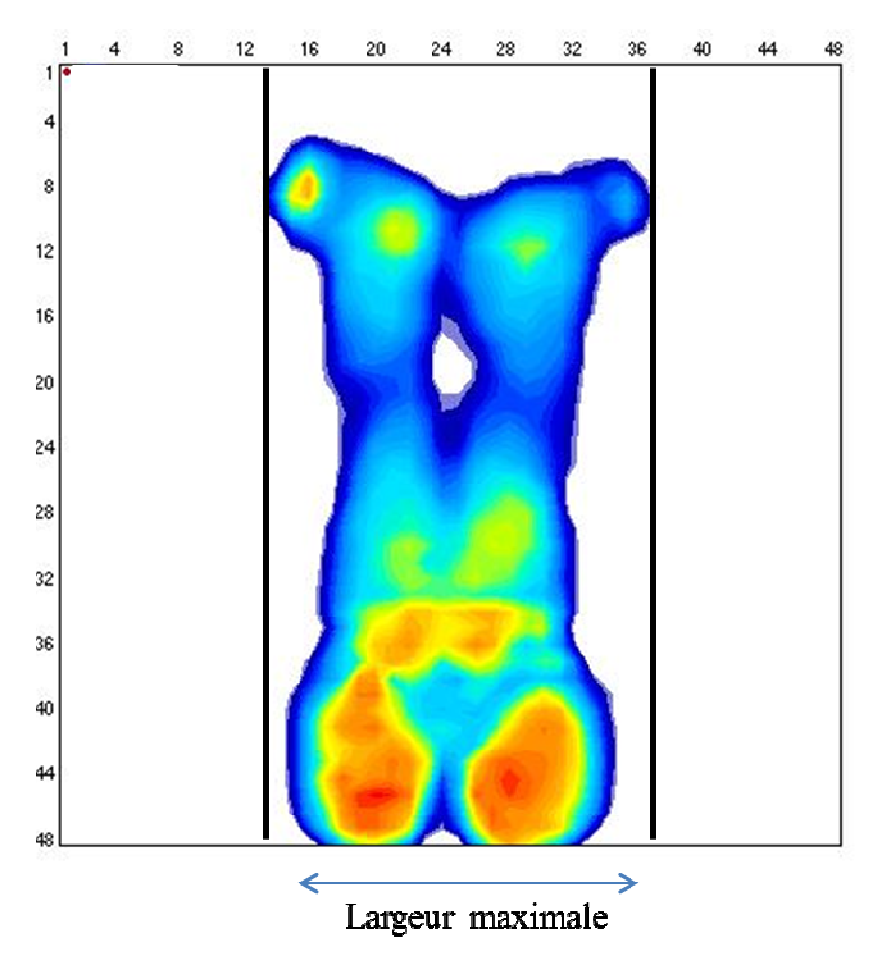

**Figure 47 :** Calcul de la largeur maximale

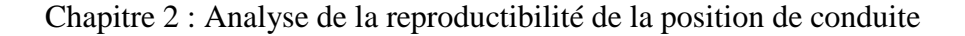

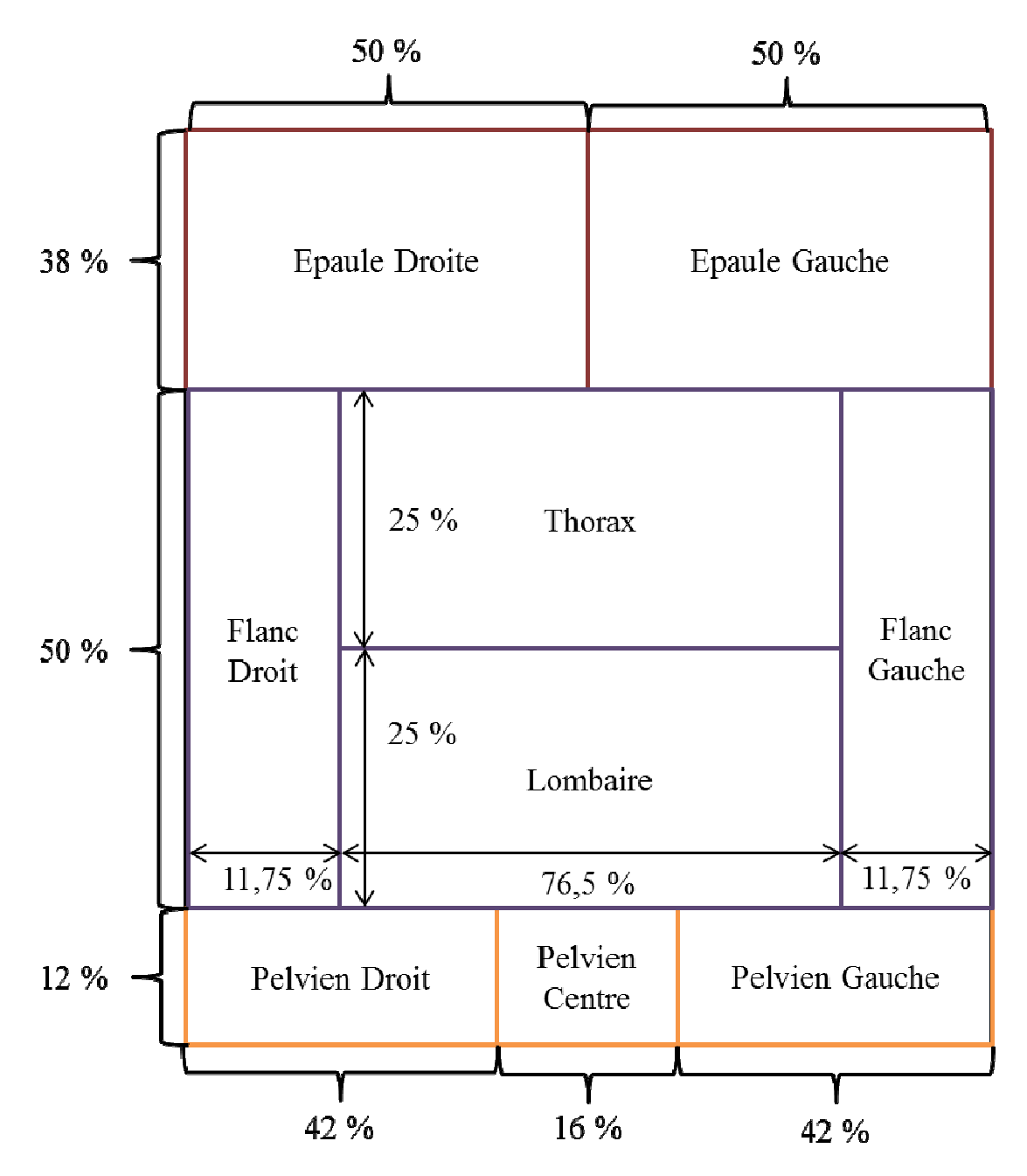

**Figure 48 :**  Définition des régions d'après Mergl (2005)

Pour chaque analyse des nappes de pression, le test de Mann-Whitney, savoir si les volontaires se comportent différemment différemment selon les phases. Ce test de différence permet ainsi de déterminer si les volontaires sont reproductibles entre les phases. Nous avons défini  $\alpha$  = 0,05. Nous avons choisi que pour définir qu'un volontaire est reproductible, p est supérieur à 0,7. Pour les valeurs de p comprises entre 0,05 et 0,7, il n'y a pas de différences significatives entre deux phases au sens du test statistique, mais nous les considérerons comme des résultats différents différents. Pour l'analyse droite-gauche, nous avons effectué également un test statistique de différence, le test de Mann-Whitney, pour déterminer si les résultats de droite sont semblables à ceux de gauche. Les conditions du test sont identiques à celles faites pour déterminer si un volontaire est reproductible ou non. **Figure 48 :** Définition des régions d'après Mergl (2005)<br>Pour chaque analyse des nappes de pression, le test de Mann-Whitney, est réalisé pour<br>voir si les volontaires se comportent différemment selon les phases. Ce test nir qu'un vo<br>
entre 0,05 et<br>
st statistique<br>
oite-gauche,<br>
Whitney, pou

## **2.2. Résultats**

#### **2.2.1. Analyse du mouvement**

Lors du mouvement debout-assis, mouvement de flexion/extension du volontaire, les Lors du mouvement debout-assis, mouvement de flexion/extension du volontaire, les volontaires s'assoient de la même façon au sein d'une phase au regard des écarts-types des différentes variations angulaires calculées (Figure 49 et Figure 50, Annexe 4). L'ecart-type maximal trouvé est 5,8°. En calculant, pour chacune des variations angulaires, une moyenne et un écart-type pour l'ensemble des phases, les variations sont acceptables pour notre application (Tableau 3). En effet, l'écart-type moyen maximal est de 3,3°. Cette valeur est du même ordre de grandeur que l'erreur de mesure (Della Croce et al. 1999). Cependant, les tests application (Tableau 3). En effet, l'écart-type moyen maximal est de 3,3°. Cette valeur est du<br>même ordre de grandeur que l'erreur de mesure (Della Croce et al. 1999). Cependant, les tests<br>de reproductibilité montrent que l'ensemble des phases pour l'ensemble des variations angulaires calculées (Tableau 4). Par exemple, le volontaire 5 est reproductible sur l'ensemble des phases pour la variation angulaire du tronc ( $p = 0.987$ ) et ne l'est pas pour les autres variations angulaires ( $p \le 0.638$ ). Le volontaire 8 n'est reproductible pour aucune variation angulaire ( $p \le 0,244$ ).

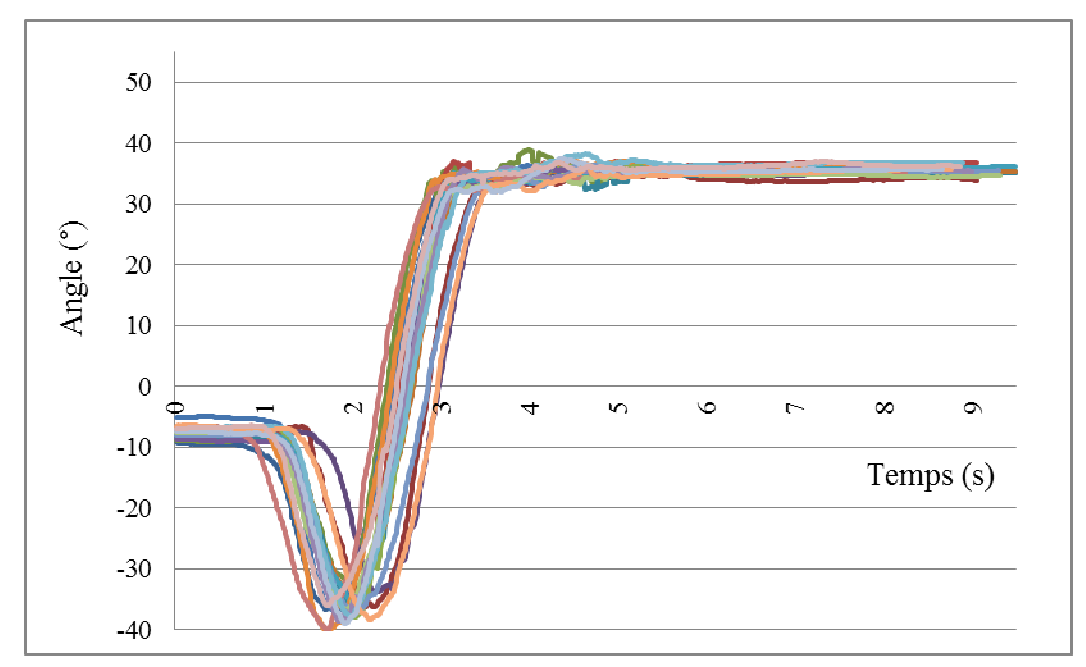

**Figure 49 :** Flexion/extension du bassin pour un volontaire durant une phase de seize cinématiques debout/assis

**Tableau 3 :** Valeurs et écarts-types (entre parenthèses) moyens des variations angulaires du tronc et du bassin avec  $\Delta\theta_i$  la variation de position angulaire à l'instant initial et  $\Delta\theta$  la variation angulaire au cours du mouvement

| <b>Volontaire</b>       |                      | <b>Tronc</b>     | <b>Bassin</b>        |                    |  |  |
|-------------------------|----------------------|------------------|----------------------|--------------------|--|--|
|                         | $\Delta\theta_i$ (°) | $Δθ$ (°)         | $\Delta\theta_i$ (°) | $\Delta\theta$ (°) |  |  |
| $\mathbf{1}$            | 5,1                  | 5,4              | 2,1                  | 28,0               |  |  |
|                         | (2,3)                | (3,2)            | (1,1)                | (1,9)              |  |  |
| $\overline{2}$          | 3,3                  | 4,8              | 3,0                  | 29,1               |  |  |
|                         | (1,3)                | (2,2)            | (0,9)                | (1,5)              |  |  |
| $\overline{\mathbf{3}}$ | 3,3                  | 1,3              | 6,0                  | 31,2               |  |  |
|                         | (1,3)                | (2,2)            | (1,2)                | (2,4)              |  |  |
| $\overline{\mathbf{4}}$ | 1,5                  | 8,9              | 0,5                  | 33,3               |  |  |
|                         | (2,3)                | (3,3)            | (1,5)                | (3,3)              |  |  |
| 5                       | 1,8                  | 2,4              | 5,2                  | 34,2               |  |  |
|                         | (1,5)                | (1, 9)           | (1,3)                | (2,2)              |  |  |
| 6                       | 3,2                  | 4,0              | 5,1                  | 36,6               |  |  |
|                         | (1,3)                | (1, 8)           | (1, 9)               | (2,5)              |  |  |
| $\overline{7}$          | 0,9                  | $\overline{5,5}$ | 3,6                  | 36,6               |  |  |
|                         | (1,4)                | (1, 8)           | (0,7)                | (1,2)              |  |  |
| 8                       | 1,5                  | 6,6              | 2,2                  | 37,1               |  |  |
|                         | (1,3)                | (1, 8)           | (1,0)                | (2,1)              |  |  |
| 9                       | 1,5                  | 7,4              | 2,6                  | 38,0               |  |  |
|                         | (1, 8)               | (2,2)            | (0, 8)               | (1,2)              |  |  |
| 10                      | 1,0                  | 2,8              | $\overline{0,7}$     | 40,0               |  |  |
|                         | (0, 8)               | (1,2)            | (0,6)                | (2,5)              |  |  |
| 11                      | 4,0                  | 14,2             | 2,0                  | 44,2               |  |  |
|                         | (1,5)                | (2,3)            | (1,3)                | (2,3)              |  |  |
| 12                      | 2,5                  | 8,0              | 4,0                  | 44,2               |  |  |
|                         | (1,1)                | (1,4)            | (0,9)                | (1,2)              |  |  |
| <b>Moyenne</b>          | 2,5                  | 5,9              | 3,0                  | 36,0               |  |  |
|                         | (1, 8)               | (3,6)            | (2,0)                | (5,4)              |  |  |

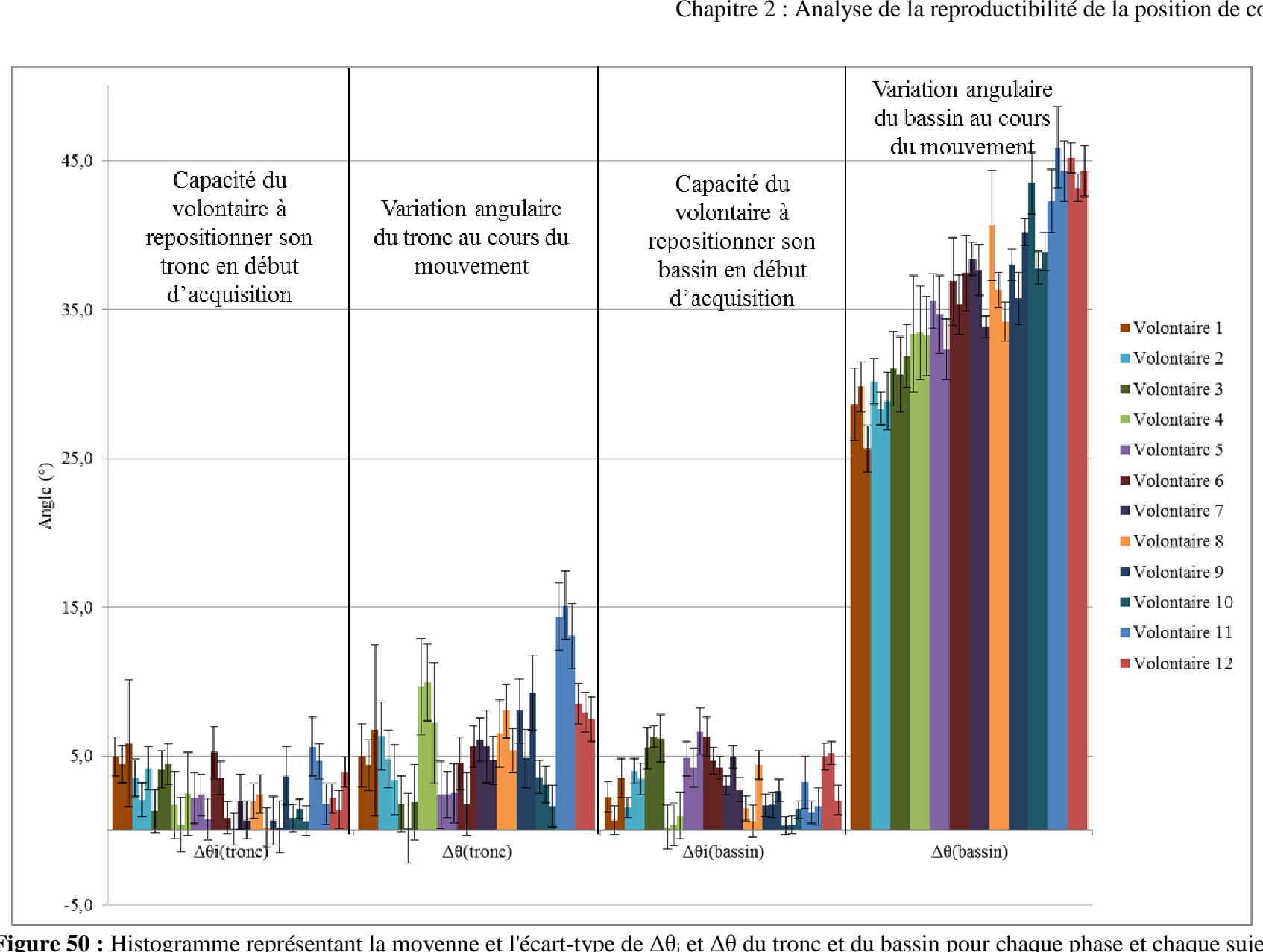

**Figure 50 :** Histogramme représentant la moyenne et l'écart-type de Δθi et Δθ du tronc et du bassin pour chaque phase et chaque sujet

**Tableau 4 :** Valeurs des p ≥ 0,05 des tests de reproductibilité des variations angulaires. Les cases vides signifient qu'il y a des différences significatives au sens du test. Les cases remplies signifient qu'il n'y a pas de différences significatives. Dans le cas où les trois phases n'ont pas de différences significatives et p < 0,7, un p a été calculé pour chaque test réalisé entre deux phases.

|                         |               | $\Delta\theta_i(\text{tr}$ onc) |               | $\Delta\theta$ (tronc) |               |               | $\Delta\theta_i$ (bassin) |               |               | $\Delta\theta$ (bassin) |               |               |
|-------------------------|---------------|---------------------------------|---------------|------------------------|---------------|---------------|---------------------------|---------------|---------------|-------------------------|---------------|---------------|
| <b>Volontaire</b>       | <b>Phases</b> | <b>Phases</b>                   | <b>Phases</b> | <b>Phases</b>          | <b>Phases</b> | <b>Phases</b> | <b>Phases</b>             | <b>Phases</b> | <b>Phases</b> | <b>Phases</b>           | <b>Phases</b> | <b>Phases</b> |
|                         | $1 - 2$       | $1-3$                           | $2 - 3$       | $1 - 2$                | $1 - 3$       | $2 - 3$       | $1 - 2$                   | $1-3$         | $2 - 3$       | $1 - 2$                 | $1 - 3$       | $2 - 3$       |
| $\mathbf{1}$            | 0,118         |                                 |               |                        | 0,37          |               |                           |               |               | 0,118                   |               |               |
|                         |               |                                 |               | 0,194                  | 0,72          | 0,283         |                           |               |               |                         |               |               |
| $\boldsymbol{2}$        |               | 0,221                           |               | 0,062                  |               | 0,127         |                           |               | 0,25          |                         | 0,062         | 0,418         |
| $\mathbf{3}$            |               |                                 | 0,337         |                        | 0,777         |               | 0,223                     |               | 0,236         |                         |               |               |
|                         |               |                                 |               |                        |               |               | 0,08                      | 0,235         | 0,955         | 0,72                    | 0,266         | 0,094         |
| $\overline{\mathbf{4}}$ |               |                                 |               |                        | 0,077         |               | 0,054                     |               |               | 0,9                     |               |               |
|                         |               |                                 |               | 0,797                  | 0,073         |               | 0,277                     |               | 0,199         |                         |               |               |
| 5                       | 0,638         |                                 |               |                        | 0,987         |               | 0,207                     |               |               | 0,181                   |               |               |
| 6                       |               |                                 |               |                        | 0,147         |               |                           |               | 0,101         | 0,062                   |               |               |
|                         |               |                                 |               |                        |               |               |                           |               |               | 0,137                   | 0,559         |               |
| $\overline{7}$          | 0,086         |                                 |               | 0,089                  |               |               |                           |               | 0,213         |                         |               |               |
|                         |               |                                 |               | 0,333                  |               | 0,283         |                           |               |               |                         |               |               |
| 8                       | 0,244         |                                 |               | 0,079                  | 0,066         |               |                           |               |               |                         |               |               |
| 9                       | 0,534         |                                 |               |                        | 0,181         |               |                           |               |               |                         |               |               |
| 10                      |               |                                 |               | 0,073                  |               |               |                           |               |               |                         |               |               |
| 11                      | 0,101         |                                 |               | 0,194                  | 0,073         |               |                           |               | 0,51          |                         |               | 0,118         |
|                         | 0,128         |                                 |               |                        | 0,17          |               | 0,89                      |               |               |                         | 0,199         |               |
| 12                      |               |                                 |               | 0,26                   | 0,072         | 0,418         |                           |               |               |                         |               |               |

L'enfoncement du volontaire dans le dossier a été étudié (Figure 51, Tableau 5). La distance moyenne CJC/dossier est de 214,3 mm avec un écart-type de 7,3 mm. La distance moyenne LJC/dossier est de 59,4 mm avec un écart-type de 6,4 mm. Aucun volontaire n'est satistiquement reproductible entre les trois phases (Tableau 6).

| <b>Volontaire</b>       | <b>Distance CJC/Dossier (mm)</b> | <b>Distance LJC/Dossier (mm)</b> |
|-------------------------|----------------------------------|----------------------------------|
| $\mathbf{1}$            | 207,0                            | 84,6                             |
|                         | (14,6)                           | (10,1)                           |
| $\overline{2}$          | 253,8                            | 56,1                             |
|                         | (6,3)                            | (8,1)                            |
| $\overline{\mathbf{3}}$ | 253,2                            | 33,0                             |
|                         | (8, 8)                           | (5,7)                            |
| $\overline{\mathbf{4}}$ | 199,2                            | 83,9                             |
|                         | (10,0)                           | (7,5)                            |
| 5                       | 235,0                            | 62,3                             |
|                         | (4,7)                            | (5,1)                            |
| 6                       | 194,1                            | 56,3                             |
|                         | (5,9)                            | (5,8)                            |
| $\overline{7}$          | 231,2                            | 50,5                             |
|                         | (5,9)                            | (6,3)                            |
| 8                       | 181,7                            | 67,5                             |
|                         | (8,0)                            | (8,0)                            |
| 9                       | 208,1                            | 55,5                             |
|                         | (5,6)                            | (5,5)                            |
| 10                      | 240,4                            | 57,3                             |
|                         | (6,4)                            | (4,2)                            |
| 11                      | 177,3                            | 57,7                             |
|                         | (6,9)                            | (6,1)                            |
| 12                      | 190,4                            | 47,7                             |
|                         | (4, 8)                           | (4,2)                            |
| <b>Moyenne</b>          | 214,3                            | 59,4                             |
|                         | (7,3)                            | (6,4)                            |

**Tableau 5 :** Valeurs et écarts-types (entre parenthèses) moyens des distances CJC/Dossier et LJC/Dossier sur les trois phases

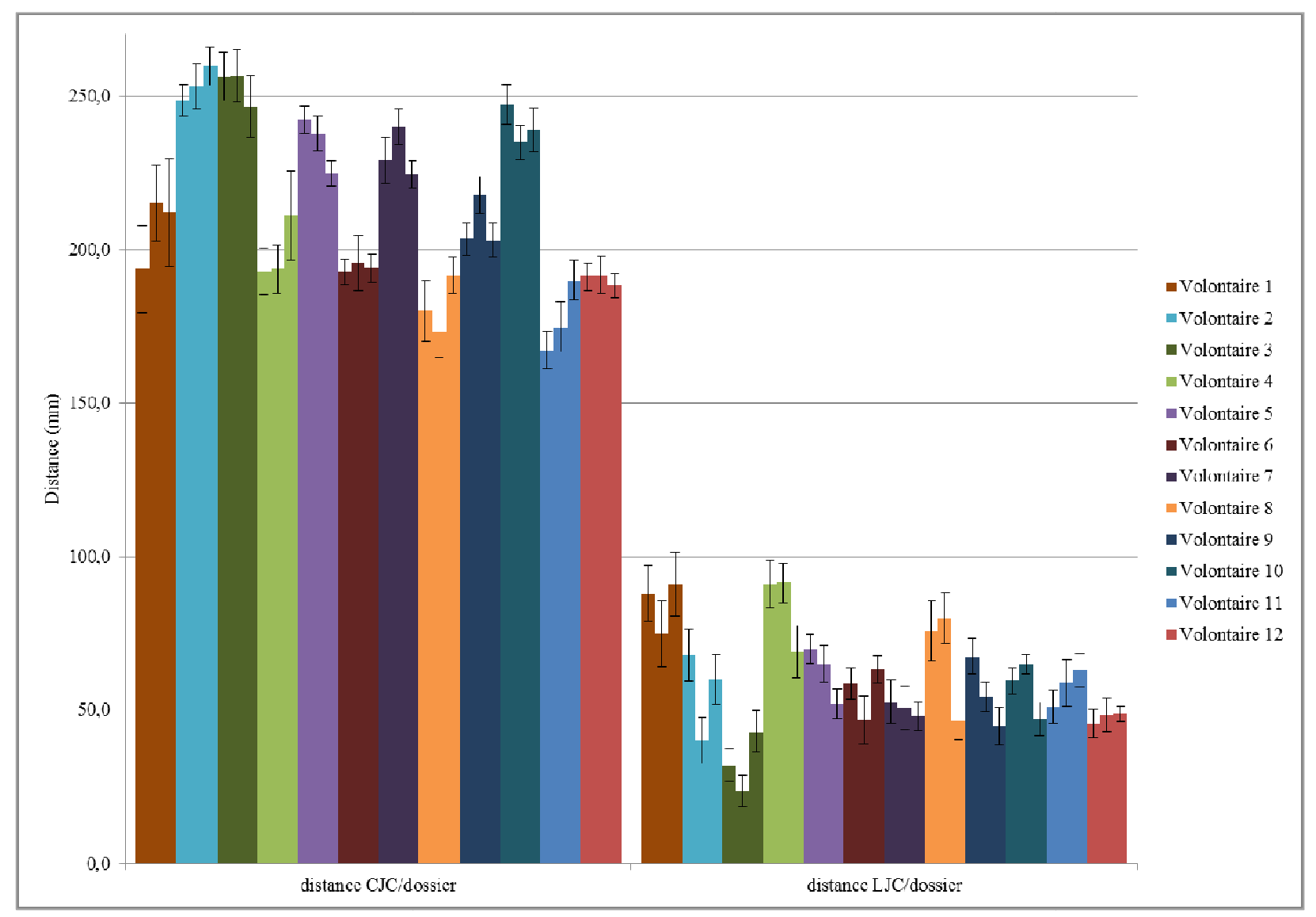

Chapitre 2 : Analyse de la reproductibilité de la position de conduite

Figure 51 : Etude de l'enfoncement dans le dossier du siège pour chaque phase et chaque sujet

**Tableau 6 :** Valeurs des p ≥ 0,05 des tests de reproductibilité de l'enfoncement au dossier. Les cases vides signifient qu'il y a des différences significatives au sens du test. Les cases remplies signifient qu'il n'y a pas de différences significatives. Dans le cas où les trois phases n'ont pas de différences significatives et p < 0,7, un p a été calculé pour chaque test réalisé entre deux phases.

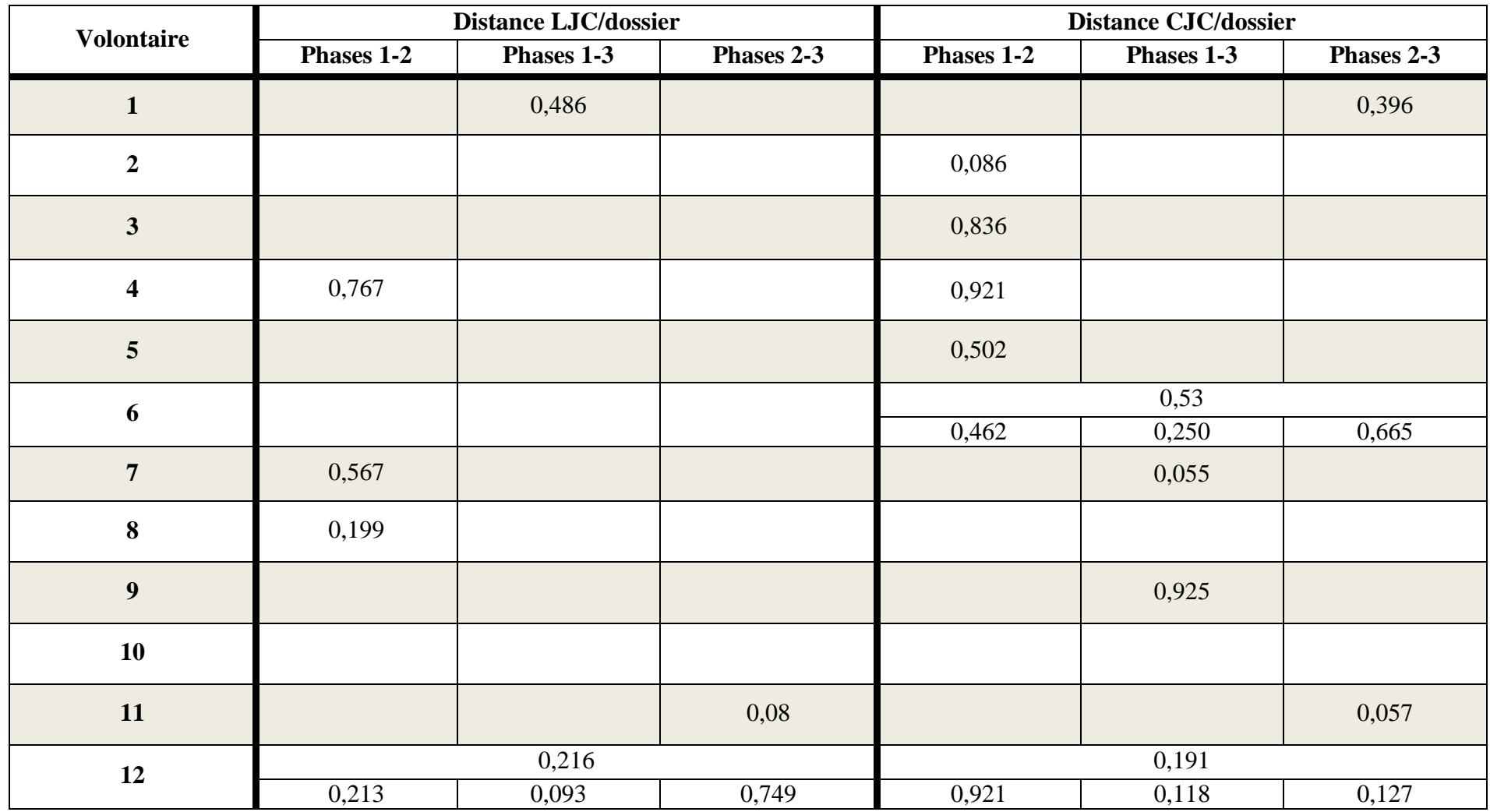

Chapitre 2 : Analyse de la reproductibilité de la position de conduite

 La matrice de corrélation a été calculée pour recherche des liens entre les paramètres morphologiques et les paramètres étudiés (Tableau 7). Nous avons bien retrouvé les corrélations morphologiques connues comme la corrélation entre la stature et la longueur de cuisse (R = 0,895) ou encore la corrélation entre la longueur de cuisse et la distance du repose-pied  $(R = 0.920)$ . Il existe différentes corrélations possibles entre la distance CJC/dossier et des paramètres morphologiques, tels que la stature ( $R = 0.837$ ). Pour expliquer ces corrélations, il faudrait intégrer les │R│ compris entre 0,7 et 0,8. Il en ressort qu'il existe un lien entre le mouvement du haut du dos et la longueur de cuisse ou la distance du reposepied. Pour les autres valeurs de │R│, elles sont inférieures à 0,7.

**Tableau 7 :** Matrice de corrélation entre les paramètres morphologiques et résultats trouvés : en rouge les valeurs de │R│< 0,05, en bleu les valeurs de │R│≥ 0,8 avec une corrélation entre les paramètres morphologiques, en vert les valeurs de │R│≥ 0,8 avec une corrélation à développer entre les paramètres morphologiques et les paramètres étudiés, et en gras les valeurs de 0,7 ≤│R│≤ 0,8 avec une corrélation entre les paramètres morphologiques et les paramètres étudiés

|                                        | Age<br>${\rm (ans)}$ | Poids<br>(kg) | Stature<br>(m) | $L_{\text{tronc}}$<br>(m) | L <sub>cuisse</sub><br>(m) | $D_{\text{repose-pied}}$<br>(m) | $\Delta\theta_{i(\text{tronic})}$<br>$(^\circ)$ | $\Delta\theta$ <sub>(tronc)</sub><br>$(^\circ)$ | $\Delta\theta_{i(bassin)}$<br>$(^\circ)$ | $\Delta\theta_{(bassin)}$<br>$(^\circ)$ | $D_{CJC/dossier}$<br>(m) | $D_{LJC/dossier}$<br>(m) |
|----------------------------------------|----------------------|---------------|----------------|---------------------------|----------------------------|---------------------------------|-------------------------------------------------|-------------------------------------------------|------------------------------------------|-----------------------------------------|--------------------------|--------------------------|
| Age (ans)                              |                      | $-0,114$      | $-0,084$       | $-0,252$                  | $-0,216$                   | $-0,289$                        | $-0,073$                                        | $-0,069$                                        | 0,098                                    | $-0,176$                                | $-0,148$                 | 0,186                    |
| Poids $(kg)$                           |                      |               | 0,776          | 0,811                     | 0,557                      | 0,618                           | $-0,120$                                        | $-0,387$                                        | 0,047                                    | $-0,176$                                | 0,778                    | $-0,352$                 |
| Stature (m)                            |                      |               |                | 0,872                     | 0,895                      | 0,920                           | 0,204                                           | $-0,739$                                        | 0,437                                    | $-0,515$                                | 0,837                    | $-0,279$                 |
| $L_{\text{trone}}\left(m\right)$       |                      |               |                |                           | 0,732                      | 0,769                           | 0,328                                           | $-0,343$                                        | 0,255                                    | $-0,369$                                | 0,645                    | $-0,161$                 |
| $L_{\text{cuisse}}(m)$                 |                      |               |                |                           |                            | 0,931                           | 0,311                                           | $-0,794$                                        | 0,547                                    | $-0,663$                                | 0,824                    | $-0,326$                 |
| $D_{\text{repose-pied}}$<br>(m)        |                      |               |                |                           |                            |                                 | 0,276                                           | $-0,744$                                        | 0,472                                    | $-0,559$                                | 0,859                    | $-0,279$                 |
| $\Delta\theta_{i(\text{tronc})}$ (°)   |                      |               |                |                           |                            |                                 |                                                 | 0,089                                           | 0,365                                    | $-0,248$                                | $-0,099$                 | $-0,038$                 |
| $\Delta\theta$ <sub>(tronc)</sub> (°)  |                      |               |                |                           |                            |                                 |                                                 |                                                 | $-0,488$                                 | 0,535                                   | $-0,742$                 | 0,282                    |
| $\Delta\theta_{i(bassin)}$ (°)         |                      |               |                |                           |                            |                                 |                                                 |                                                 |                                          | $-0,160$                                | 0,286                    | $-0,582$                 |
| $\Delta\theta$ <sub>(bassin)</sub> (°) |                      |               |                |                           |                            |                                 |                                                 |                                                 |                                          |                                         | $-0,534$                 | $-0,301$                 |
| $D_{CJC/dossier}$<br>(m)               |                      |               |                |                           |                            |                                 |                                                 |                                                 |                                          |                                         |                          | $-0,391$                 |
| $D_{LJC/dossier}$<br>(m)               |                      |               |                |                           |                            |                                 |                                                 |                                                 |                                          |                                         |                          |                          |

## **2.2.2. Analyse des pressions**

Dans ce paragraphe, sont présentés uniquement les résultats qui ont été jugés pertinents par l'équipementier. Dans l'analyse globale, les résultats de surface de contact et de la charge apparente sont présentés. Pour l'analy l'analyse latérale des pressions, les tests de reproductibilité apparente sont présentés. Pour l'analyse latérale des pressions, les tests de reproductibilité<br>montrant la symétrie ou l'asymétrie des volontaires sont exposés. Au niveau de l'analyse par régions, les résultats des régions pelviennes et lombaires ont été étudiés. L'ensemble L'ensemble des tests de reproductibilité se trouvent en Annexe 5.

## *2.2.2.1. Analyse globale*

La surface de contact (cm<sup>2</sup>) sur le dossier est représentée dans la Figure 52. En moyenne, la surface de contact est de 764 cm<sup>2</sup> avec un écart-type moyen de 42 cm<sup>2</sup>. Certains volontaires (1 et 11) sont reproductibles entre les trois phases avec un p supérieur ou égal à 0,844. Trois autres (3,4 et 6) sont reproductibles entre deux phases ( $p \ge 0,706$ ).

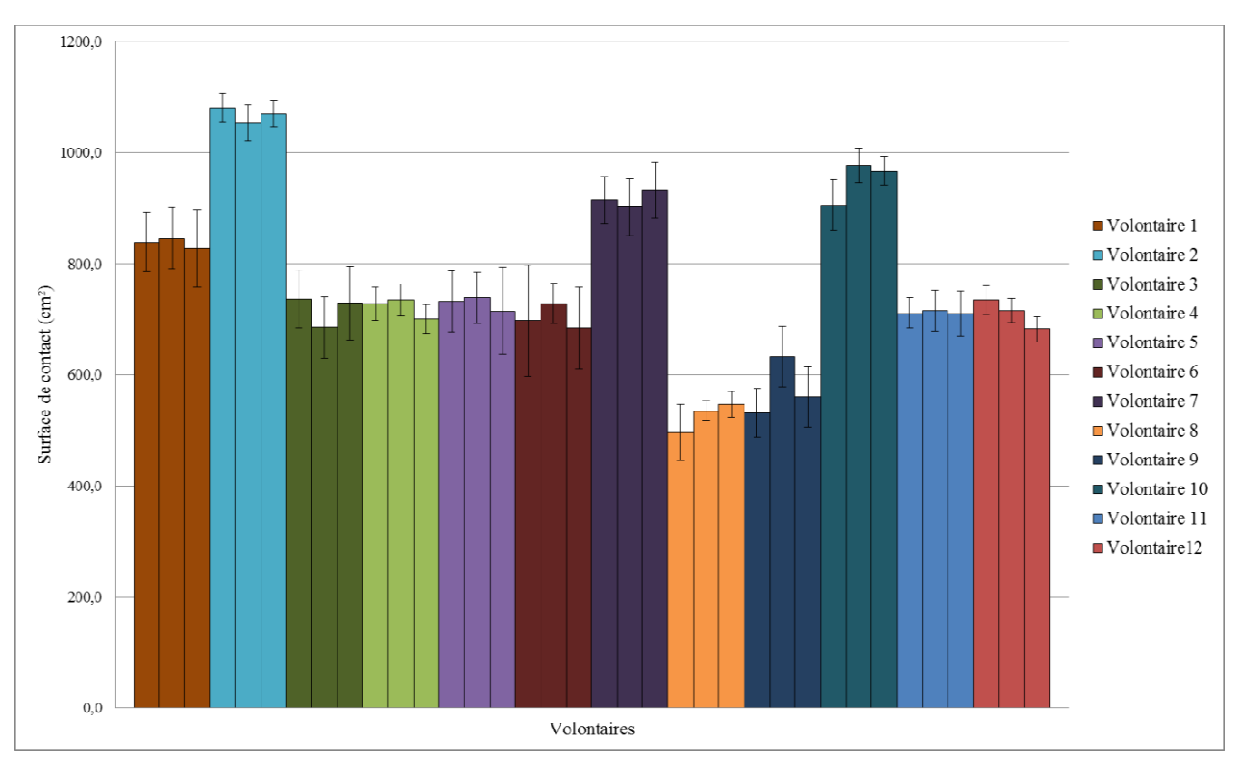

Figure 52 : Surface de contact moyen (cm<sup>2</sup>) avec l'écart-type correspondant pour chaque gure 52 : Surface de contact moyen (cm<sup>2</sup>) avec l'écart-type correspondant pour chaque<br>volontaire et phase<br>L'ensemble des valeurs de la charge apparente sont présentées dans le Tableau 8. La volontaire et phase

charge apparente moyenne est de 33% 33% par rapport au poids des volontaires s avec un minimum de 25% et un maximum de 41%. L'écart-type moyen correspondant est de 3% avec un minimum de 1% et un maximum de 5%.

Pour les autres paramètres calculés, en moyenne, la pression moyenne est de 28,7 g/cm<sup>2</sup> (écart-type égal à 1,6 g/cm²) et la pression maximale est de 83,1 g/cm² (écart (écart-type de  $12,3 \text{ g/cm}^2$ ).

| <b>Volontaire</b>       | Charge apparente (% du poids du volontaire) |         |         |  |  |  |  |  |  |
|-------------------------|---------------------------------------------|---------|---------|--|--|--|--|--|--|
|                         | Phase 1                                     | Phase 2 | Phase 3 |  |  |  |  |  |  |
| $\mathbf{1}$            | 36                                          | 36      | 37      |  |  |  |  |  |  |
|                         | (4)                                         | (4)     | (4)     |  |  |  |  |  |  |
| $\overline{2}$          | 40                                          | 41      | 40      |  |  |  |  |  |  |
|                         | (2)                                         | (2)     | (2)     |  |  |  |  |  |  |
| $\mathbf{3}$            | 35                                          | 36      | 37      |  |  |  |  |  |  |
|                         | (3)                                         | (3)     | (4)     |  |  |  |  |  |  |
| $\overline{\mathbf{4}}$ | 35                                          | 36      | 35      |  |  |  |  |  |  |
|                         | (2)                                         | (2)     | (2)     |  |  |  |  |  |  |
| 5                       | 33                                          | 34      | 31      |  |  |  |  |  |  |
|                         | (3)                                         | (3)     | (4)     |  |  |  |  |  |  |
| 6                       | 29                                          | 31      | 27      |  |  |  |  |  |  |
|                         | (5)                                         | (3)     | (4)     |  |  |  |  |  |  |
| $\overline{7}$          | 33                                          | 32      | 33      |  |  |  |  |  |  |
|                         | (2)                                         | (2)     | (1)     |  |  |  |  |  |  |
| 8                       | 30                                          | 34      | 33      |  |  |  |  |  |  |
|                         | (4)                                         | (2)     | (2)     |  |  |  |  |  |  |
| 9                       | 25                                          | $28\,$  | 28      |  |  |  |  |  |  |
|                         | (3)                                         | (3)     | (2)     |  |  |  |  |  |  |
| 10                      | 35                                          | 40      | 41      |  |  |  |  |  |  |
|                         | (3)                                         | (2)     | (3)     |  |  |  |  |  |  |
| 11                      | 33                                          | 31      | 30      |  |  |  |  |  |  |
|                         | (2)                                         | (3)     | (2)     |  |  |  |  |  |  |
| 12                      | 29                                          | 30      | 25      |  |  |  |  |  |  |
|                         | (2)                                         | (2)     | (1)     |  |  |  |  |  |  |

**Tableau 8 :** Valeurs de la charge apparente (%) et de l'écart-type correspondant entre parenthèse de chaque volontaire pour chaque phase

## *2.2.2.2. Analyse droite-gauche*

Le but de cette analyse est de montrer la symétrie ou l'asymétrie des volontaires au regard de la répartition de pression. Au regard des Figure 53, Figure 54, Figure 55 et Figure 56, la symétrie droite-gauche dépend des volontaires et du paramètre regardé (surface de contact, somme des pressions, pression moyenne ou maximale). Aucun volontaire n'est considéré statistiquement symétrique pour la surface de contact et la somme des pressions (respectivement  $p_{max} = 0.590$  et  $p_{max} = 0.303$ ). Pour la pression moyenne, seuls les volontaires 1 et 6 peuvent être considérés comme symétriques ( $p \ge 0.840$ ). Pour la pression maximale, ce sont les volontaires 9 et 11 qui peuvent être considérés comme symétriques ( $p > 0.706$ ).

Aucun sujet n'est statistiquement reproductible pour l'ensemble des critères calculés (surface de contact, somme des pressions, pressions moyenne et maximale). Pour un même critère, un volontaire peut ne pas être reproductible entre la droite et la gauche. Par exemple, le volontaire 6 est statistiquement reproductible pour les surfaces de contact pour deux phases : du côté droit, il l'est entre les phases 1 et 2 (p = 0,925), et du côté gauche entre les phases 2 et 3 (p = 0,955). Le volontaire 7 n'est pas statistiquement reproductible pour le

critère surface de contact droite ( $p = 0.016$ ) alors qu'il l'est pour l'ensemble des phases du côté gauche (p = 0,896). Nous observons ce même phénomène pour les autres critères. Il existe une exception : le volontaire 1 est reproductible pour les surfaces de contact droite et gauche entre les phases 1 et 2 ( $p_{\text{droite}} = 0.955$  et  $p_{\text{gauche}} = 0.895$ ).

Pour la surface de contact droite, aucun volontaire n'est statistiquement reproductible pour l'ensemble des trois phases. Entre deux phases, quatre volontaires (1, 2, 6, 11) le sont  $(p \ge 0.836)$ . Du côté gauche, le volontaire 7 est reproductible entre les trois phases (p = 0,896). Entre deux phases, deux volontaires (1 et 6) sont reproductibles (p  $\geq$  0,895).

Le volontaire 7 est reproductible entre les trois phases pour la somme des pressions gauche ( $p = 0.9$ ). De ce côté, les volontaires 3, 5, 6 et 8 sont reproductibles entre deux phases  $(p \ge 0.82)$  alors que, du côté droit, seul le volontaire 2 l'est (p = 0,895).

Pour les pressions moyennes, aucun volontaire n'est reproductible entre les phases. Du côté droit, les volontaires 1, 4, 5 et 11 sont reproductibles entre deux phases ( $p > 0.777$ ). Du côté gauche, il s'agit des volontaires 1, 5 et 7 ( $p \ge 0.925$ ).

Le volontaire 6 est reproductible sur l'ensemble des phases pour la pression maximale droite (p = 0,954). Les volontaires 3, 9 et 11 sont reproductibles entre deux phases (p  $\geq$  0,72). Du côté gauche, c'est le volontaire 2 qui est reproductible pour les trois phases ( $p = 0.965$ ). Les volontaires 5, 9 et 11 le sont entre deux phases ( $p > 0.72$ ).

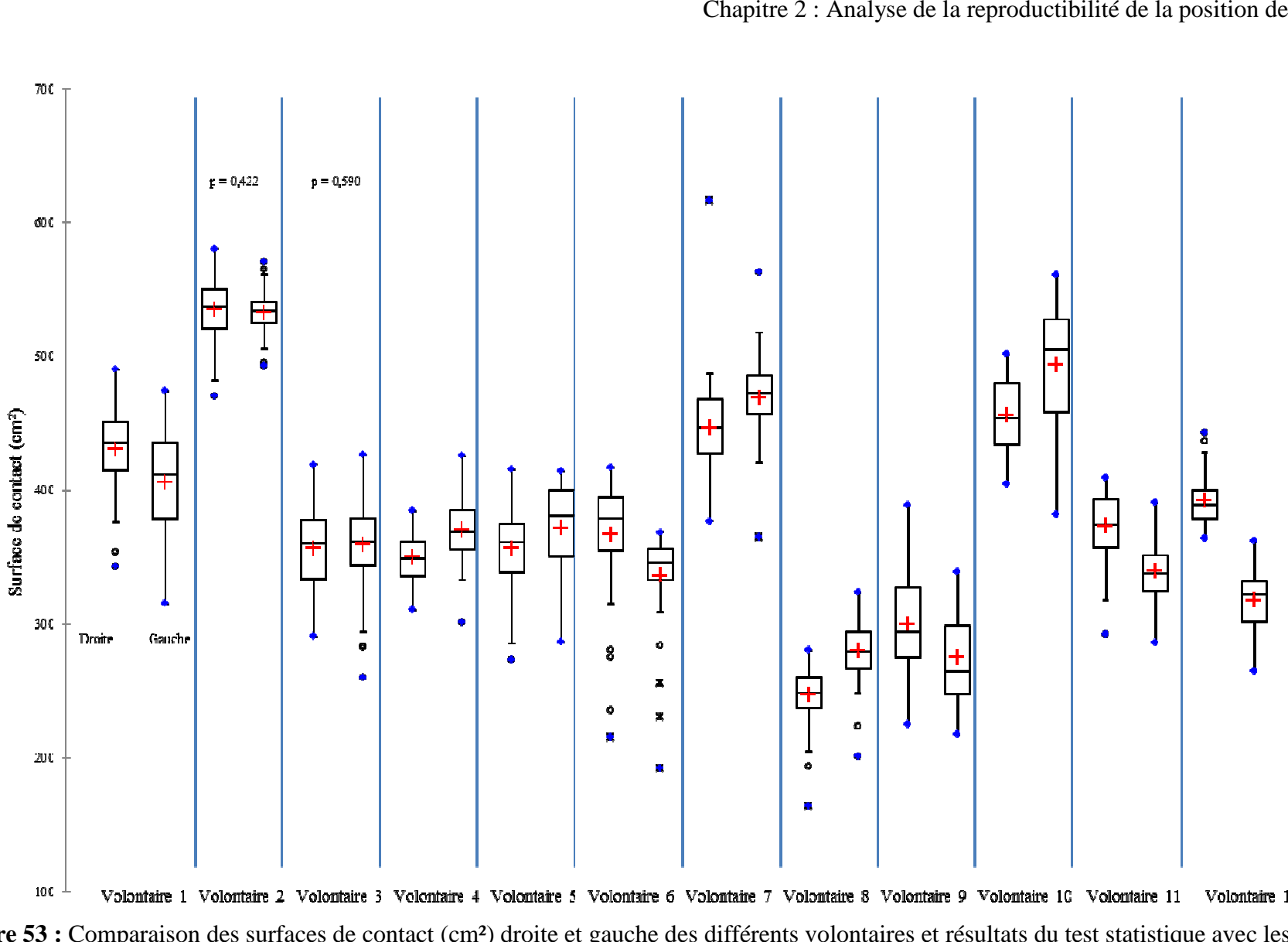

**Figure 53 :** Comparaison des surfaces de contact (cm<sup>2</sup>) droite et gauche des différents volontaires et résultats du test statistique avec les valeurs de  $p \ge 0.05$
Chapitre 2 : Analyse de la reproductibilité de la position de conduite

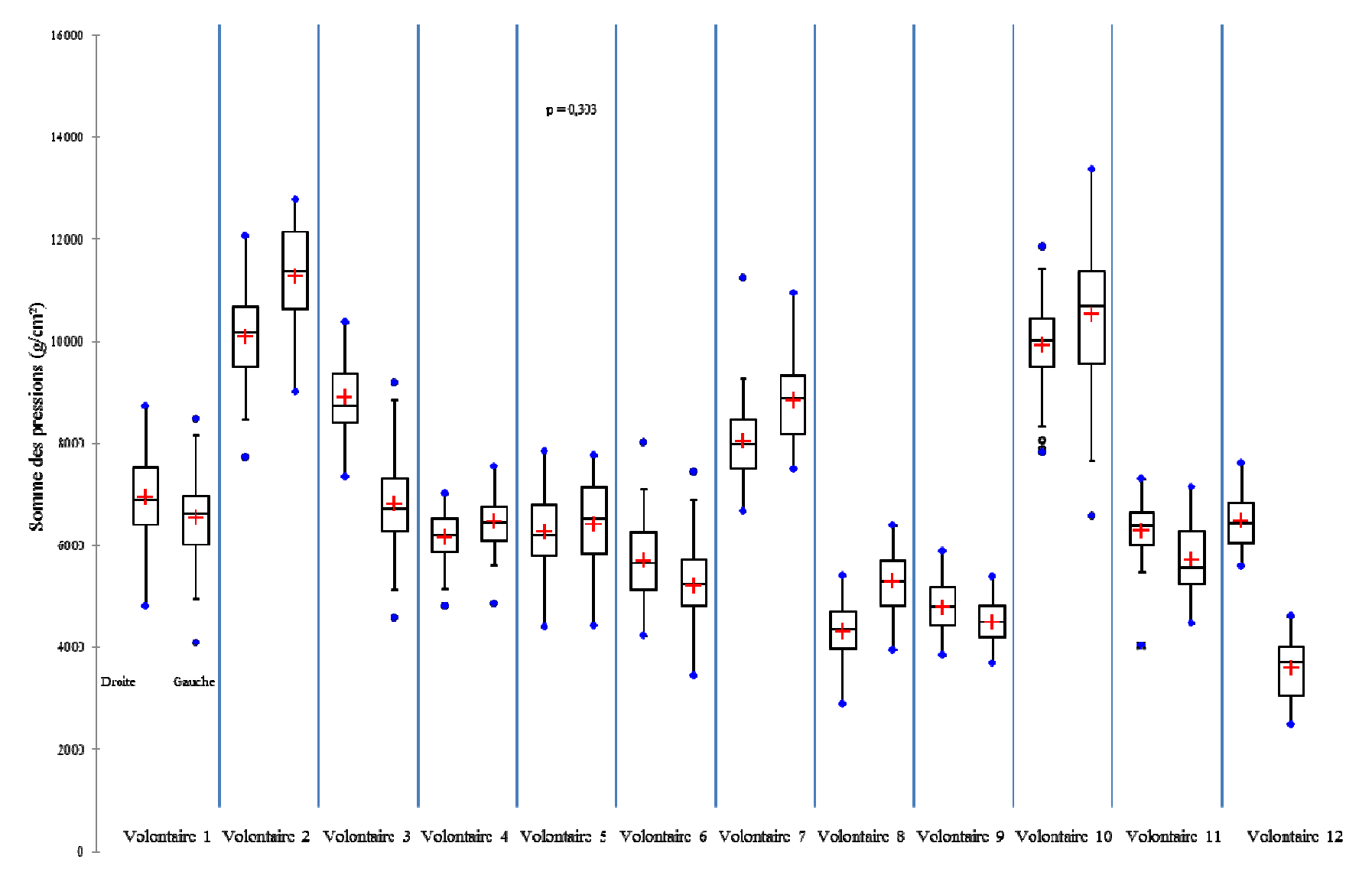

**Figure 54 :** Comparaison des sommes des pressions (g/cm²) droite et gauche des différents volontaires et résultats du test statistique avec les valeurs de  $p \geq 0.05$ 

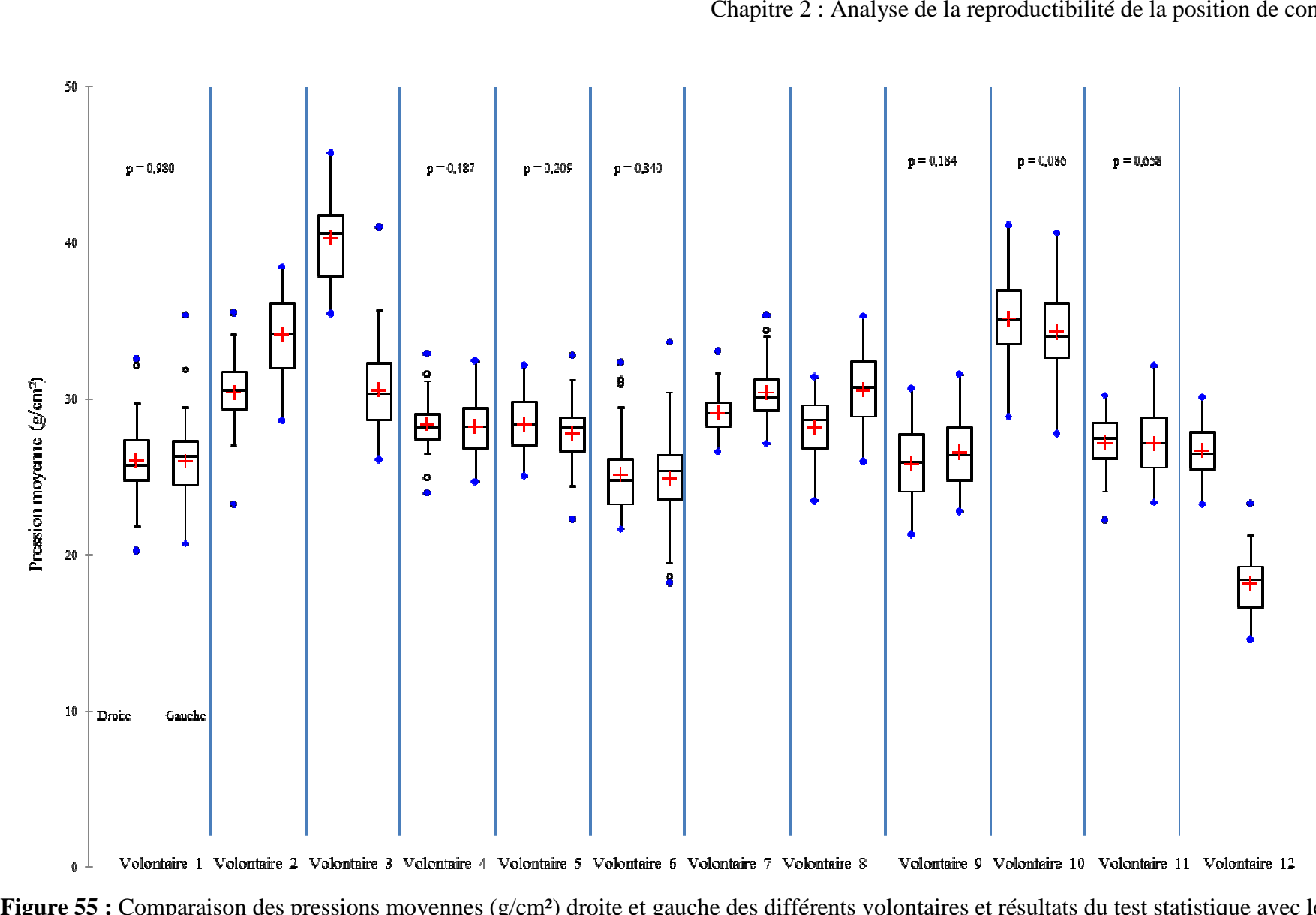

**Figure 55 :** Comparaison des pressions moyennes (g/cm<sup>2</sup>) droite et gauche des différents volontaires et résultats du test statistique avec les valeurs de  $p \geq 0.05$ 

Chapitre 2 : Analyse de la reproductibilité de la position de conduite

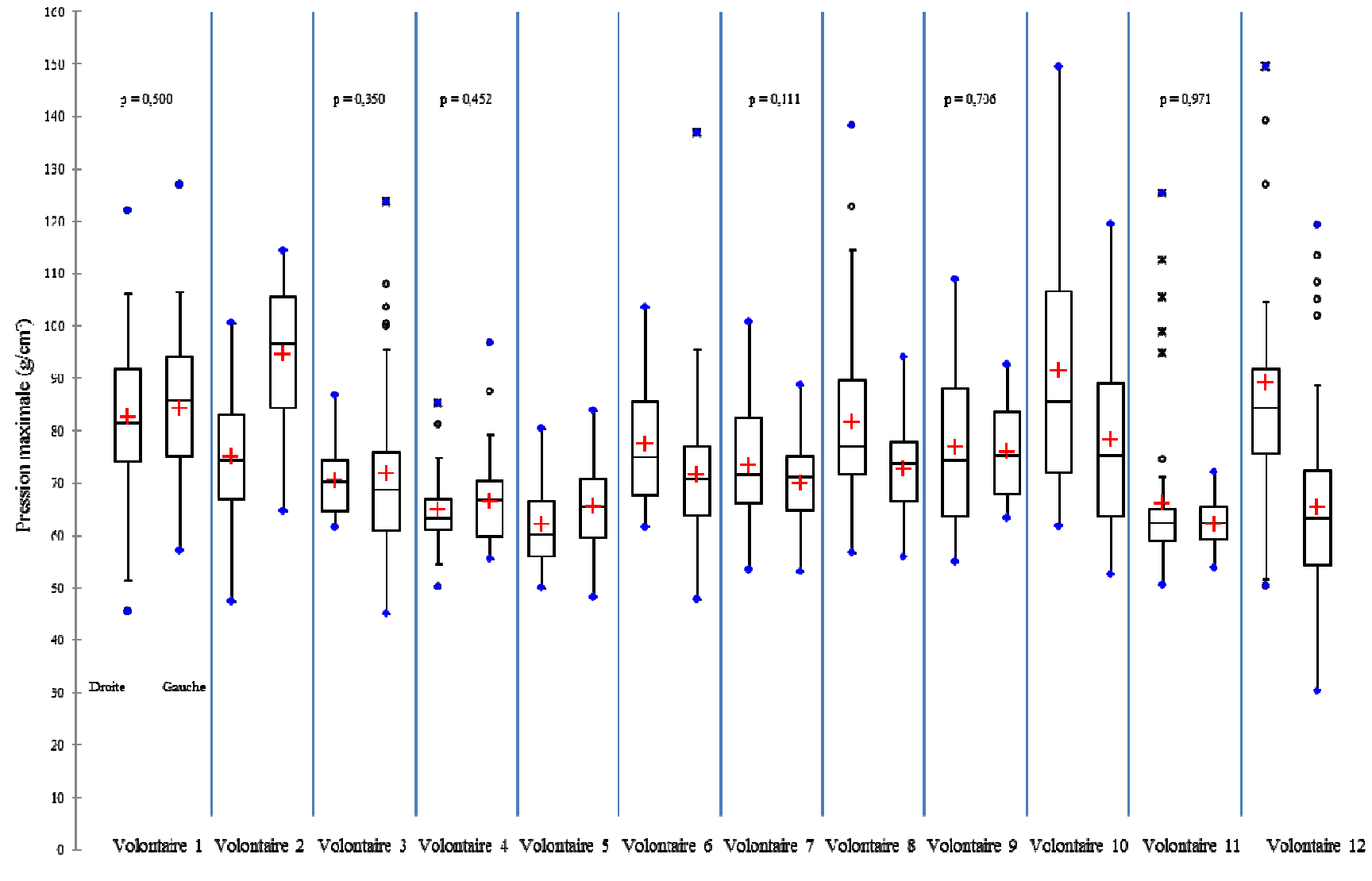

**Figure 56 :** Comparaison des pressions maximales (g/cm²) droite et gauche des différents volontaires et résultats du test statistique avec les valeurs de  $p \geq 0.05$ 

## *2.2.2.3. Analyse par régions*

Dans cette partie, seuls les résultats des régions pelviennes et lombaire sont présentés (Figure 57, Figure 58, Figure 59 et Figure 60). Les valeurs moyennes de la surface de contact et de la somme des pressions au niveau des lombaires sont plus importantes que celles (Figure 57, Figure 58, Figure 59 et Figure 60). Les valeurs moyennes de la surface de contact<br>et de la somme des pressions au niveau des lombaires sont plus importantes que celles<br>trouvées pour les régions pelviennes. Tous nulle pour les régions pelviennes. Cela signifie qu'ils ont bien respecté la consigne de s'enfoncer dans le siège. Pour ces régions, la surface de contact varie en fonction du volontaire. En moyenne, les régions pelviennes droite et gauche représentent 5% de la surface volontaire. En moyenne, les régions pelviennes droite et gauche représentent 5% de la surface<br>de contact globale, la région pelvienne centrale 4% et la région lombaire 31%. La pression maximale est observée dans la région lombaire pour tous les volontaires. Les valeurs de pression moyenne pour les quatre régions varient en fonction des volontaires. En effet, le volontaire 2 a une pression moyenne plus importante au niveau de la région pelvienne centrale qu'au niveau du lombaire alors que pour le volontaire 3, c'est la pression moyenne de la région lombaire qui est la plus élevée.

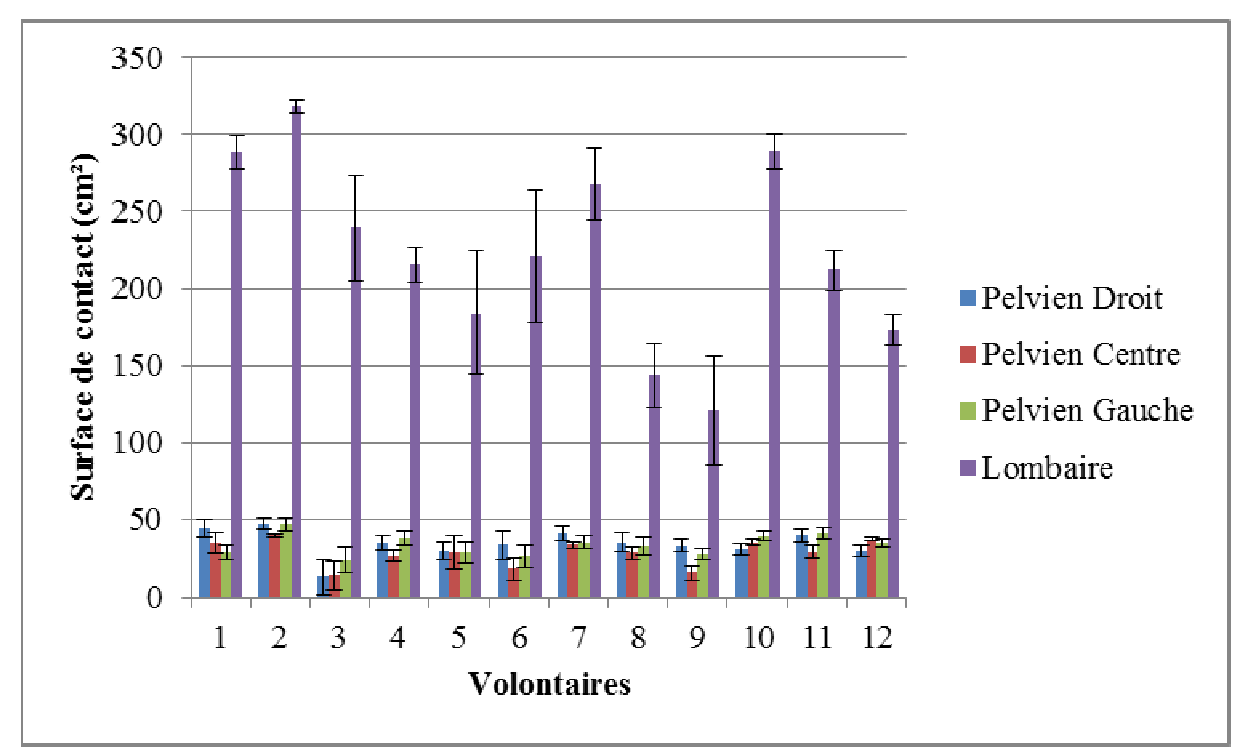

**Figure 57 :** Surface de contact moyenne (cm²) pour les régions pelviennes et lombaire pour chaque volontaire

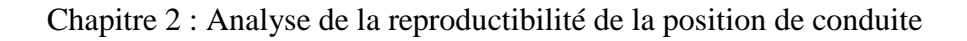

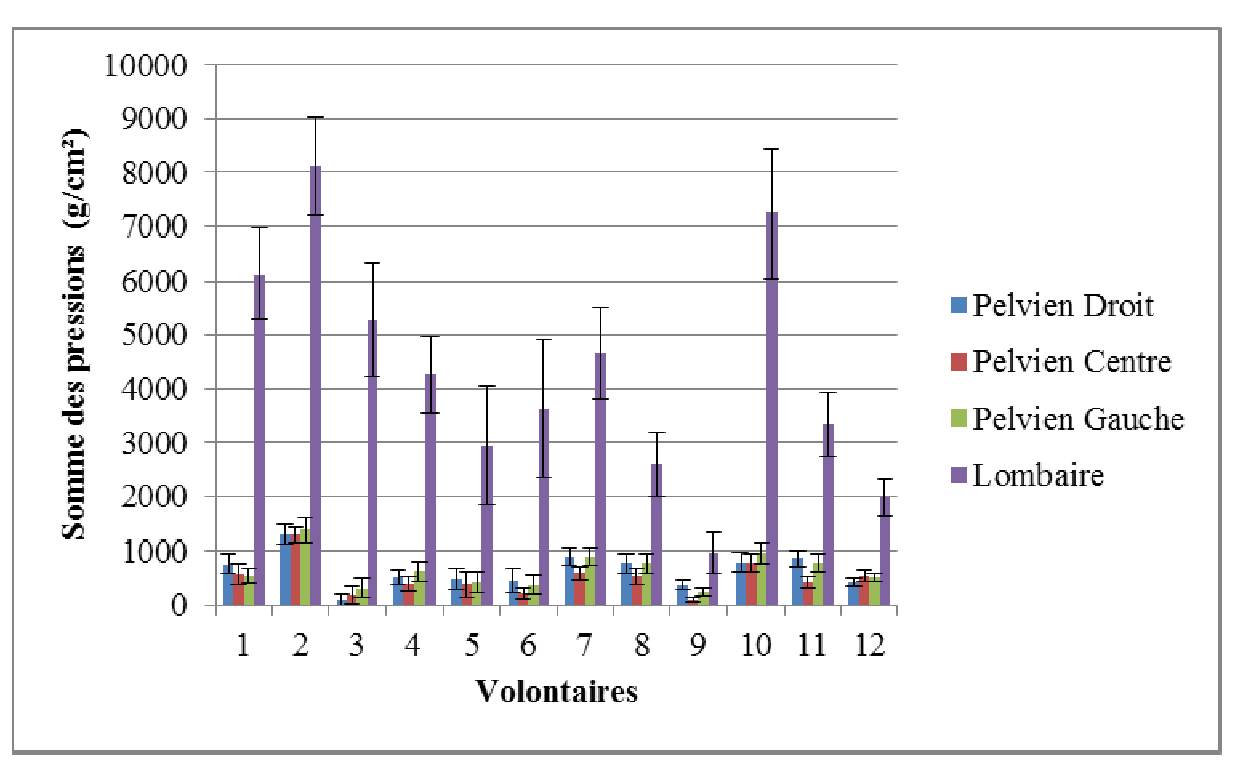

Figure 58 : Somme des pressions moyenne (g/cm<sup>2</sup>) des régions pelviennes et lombaire pour chaque volontaire

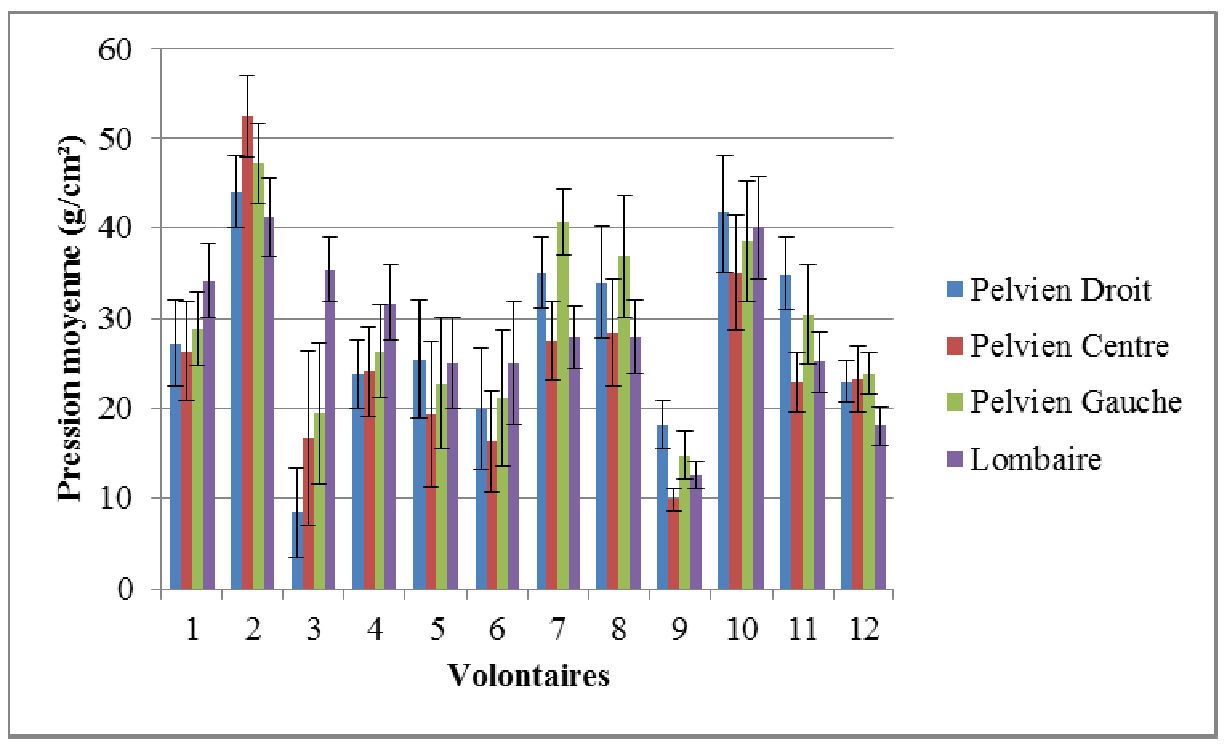

**Figure 59 :** Moyenne de la pression moyenne (g/cm<sup>2</sup>) des régions pelviennes et lombaire pour chaque volontaire

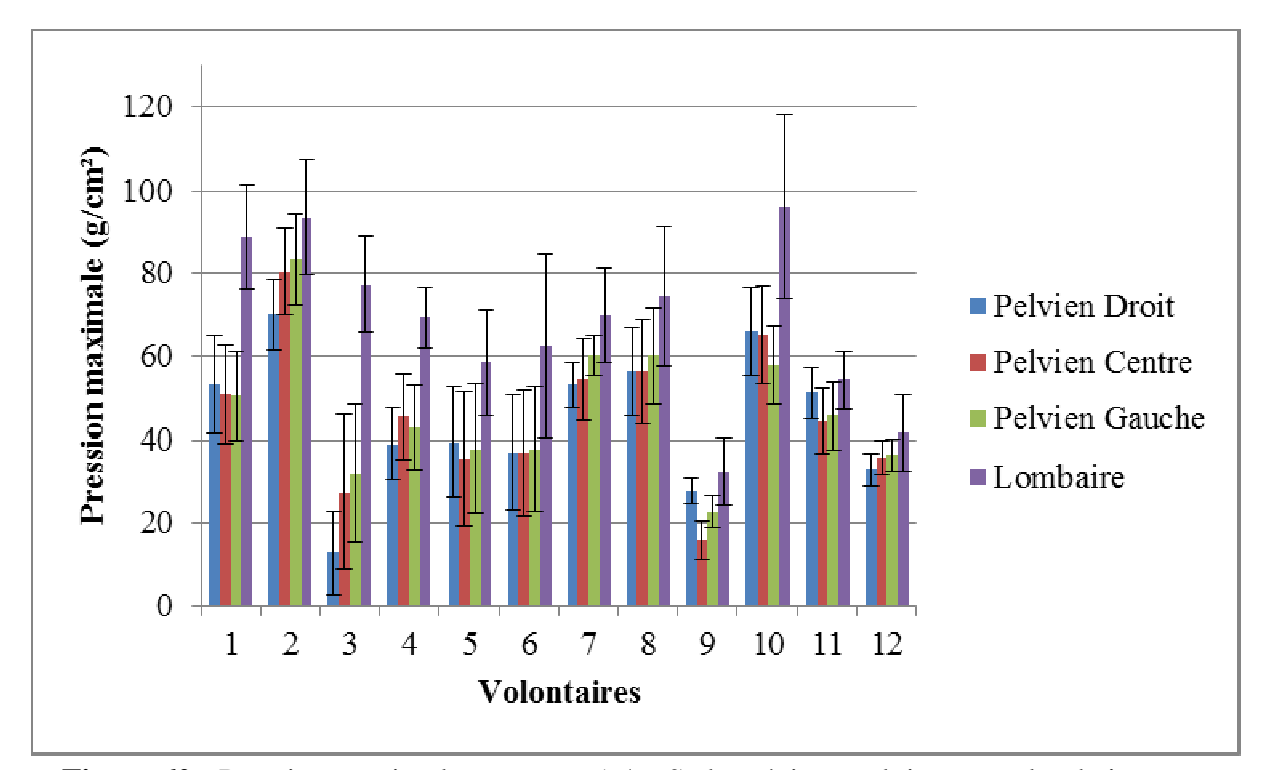

Figure 60 : Pression maximale moyenne (g/cm<sup>2</sup>) des régions pelviennes et lombaire pour chaque volontaire

Les tests statistiques de reproductibilité pour chaque paramètre (surface de contact, Figure 60 : Pression maximale moyenne ( $g/cm^2$ ) des régions pelviennes et lombaire pour<br>chaque volontaire<br>Les tests statistiques de reproductibilité pour chaque paramètre (surface de contact,<br>somme des pressions, pressions surface de contact, les volontaires 1, 6 et 8 sont reproductibles entre deux phases pour la région pelvienne droite ( $p \ge 0,809$ ). Pour la région pelvienne centrale, les volontaires 3 et 5 sont reproductibles sur l'ensemble des phases ( $p \ge 0.830$ ). Les volontaires 2 et 4 sont reproductibles entre deux phases ( $p \ge 0.717$ ). Le volontaire 8 est le seul à être reproductible entre deux phases pour la région pelvienne gauche ( $p = 0.733$ ). Enfin, pour la région lombaire, les volontaires 1, 3 et 4 sont reproductibles entre les phases 2 et 3 ( $p \ge 0.970$ ).

L'étude statistique de la somme des pressions montre que, pour la région pelvienne droite, seuls les volontaires 6 et 7 sont reproductibles entre deux phases ( $p \ge 0,806$ ). Pour la région pelvienne centrale, les volontaires 3, 4 et 5 sont reproductibles sur l'ensemble des phases ( $p \ge 0,734$ ). Les volontaires 1, 2 et 6 sont reproductibles entre deux phases ( $p \ge 0,720$ ). Le volontaire 2 est reproductible sur l'ensemble des phases pour la région pelvienne gauche  $(p = 0.813)$ . Les volontaires 3, 4, 5, 9 et 12 le sont entre deux phases  $(p \ge 0.722)$ . Pour la région lombaire, les volontaires 1, 2, 3 et 5 sont reproductibles entre deux phases ( $p \ge 0,720$ ).

Pour la pression moyenne, les volontaires 1, 3 et 10 sont statistiquement reproductibles entre deux phases pour la région pelvienne droite ( $p \ge 0.749$ ). Pour la région pelvienne centrale, les volontaires 3, 4 et 5 sont reproductibles entre les trois phases ( $p \ge 0,706$ ). Le volontaire 10 l'est aussi entre les phases  $2$  et  $3$  ( $p = 0.985$ ). Pour la région pelvienne gauche, les volontaires 2, 8 et 10 sont reproductibles entre deux phases ( $p \ge 0.749$ ). Pour la région lombaire, les volontaires 5 et 10 sont reproductibles entre les phases 2 et 3 ( $p \ge 0,720$ ). Pour la ce paramètre, le volontaire 10 a été ainsi reproductible entre deux phases pour l'ensemble des régions.

Chapitre 2 : Analyse de la reproductibilité de la position de conduite

L'étude statistique de la pression maximale indique que le volontaire 9 est reproductible sur l'ensemble des phases pour les régions pelvienne droite et lombaire (p ≥ 0,942). Pour la région pelvienne gauche, il l'est entre les phases 1 et 2 ( $p = 0.925$ ). Pour la région pelvienne droite, les volontaires 1, 2, 3, 4 et 6 sont reproductibles entre deux phases ( $p \ge 0.806$ ). Les volontaires 3 et 4 sont reproductibles entre les trois phases pour la région pelvienne centrale  $(p \ge 0.721)$ . Pour la région pelvienne gauche, le volontaire 2 est reproductible sur l'ensemble des phases (p = 0,996). Les volontaires 3, 4, 5 et 12 le sont entre deux phases (p  $> 0.828$ ). Enfin, pour la région lombaire, les volontaires 2 et 5 sont reproductibles sur l'ensemble des phases ( $p \ge 0.823$ ). Les volontaires 3 et 12 le sont entre les phases 1 et 2 ( $p \ge 0.890$ ).

### **2.3. Discussion et conclusion**

L'ensemble des résultats montrent qu'aucun des volontaires n'est statistiquement reproductible. Cependant, des conclusions peuvent être tirées de cette campagne d'essai.

Tout d'abord, la rétroversion du bassin est observée au cours du mouvement (Figure 49). La comparaison de la position initiale du volontaire lors des acquisitions avec la position dite de référence pour le calcul de Δθi n'est pas tout à fait exacte car le volontaire ne prend pas des positions identiques au niveau des épaules comme le montre la Figure 61. Ainsi, une certaine erreur supplémentaire sera ajoutée dans le calcul de Δθ<sub>i</sub> du tronc. Malgré cela, en moyenne, il a été observé  $\Delta\theta_{i(trone)} = 2.5^{\circ}$  avec un écart-type de 1,8°. Pour le bassin, en moyenne, la variation de la position initiale est du même ordre de grandeur que pour le tronc  $(\Delta \theta_{i_{\text{(bassin)}}}=3.0^{\circ}$  avec un écart-type moyen de 2°). Ces valeurs sont du même ordre de grandeur que l'erreur du système Vicon pour la mesure des angles (Della Croce et al. 1999). Ainsi, nous pouvons considérer que les volontaires ont une position initiale unique. En comparant les angles finaux à la littérature, les angles Δθ de tronc et de bassin sont du même ordre de grandeur que ceux trouvés par Andreoni et al. (2002). Bien que les angles de flexion du cou et de flexion du rachis lombaire ne soient pas identiques aux variations angulaires calculées, les résultats sont comparables. Ainsi, ils ont trouvé un angle moyen de flexion du cou de 8,17° (écart-type de 4,95°) alors que nous avons trouvé une variation angulaire du tronc moyenne de 5,9° (écart-type de 3,6°). Pour la variation angulaire du bassin (moyenne de 36° et écart-type de 5,4°), la variation angulaire trouvée est légèrement supérieure à celle issue de la littérature (moyenne de 31,60° et un écart-type de 4,17°). Cette différence s'explique aussi par un calcul différent de l'angle. Ainsi, nos résultats d'angles posturaux restent cohérents avec ceux trouvés dans la littérature pour des positions comparables.

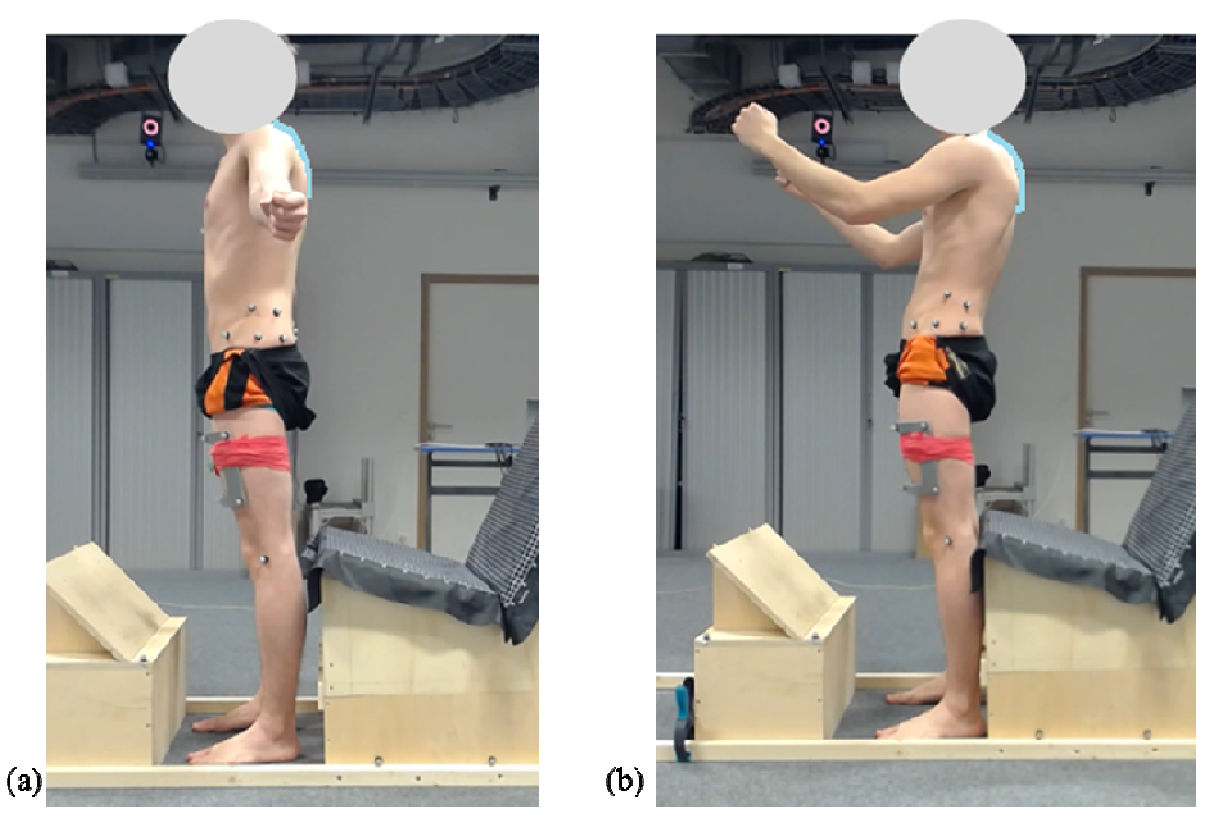

**Figure 61 :** Position initiale avec en trait bleu la courbure du haut du dos (a) Position de référence (statref (statref) (b) Position en début de chaque acquisition

L'enfoncement du volontaire par rapport au dossier est variable d'un volontaire à l'autre référence (statref) (b) Position en début de chaque acquisition<br>
L'enfoncement du volontaire par rapport au dossier est variable d'un volontaire à l'autre<br>
mais en moyenne, l'écart-type est inférieur ou égal à 7,3 mm. Cett montre qu'au sein d'une phase, l'enfoncement d'un volontaire est variable et donc n'est pas répétable. Ce critère ne sera pas une condition limite du modèle à développer.

L'étude des corrélations entre les paramètres morphologiques et les paramètres cinématiques étudiés ont permis de remettre en évidence les corrélations entre les paramètres morphologiques (corrélation entre la stature et la longueur de cuisse). Des multi sont à développer entre le mouvement du haut du dos et stature. Par exemple, une multicorrélation peut être obtenue entre la stature et la distance  $CJC/dossier (R = 0.837)$ , et entre la stature et la variation angulaire du tronc au cours du mouvement  $(R = -0.739)$ . iques et les paramètres<br>tions entre les paramètres<br>e). Des multi-corrélations

Dans la littérature, beaucoup d'auteurs se sont intéressés à l'étude de la répartition de Dans la littérature, beaucoup d'auteurs se sont intéressés à l'étude de la répartition de pression au niveau de l'assise (Boggs et al. 2005; Hartung et al. 2004; Mergl et al. 2005; Stubbs et al. 2005; Thakurta et al. 1995). Dans le cas des travaux de Thakurta et al. (1995), pour analyser la pressions, ils calculent la répartition de charge (en %) avec 100 % égale à la charge sur le dossier et l'assise. Ainsi, se comparer à cette étude n'est pas possible. C'est pour cela que nous nous comparerons à l'étude de Kolich (2004), sur la prédiction du confort des sièges. En comparant l'analyse globale de la répartition de pression à cette étude, la surface cela que nous nous comparerons à l'étude de Kolich (2004), sur la prédiction du confort des<br>sièges. En comparant l'analyse globale de la répartition de pression à cette étude, la surface<br>de contact moyenne (763,8 cm<sup>2</sup>) es valeurs égales à 1286,0 et 1315,0 cm² selon la configuration. En revanche, pour la pression valeurs égales à 1286,0 et 1315,0 cm<sup>2</sup> selon la configuration. En revanche, pour la pression moyenne ou maximale, les valeurs trouvées sont légèrement supérieures à celles qu'il a trouvé (pression moyenne de 20,4 ou 26,5 g/cm<sup>2</sup> et pression maximale de 61,3 ou 80,8 g/cm<sup>2</sup>). Nos valeurs de pressions sont de l'ordre de grandeur que celles obtenues.

Chapitre 2 : Analyse de la reproductibilité de la position de conduite

A partir de cette campagne d'essais, un cahier des charges peut être défini ainsi que les conditions limites du modèle et la réponse attendue. L'étude de répartition de pression droitegauche a montré que nous ne pouvons pas parler de volontaires symétriques. Ainsi Ainsi, le modèle gauche a montré que nous ne pouvons pas parler de volontaires symétriques. Ainsi, le modèle<br>du tronc que nous développerons sera asymétrique. Le modèle aura pour position initiale la position debout. Nous pouvons aussi déterminer pour chaque volontaire les données d'entrée du modèle pour simuler les conditions expérimentales et les données de sortie avec la plage de valeurs à obtenir (Figure 62). Plus généralement, pour les types de morphologie testés, nous pouvons sortir les données d'entrée et de sortie du modèle. modèle.

| Paramètres de contrôle |               |                                                     | Intervalle de valeurs (Moyenne + $2\sigma$ )<br>Si surface de contact ou pression - $2\sigma < 0$ , la limite inférieure est égale à 0                      |  |  |  |
|------------------------|---------------|-----------------------------------------------------|----------------------------------------------------------------------------------------------------|--|--|--|
| Donrées d'entrée       |               | Rotation du tronc<br>dans le plan<br>sagittal $(°)$ | $\frac{1.3}{1}$<br>3,1<br><u>5,7</u>                                                                                                    |  |  |  |
|                        |               | Rotation du<br>bassin dans le<br>plan sagittal(°)   | 26,4<br>31,2<br>36                                                                                                    |  |  |  |
| Données de sortie      | Globale       | Surface de<br>contact (cm <sup>2</sup> )            | 602<br>716,8<br>831,6                                                                                                    |  |  |  |
|                        |               | Pression<br>moyenne $(g/cm2)$                       | 35.4<br>32<br>38,8                                                                                                    |  |  |  |
|                        | Droite-Gauche | Surface de<br>contact (cm <sup>2</sup> )            | Droite<br>Gauche<br>357,2<br>420,6<br>295,9<br>293,8<br>423,1<br>359.5<br>דו                                                                                |  |  |  |
|                        |               | Pression<br>moyenne $(g/cm^2)$                      | Droite<br>Gauche<br>35.7<br>44,9<br>253<br>35,7<br>40,3<br>30.5                                                                                             |  |  |  |
|                        | Par régions   | Surface de<br>contact (cm <sup>2</sup> )            | Pelvien Droit<br>Pelvien Gauche<br>13,1<br>34,5<br>40,3<br>23.7<br>7,1<br>Pelvien Centre<br>Lombaire<br>171,7<br>307,3<br>$\frac{31,1}{2}$<br>13,7<br>239,5 |  |  |  |
|                        |               | Pression<br>moyenne $(g/cm^2)$                      | Pelvien Droit<br>Pelvien Gauche<br>8,4<br>18,2<br>35,3<br>4,2<br>19,3<br>Pelvien Centre<br>Lombaire<br>36,1<br>28,7<br>35,5<br>42,3<br>16,7<br>0            |  |  |  |

Figure 62 : Exemple des paramètres de contrôle pour simuler les conditions expérimentales du volontaire 3 avec σ l'écart l'écart-type, en vert la plage de valeurs justes, et en rouge les valeurs fausses

## **Chapitre 3 : Modélisation paramétrée du tronc**

#### **Résumé :**

Ce chapitre détaille le développement du modèle musculo-squelettique paramétré du dos. Douze sujets, 6 femmes (moyenne :  $35 \pm 12$  ans,  $1,62 \pm 0,06$  m et  $58.9 \pm 10,0$  kg) et 6 hommes (moyenne : 29  $\pm$  11 ans, 1,79  $\pm$  0,07 m et 81  $\pm$  14,1 kg), ont été modélisés pour valider le modèle. L'erreur de modélisation moyenne est de 1,1 mm pour le rachis, 0,8 mm pour les côtes et 5,8 mm pour l'enveloppe externe. Tous les maillages générés répondent aux critères de qualité. Aucun élément distordu n'a été généré. Le taux d'avertissement est acceptable  $(< 6\%$ ).

Grâce au chapitre précédent, la position de conduite a été analysée. Le cahier des charges du modèle musculo-squelettique paramétré du dos, le deuxième objectif de la thèse, peut être défini.

Cahier des charges :

• A la demande de l'équipementier, le modèle développé sera composé uniquement du dos : les parties osseuses, musculaires et les tissus mous. En effet, Faurecia souhaiterait se concentrer sur l'évaluation du confort du dos (Figure 1).

• Le modèle sera fait à partir d'un jeu de paramètres afin de représenter différentes anthropométries. En générant le modèle à partir d'un jeu de paramètres, l'idée est de s'affranchir du besoin de patient et de système d'acquisition d'images, comme le scanner, l'IRM et les radiographies (Harmouche et al. 2012; Humbert et al. 2009; Kadoury et al. 2011; Klinder et al. 2009; Moura et al. 2011; Naegel 2007; Shim et al. 2007). Les modèles personnalisés générés permettent ici de valider l'approche paramétrée.

• L'évaluation du confort postural passera par une réponse externe, la répartition de pression à l'interface homme/dossier, et par une réponse interne, comme la pression intradiscale ou encore les contraintes au niveau des vertèbres (Figure 1). Ainsi le modèle devra être le plus réaliste possible.

• Le modèle sera développé en position debout au vue des résultats obtenus dans le chapitre précédent.

• Dans le cadre de simulation, les données d'entrée seront les rotations du tronc et du bassin dans le plan sagittal. Les données de sortie, qui peuvent être comparées aux expérimentations menées lors du chapitre 2, sont la surface de contact et la pressions moyenne (Figure 62).

A partir du cahier des charges définis et en se basant sur les travaux antérieurs de l'Institut, dont les plus récents sont les travaux de Laville et al. (2009) sur le rachis cervical, le modèle osseux du tronc complet a été développé et le maillage volumique a été évalué. Puis, le modèle de l'enveloppe a été généré. A partir du modèle osseux et de l'enveloppe modélisée, les tissus mous ont été générés. Ainsi, ce chapitre se divise en deux parties : la

génération du modèle osseux et sa validation, puis la modélisation de l'enveloppe externe postérieure et des tissus mous.

### **3.1. Le modèle osseux**

Dans cette première partie, nous développerons la construction du modèle osseux qui se Dans cette première partie, nous développerons la construction du modèle osseux qui se<br>base sur les travaux antérieurs menés au sein dans l'Institut (Koubaa 1995; Laville 2010; Robin 1992) ainsi que les moyens utilisés pour le valider. La démarche employée est synthétisée dans l'organigramme ci-contre (Figure 63).

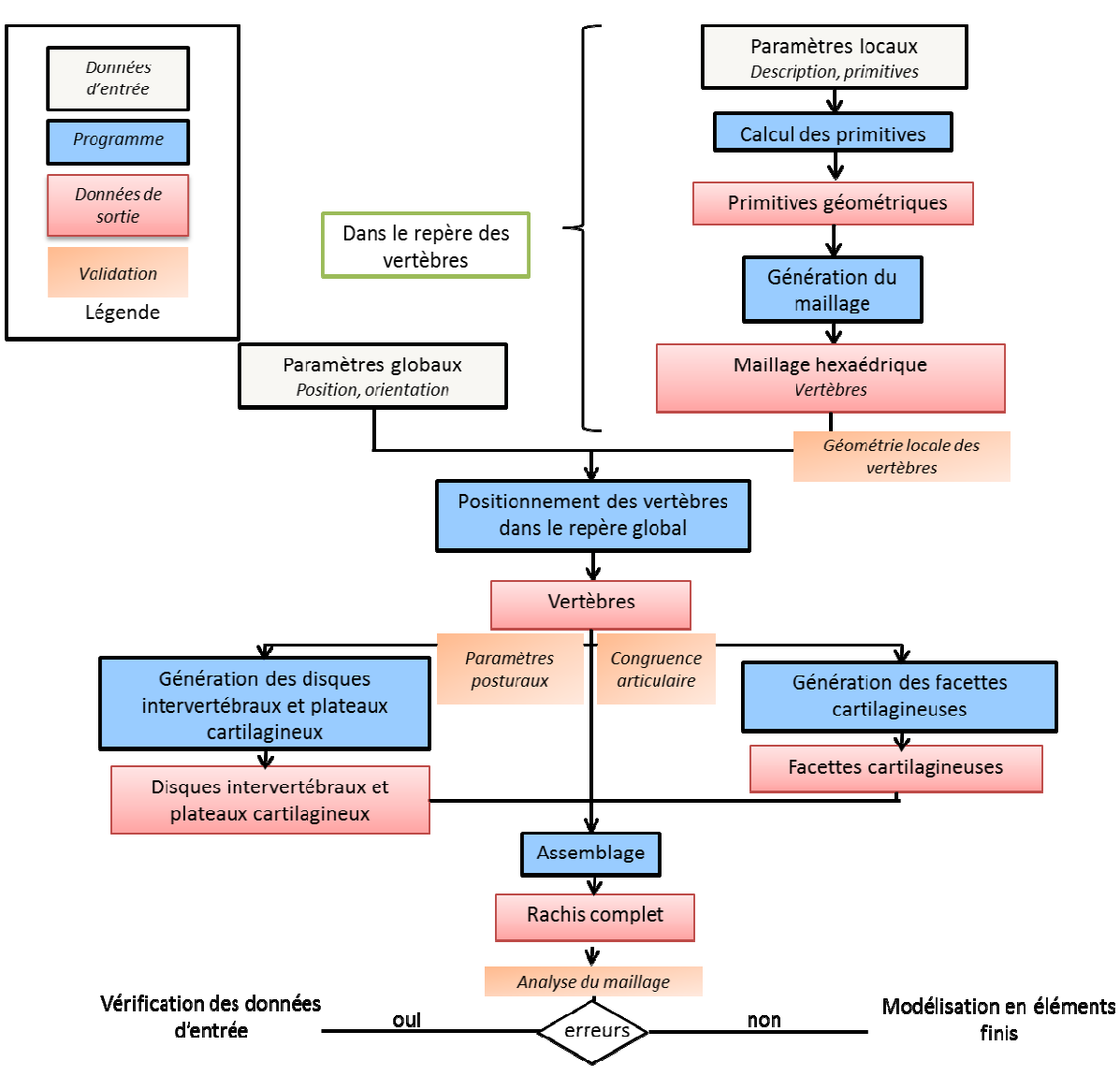

Figure 63 : Organigramme présentant la construction et la validation du modèle osseux

#### **3.1.1. Matériels et méthodes**

#### *3.1.1.1. Modélisation paramétrée*

Les vertèbres et le bassin sont décomposés en régions anatomiques et sont décrits par des primitives comme des plans, cercles, ellipses et des sphères orientés dans l'espace ( (Figure 64, Figure 65 et Figure 66) (Koubaa 1995; Lavaste et al. 1992; Laville et al. 2009). Par exemple, de T1 à T9 et pour les facettes articulaires supérieures de T10, les facettes ont été modélisées par un cylindre elliptique. Pour la partie inférieure de T10 et de T11 au bassin, les facettes articulaires ont été représentées par un trapézoïde. Pour avoir une géométrie correcte du bassin, les points anatomiques importants, l'épine iliaque antérieure supérieure et l'épine iliaque postérieure supérieure, ont été ajoutés au modèle. Les primitives sont décrites par des paramètres dans le repère associé à chaque vertèbre, ici environ deux cents paramè (Lavaste et al. 1992). Ils sont orientés dans le repère global à l'aide de paramètres dits globaux (positions des vertèbres dans le repère global). Puis, les facettes articulaires sont réajustées afin de s'assurer de leurs congruences, le parallélisme et un écart écart, que nous avons choisi de 0,1 mm. Le maillage hexaédrique est automatiquement construit à partir des paramètres de chaque vertèbre en se basant sur les travaux de Laville et al. (2009 (2009). ints anatomiques importants, l'épine iliaque antérieure supérieure et l'épine<br>re supérieure, ont été ajoutés au modèle. Les primitives sont décrites par des<br>le repère associé à chaque vertèbre, ici environ deux cents param ires supérieures de T10, les facettes ont été<br>ie inférieure de T10 et de T11 au bassin, les<br>apézoïde. Pour avoir une géométrie correcte<br>pine iliaque antérieure supérieure et l'épine<br>modèle. Les primitives sont décrites par

La ligne moyenne des côtes est décrite par deux cercles situés dans deux plans différents, un antérieur et un postérieur. La surface extérieure de la côte est approximée par une ellipse (Figure 67). Au total, chaque côte est décrite par vingt-quatre paramètres (Antonicelli 2015; Aubert et al. 2014).

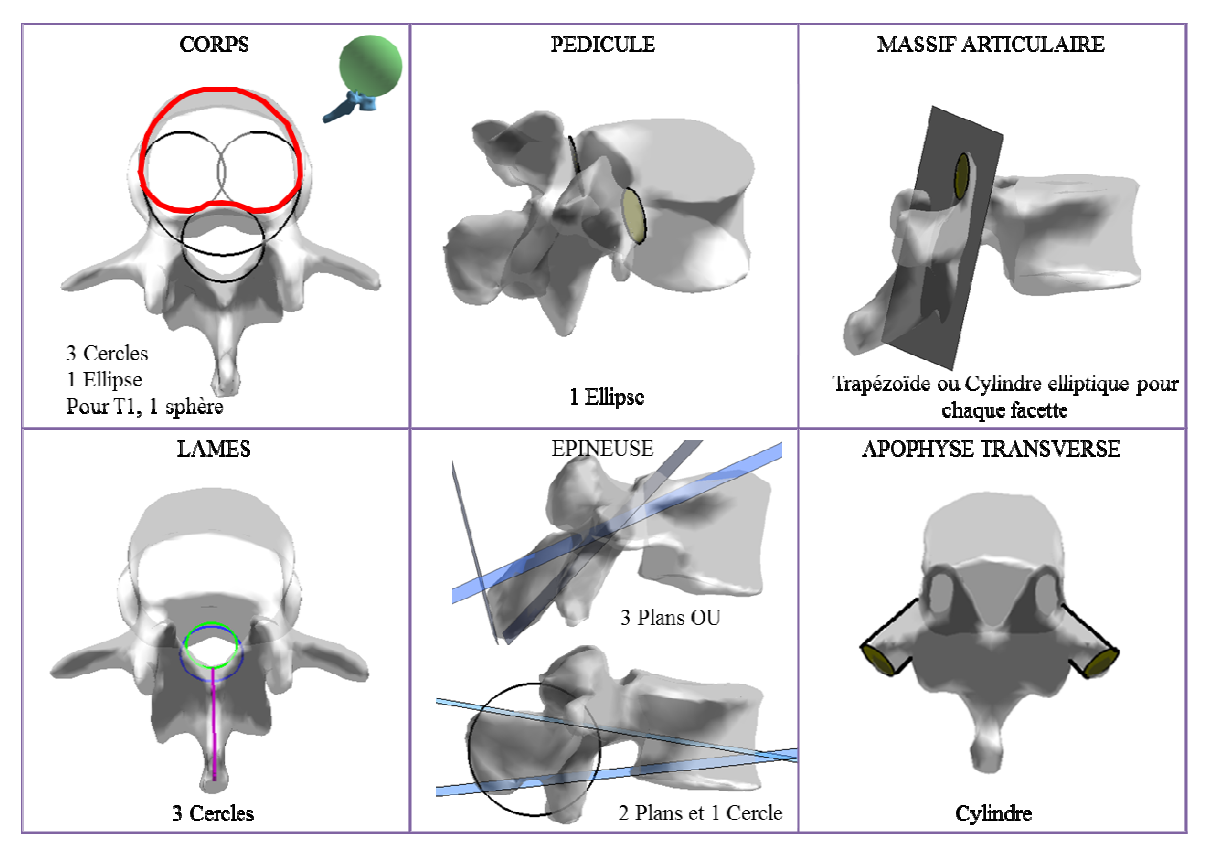

**Figure 64:** Primitives utilisées pour chaque région anatomique pour modéliser les vertèbres

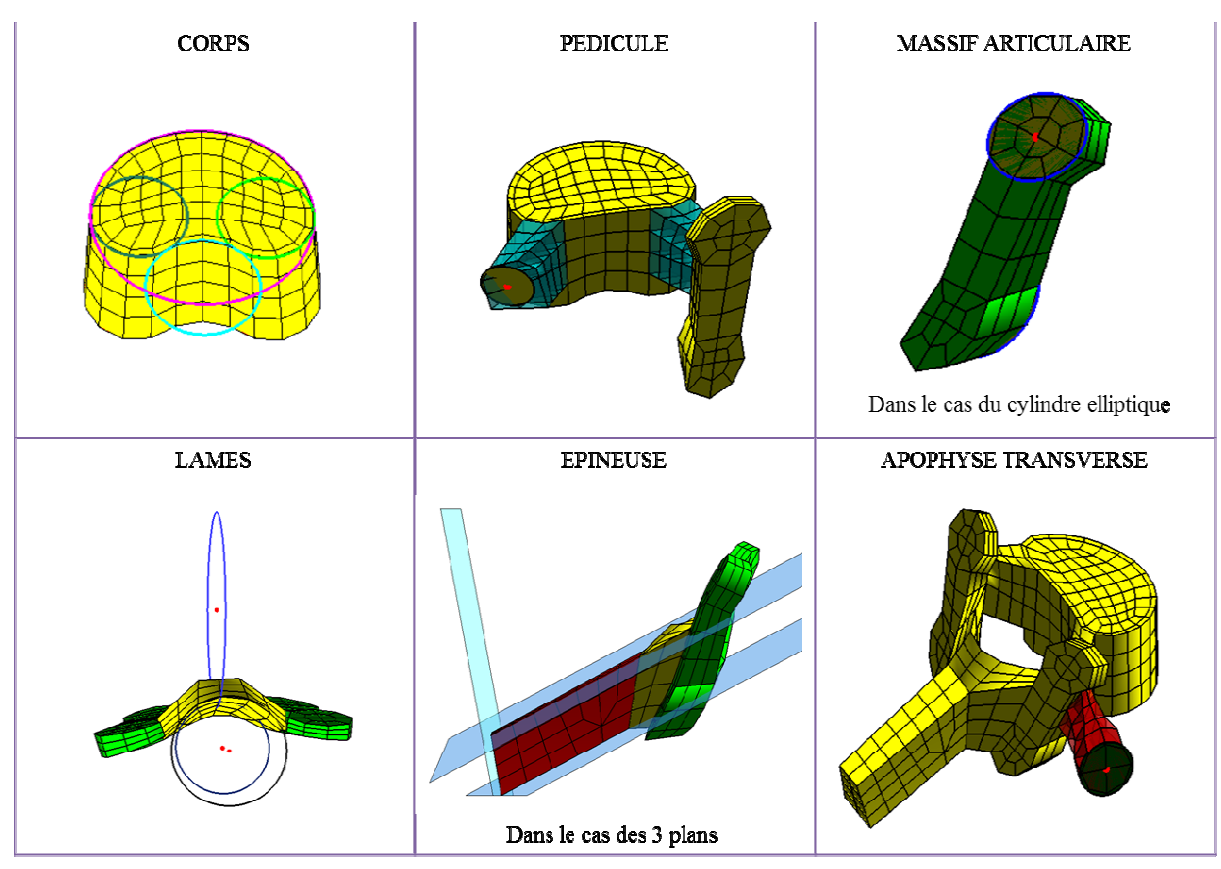

Figure 65 : Primitives utilisées pour chaque région anatomique et les maillages associés

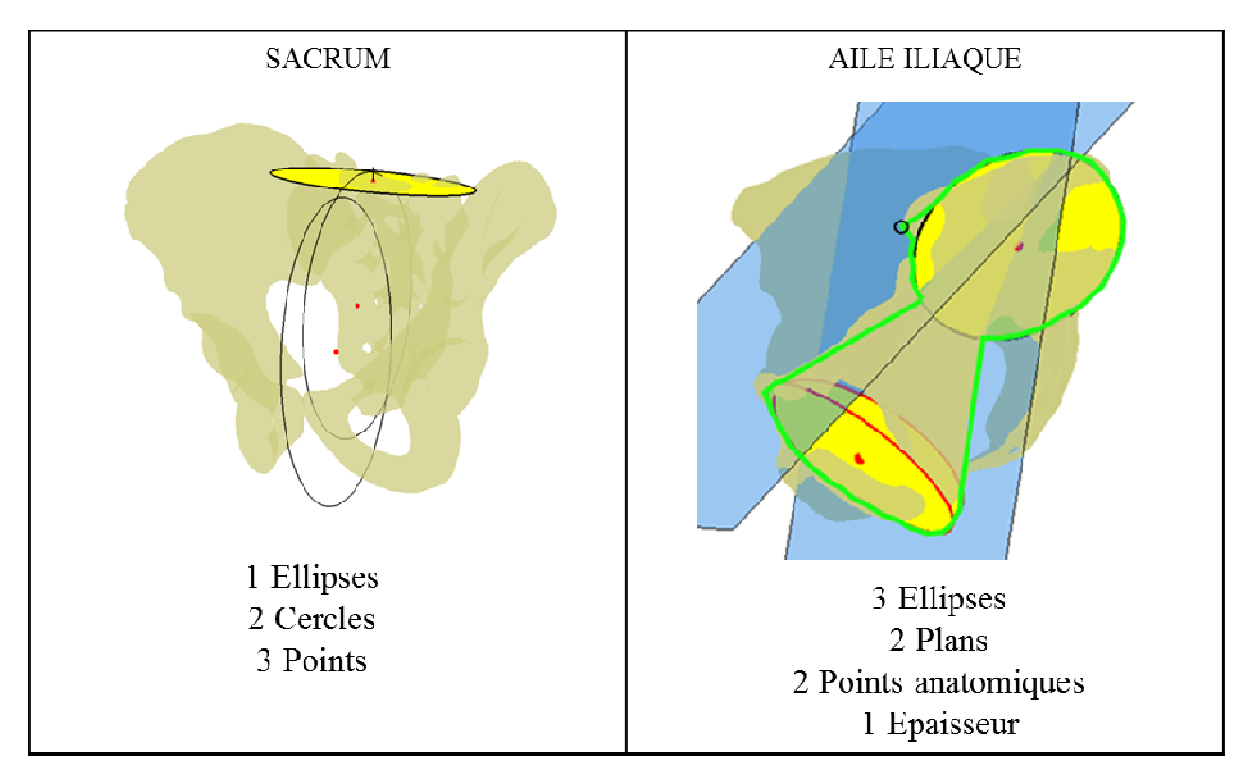

Figure 66 : Primitives utilisées pour le bassin avec en trait vert le contour paramétré de l'aile iliaque

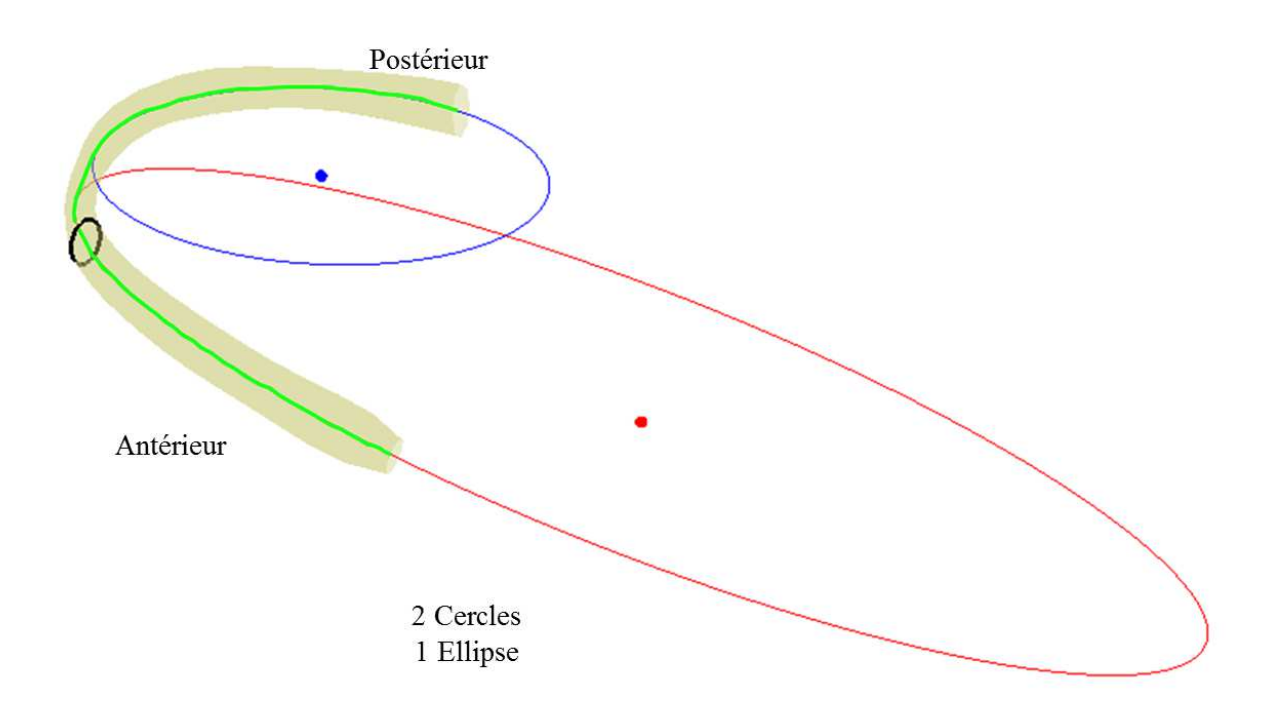

**Figure 67 :** Primitives des côtes avec en trait vert la ligne moyenne paramétrée

## *3.1.1.2. Modélisation personnalisée*

Douze sujets issus du projet HUMOS 2 (projet GRD2-2001-50053), six femmes (moyenne :  $35 \pm 12$  ans,  $1,62 \pm 0,06$  m et  $58.9 \pm 10.0$  kg) et six hommes (moyenne :  $29 \pm 11$ ans,  $1,79 \pm 0,07$  m et  $81 \pm 14,1$  kg), ont été modélisés pour valider le modèle (Tableau 9). Leurs paramètres géométriques ont été automatiquement extraits à partir des reconstructions 3D obtenues par les clichés radiographiques biplanaires en position debout (système EOS, EOS Imaging™). Le système d'imagerie EOS, à ba basse radiation, permet d'acquérir des clichés radiographiques de face et de profil simultanément en position debout ou assise. Le logiciel associé au système permet de reconstruire tridimensionnellement le rachis clichés radiographiques de face et de profil simultanément en position deb<br>logiciel associé au système permet de reconstruire tridimensionnellement le r<br>(Figure 68) (Aubert et al. 2014; Dubousset et al. 2010; Humbert et al se radiation, permet d'acquérir des<br>ent en position debout ou assise. Le<br>ensionnellement le rachis et le thorax Chapitre 3 : Modélisation paramétrée du tronc

| <b>Numéro</b>           | Genre          | Age   | <b>Stature</b> | <b>Poids</b> | Cyphose $(°)$ |        | Lordose $(°)$ |         |
|-------------------------|----------------|-------|----------------|--------------|---------------|--------|---------------|---------|
| du sujet                |                | (ans) | (m)            | (kg)         | $T1-T12$      | T4-T12 | $T12-L5$      | $L1-L5$ |
|                         | M              | 20    | 1,87           | 79,8         | 46,1          | 22,9   | $-24,9$       | $-24,9$ |
| $\overline{2}$          | M              | 23    | 1,73           | 58,4         | 88            | 57,3   | $-84,5$       | $-81,5$ |
| 3                       | $\mathbf{F}$   | 27    | 1,70           | 56,6         | 36,3          | 31,2   | $-48,1$       | $-58,6$ |
| $\overline{\mathbf{4}}$ | F              | 37    | 1,64           | 70,8         | 45            | 39     | $-47,1$       | $-44,1$ |
| 5                       | M              | 32    | 1,78           | 97,7         | 58,7          | 31,1   | $-46,8$       | $-47,9$ |
| 6                       | M              | 24    | 1,67           | 73,6         | 60,6          | 40,9   | $-44$         | $-44,5$ |
| 7                       | $\overline{F}$ | 27    | 1,61           | 72,4         | 54,6          | 40,9   | $-48,6$       | $-48,3$ |
| 8                       | M              | 50    | 1,79           | 93,1         | 59            | 33,9   | $-42,2$       | $-41,6$ |
| 9                       | F              | 54    | 1,58           | 51,3         | 33,1          | 23,2   | $-39.9$       | $-42,8$ |
| 10                      | $\mathbf{F}$   | 22    | 1,64           | 50,7         | 56,1          | 36,4   | $-27,7$       | $-30,9$ |
| 11                      | F              | 42    | 1,54           | 51,8         | 25,2          | 19,8   | $-43,2$       | $-44,1$ |
| 12                      | M              | 26    | 1,75           | 83,0         | 60,8          | 40,3   | $-43,4$       | $-44,6$ |

**Tableau 9 :** Données morphologiques des sujets

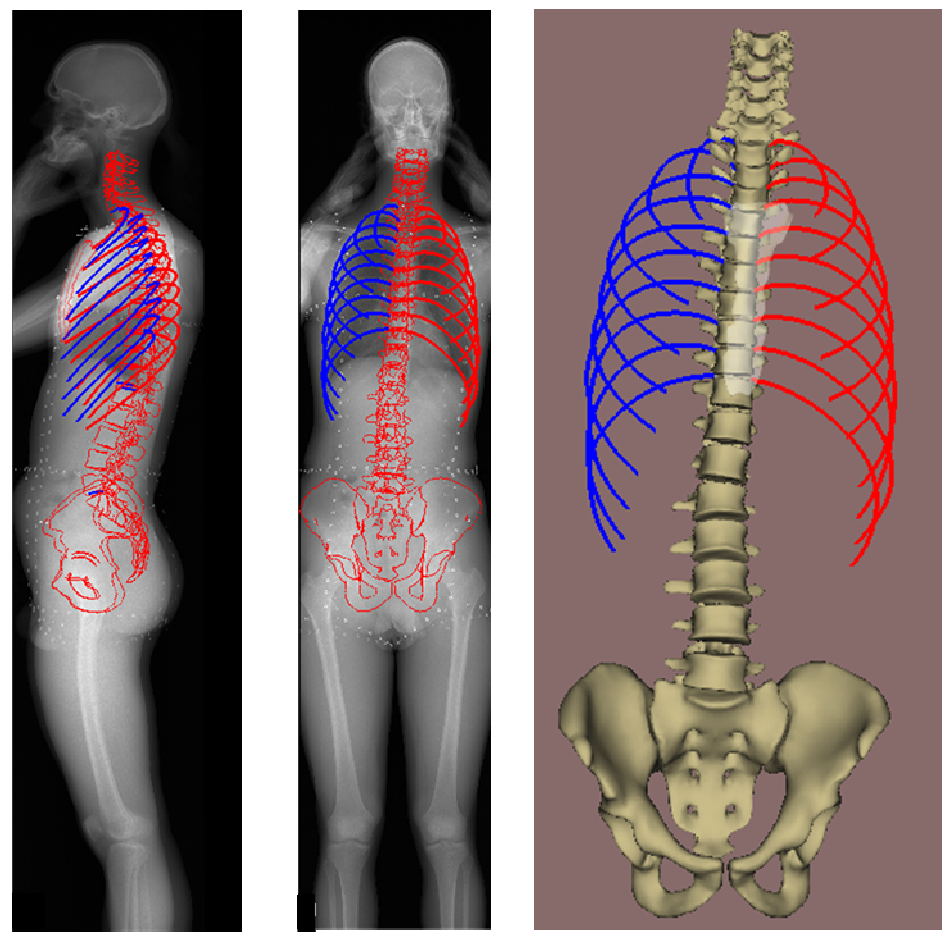

Figure 68 : Radiographies EOS de face et profil avec la reconstruction 3D correspondante d'un sujet issu du projet HUMOS 2 (projet GRD2-2001-50053) 50053)

#### *3.1.1.3. Validation géométrique*

Cette validation concerne uniquement le rachis thoraco-lombaire et les côtes. En effet, bien que la géométrie du bassin ait été très simplifiée, la représentation du bassin est acceptable puisque les positions des épines iliaques antéro-supérieures et des têtes fémoraux ont été respectées.

Pour le rachis thoraco-lombaire, la géométrie de la vertèbre maillée est comparée à celle de la reconstruction EOS 3D de trois façons. Premièrement, les paramètres globaux sont évalués par la cyphose et la lordose (Figure 69). La cyphose est mesurée du plateau supérieur de T1 au plateau inférieur de T12 (Legaye et al. 1998) ou du plateau supérieur de T4 au plateau inférieur de T12 (Schwab et al. 2006). La lordose est mesurée du plateau supérieur de T12 au plateau inférieur de L5 (Legaye et al. 1998) ou du plateau supérieur de L1 au plateau inférieur de L5 (Schwab et al. 2006). Deuxièmement, pour chaque région anatomique et vertèbre, la distance point-surface moyenne et le RMS (« Root Mean Square » ou moyenne quadratique) moyen sont calculés (Figure 70) (Laporte et al. 2003). Enfin, pour quantifier les modifications géométriques induites par la congruence articulaire, la réorientation de la facette et la variation de la position du barycentre sont calculées.

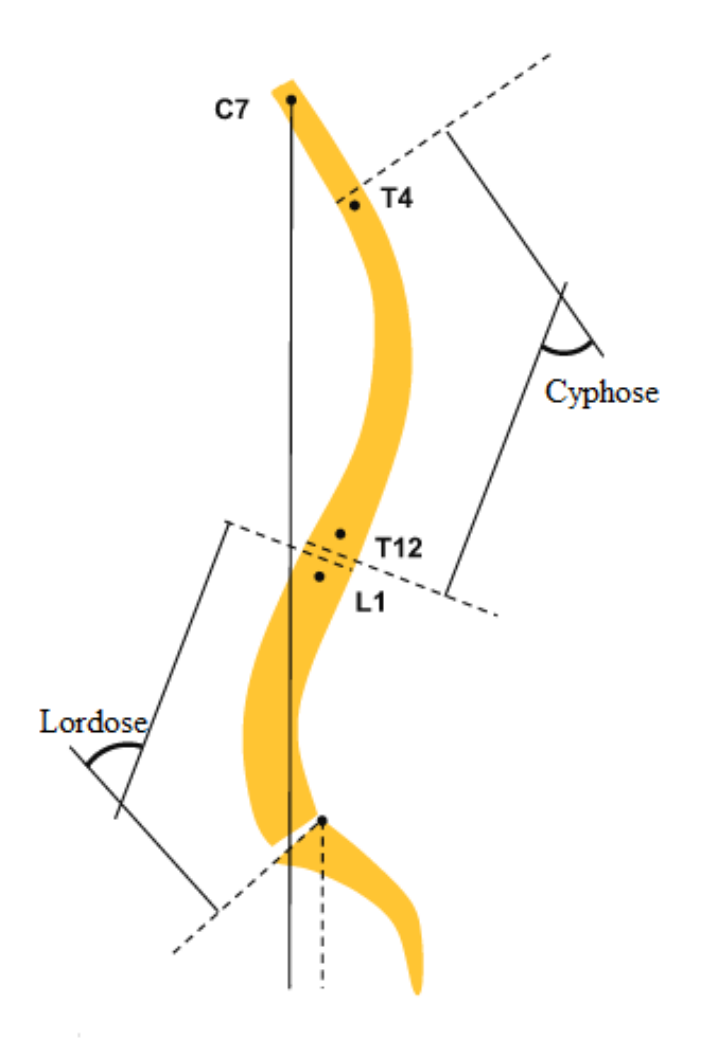

**Figure 69 :** Définition de la cyphose et de la lordose d'après Schwab et al. (2006)

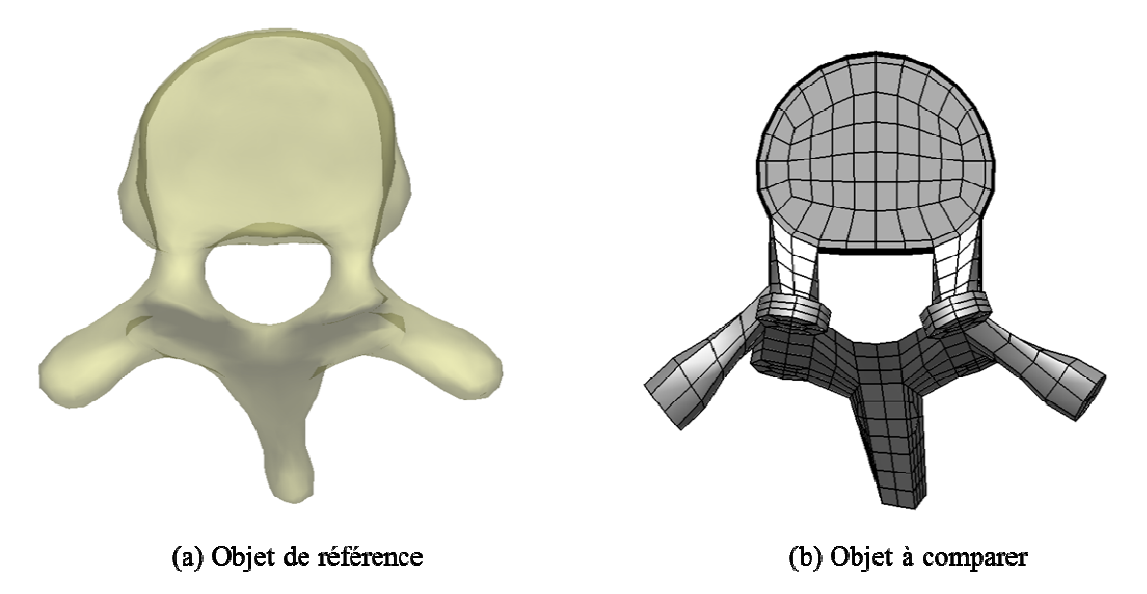

Figure 70 : Exemple de vertèbre thoracique à évaluer (a) Vertèbre reconstruite (b) Vertèbre modélisée

Chaque côte est représentée par une ligne moyenne de trente points ( (Figure 71). Pour valider le paramétrage de la ligne moyenne des côtes, la différence entre le point issu de la reconstruction EOS et le point approximé est calculée. La moyenne de toutes les différences calculées pour une côte est ensuite obtenue ainsi que l'écart l'écart-type moyen correspondant. , la différe<br>. La moye<br>écart-type

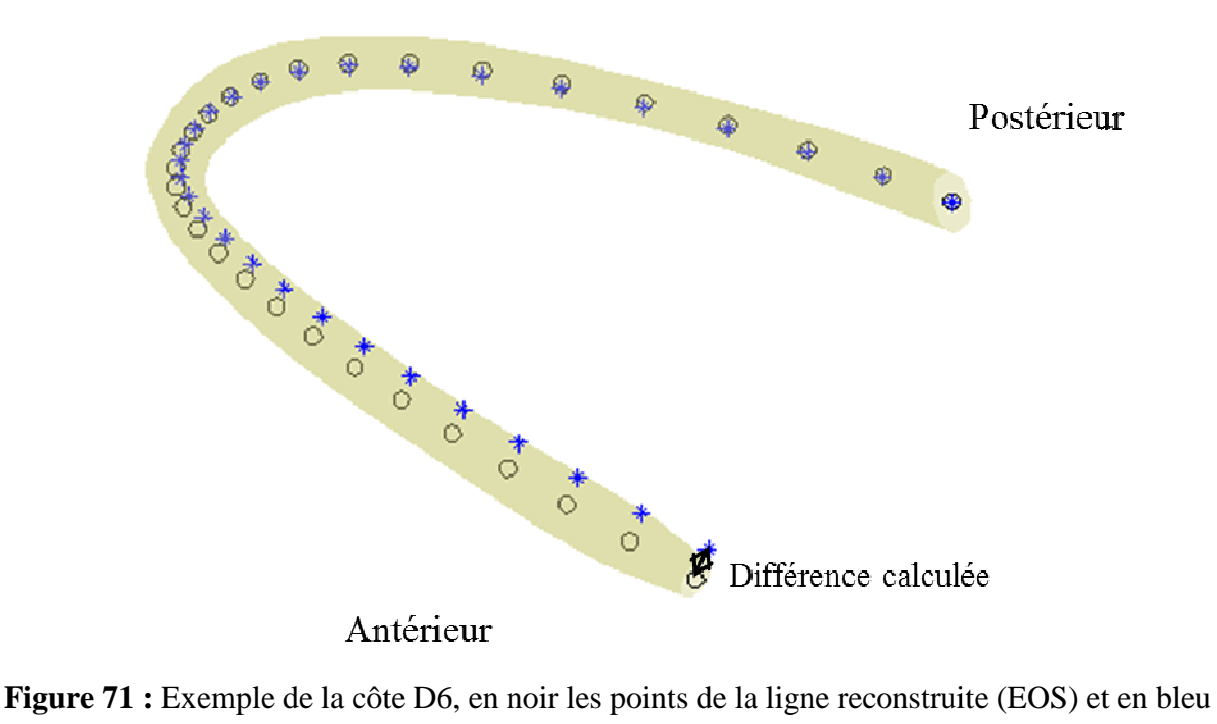

les points de la ligne paramétrée

## *3.1.1.4. Analyse du maillage*

La qualité du maillage est évaluée par des critères quantifiant l'écart entre un élément hexaédrique du maillage et un cube parfait. Ces derniers reposent sur l'analyse des dimensions (rapport de longueur), du parallélisme entre les arêtes opposées (écart au parallélisme et angle de coin maximal), du repère associé (rapport de Jacobian) et de la planarité des faces (facteur de gauchissement). Deux seuils critiques sont identifiés pour chacun des critères : un avertissement définit un élément dont la géométrie n'est pas optimale sans pour autant affecter un calcul numérique de façon conséquente, alors qu'une erreur caractérise un élément distordu rendant impossible la résolution numérique. Un modèle est rejeté s'il comporte au moins un élément distordu. Les critères de qualité du maillage et les valeurs limites (erreur et avertissement) sont définis dans le Tableau 10 (Kelly 1998; Knupp 2003). Pour chaque maillage, un pourcentage d'éléments avec avertissement a été calculé et l'absence d'erreur a été vérifiée.

| Critère de qualité                                  | Avertissement      | <b>Erreur</b>      |
|-----------------------------------------------------|--------------------|--------------------|
| Rapport de longueur<br>(Aspect ratio)               | >20                | >100               |
| Ecart au parallélisme<br>(Parallel deviation)       | $>70^{\circ}$      | $\geq 150^{\circ}$ |
| Angle de coin maximal<br>(Maximum corner angle)     | $\geq 155^{\circ}$ | $\geq$ 179.9°      |
| Rapport de Jacobian<br>(Jacobian ratio)             | >30                | $\leq 0$           |
| <b>Facteur de gauchissement</b><br>(Warping factor) | > 0.2              | > 0.4              |

**Tableau 10 :** Valeurs limites des critères de qualité de maillage

## **3.1.2. Résultats**

## *3.1.2.1. Génération du maillage*

Les paramètres géométriques ont été extraits pour tous les sujets et la génération automatique du maillage a été obtenue (Figure 72 et Figure 74). Les disques intervertébraux, les plateaux et les facettes cartilagineux ont aussi été générés (Figure 73). Ce modèle paramétré est généré en trois minutes environ sur un ordinateur de bureau.

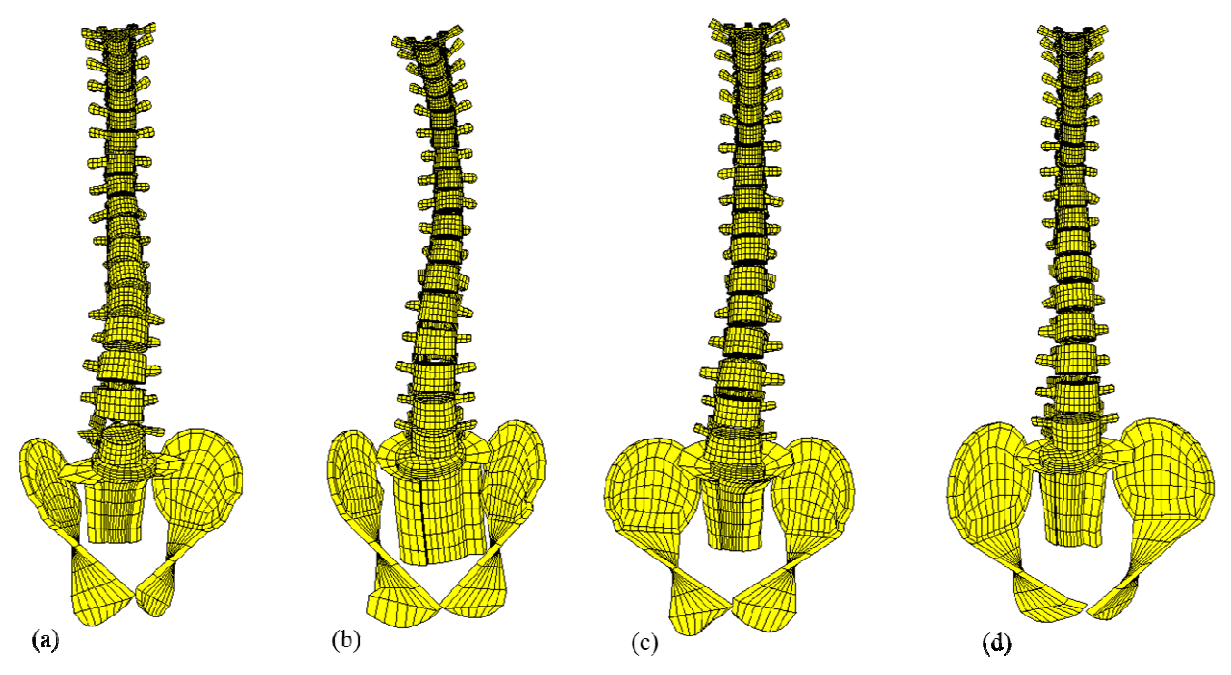

**Figure 72 :** Exemple de modèles de rachis dans le repère EOS (a) Sujet 2 (b) Sujet 4 (c) Sujet 6 (d) Sujet 7

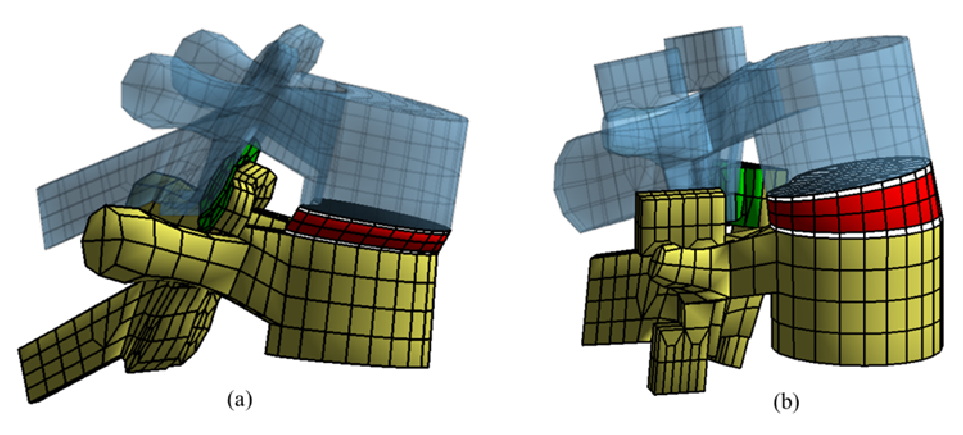

Figure 73 : Maillage des disques intervertébraux et du cartilage (a) Rachis thoracique (T3-T4) (b) Rachis lombaire (L3-L4)

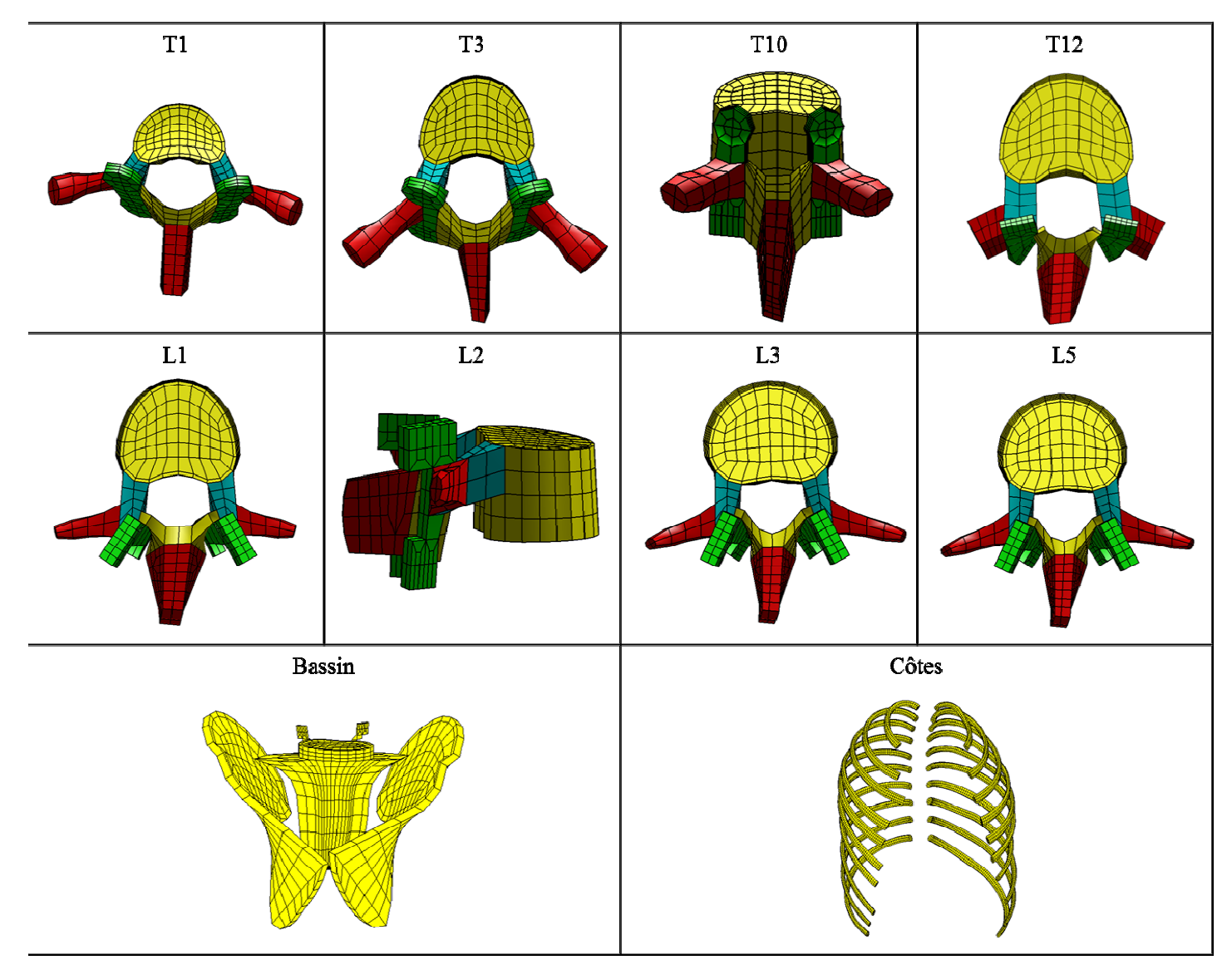

**Figure 74 :** Génération des maillages du modèle osseux

### *3.1.2.2. Paramètres posturaux*

En moyenne, la différence entre le modèle et la reconstruction 3D est de 1,6° et 1° pour la cyphose T1-T12 et la cyphose T4-T12 respectivement (maximum 5°). Pour les lordoses L1- L5 et T12-L5, la différence est de 2,8° et 2,6° respectivement (maximum 4,9°).

### *3.1.2.3. Validation de la géométrie locale*

Pour chaque modèle généré et pour chaque niveau vertébral, une cartographie d'erreurs a été calculée (Figure 75). La distance point-surface moyenne est de 1,1 mm avec un RMS égal à 0,7 mm (Tableau 11). La vertèbre L5 présente la plus grande erreur avec une distance pointsurface de 1,6 mm (RMS = 1,0 mm). Le corps vertébral est la région la mieux approximée avec une distance point-surface de 0,6 mm (RMS = 0,4 mm). Les plus mauvaises régions sont l'apophyse transverse de T12 (distance point-surface de 2,4 mm et RMS de 1,6 mm), suivies des lames de L2 et des pédicules de L5. L'augmentation des erreurs se justifie par le choix des primitives comme la Figure 76 le montre pour les massifs articulaires des vertèbres lombaires.

En moyenne, la ligne moyenne des côtes a une erreur de 0,8 mm avec un écart-type moyen de 0,8 mm (Tableau 12). Les deux premières côtes sont celles dont la ligne moyenne n'est pas bien approximée avec une différence 2,2 mm et un écart-type de 1,7 mm. En ôtant ces deux premières côtes, l'erreur est de 0,6 mm avec un écart-type respectif de 0,6 mm.

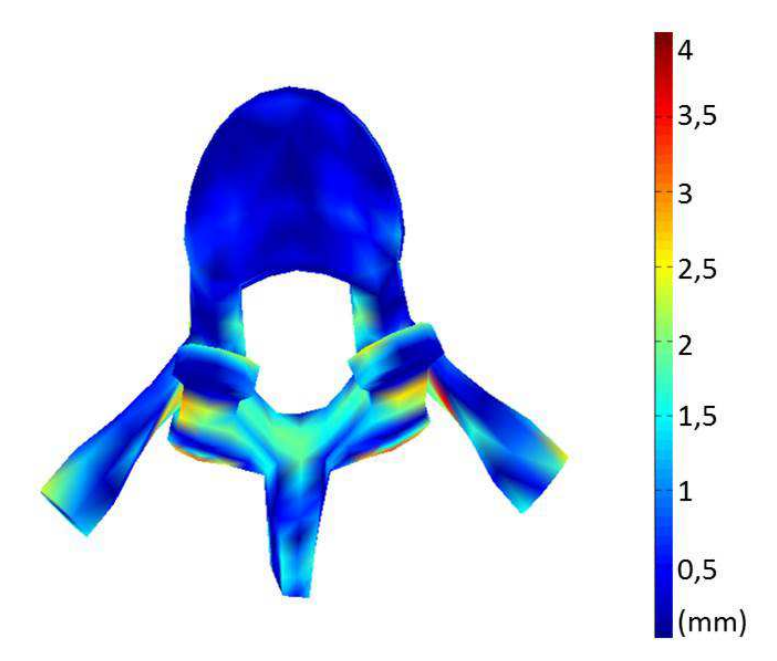

**Figure 75 :** Cartographie d'erreurs - Vertèbre T5

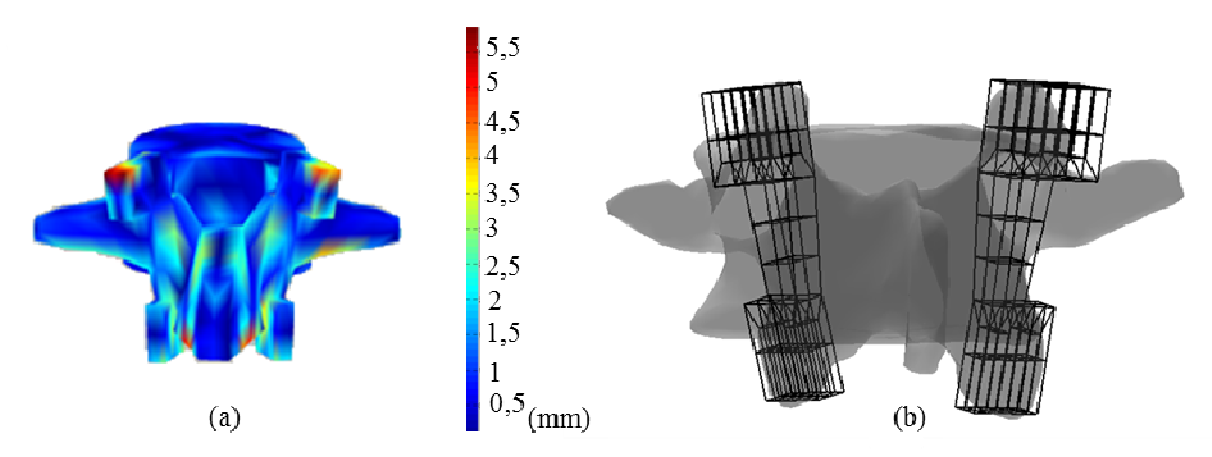

**Figure 76 :** Evaluation de la géométrie des massifs des vertèbres lombaires (a) Cartographie des erreurs d'une vertèbre lombaire (b) Superposition du maillage des massifs sur la vertèbre reconstruite

## *3.1.2.4. Congruence articulaire*

La réorientation des facettes supérieures et inférieures sont du même ordre de grandeur avec une valeur moyenne de 4,5° et un écart écart-type de 2,7°. La variation de la position du barycentre de la facette est négligeable, elle est du même ordre de grandeur que l'erreur de calcul de l'ordinateur  $(10^{-14} \text{ mm})$ . t inférieures sont du même ordre de grandeur<br>type de 2,7°. La variation de la position du<br>t du même ordre de grandeur que l'erreur de<br>tritères de qualité. Aucun élément distordu n'a<br>ceptable ( $\leq 6\%$ ). De T1 à T10, le t

#### *3.1.2.5. Analyse du maillage*

Tous les maillages générés répondent aux critères de qualité. Aucun élément distordu n'a été généré. Le taux d'avertissement est acceptable  $( \leq 6\%)$ . De T1 d'avertissement est de 1%. Pour les autres vertèbres, le taux d'avertissement augmente avec 4,4% pour T11, 3,5% pour T12 et 3,6% pour le rachis lombaire. Le maillage du bassin présente un taux d'avertissement moyen de 2,5% et les côtes ont un taux d'avertissement de 0,01% (Tableau 11 et Tableau 12).

|                 |              | Analyse du<br>maillage $(\% )$ |                  |                                       |               |                 |                                 |                                |
|-----------------|--------------|--------------------------------|------------------|---------------------------------------|---------------|-----------------|---------------------------------|--------------------------------|
| <b>Vertèbre</b> | <b>Total</b> | <b>Corps</b><br>vertébral      | <b>Pédicules</b> | <b>Massifs</b><br><i>articulaires</i> | <b>Lames</b>  | <b>Epineuse</b> | <b>Apophyses</b><br>transverses | <b>Taux</b><br>d'avertissement |
| <b>T1</b>       | 1,0<br>(0,7) | 0,5<br>(0,3)                   | 1,1<br>(0, 8)    | 0,9<br>(0,6)                          | 1,0<br>(0,7)  | 1,0<br>(0,7)    | 1,1<br>(0, 8)                   | 0,8                            |
| <b>T2</b>       | 1,0<br>(0,6) | 0.4<br>(0,3)                   | 1,0<br>(0, 8)    | 0,9<br>(0,5)                          | 1,0<br>(0,6)  | 1,0<br>(0,7)    | 1,2<br>(0,7)                    | 0,3                            |
| <b>T3</b>       | 0,9<br>(0,6) | 0,4<br>(0,3)                   | 1,1<br>(0,7)     | 0,8<br>(0,5)                          | 1,0<br>(0,7)  | 1,0<br>(0,7)    | 1,0<br>(0,7)                    | 0,9                            |
| <b>T4</b>       | 0,9<br>(0,6) | 0,4<br>(0,3)                   | 1,1<br>(0,7)     | 0,9<br>(0,5)                          | 1,1<br>(0,7)  | 0,9<br>(0,6)    | 1,0<br>(0,7)                    | 1,0                            |
| <b>T5</b>       | 1,0<br>(0,6) | 0,4<br>(0,3)                   | 1,1<br>(0,7)     | 0,9<br>(0,5)                          | 1,1<br>(0,9)  | 0,9<br>(0,6)    | 1,0<br>(0,6)                    | 1,1                            |
| <b>T6</b>       | 1,0<br>(0,6) | 0,5<br>(0,3)                   | 1,2<br>(0, 8)    | 0,9<br>(0,5)                          | 1,1<br>(0,9)  | 0,8<br>(0,6)    | 1,0<br>(0,7)                    | 1,5                            |
| <b>T7</b>       | 0,9<br>(0,6) | 0,4<br>(0,3)                   | 1,1<br>(0,7)     | 0,9<br>(0,5)                          | 1,2<br>(0, 8) | 0,8<br>(0,5)    | 1,0<br>(0,6)                    | 1,5                            |
| <b>T8</b>       | 1,0<br>(0,6) | 0,5<br>(0,3)                   | 1,1<br>(0,7)     | 0,9<br>(0,5)                          | 1,2<br>(0,9)  | 0,7<br>(0,5)    | 1,1<br>(0, 8)                   | 0,9                            |
| T <sub>9</sub>  | 1,0<br>(0,6) | 0,5<br>(0,4)                   | 1,0<br>(0,7)     | 0,9<br>(0,5)                          | 1,3<br>(1,0)  | 0,8<br>(0,6)    | 1,1<br>(0,7)                    | 0,8                            |
| <b>T10</b>      | 1,0<br>(0,6) | 0,5<br>(0,3)                   | 0,9<br>(0,6)     | 1,0<br>(0,6)                          | 1,3<br>(1,0)  | 0,9<br>(0,6)    | 1,1<br>(0,7)                    | 1,3                            |
| <b>T11</b>      | 1,0<br>(0,6) | 0,5<br>(0,4)                   | 1,1<br>(0,7)     | 1,0<br>(0,6)                          | 1,2<br>(0,9)  | 1,0<br>(0,7)    | 0,9<br>(0,6)                    | 4,4                            |
| <b>T12</b>      | 1,4<br>(0,9) | 0,6<br>(0,4)                   | 1,3<br>(0,9)     | 1,0<br>(0,6)                          | 1,5<br>(0,9)  | 1,2<br>(0,9)    | 2,4<br>(1,6)                    | 3,5                            |
| L1              | 1,3<br>(0,9) | 0,7<br>(0,5)                   | 1,1<br>(0, 8)    | 1,4<br>(0,9)                          | 1,9<br>(1,3)  | 1,5<br>(1,0)    | 1,1<br>(0, 8)                   | 4,6                            |

**Tableau 11 :** Évaluation du modèle osseux: évaluation géométrique avec la distance point-surface et le RMS entre parenthèses (mm), et l'analyse du maillage avec le taux d'avertissement (%)

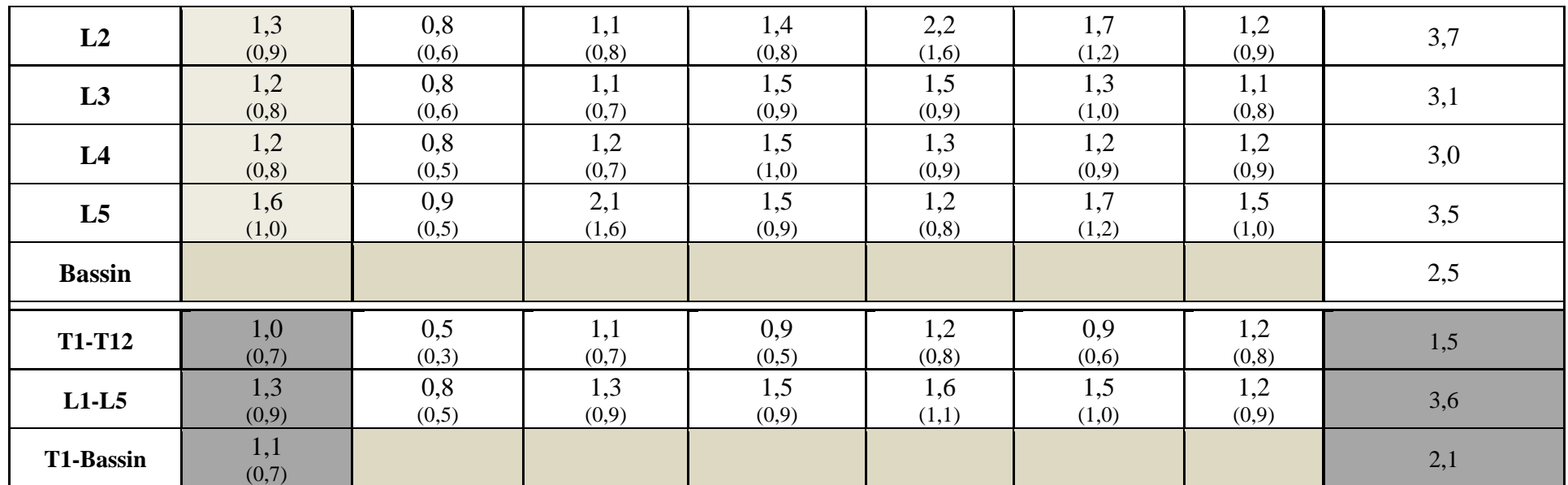

# Chapitre 3 : Modélisation paramétrée du tronc

| $\sim$<br>Côte          | Evaluation de la ligne moyenne (mm) | Analyse du<br>maillage (%) |               |                                |
|-------------------------|-------------------------------------|----------------------------|---------------|--------------------------------|
|                         | <b>Total</b>                        | <b>Droite</b>              | Gauche        | <b>Taux</b><br>d'avertissement |
| $\mathbf{1}$            | 2,2<br>(2,5)                        | 2,3<br>(2,9)               | 2,1<br>(2,5)  | $\boldsymbol{0}$               |
| $\boldsymbol{2}$        | 0,9<br>(0,9)                        | 0,5<br>(0,4)               | 1,2<br>(1,4)  | $\boldsymbol{0}$               |
| $\mathbf{3}$            | 0,8<br>(0,7)                        | 0,5<br>(0,4)               | 1,1<br>(1,1)  | $\boldsymbol{0}$               |
| $\overline{\mathbf{4}}$ | 0,9<br>(0, 8)                       | 0,8<br>(0,6)               | 1,0<br>(1,0)  | 0,13                           |
| 5                       | 0,5<br>(0,6)                        | 0,5<br>(0,4)               | 0,6<br>(0, 8) | $\boldsymbol{0}$               |
| 6                       | 0,7<br>(0,6)                        | 0,5<br>(0,4)               | 0,8<br>(0,9)  | $\boldsymbol{0}$               |
| $\overline{7}$          | 0,7<br>(0,6)                        | 0,7<br>(0,6)               | 0,7<br>(0,6)  | $\boldsymbol{0}$               |
| 8                       | 0,7<br>(0,4)                        | 0,6<br>(0,5)               | 0,8<br>(0, 8) | $\boldsymbol{0}$               |
| $\boldsymbol{9}$        | 0,4<br>(0,4)                        | 0,3<br>(0,3)               | 0,5<br>(0,6)  | $\boldsymbol{0}$               |
| 10                      | 0,4<br>(0,4)                        | 0,3<br>(0,2)               | 0,5<br>(0,5)  | $\boldsymbol{0}$               |
| <b>Côtes</b>            | 0,8<br>(0, 8)                       | 0,7<br>(0,7)               | 0,9<br>(1,0)  | 0,01                           |

**Tableau 12 :** Évaluation du modèle des côtes : évaluation de la ligne moyenne (en mm), entre parenthèse l'écart-type moyen (en mm), et analyse du maillage avec le taux d'avertissement (%)

#### **3.1.3. Discussion et conclusion**

Douze maillages paramétrés et personnalisés de la partie osseuse du dos ont été générés et évalués. Avec une différence inférieure ou égale à 5° pour la cyphose thoracique et la lordose lombaire, les paramètres posturaux peuvent être considérés comme corrects.

Les résultats de l'évaluation de la géométrie locale sont satisfaisants. Pour le rachis, la distance point-surface moyenne est de 1,1 mm (RMS = 0,7 mm), valeur du même ordre de grandeur que la précision des reconstructions EOS (Humbert et al. 2009). Pour les côtes, l'erreur de la ligne moyenne est de 0,8 mm. Le paramétrage des premières côtes reste à être optimisé avec une différence de 2,2 mm sur la ligne moyenne. Le paramétrage de la ligne moyenne reste correct car, malgré les erreurs, la ligne paramétrée reste comprise dans la section de côte dont les dimensions varient entre 10,4 et 13,5 mm pour la hauteur et entre 5,9 et 7,5 mm pour la largeur (Mohr et al. 2007). Cependant, les résultats que nous obtenons pour les côtes sont supérieurs aux travaux de Holcombe et al. (2014) avec une erreur de 0,49 mm pour la ligne moyenne (Antonicelli 2015). Le paramétrage des côtes est à optimiser.

En analysant la géométrie par région anatomique, le corps vertébral est le plus volumineux et le mieux maillé. Les lames, les apophyses transverses et les pédicules de L5 ont les plus mauvaises valeurs de distance point-surface, spécialement dans les zones transitoires entre le rachis thoracique et le lombaire, et entre le lombaire et le bassin (Panjabi et al. 1992; Panjabi et al. 1991). Cependant, la distance point-surface moyenne reste acceptable avec une valeur égale à 1,6 mm (RMS = 1,0 mm) dans le pire des cas. Ces régions ne sont pas des régions fonctionnelles. Au niveau des facettes articulaires, des erreurs de l'ordre de 5,5 mm sont observées (Figure 76). Cela est dû à l'approximation géométrique car les contours de la facette supérieure sont surestimés. La liaison entre les facettes est respectée. Cependant, les efforts appliqués sur la facette ne seront pas corrects car la surface de contact est plus grande que celle réelle. En dehors de la surface, l'orientation des facettes a été peu modifiée et c'est cette dernière qui guide le mouvement intervertébral. Ainsi, lors de simulations, la courbure du rachis sera correcte.

Assurer la congruence articulaire, parallélisme et un écart de 0,1 mm, ne change pas la géométrie globale de la vertèbre, avec en moyenne une réorientation de la facette de 4,5°. Différents auteurs s'assurent de la congruence des facettes, en assurant par exemple un gap de 0,5 mm (Chen et al. 2009; Juez et al. 2009; Rohlmann et al. 2005).

Enfin, l'analyse du maillage montre que les critères de qualité (Kelly 1998) ont été respectés pour tous les éléments : aucun élément avec des erreurs et un taux d'avertissement de 2,1% pour le rachis et 0,01% pour les côtes. Cela montre que ces modèles paramétrés avec un maillage hexaédrique de la partie osseuse du dos peuvent être utilisés dans le cadre de simulations numériques.

Dans la littérature, plusieurs types de modèles ont été développés des cinquantièmes percentiles homme (Ezquerro et al. 2004; Noailly et al. 2007), des modèles personnalisés (Han et al. 2011; Travert 2012; Venancio 2014) ou encore des modèles probabilistes (Niemeyer et al. 2012). En comparant le modèle développé à ceux personnalisés, l'approche géométrique choisie est moins exacte que les modèles personnalisés. Pour ces modèles, il est possible de constater que 99 % des points de la surface maillée ont une erreur de moins de 0,3 mm et que l'erreur maximale est de 1,1 mm (Travert 2012). Ces modèles sont utilisés à des

fins cliniques où la précision est une obligation. Le confort postural ne demande pas une telle précision et une erreur du même ordre que la reconstruction EOS est acceptable.

# **3.2. L'enveloppe externe et les tissus mous**

Après avoir développé le modèle osseux, la génération de l'enveloppe externe postérieure et des tissus mous est nécessaire pour simuler le confort postural en situation de conduite. La validation de ces structures a été réalisée avec les douze sujets ayant été utilisés pour valider le modèle osseux.

# **3.2.1. Matériels et méthodes**

## *3.2.1.1. Modélisation paramétrée de l'enveloppe externe postérieure*

L'enveloppe externe est définie par vingt-deux plans transverses, correspondant aux niveaux de vertèbres et du coccyx. Chaque plan transverse a sa normale définie par le Z orienté vers le haut et comme origine le centre du corps vertébral ( (Figure 77 chaque coupe transversale, les plans sagittal et frontal sont définis ainsi que deux cercles symétriques par rapport au plan sagittal et un point central représentant le creux du dos (Figure 77 b). Ces primitives sont décrites par des paramètres dans le repère global, soit dix dixhuit paramètres par plan de coupe. L'enveloppe externe postérieure (Figure Figure 77 c) est ensuite maillée en quadrangles. deux plans transverses, correspondant aux<br>a transverse a sa normale définie par le Z<br>corps vertébral (Figure 77 a). Au niveau de

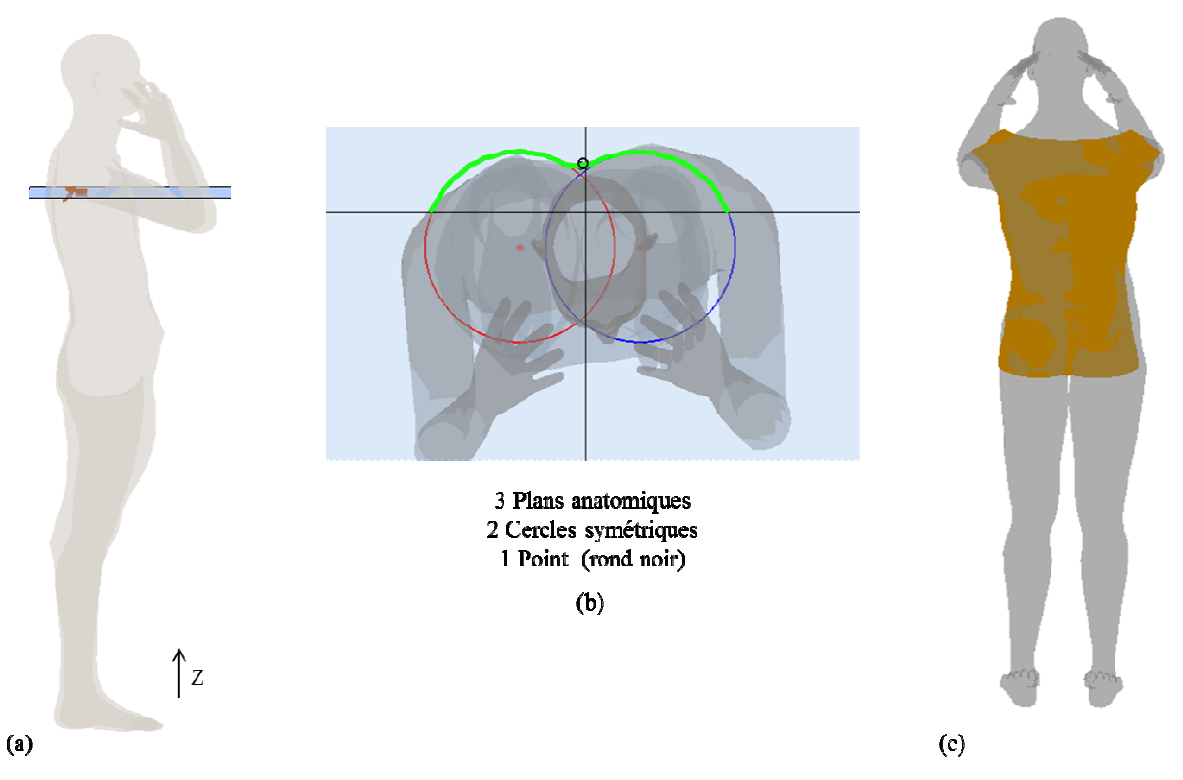

Figure 77 : Paramétrage de l'enveloppe externe postérieure (a) Plan de coupe transverse au niveau de T7 (b) Primitives à chaque niveau de coupe (c) Surface de l'enveloppe modélisée

En comparant l'enveloppe reconstruite et l'enveloppe maillée, la distance point-surface moyenne et le RMS moyen sont calculés. Cela permet de valider la géométrie de l'enveloppe maillée. Le maillage est ensuite analysé selon les mêmes critères d'évaluation que le modèle osseux. Nous nous assurons ainsi de la possibilité de réaliser des simulations numériques.

### *3.2.1.2. Modélisation des tissus mous*

La modélisation des tissus mous, les muscles et le gras, se fait à partir du modèle osseux et de l'enveloppe externe. Pour générer les tissus mous, aucun paramètre n'est nécessaire. Pour faciliter la modélisation des tissus mous, une « surface osseuse » est générée. Elle est définie comme l'enveloppe postérieure du modèle osseux. Les tissus mous correspondent à la zone de vide entre l'enveloppe externe et cette « surface osseuse ».

### **Modélisation de la « surface osseuse »**

La « surface osseuse » est générée à partir du modèle osseux. Une enveloppe convexe est extraite entre T1 et T12 avec les côtes, et entre L5 et le bassin (Figure 78 a). Dans ces deux parties (T1-T12 et L5-bassin), l'enveloppe est coupée par des plans transverses identiques à ceux de l'enveloppe (Figure 78 b). Le contour est extrait et les nœuds de l'enveloppe externe sont projetés sur ce dernier (Figure 78 c). Pour la partie osseuse entre T1 et T12, les nœuds centraux de l'enveloppe externe sont projetés orthogonalement sur le contour osseux et, pour les autres nœuds, le point le plus proche est recherché (Figure 79). Les nœuds centraux sont déterminés à partir des valeurs de la largeur du corps vertébral trouvées par Panjabi et al. (1992, 1991). Pour la partie L5-bassin, la projection des nœuds de l'enveloppe externe se fait par la recherche du point le plus proche sur le contour. Ainsi sont obtenus les nœuds de la « surface osseuse » pour ces parties sauf pour le dernier plan du bassin. Pour ce plan, les nœuds trouvés au plan du dessus sont projetés sur ce plan. Entre ces deux parties, le nœud central de chaque épineuse est recherché pour faire partie de la « surface osseuse ». Ces nœuds sont au centre de la « surface osseuse ». Entre ces nœuds, sont discrétisés les nœuds de T12 et de L5 (de la surface) dans le sens vertical puis horizontal et la moyenne entre les deux points obtenus est calculée (Figure 78 d). A partir de l'ensemble des nœuds obtenus, la « surface » est maillée (Figure 78 e). Pour chaque maillage, l'absence d'erreur et d'avertissement a été vérifiée.

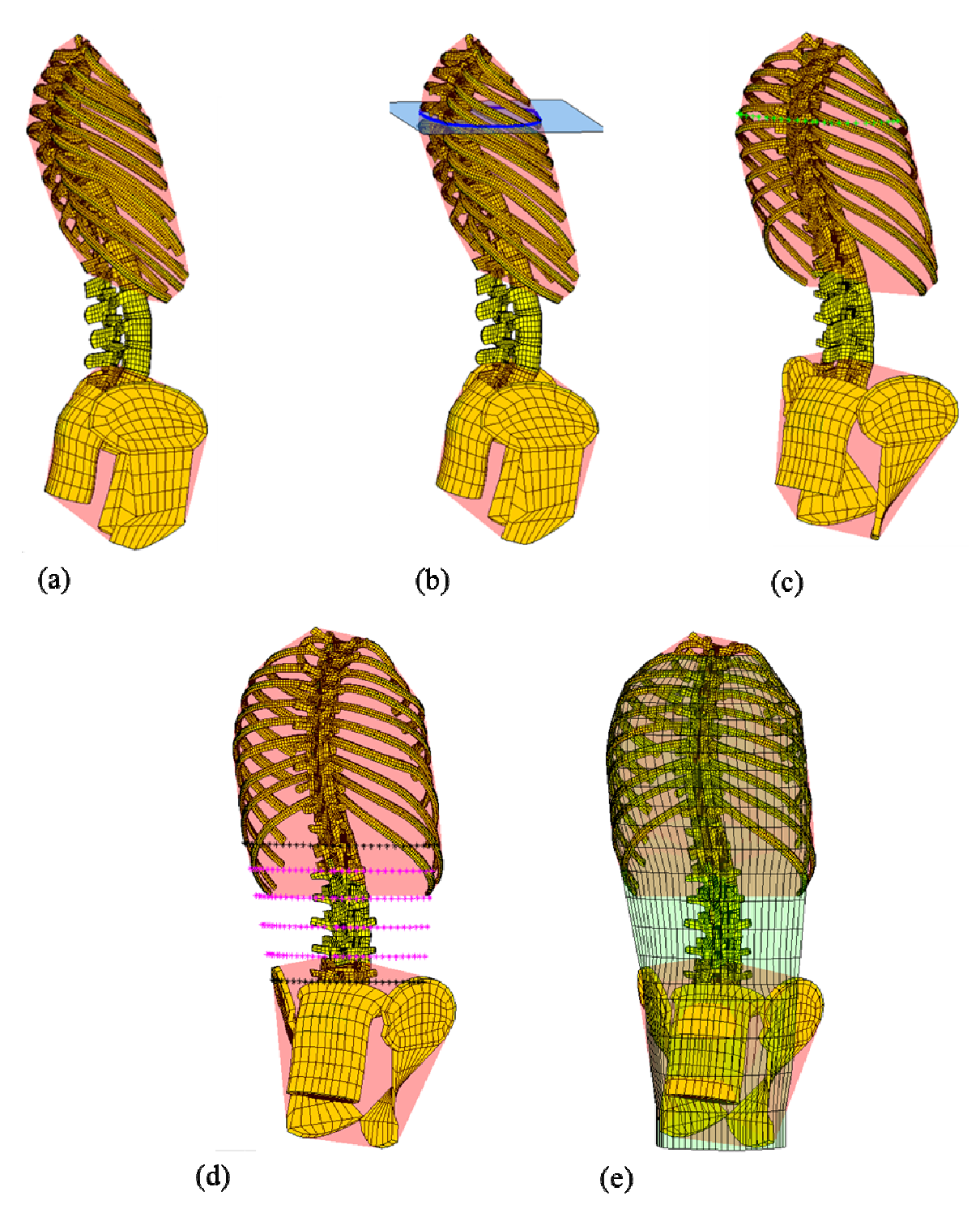

**Figure 78 :** Modélisation de la « surface osseuse » (a) Définition des enveloppes convexes (en rouge) (b) Coupe transverse de l'enveloppe au niveau de T5 (c) Projection des nœuds de l'enveloppe sur le contour osseux (d) Discrétisation des nœuds intermédiaires (en magenta) (e) « Surface osseuse » maillée

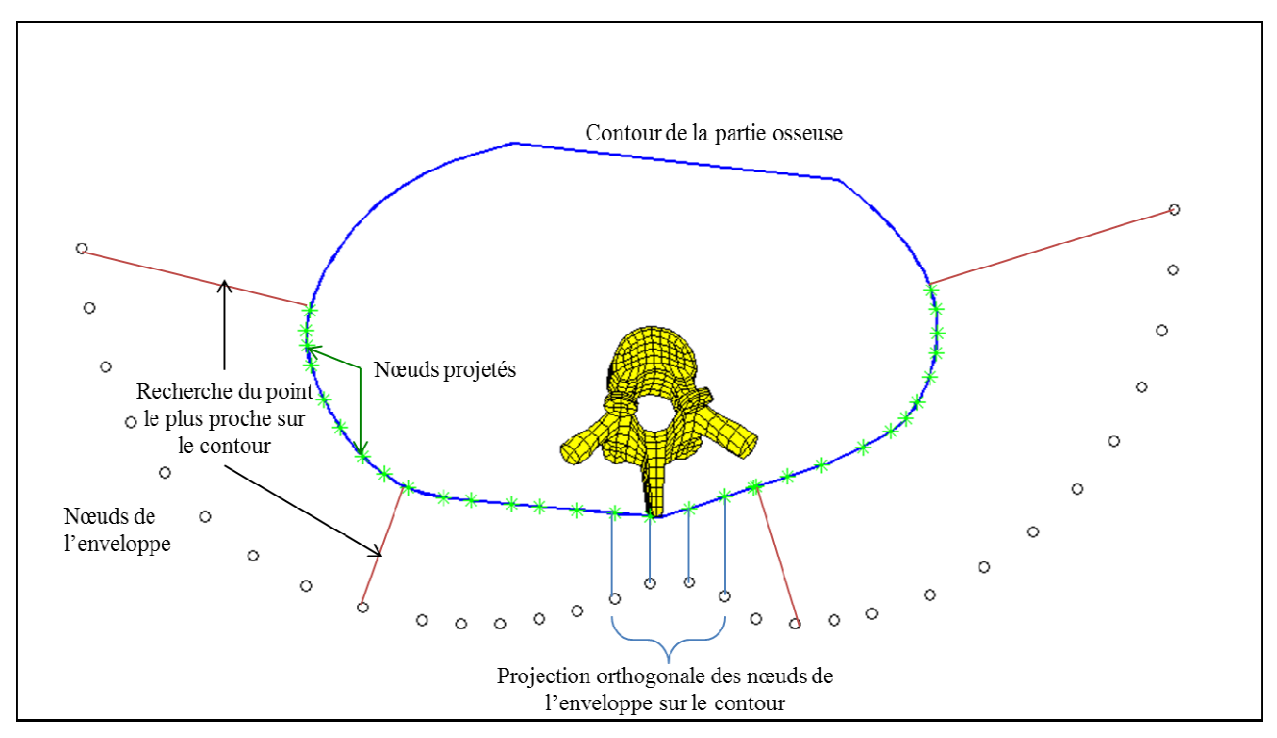

**Figure 79 :** Projection des nœuds de l'enveloppe (en ronds noirs) sur le contour de l'enveloppe de la partie osseuse (trait bleu foncé) au niveau de T3

### **Génération des tissus mous**

Les tissus mous sont générés à partir de l'enveloppe externe postérieure et la « surface osseuse ». Trois couches sont générées pour tenir compte de l'anatomie du dos (le gras, les couches superficielles et profondes). L'épaisseur de chaque couche varie en supposant que les couches superficielles et profondes sont d'épaisseur égale (Figure 80). L'utilisateur peut changer aisément l'épaisseur des couches. En tenant compte des critères de qualités de maillage, pour chaque maillage, un pourcentage d'éléments avec avertissement a été calculé et l'absence d'erreur a été vérifiée. rojection des nœuds de l'enveloppe (en ronds noirs) sur<br>eloppe de la partie osseuse (trait bleu foncé) au niveau d<br>sus mous<br>us sont générés à partir de l'enveloppe externe postérie<br>uches sont générées pour tenir compte de

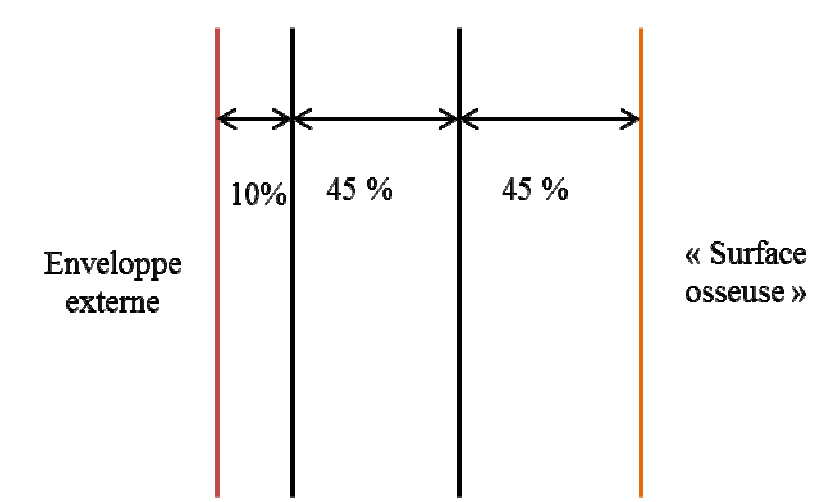

Figure 80 : Epaisseur des couches des tissus mous (en pourcentage selon la distance entre les deux structures)

## **3.2.2. Résultats**

Les paramètres géométriques ont été extraits pour tous les sujets et la génération automatique du maillage a été obtenue ( (Figure 81). L'enveloppe externe et les tissus mous sont générés en deux minutes environ.

La géométrie de l'enveloppe maillée a été évaluée par comparaison à la reconstruction EOS de l'enveloppe du sujet. Pour chaque enveloppe externe générée, une cartographie d'erreurs est obtenue (Figure Figure 82). En moyenne, la distance point-surface est de 5,8 mm avec un RMS de 8,0 mm. Les plus grandes erreurs sont essentiellement sur les bords de un RMS de 8,0 mm. Les plus grandes erreurs sont essentiellement sur les bo<br>l'enveloppe comme il est observé sur la Figure 82. L'erreur moyenne maximale 39,7 mm avec un maximum de 58,1 mm. ). L'enveloppe externe et les tissus mous<br>aluée par comparaison à la reconstruction<br>loppe externe générée, une cartographie<br>distance point-surface est de 5,8 mm avec<br>s sont essentiellement sur les bords de<br>82. L'erreur moy

L'analyse du maillage de l'enveloppe externe et des tissus a été réalisée. L'enveloppe externe ne présente aucun élément avec un avertissement ou une erreur. Les tissus mous ne présentent aucun élément distordu. Le taux d'avertissement est acceptable (≤ 6% et avec une moyenne de 2,8%).

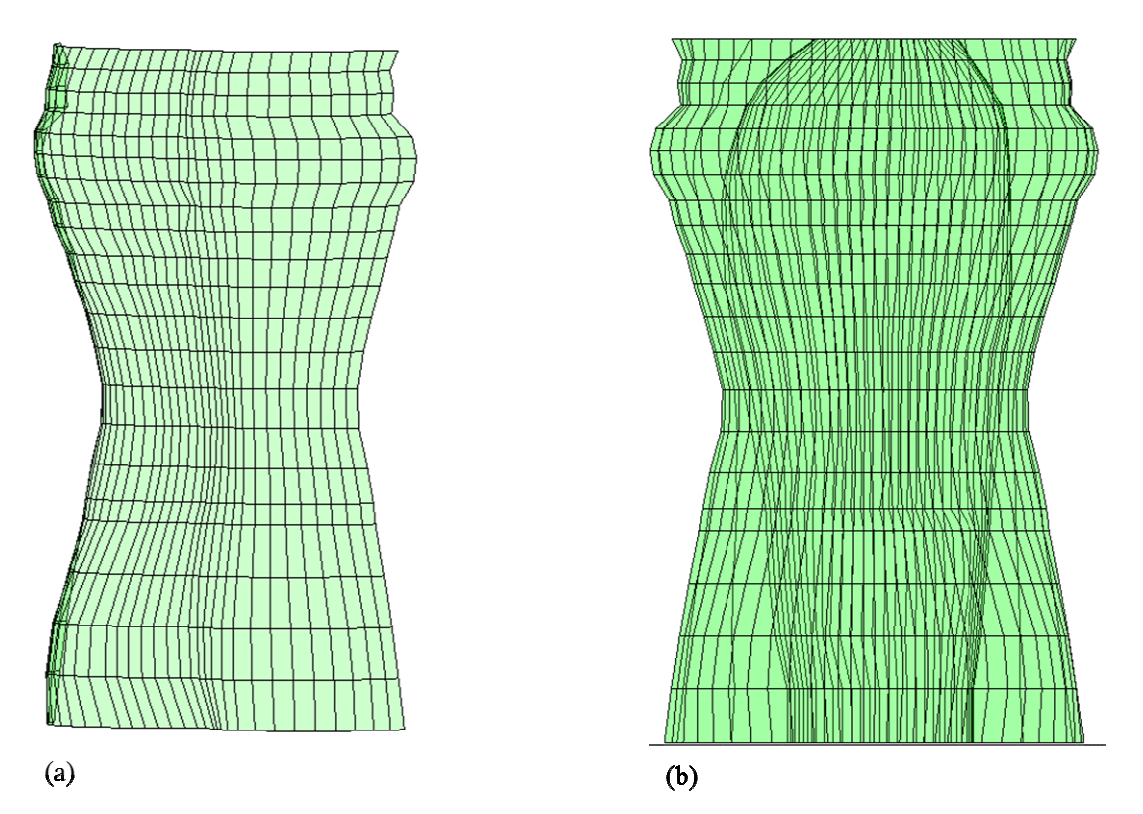

**Figure 81 :** Génération des maillages (a) Enveloppe externe (b) Tissus mous vus de dos

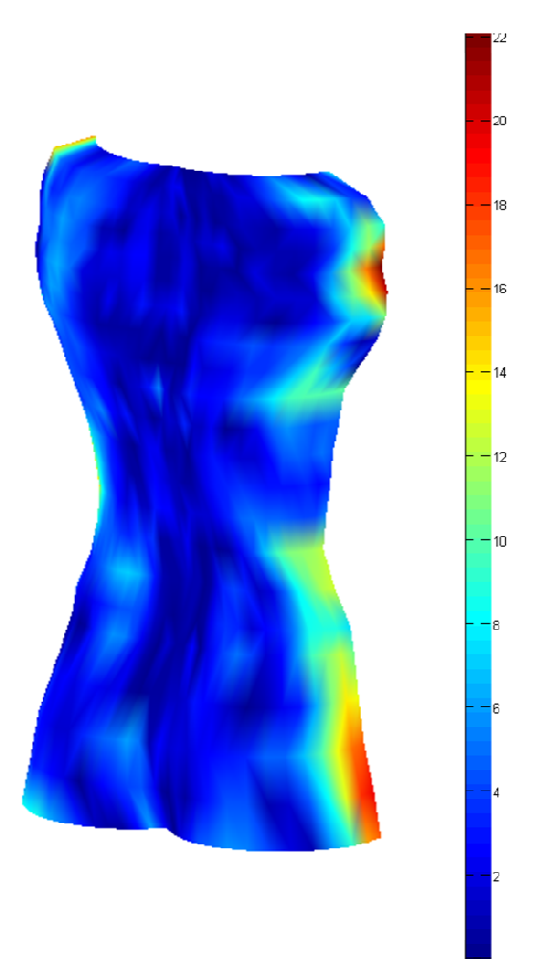

Figure 82 : Cartographie des erreurs de l'enveloppe externe postérieure (échelle en mm)

### **3.2.3. Discussion et conclusion**

Dans la littérature, il existe plusieurs modèles musculo-squelettiques humains (Damsgaard et al. 2006; Siefert et al. 2011 2011). Les muscles sont soit représentés linéairement par une ligne moyenne en respectant les insertions musculaires, soit par ellipsoïde, cylindre ou volume réel. Dans le cas de muscles volumiques, le modèle a été validé ellipsoïde, cylindre ou volume réel. Dans le cas de muscles volumiques, le modèle a été validé<br>pour la cuisse (Siefert et al. 2011). A notre connaissance, dans la littérature, l'enveloppe externe n'a pas été modélisée en éléments finis. Ainsi, notre approche paramétrée permet de générer l'enveloppe externe et les tissus mous, qui comprennent la partie musculaire du dos. Une validation géométrique de l'enveloppe externe a été réalisée. Par cette validation et celle du modèle osseux, le volume des tissus mous approche la réalité. eurs modèles musculo-squelettiques humains<br>Les muscles sont soit représentés linéairement<br>insertions musculaires, soit par des volumes,

Pour valider ce maillage volumique et paramétré, douze maillages paramétrés et personnalisés ont été générés et validés. Les résultats de la validation géométrique de l'enveloppe sont satisfaisants pour les valeurs de distance point-surface et le RMS. En effet, elles sont du même ordre de grandeur que l'erreur de reconstruction de l'enveloppe, qui est de 6 mm (Nerot et al. 2015). En revanche, l'erreur maximale est supérieure à celle de la 6 mm (Nerot et al. 2015). En revanche, l'erreur maximale est supérieu reconstruction (maximum de 20 mm). Cependant, les erreurs les plus reconstructions sont sur les côtés. Cette surestimation des parties latérales de l'enveloppe a surface et le RMS. En effet,<br>on de l'enveloppe, qui est de<br>set supérieure à celle de la<br>rs les plus importantes de une influence dans des simulations numériques avec un siège comportant des bourrelets. Par exemple, la largeur du siège devra être plus grande pour les simulations. Une optimisation de la géométrie de l'enveloppe paramétrée permettrait de diminuer ces erreurs. Une possibilité est d'effectuer un lissage de l'enveloppe dans le sens vertical.

L'analyse du maillage a permis de vérifier qu'il n'y a aucun élément distordu. L'enveloppe externe ne présente aucun élément avec des erreurs et des avertissements. Pour les tissus mous, le taux d'avertissement est inférieur à 6% et aucune erreur n'est présente. Cela montre que ces modèles paramétrés avec un maillage hexaédrique peuvent être associés aux modèles osseux. Ainsi, des simulations numériques du modèle musculo-squelettique du dos peuvent être réalisées après avoir défini les propriétés mécaniques.

Actuellement, au vu du nombre de paramètres pour générer un modèle complet, le rachis avec l'enveloppe externe et les tissus, seuls des modèles paramétrés et personnalisés peuvent être générés. L'un des travaux futurs pour améliorer le modèle sera de rechercher des corrélations entre les paramètres afin d'en réduire le nombre et ainsi s'affranchir du besoin de volontaires et de système d'imagerie.

# **Chapitre 4 : Modélisation Modélisation en éléments finis : essai de simulation**

### **Résumé :**

Ce chapitre présente la modélisation en éléments finis du modèle osseux par l'intégration des lois de comportement mécanique des structures modélisées. Nous avons tenté de simuler un modèle de rachis homme (22 ans, 1,81 m et 70 kg) en flexion.

Dans le chapitre précédent, un modèle musculo-squelettique paramétré du tronc a été développé. Une première validation géométrique a été réalisée et l'analyse du maillage a montré qu'il n'y a aucun élément distordu. Par l'intégration des lois de comportement Dans le chapitre précédent, un modèle musculo-squelettique paramétré du tronc a été<br>développé. Une première validation géométrique a été réalisée et l'analyse du maillage a<br>montré qu'il n'y a aucun élément distordu. Par l' comportement du modèle, et avant de considérer le modèle complet guidé par les cinématiques du chapitre 2, différents mouvements de la colonne vertébrale seront simulés afin de valider la courbure finale du rachis (Figure 38). Une première tentative simulation de la flexion du rachis est présentée dans ce chapitre.

## **4.1. Matériels et méthodes**

Dans le cadre de la campagne expérimentale, certains volontaires (les numéros 3, 6 et 7) ont réalisés des clichés radiographiques de face et profil en position debout et différentes positions assises (redressé, relâché, flexion et extension) grâce au système EOS. La réalisation positions assises (redressé, relâché, flexion et extension) grâce au système EOS. La réalisation<br>d'acquisitions d'images à partir de ce système a été approuvée par un comité d'éthique (CPP-06036).

Le modèle paramétré et personnalisé du volontaire 3 (un homme de 22 ans, 1,81 m et 70 kg) a été généré (Figure 83). Dans le cadre de la simulation, seul le modèle osseux, sans les côtes, a été utilisé car les côtes n'ont pas d'influence majeure dans le mouvement de flexion du rachis.

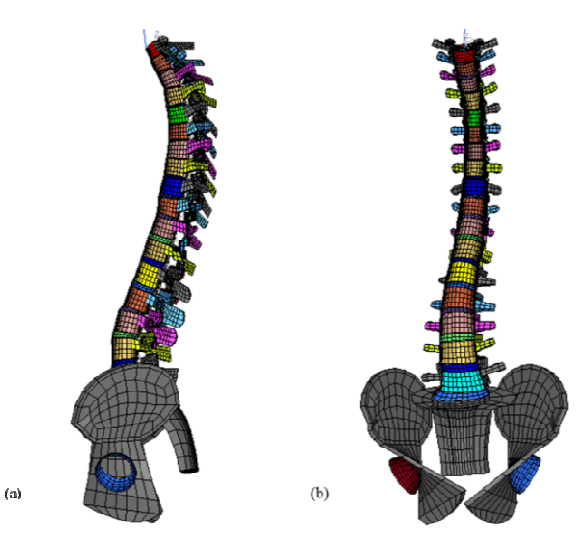

**Figure 83 :** Modèle paramétré en éléments finis du volontaire simulé (a) Profil (b) Face

En se basant sur les travaux antérieurs de l'Institut (Lavaste et al. 1992; Laville 2010; Rousseau et al. 2008; Venancio 2014), les lois matériaux du rachis et des ligaments ont été intégrées au modèle (Tableau 13 et Tableau 14). Au niveau des vertèbres, une différenciation des os en cortical et spongieux a été réalisée pour le corps vertébral. Les propriétés mécaniques de l'arc postérieur sont différentes de ceux du corps vertébral, car il y a peu d'os cortical dans cette région anatomique. Les vertèbres sont considérées comme un matériau élastique isotrope. Les contacts entre les facettes articulaires et entre les épineuses sont gérés sans frictions. Les disques intervertébraux suivent une loi de comportement viscoélastique linéaire. La matrice de l'*annulus* du disque est renforcée avec des fibres, antérieurespostérieurs et latérales, présentant une raideur en tension seulement. Des plateaux cartilagineux se trouvent entre les plateaux vertébraux et les disques. Le bassin est considéré comme constitué seulement d'os cortical. Par hypothèse, les différents os sont des corps rigides avec une masse non nulle. Les ligaments ont été également modélisés par des ressorts unidirectionnels qui s'insèrent sur les nœuds du maillage volumique. Ils suivent des lois bilinéaires avec une zone de pré-détente exprimée en pourcentage de la longueur initiale (Tableau 14).

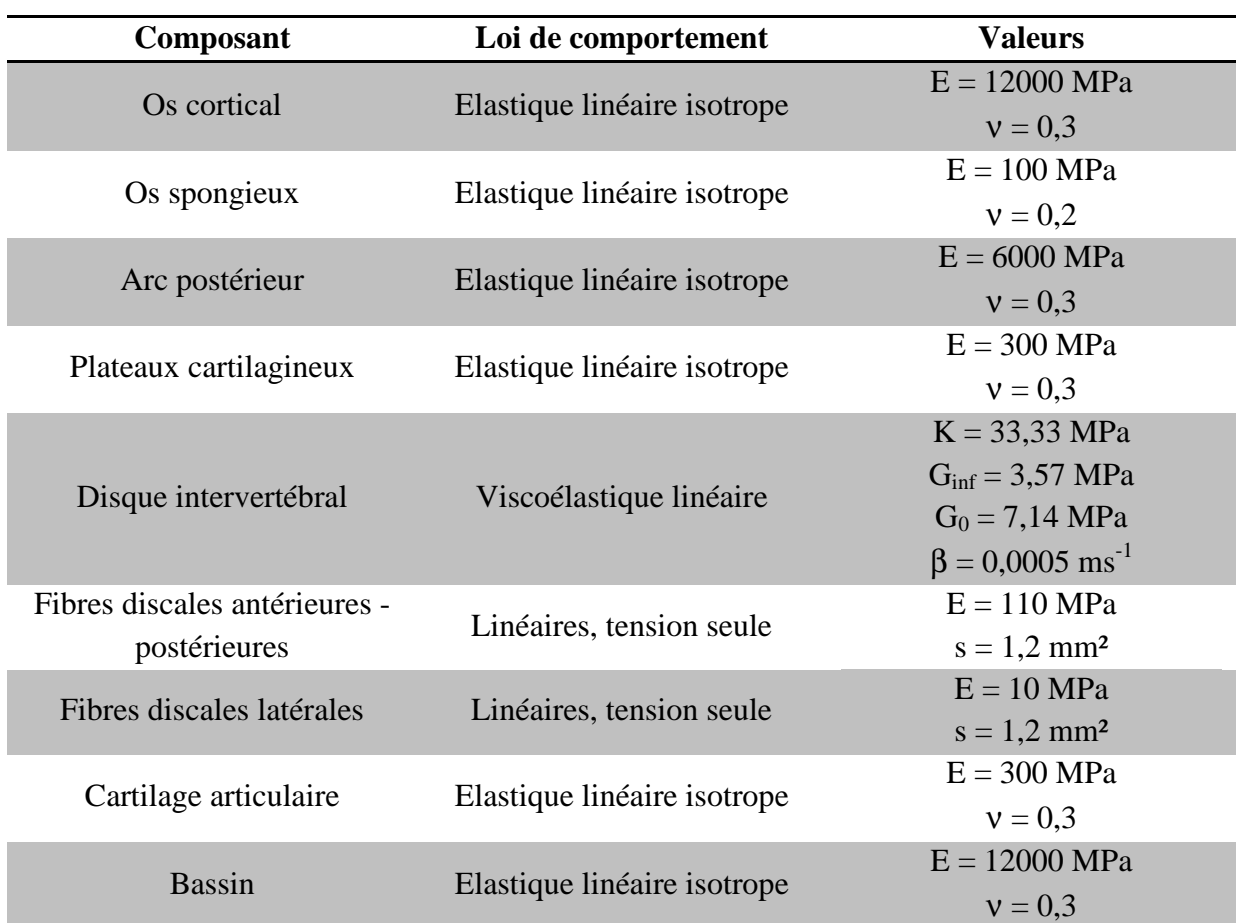

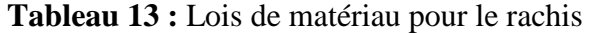

| <b>Ligament</b>         | Pré-détente (% de la<br>longueur initiale) | <b>Valeurs</b>            |  |
|-------------------------|--------------------------------------------|---------------------------|--|
| Longitudinal antérieur  | 10                                         | $E = 10$ MPa              |  |
|                         |                                            | $s = 1$ mm <sup>2</sup>   |  |
| Longitudinal postérieur | 10                                         | $E = 20$ MPa              |  |
|                         |                                            | $s = 1$ mm <sup>2</sup>   |  |
| Jaune                   | $\overline{0}$                             | $E = 25$ MPa              |  |
|                         |                                            | $s = 0.4$ mm <sup>2</sup> |  |
|                         | 17                                         | $E = 3 MPa$               |  |
| Interépineux            |                                            | $s = 3$ mm <sup>2</sup>   |  |
|                         | 12                                         | $E = 60$ MPa              |  |
| Capsules postérieures   |                                            | $s = 1,2$ mm <sup>2</sup> |  |
|                         | 30                                         | $E = 60$ MPa              |  |
| Capsules antérieures    |                                            | $s = 1.2$ mm <sup>2</sup> |  |

**Tableau 14 :** Modélisation des ligaments du rachis selon une loi bilinéaire

Le modèle en éléments finis est importé sous le solveur explicite Radioss version 11 (Altair Engineering, Troy, USA). Une flexion du rachis est simulée en imposant deux rotations dans le plan sagittal. Une première rotation est imposée au niveau de T1 avec un angle égal à 49,2° dans le sens des aiguilles d'une montre. La deuxième rotation est imposée au niveau de bassin avec un angle égal à – 31,1° dans le sens des aiguilles d'une montre. Ces deux rotations correspondent à la variation angulaire sagittale de T1 et de la pente sacrée entre les radiographies debout et assis en flexion (Figure 84). Pour calculer les angles de rotation, nous avons tenus compte que les deux radiographies n'ont pas été réalisées dans le même sens. Les autres rotations sont bloquées. Pour le bassin, les translations sont bloquées alors que pour T1, les translations dans le plan sagittal sont permises. Le temps de simulation est de 5000 ms, temps nécessaire pour un volontaire de s'asseoir. Le pas de temps est défini automatiquement par le solveur (de l'ordre de  $10^{-4}$  ms).

Deux types de simulations ont été testés : les rotations imposées suivent soit une fonction linéaire, soit une fonction sinusoïdale (Equation 2).

**Equation 2 :** Fonction sinusoïdale

*Rotation*(*t*) = 
$$
\frac{1}{2}
$$
 ×  $\cos \frac{\pi \times t}{\Delta T}$  avec  $\Delta T$  la durée de la simulation
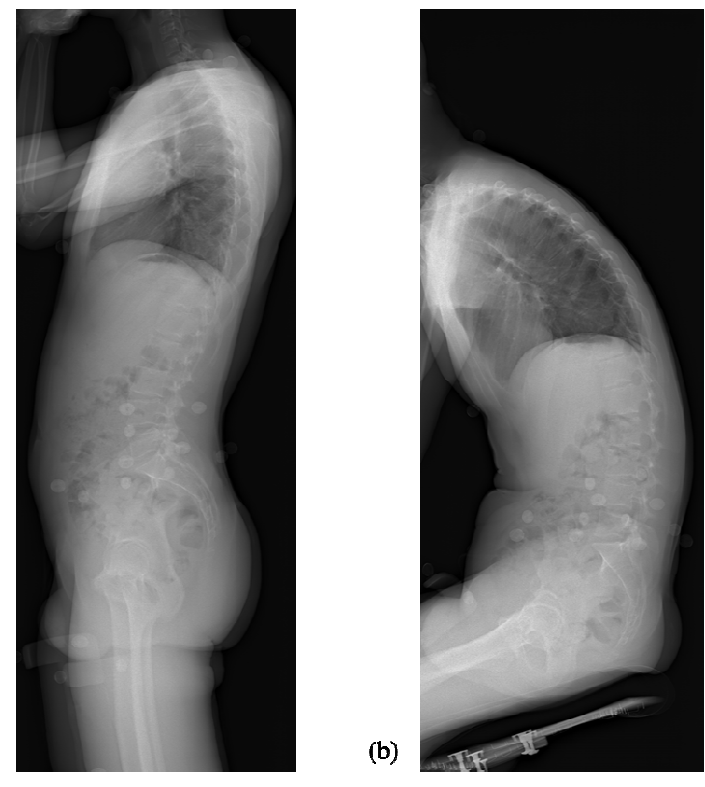

**Figure 84 :** Radiographies de profil du volontaire simulé (a) Debout (b) Assis en flexion

#### **4.2. Résultats et discussion**

 $(a)$ 

Les deux essais de simulations n'ont pas abouti à un résultat. Les simulations se sont arrêtées car au cours de la simulation, un élément du rachis avait un volume négatif. Le temps de simulation diffère en fonction de la fonction utilisée pour la rotation. Dans le temps imparti de la thèse, nous n'avons malheureusement pas pu relancer une simulation qui fonctionne. Cependant, plusieurs pistes peuvent être envisagées pour réussir la simulation de la flexion du rachis. Une des solutions est de réduire le nombre d'éléments des disques puisque c'est un élément du disque qui prend un volume négatif. En effet, entre chaque vertèbre, les disques intervertébraux et les plateaux cartilagineux sont modélisés sous forme d'éléments hexaédriques. Les disques intervertébraux sont constitués de deux couches d'éléments. La première solution est de supprimer une couche. La seconde solution est de modéliser les plateaux cartilagineux sous forme de membrane. onction de la fonction utilisée pour la rotation. Dans le temps imparti<br>s malheureusement pas pu relancer une simulation qui fonctionne.<br>es peuvent être envisagées pour réussir la simulation de la flexion du<br>s est de rédui

Conclusion générale

#### **Conclusion générale**

Le confort postural des conducteurs est un enjeu stratégique et économique pour les équipementiers. Le siège joue un rôle essentiel dans l'expérience du conducteur et du passager. Les équipementiers doivent en permanence innover. Pour réduire le coût de conception d'un nouveau siège, l'utilisation d'outils numériques, permettant l'analyse du confort dès les premières étapes de conception, y aiderait. Dans ce contexte, Faurecia, équipementier automobile, a fait appel à l'Institut de Biomécanique Humaine Georges Charpak, expert en modélisation géométrique et mécanique du corps humain, pour développer un outil numérique pour évaluer le confort du dos. Cet outil prédira la répartition de pression à l'interface dos/dossier, les paramètres posturaux, les pressions intradiscales ainsi que les contraintes et déformations au niveau des vertèbres et des tissus mous en contact. Ainsi, l'objectif de cette thèse est de contribuer à l'évaluation objective du confort en posture assise par le développement d'un modèle biomécanique paramétrable du tronc.

La revue de littérature a mis en évidence le besoin de développer un outil numérique de pointe. Plusieurs modèles numériques, comme JACK, RAMSIS, ont été développés pour l'ergonomie. Quelques modèles, tels que CASIMIR, ont été conçus pour étudier le confort postural. Ces modèles représentent une seule morphologie, 50<sup>e</sup> percentile, ou un nombre restreint de morphologies. De plus, peu d'informations sont données sur la validation de ces modèles. Pour étudier le confort, plusieurs mesures physiques (cinématique, pressions intradiscales) peuvent être utilisées. Cependant, la répartition de pression est le principal moyen d'évaluation du confort. Cette synthèse bibliographique a montré le besoin de développer un modèle numérique du tronc en tenant compte des différences interindividuelles et de comprendre les phénomènes intervenants dans le confort postural, l'assise, les variations de morphologie et la reproductibilité de la répartition de pression.

Dans un premier temps, une campagne expérimentale a été menée pour analyser la reproductibilité de la position de conduite standardisée de douze volontaires. La cinématique et la répartition de pression ont été étudiées. Il ressort de cette étude que le modèle aura pour position initiale la position debout et il sera asymétrique. De plus, pour chaque volontaire, les conditions de simulation et la réponse du modèle numérique ont pu être déterminées. En augmentant le nombre de volontaire, pour chaque type de morphologie, les conditions de simulation et la réponse du modèle numérique pourront être déterminées.

A partir des conclusions tirées de la campagne expérimentale, le modèle musculosquelettique du tronc debout a été développé en position debout. Ce modèle paramétré a été validé d'un point de vue géométrique à l'aide de douze modèles paramétrés et personnalisés. L'erreur de modélisation moyenne est de 1,1 mm pour le rachis, 0,8 mm pour les côtes et 5,8 mm pour l'enveloppe externe. Les tissus mous ont été également modélisés. Tous les maillages générés répondent aux critères de qualité. Aucun élément distordu n'a été généré. Une modélisation en éléments finis est donc possible. Cependant, le nombre de paramètres est élevé : environ deux cents par vertèbre, vingt-quatre par côte et près de quatre cents paramètres pour l'enveloppe externe. Ce grand nombre de paramètres se justifie par le besoin de générer un modèle pouvant prédire les pressions intradiscales par exemple. Cependant, une diminution du nombre de paramètres est nécessaire pour permettre à l'utilisateur de ce modèle de générer n'importe quelle morphologie souhaitée et ainsi, s'affranchir du besoin de

99

volontaires et de système d'imagerie. La recherche statistique de corrélation entre les paramètres aboutirait à une diminution de leur nombre comme cela a été proposé par Lavaste et al. (1992) et Humbert et al. (2009). Relier les paramètres de modélisation à des paramètres anthropométriques connus (Mollard et al. 2000) permettraient de générer plus facilement différentes morphologies. Néanmoins, le modèle en éléments finis doit être validé avec le nombre de paramètres actuels pour ainsi s'assurer de la bonne prédiction du modèle et pour s'en servir de référence pour les modèles générés avec un nombre de paramètres moindres. De plus, il a été constaté que l'enveloppe externe surestime les côtés. Une amélioration à ce niveau de l'enveloppe est nécessaire pour pouvoir étudier le maintien latéral, autre sujet d'étude du confort des passagers d'automobile.

Enfin, le modèle osseux développé a été enrichi par des lois de comportement mécaniques afin de simuler des positions assises dont la courbure du rachis est connue. Un premier essai de simulation, la flexion du rachis, a été réalisé mais n'a pas abouti. La flexion du rachis ainsi que d'autres courbures devront être simulées pour s'assurer du bon comportement mécanique du rachis. Par la suite, en intégrant des lois de comportement mécanique pour l'enveloppe et les tissus mous, la position de conduite standardisée pourra être simulée et l'analyse cartographique des pressions réalisée.

Ce modèle développé est un premier pas vers une validation du confort postural du dos dès les premières étapes de conception d'un siège.

# **Liste des figures**

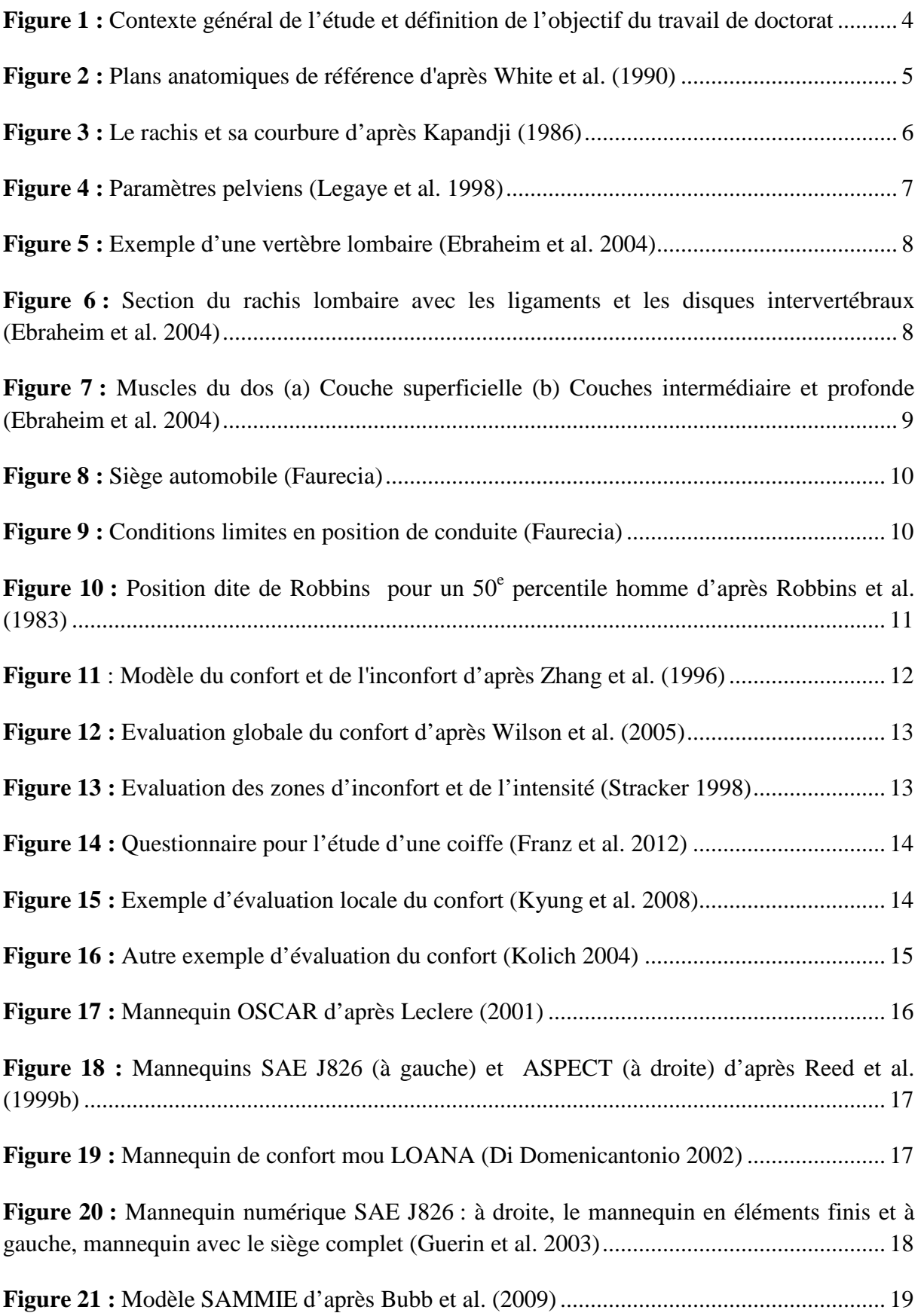

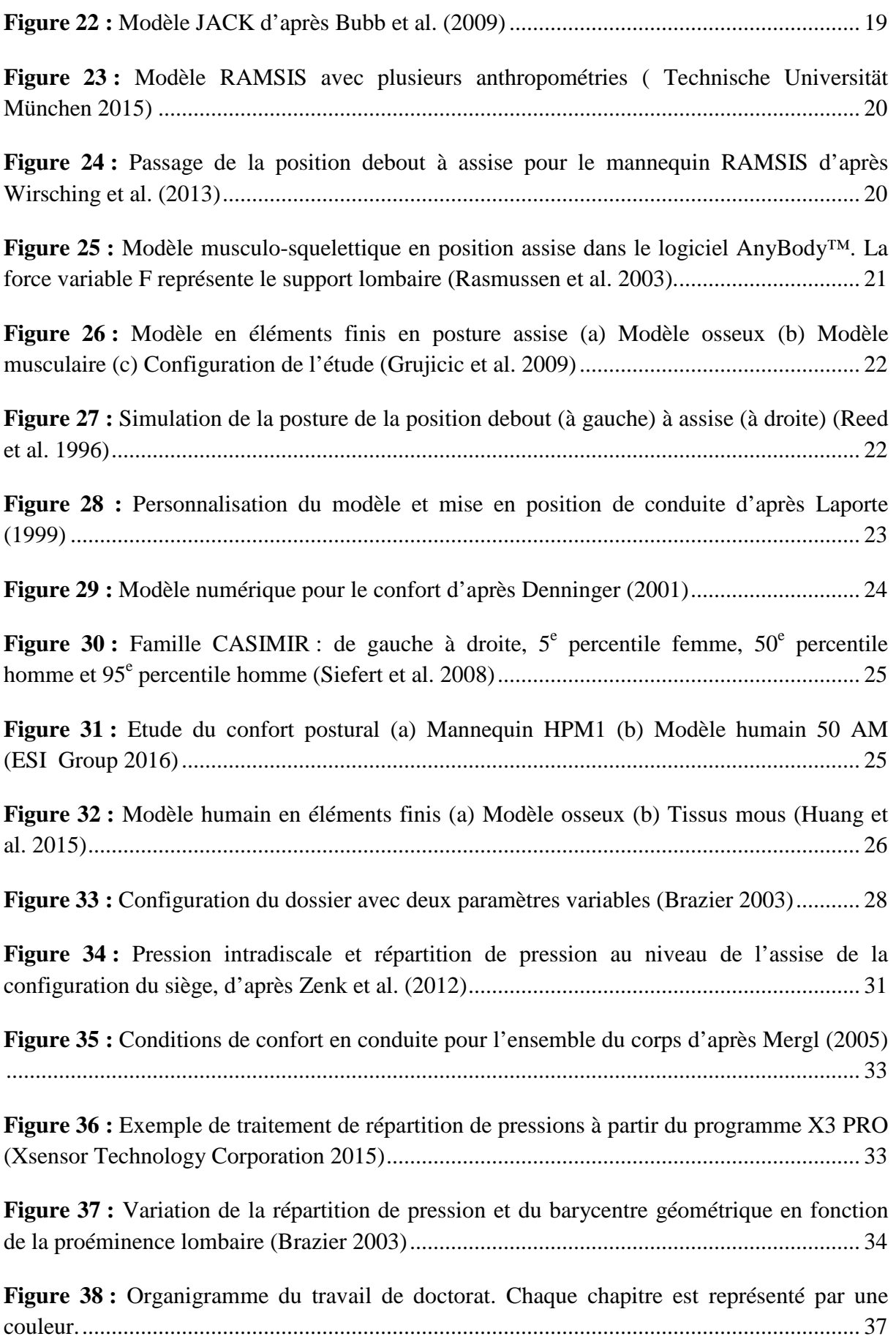

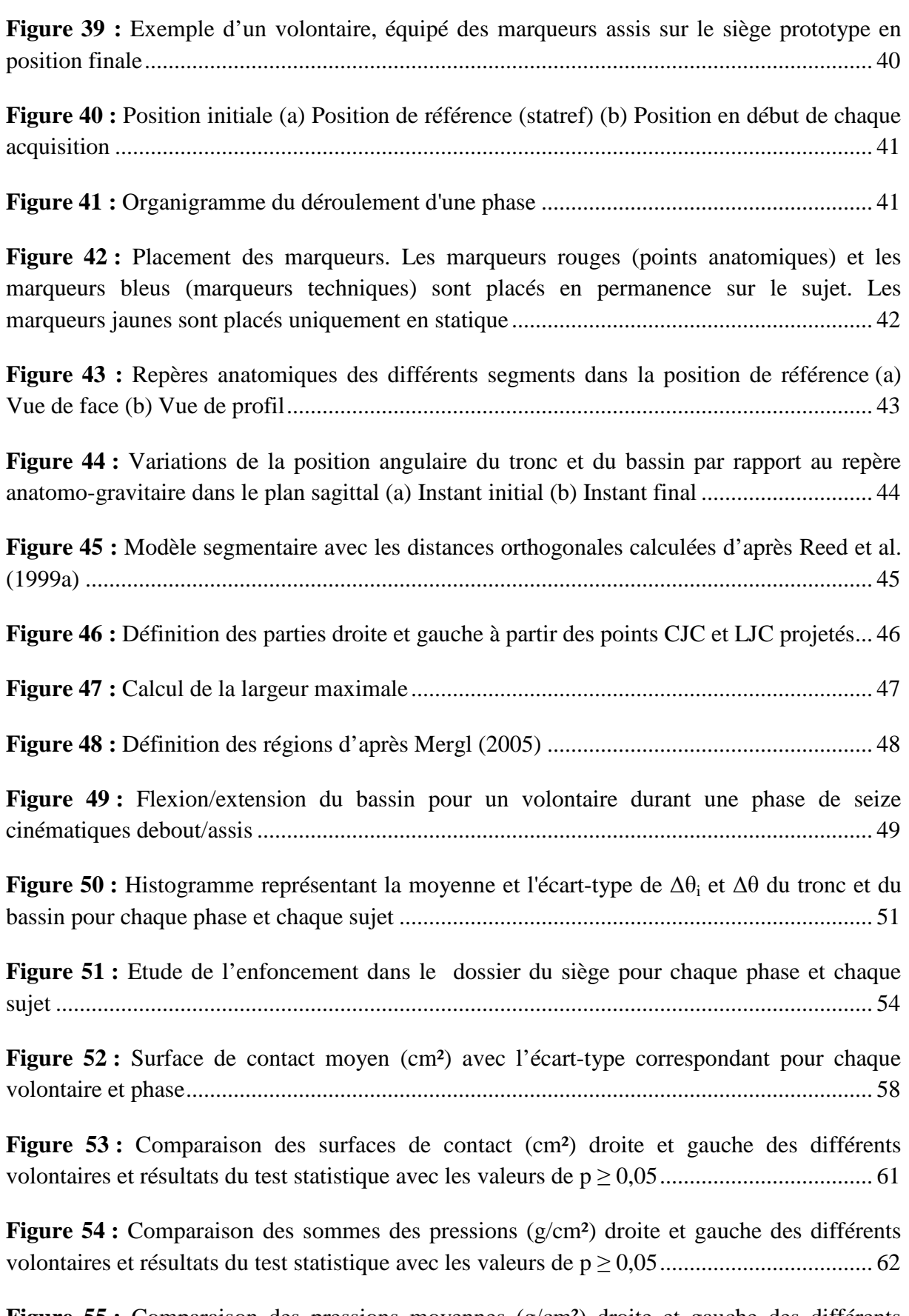

Figure 55 : Comparaison des pressions moyennes (g/cm<sup>2</sup>) droite et gauche des différents volontaires et résultats du test statistique avec les valeurs de p ≥ 0,05 .................................... 63

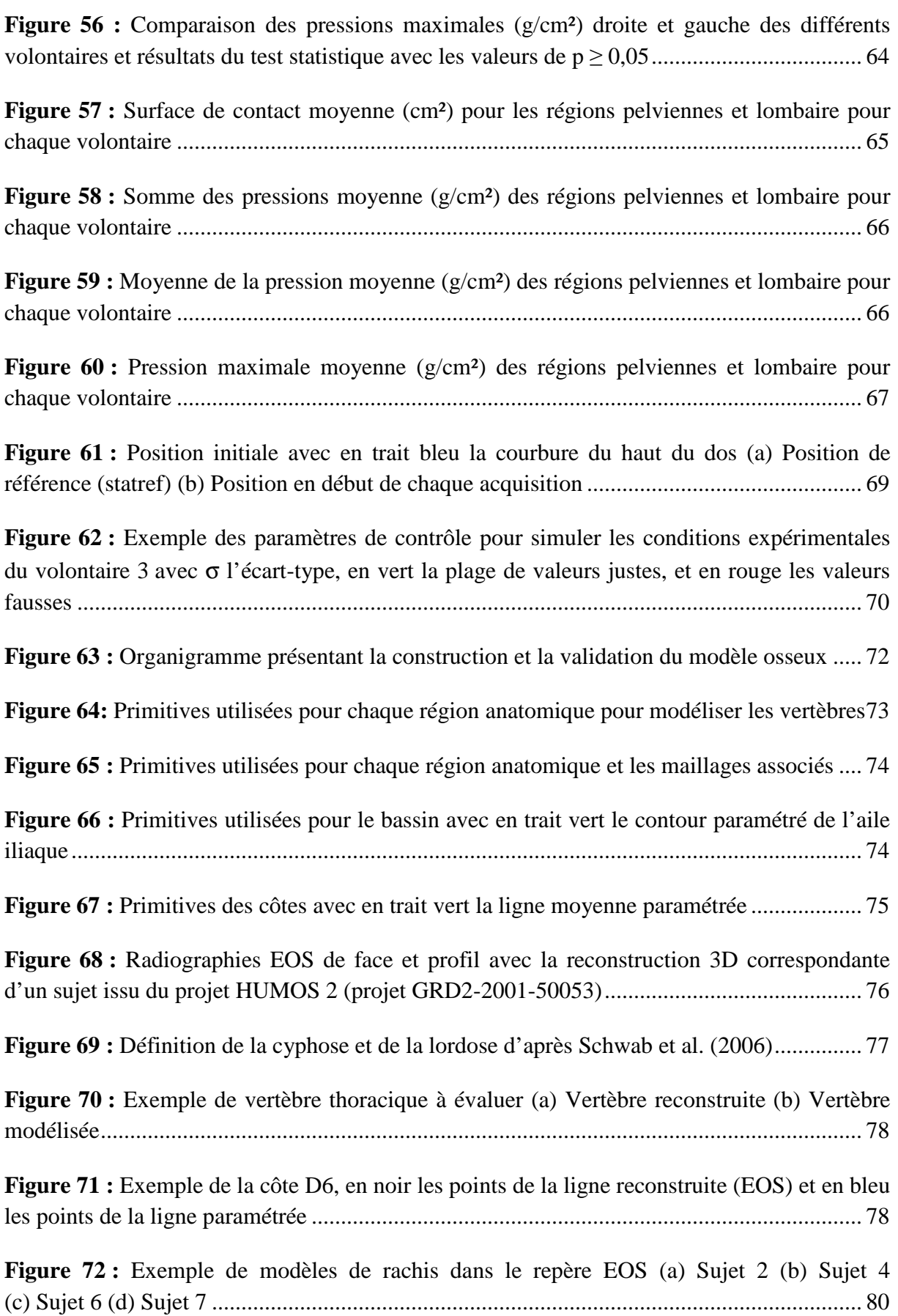

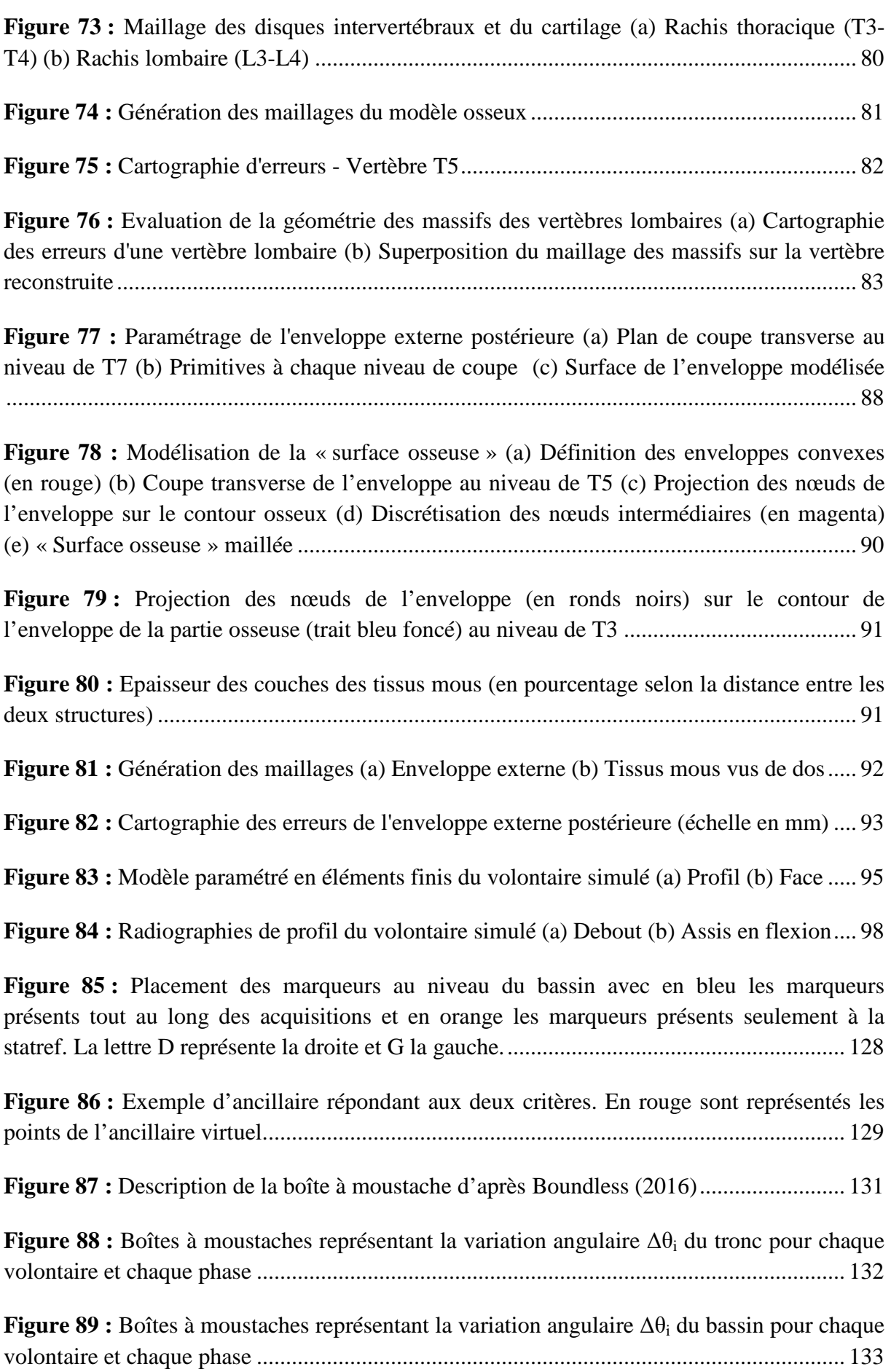

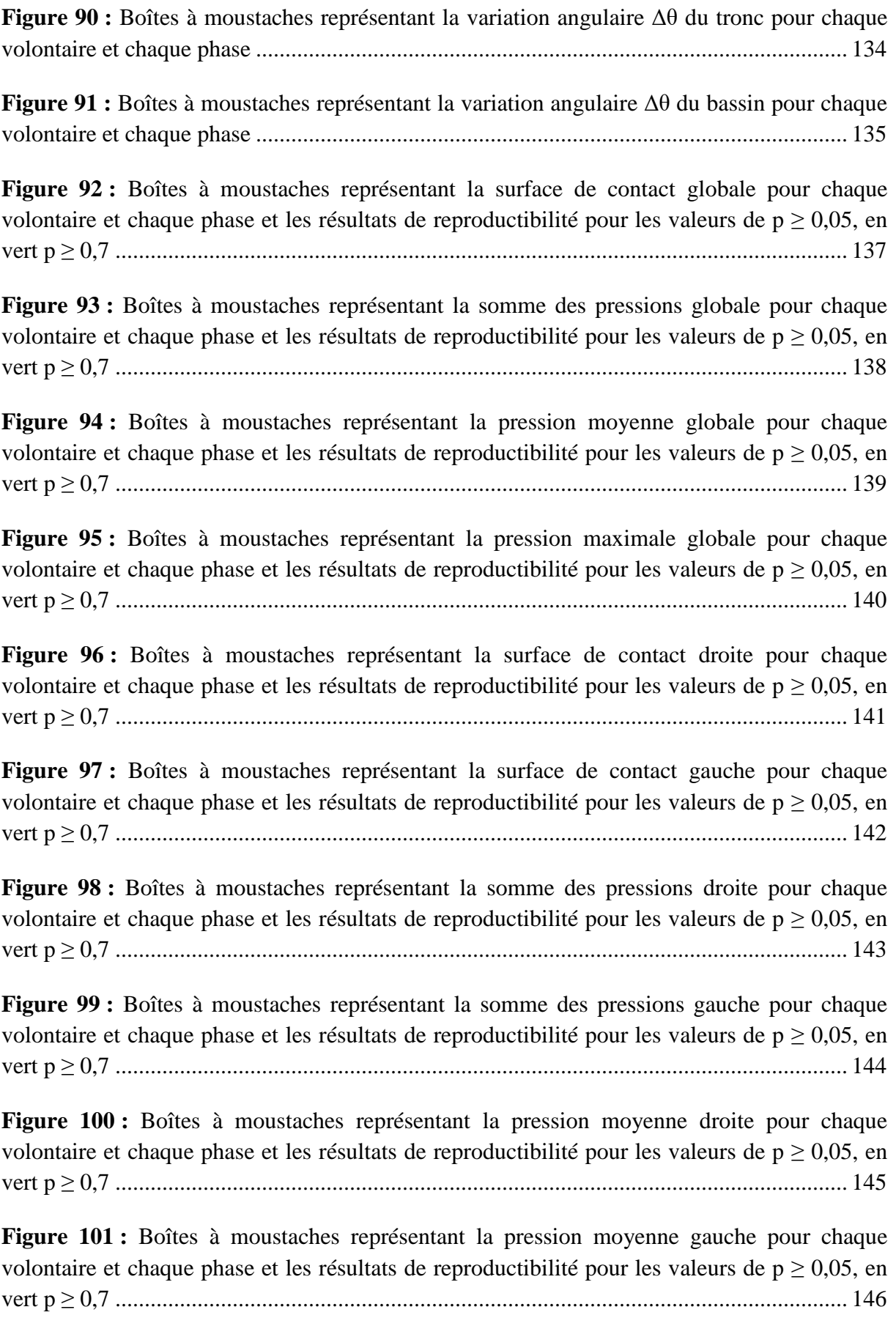

**Figure 102 :** Boîtes à moustaches représentant la pression maximale droite pour chaque volontaire et chaque phase et les résultats de reproductibilité pour les valeurs de  $p > 0.05$ , en vert p ≥ 0,7 ............................................................................................................................. 147

**Figure 103 :** Boîtes à moustaches représentant la pression maximale gauche pour chaque volontaire et chaque phase et les résultats de reproductibilité pour les valeurs de  $p \ge 0.05$ , en vert p ≥ 0,7 ............................................................................................................................. 148

**Figure 104 :** Boîtes à moustaches représentant la surface de contact de la région pelvienne droite pour chaque volontaire et chaque phase et les résultats de reproductibilité pour les valeurs de p ≥ 0,05, en vert p ≥ 0,7 ........................................................................................ 149

Figure 105 : Boîtes à moustaches représentant la surface de contact de la région pelvienne centrale pour chaque volontaire et chaque phase et les résultats de reproductibilité pour les valeurs de p ≥ 0,05, en vert p ≥ 0,7 ........................................................................................ 150

**Figure 106 :** Boîtes à moustaches représentant la surface de contact de la région pelvienne gauche pour chaque volontaire et chaque phase et les résultats de reproductibilité pour les valeurs de p ≥ 0,05, en vert p ≥ 0,7 ........................................................................................ 151

**Figure 107 :** Boîtes à moustaches représentant la surface de contact de la région lombaire pour chaque volontaire et chaque phase et les résultats de reproductibilité pour les valeurs de p ≥ 0,05, en vert p ≥ 0,7 ......................................................................................................... 152

Figure 108 : Boîtes à moustaches représentant la somme des pressions de la région pelvienne droite pour chaque volontaire et chaque phase et les résultats de reproductibilité pour les valeurs de p ≥ 0,05, en vert p ≥ 0,7 ........................................................................................ 153

Figure 109 : Boîtes à moustaches représentant la somme des pressions de la région pelvienne centrale pour chaque volontaire et chaque phase et les résultats de reproductibilité pour les valeurs de p ≥ 0,05, en vert p ≥ 0,7 ........................................................................................ 154

**Figure 110 :** Boîtes à moustaches représentant la somme des pressions de la région pelvienne gauche pour chaque volontaire et chaque phase et les résultats de reproductibilité pour les valeurs de p ≥ 0,05, en vert p ≥ 0,7 ........................................................................................ 155

**Figure 111 :** Boîtes à moustaches représentant la somme des pressions de la région lombaire pour chaque volontaire et chaque phase et les résultats de reproductibilité pour les valeurs de p ≥ 0,05, en vert p ≥ 0,7 ......................................................................................................... 156

**Figure 112 :** Boîtes à moustaches représentant la pression moyenne de la région pelvienne droite pour chaque volontaire et chaque phase et les résultats de reproductibilité pour les valeurs de p ≥ 0,05, en vert p ≥ 0,7 ........................................................................................ 157 **Figure 113 :** Boîtes à moustaches représentant la pression moyenne de la région pelvienne centrale pour chaque volontaire et chaque phase et les résultats de reproductibilité pour les valeurs de p ≥ 0,05, en vert p ≥ 0,7 ........................................................................................ 158

**Figure 114 :** Boîtes à moustaches représentant la pression moyenne de la région pelvienne gauche pour chaque volontaire et chaque phase et les résultats de reproductibilité pour les valeurs de p ≥ 0,05, en vert p ≥ 0,7 ........................................................................................ 159

**Figure 115 :** Boîtes à moustaches représentant la pression moyenne de la région lombaire pour chaque volontaire et chaque phase et les résultats de reproductibilité pour les valeurs de p ≥ 0,05, en vert p ≥ 0,7 ......................................................................................................... 160

**Figure 116 :** Boîtes à moustaches représentant la pression maximale de la région pelvienne droite pour chaque volontaire et chaque phase et les résultats de reproductibilité pour les valeurs de p ≥ 0,05, en vert p ≥ 0,7 ........................................................................................ 161

**Figure 117 :** Boîtes à moustaches représentant la pression maximale de la région pelvienne centrale pour chaque volontaire et chaque phase et les résultats de reproductibilité pour les valeurs de p ≥ 0,05, en vert p ≥ 0,7 ........................................................................................ 162

**Figure 118 :** Boîtes à moustaches représentant la pression maximale de la région pelvienne gauche pour chaque volontaire et chaque phase et les résultats de reproductibilité pour les valeurs de p ≥ 0,05, en vert p ≥ 0,7 ........................................................................................ 163

**Figure 119 :** Boîtes à moustaches représentant la pression maximale de la région lombaire pour chaque volontaire et chaque phase et les résultats de reproductibilité pour les valeurs de p ≥ 0,05, en vert p ≥ 0,7 ......................................................................................................... 164

### **Liste des tableaux**

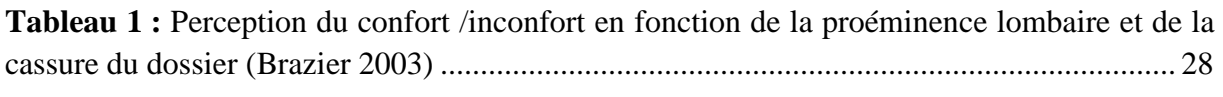

**Tableau 2 :** Informations sur les volontaires ........................................................................... 40

**Tableau 3 :** Valeurs et écarts-types (entre parenthèses) moyens des variations angulaires du tronc et du bassin avec  $\Delta\theta_i$  la variation de position angulaire à l'instant initial et  $\Delta\theta$  la variation angulaire au cours du mouvement ............................................................................ 50

Tableau 4 : Valeurs des p > 0,05 des tests de reproductibilité des variations angulaires. Les cases vides signifient qu'il y a des différences significatives au sens du test. Les cases remplies signifient qu'il n'y a pas de différences significatives. Dans le cas où les trois phases n'ont pas de différences significatives et  $p < 0.7$ , un p a été calculé pour chaque test réalisé entre deux phases. .................................................................................................................... 52

**Tableau 5 :** Valeurs et écarts-types (entre parenthèses) moyens des distances CJC/Dossier et LJC/Dossier sur les trois phases ............................................................................................... 53

**Tableau 6 :** Valeurs des p ≥ 0,05 des tests de reproductibilité de l'enfoncement au dossier. Les cases vides signifient qu'il y a des différences significatives au sens du test. Les cases remplies signifient qu'il n'y a pas de différences significatives. Dans le cas où les trois phases n'ont pas de différences significatives et  $p < 0.7$ , un p a été calculé pour chaque test réalisé entre deux phases. .................................................................................................................... 55

**Tableau 7 :** Matrice de corrélation entre les paramètres morphologiques et résultats trouvés : en rouge les valeurs de  $|R| < 0.05$ , en bleu les valeurs de  $|R| \ge 0.8$  avec une corrélation entre les paramètres morphologiques, en vert les valeurs de │R│≥ 0,8 avec une corrélation à développer entre les paramètres morphologiques et les paramètres étudiés, et en gras les valeurs de  $0.7 \leq |R| \leq 0.8$  avec une corrélation entre les paramètres morphologiques et les paramètres étudiés .................................................................................................................... 57

**Tableau 8 :** Valeurs de la charge apparente (%) et de l'écart-type correspondant entre parenthèse de chaque volontaire pour chaque phase ................................................................ 59

**Tableau 9 :** Données morphologiques des sujets .................................................................... 76

**Tableau 10 :** Valeurs limites des critères de qualité de maillage ............................................ 79

**Tableau 11 :** Évaluation du modèle osseux: évaluation géométrique avec la distance pointsurface et le RMS entre parenthèses (mm), et l'analyse du maillage avec le taux d'avertissement (%) .................................................................................................................. 84

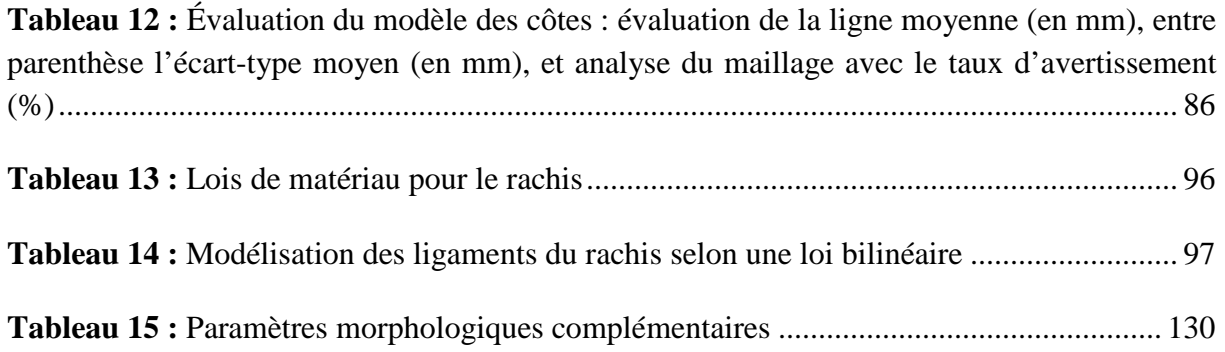

#### **Références**

- 1. Andersson G.B., Murphy, R.W., Ortengren, R., Nachemson, A.L. 1979. The influence of backrest inclination and lumbar support on lumbar lordosis. Spine. 4: 52-58.
- 2. Andreoni G., Santambrogio, G.C., Rabuffetti, M., Pedotti, A. 2002. Method for the analysis of posture and interface pressure of car drivers. Applied ergonomics. 33: 511- 522.
- 3. Antonicelli X. 2015. Influence of the twist angle on anterior-posterior bending mechanical behavior of the rib: a numerical study. ENSAM.
- 4. Aubert B., Vergari, C., Ilharreborde, B., Courvoisier, A., Skalli, W. 2014. 3D reconstruction of rib cage geometry from biplanar radiographs using a statistical parametric model approach. Computer Methods in Biomechanics and Biomedical Engineering: Imaging & Visualization.
- 5. Barton E.D. 1995. Airbag safety: deployment in an automobile crash with a fall from height. The Journal of emergency medicine. 13: 481-484.
- 6. Bell A.L., Pedersen, D.R., Brand, R.A. 1990. A comparison of the accuracy of several hip center location prediction methods. J Biomech. 23: 617-621.
- 7. Bendix T., Winkel, J., Jessen, F. 1985. Comparison of office chairs with fixed forwards or backwards inclining, or tiltable seats. European journal of applied physiology and occupational physiology. 54: 378-385.
- 8. Bishu R.R., Hallbeck, M.S., Riley, M.W., Stentz, T.L. 1991. Seating comfort and its relationship to spinal profile: A pilot study. Int J Ind Ergonom. 8: 89-101.
- 9. Blanchonette P., 2010. Jack Human Modelling Tool: A Review.
- 10. Boggs C., Ahmadian, M., 2005. Field Study To Evaluate Driver Fatigue Performance In Air-Inflated Truck Seat Cushions – Objective Results in: SAE Technical Paper Series (Ed.), Paper 2005-01-1008.
- 11. Boundless 2016; Available from : https://www.boundless.com/psychology/textbooks/boundless-psychologytextbook/researching-psychology-2/analyzing-and-interpreting-data-30/basic-descriptivestatistics-133-12668/. Consulté le 14 Décembre 2016.
- 12. Brazier T. 2003. Analyse géométrique et biomécanique globale de l'occupant d'un véhicule automobile pour l'amélioration du confort postural. L'Ecole Nationale Supérieure des Arts et Métiers.
- 13. Brazier T., Brianso, C., Laporte, S., Lavaste, F. Sitting and standing postural analysis through car seat comfort considerations. In: SAE. International Body Engineering

Conference and Exhibition. Proceedings of the Conference of the SAE; 2002 June 9-11; Paris, France, Paper 2002-01-2060.

- 14. Brazier T., Laporte, S., Brianso, C., Campana, S., Lavaste, F., Berger, H. 2002b. A Trunk model for the prediction of standing and sitting posture. Digital Human Modelling for Modelling and Engineering: 203 -215.
- 15. Bubb H., Fritzsche, F., 2009. A Scientific Perspectives of Digital Human Models: Past, Present, and Future, in: Duffy, V.G. (Ed.), Handbook of Digital Human Modeling. CRC Press.
- 16. Cappozzo A., Catani, F., Della Croce, U., Leardini, A. 1995. Position and Orientation in-Space of Bones during Movement - Anatomical Frame Definition and Determination. Clin Biomech. 10: 171-178.
- 17. CCFA, 2015. La croissance du parc automobile français en 2015 à + 0,5 %, l'âge moyen d'une voiture particulière atteint 8,7 ans.
- 18. Chaffin D.B., 2009. Some Requirements and Fundamental Issues in Digital Human Modeling, in: Duffy, V.G. (Ed.), Handbook of Digital Human Modeling. CRC Press.
- 19. Chen S.H., Zhong, Z.C., Chen, C.S., Chen, W.J., Hung, C. 2009. Biomechanical comparison between lumbar disc arthroplasty and fusion. Med Eng Phys. 31: 244-253.
- 20. Chevalier J.-M., 1998. Appareil locomoteur, Médecine-Science ed.
- 21. Cheze L., Fregly, B.J., Dimnet, J. 1995. A solidification procedure to facilitate kinematic analyses based on video system data. J Biomech. 28: 879-884.
- 22. Corlett E.N., Bishop, R.P. 1976. A technique for measuring postural discomfort. Ergonomics. 9: 175-182.
- 23. XSensor Technology Corporation 2015; Available from: http://www.xsensor.com/x3\_pro\_7. Consulté le 18 Novembre 2015.
- 24. Costanzo A., Graziani, G., Orsi, G., 1998. Driving ergonomy. New methodology for the assessment of stresses on upper limbs, in: monitor, S.s. (Ed.), Safety in Action.
- 25. Damsgaard M., Rasmussen, J., Christensen, S.T., Surma, E., de Zee, M. 2006. Analysis of musculoskeletal systems in the AnyBody Modeling System. Simul Model Pract Th. 14: 1100-1111.
- 26. De Carvalho D.E., Callaghan, J.P. 2012. Influence of automobile seat lumbar support prominence on spine and pelvic postures: a radiological investigation. Applied ergonomics. 43: 876-882.
- 27. De Looze M.P., Kuijt-Evers, L.F., van Dieen, J. 2003. Sitting comfort and discomfort and the relationships with objective measures. Ergonomics. 46: 985-997.
- 28. Della Croce U., Cappozzo, A., Kerrigan, D.C. 1999. Pelvis and lower limb anatomical landmark calibration precision and its propagation to bone geometry and joint angles. Medical & biological engineering & computing. 37: 155-161.
- 29. Delotte J., Behr, M., Thollon, L., Arnoux, P.J., Baque, P., Bongain, A., Brunet, C. 2007. Pregnant woman and road safety: a numerical approach. Application to a restrained third trimester pregnant woman in frontal impact. Journal de gynecologie, obstetrique et biologie de la reproduction. 36: 577-581.
- 30. Delotte J., Behr, M., Thollon, L., Bongain, A., Brunet, C. 2009. Does placenta position modify the risk of placental abruption in car crashes? Computer methods in biomechanics and biomedical engineering. 12: 399-405.
- 31. Denninger L. 2001. Analyse biomécanique des interactions homme siège en environnement automobile : modélisation par éléments finis du corps humain soumis à des vibrations verticales. Paris: Ecole Nationale Supérieure d'Arts et Métiers Centre de Paris.
- 32. Di Domenicantonio D. 2002. Validation de la biofidélité d'un mannequin de confort "mou". Université Paris Nord, Faculté de médecine Pitié-Salpétrière, Ecole nationale supérieure d'Arts et Métiers.
- 33. Drury C.G., Coury, B.G. 1982. A methodology for chair evalutaion. Applied ergonomics. 13: 195-202.
- 34. DSCR. Les grandes dates de la sécurité routière 2015; Available from: http://www.securite-routiere.gouv.fr/la-securite-routiere/qui-sommes-nous/les-grandesdates-de-la-securite-routiere. Consulté le 19 Novembre 2015.
- 35. Dubois G. 2014. Contribution à la modélisation musculo-squelettique personnalisée du membre inférieur combinant stéréoradiographie et ultrason. ENSAM.
- 36. Dubousset J., Charpak, G., Skalli, W., De Guise, J.A., Kalifa, G. 2010. EOS: A new imaging system with low dose radiation in standing position for spine and bone & joint disorders. Journal of Musculoskeletal Research. 13: 1-12.
- 37. Duffy V.G., 2009. Introduction, in: Duffy, V.G. (Ed.), Handbook of digital human modeling: research for applied ergonomics and human factors engineering. CRC Press.
- 38. Dumas R., Cheze, L., Verriest, J.P. 2007. Adjustments to McConville et al. and Young et al. body segment inertial parameters (vol 40, pg 543, 2007). J Biomech. 40: 1651-1652.
- 39. Ebraheim N.A., Hassan, A., Lee, M., Xu, R. 2004. Functional anatomy of the lumbar spine. Seminars in Pain Medicine. 2: 131-137.
- 40. Eklund J.A., Corlett, E.N. 1987. Evaluation of spinal loads and chair design in seated work tasks. Clin Biomech (Bristol, Avon). 2: 27-33.
- 41. Ezquerro F., Simon, A., Prado, M., Perez, A. 2004. Combination of finite element modeling and optimization for the study of lumbar spine biomechanics considering the 3D thorax-pelvis orientation. Med Eng Phys. 26: 11-22.
- 42. Faurecia. 2015; Available from: http://www.faurecia.com/fr/groupe/automotive-seating. Consulté le 15 Octobre 2015.
- 43. Franz M., Durt, A., Zenk, R., Desmet, P.M.A. 2012. Comfort effects of a new car headrest with neck support. Applied ergonomics, 43: 336-343.
- 44. Franz M., Zenk, R., Durt, A., Vink, P., 2008. The Influence of a Massage Car Seat on Comfort Experience and EMG, in: SAE Technical Paper Series (Ed.), 2008 World Congress, Detroit, Michigan, Paper 2008-01-0889.
- 45. Franz M., Zenk, R., Vink, P., Hallbeck, S. 2011. The Effect of a Lightweight Massage System in a Car Seat on Comfort and Electromyogram. J Manip Physiol Ther. 34: 107- 113.
- 46. Fréchède B., Bertholon, N., Le Coz, J.Y., Lavaste, F., Skalli, W. 2005. Finite element model of the human neck during omni-directionnal impacts. Part I: Kinematics and injury. European Journal of Computational Mechanics. 14: 463-485.
- 47. Gallais L., Griffin, M.J. 2006. Low back pain in car drivers: A review of studies published 1975 to 2005. J Sound Vib. 298: 499-513.
- 48. Granie M.A., Pannetier, M., Gueho, L. 2013. Developing a self-reporting method to measure pedestrian behaviors at all ages. Accident Anal Prev. 50: 830-839.
- 49. ESI Group 2016; Available from: http://virtualperformance.esi-group.com/applicationscomfort. Consulté le 15 Février 2016.
- 50. Grujicic M., Pandurangan, B., Arakere, G., Bell, W.C., He, T., Xie, X. 2009. Seatcushion and soft-tissue material modeling and a finite element investigation of the seating comfort for passenger-vehicle occupants. Mater Design. 30: 4273-4285.
- 51. Guerin L., Brianso, C., Rochat, E., Pajon, M., 2003. Seat/occupant interaction modelling for analysis and integration of a smart safety system, ABAQUS Users' Conference.
- 52. Hall M.A. 1972. Back pain and car-seat comfort. Applied ergonomics. 3: 82-91.
- 53. Han K.S., Rohlmann, A., Yang, S.J., Kim, B.S., Lim, T.H. 2011. Spinal muscles can create compressive follower loads in the lumbar spine in a neutral standing posture. Med Eng Phys. 33: 472-478.
- 54. Harmouche R., Cheriet, F., Labelle, H., Dansereau, J. 2012. 3D registration of MR and X-ray spine images using an articulated model. Comput Med Imag Grap. 36: 410-418.
- 55. Hartung J., Mergl, C., Bubb, H., 2004. Reliability of Pressure Measurement on car seats, in: SAE Technical Paper Series (Ed.), Digital human modeling for design and engineering symposium. SAE International, Rochester, Michigan, Paper 2004-01-2167.
- 56. Hertzberg H.T.E. 1972. The human buttock in sitting pressures, patterns, and palliatives. Am. Automob. Trans.: 39-47.
- 57. Holcombe S., Kindig, M., Zhang, P., Parenteau, C., Rabban, P., Hully, L., Wang, S. 2014. Age-based predictive model of the pediatric ribcage. International Journal of Automotive Engineering. 5: 15-22.
- 58. Huang S., Zhang, Z., Xu, Z., He, Y. 2015. Modeling of human model for static pressure distribution prediction. Int J Ind Ergonom. 50: 186-195.
- 59. Humbert L., De Guise, J.A., Aubert, B., Godbout, B., Skalli, W. 2009. 3D reconstruction of the spine from biplanar X-rays using parametric models based on transversal and longitudinal inferences. Med Eng Phys. 31: 681-687.
- 60. Jeffroy F., 1991. Les recommandations en ergonomies du logiciel, Actes du colloque ADEO Recommandations en ergonomie: Constat et devenir, M.S.T d'Ergonomie d'Orsay.
- 61. Jensen C.V., Bendix, T. 1992. Spontaneous Movements with Various Seated-Workplace Adjustments. Clin Biomech. 7: 87-90.
- 62. Juez F.J.D., Lasheras, F.S., Galan, C.O., Nieto, P.J.G. 2009. Study of posterolateral lumbar arthrodesis by means of a finite element model. Math Comput Model. 50: 680- 694.
- 63. Kadoury S., Labelle, H., Paragios, N. 2011. Automatic inference of articulated spine models in CT images using high-order Markov Random Fields. Med Image Anal. 15: 426-437.
- 64. Kamijo K., Tsujimara, H., Obara, H., Katsumatu, M., 1982. Evaluation of seating comfort, in: SAE Technical Paper (Ed.), Passenger Car Meeting, Troy, Michigan, Paper 820761.
- 65. Kapandji I., 1986. Physiologue articulaire. Tome 3 : Tronc et Rachis.
- 66. Kaptur V., Mccabe, J.F., Myal, M., 1961a. Accommodation checking device, in: Corporation, G.M. (Ed.), United States.
- 67. Kaptur V., Myal, M., 1961b. The General Motors comfort dimensionning system, in: SAE (Ed.), Society of Automotive Engineers, New York, New York, Paper 267B.
- 68. Kelly S. 1998. Element shape testing. ANSYS Theory Reference.
- 69. Klinder T., Ostermann, J., Ehm, M., Franz, A., Kneser, R., Lorenz, C. 2009. Automated model-based vertebra detection, identification, and segmentation in CT images. Med Image Anal. 13: 471-482.
- 70. Knupp P.M. 2003. Algebraic mesh quality metrics for unstructured initial meshes. Finite Elem Anal Des. 39: 217-241.
- 71. Kolich M. 2004. Predicting automobile seat comfort using a neural network. Int J Ind Ergonom. 33: 285-293.
- 72. Kolsch M., Beall, A., Turk, M. An Objective Measure for Postural Comfort. HFES 47th Annual Meeting Proceedings of the Conference of.
- 73. Koubaa W. 1995. Modélisation géométrique et mécanique tridimensionnelle par éléments finis du rachis thoracique. Paris: Ecole nationale supérieure d'Arts et Métiers
- 74. Koubaa W., Defives, T., Pierunek, M., Simondi, M., Skalli, W., Lavaste, F. 1995. Modélisation tridimensionnelle par éléments finis de la jonction thoraco-lombaire (T12- L1). Rachis. 7: 181-196.
- 75. Kuijt-Evers L.F.M., Bosch, T., Huysmans, M.A., de Looze, M.P., Vink, P. 2007. Association between objective and subjective measures of comfort and discomfort in hand tools. Applied ergonomics. 38: 643-654.
- 76. Kyung G., Nussbaum, M.A., Babski-Reeves, K. 2008. Driver sitting comfort and discomfort (part I): Use of subjective ratings in discriminating car seats and correspondence among ratings. Int J Ind Ergonom. 38: 516-525.
- 77. Lansade C., Laporte, S., Thoreux, P., Rousseau, M.A., Skalli, W., Lavaste, F. 2009. Three-dimensional analysis of the cervical spine kinematics: effect of age and gender in healthy subjects. Spine. 34: 2900-2906.
- 78. Laporte S. 1999. Comportement biomécanique de la colonne vertébrale d'un occupent de véhicule automobile. Paris: Université Paris Nord, Faculté de médecine Pitié-Salpétrière, Ecole nationale supérieure d'Arts et Métiers.
- 79. Laporte S., Skalli, W., de Guise, J.A., Lavaste, F., Mitton, D. 2003. A biplanar reconstruction method based on 2D and 3D contours: application to the distal femur. Computer methods in biomechanics and biomedical engineering. 6: 1-6.
- 80. Larousse. 2012; Available from: http://www.larousse.fr/dictionnaires/francais/confort. Consulté le 30 Novembre 2012.
- 81. Lavaste F., Skalli, W., Robin, S., Roy-Camille, R., Mazel, C. 1992. Three-dimensional geometrical and mechanical modelling of the lumbar spine. J Biomech. 25: 1153-1164.
- 82. Laville A. 2010. Modélisation géométrique et mécanique du complexe musculosquelettique du rachis cervical sous facteur de charge. ENSAM.
- 83. Laville A., Laporte, S., Skalli, W. 2009. Parametric and subject-specific finite element modelling of the lower cervical spine. Influence of geometrical parameters on the motion patterns. J Biomech. 42: 1409-1415.
- 84. Lazarov N., Siefert, A., Fressmann, D., 2015. The CASIMIR Model for Simulation in Seating Comfort Applications, 10th European LS-DYNA Conference, Würzburg, Germany.
- 85. Lebois D., Millet, D., Baudu, S., 2003. Intégration de l'ergonomie dans le processus de conception des commandes de sièges d'automobiles, 10ième Séminaire CONFERE, Belfort, France.
- 86. Leclere F. 2001. Développement de l'enveloppe simulant les tissus biologiques d'un mannequin de confort "mou". Université Paris Nord, Faculté de médecine Pitié-Salpétrière, Ecole nationale supérieure d'Arts et Métiers.
- 87. Lee J., Ferraiuolo, P., 1993. Seat Comfort, in: SAE Technical Paper (Ed.), International Congress & Exposition, detroit, Michigan, Paper 930105.
- 88. Legaye J., Duval-Beaupere, G., Hecquet, J., Marty, C. 1998. Pelvic incidence: a fundamental pelvic parameter for three-dimensional regulation of spinal sagittal curves. European spine journal : official publication of the European Spine Society, the European Spinal Deformity Society, and the European Section of the Cervical Spine Research Society. 7: 99-103.
- 89. Lesire P., Johannsen, H., Willinger, R., Longton, A. 2012. CASPER Improvement of child safety in cars. Procd Soc Behv. 48: 2654-2663.
- 90. Lizee, Robin, Song, Bertholon, Coz, L., Besnault, Lavaste. Development of 3D finite element model of the human body. In: SAE Technical Paper Series (Ed.), 42nd Stapp Car Crash Conference Proceedings of the Conference of the SAE; 1998 November 2-4; Tempe, Arizona (USA), Paper 983152.
- 91. Lockett J.F., Assmann, E., Green, R., Reed, M.P., Raschke, U., Verriest, J.P., 2005. Digital Human Modeling Research and Development User Needs Panel, in: SAE Technical Paper Series (Ed.), Digital Human Modeling for Design and Engineering Synmposium, Iowa City, USA, Paper 2005-01-2745.
- 92. Macarie T., Macarie, M. 2013. Considerations on the influence of the electronic equipments on the safety while driving of the automotives. 5th International Conference Edu-World 2012 - Education Facing Contemporary World Issues. 76: 907-911.
- 93. Mehta C.R., Tewari, V.K. 2000. Seating discomfort for tractor operators a critical review. Int J Ind Ergonom. 25: 661-674.
- 94. Mergl C. 2005. Entwicklung eines Verfahrens zur Optimierung des Sitzkomforts auf Automobilsitzen. Technischen Universität München.
- 95. Mergl C., Klendauer, M., Mangen, C., Bubb, H., 2005. Predicting long term riding comfort in cars by contact forces between human and seat, in: SAE Technical Paper Series (Ed.), Digital human modeling for design end engineering symposium. SAE International, Iowa City, Iowa, Paper 2005-01-2690.
- 96. Mohr M., Abrams, E., Engel, C., Long, W.B., Bottlang, M. 2007. Geometry of human ribs pertinent to orthopedic chest-wall reconstruction. J Biomech. 40: 1310-1317.
- 97. Mollard R., Hennion, P.Y., Coblentz, A. 2000. Morphological Evolution of French Military Personnels. Human Factors and Ergonomics Society Annual Meeting Proceedings. 44(38):744-747.
- 98. Moore K.L., Dalley, F.A., 2001. Anatomie médicale : aspects fondamentaux et applications cliniques.
- 99. Motavalli S., Ahmad, F. 1993. Measurement of Seating Comfort. Comput Ind Eng. 25: 419-422.
- 100.Moura D.C., Boisvert, J., Barbosa, J.G., Labelle, H., Tavares, J.M.R.S. 2011. Fast 3D reconstruction of the spine from biplanar radiographs using a deformable articulated model. Med Eng Phys. 33: 924-933.
- 101.Technische Universitaät München 2015; Available from: https://www.lfe.mw.tum.de/en/research/methods-and-lab-equipment/ramsis-3d-humanmodel-for-cad-applications/. Consulté le 21 Octobre 2015.
- 102.Nachemson A. 1965. The Effect of Forward Leaning on Lumbar Intradiscal Pressure. Acta orthopaedica Scandinavica. 35: 314-328.
- 103.Nachemson A., Morris, J.M. 1964. In Vivo Measurements of Intradiscal Pressure. Discometry, a Method for the Determination of Pressure in the Lower Lumbar Discs. The Journal of bone and joint surgery. American volume. 46: 1077-1092.
- 104.Naddeo A., Cappetti, N., D'Oria, C. 2015. Proposal of a new quantitative method for postural comfort evaluation. Int J Ind Ergonom. 48: 25-35.
- 105.Naegel B. 2007. Using mathematical morphology for the anatomical labeling of vertebrae from 3D CT-scan images. Comput Med Imag Grap. 31: 141-156.
- 106.Nerot A., Choisne, J., Amabile, C., Travert, C., Pillet, H., Wang, X., Skalli, W. 2015. A 3D reconstruction method of the body envelope from biplanar X-rays: Evaluation of its accuracy and reliability. J Biomech. 48(16): 4322-6.
- 107.Niemeyer F., Wilke, H.J., Schmidt, H. 2012. Geometry strongly influences the response of numerical models of the lumbar spine-A probabilistic finite element analysis. J Biomech. 45: 1414-1423.
- 108.Noailly J., Wilke, H.J., Planell, J.A., Lacroix, D. 2007. How does the geometry affect the internal biomechanics of a lumbar spine bi-segment finite element model? Consequences on the validation process. J Biomech. 40: 2414-2425.
- 109.OICA. 2015; Available from: http://www.oica.net/category/economic-contributions/. Consulté le 19 Novembre 2015.
- 110.Panjabi M.M., Goel, V., Oxland, T., Takata, K., Duranceau, J., Krag, M., Price, M. 1992. Human lumbar vertebrae. Quantitative three-dimensional anatomy. Spine. 17: 299-306.
- 111.Panjabi M.M., Takata, K., Goel, V., Federico, D., Oxland, T., Duranceau, J., Krag, M. 1991. Thoracic human vertebrae. Quantitative three-dimensional anatomy. Spine. 16: 888-901.
- 112.Park J., Ebert, S.M., Reed, M.P., Hallman, J.J., 2015. Development of an optimization method for lacating pelvis in an automotive seat, 66th International conference on Applied Human Factors and Ergonomics and the Affiliared Conferences. Procedia Manufacturing.
- 113.Park S.J., Lee, Y.S., Nahm, Y.E., Lee, J.W., Kim, J.S., 1998. Seating Physical Characteristics and Subjective Comfort: Design Considerations, in: SAE Technical Paper Series (Ed.), International Congress and Exposition, Detroit, Michigan, Paper 980653.
- 114.Paul G., Daniell, N., Fraysse, F. 2012. Patterns of correlation between vehicle occupant seat pressure and anthropometry. Work. 41: 2226-2231.
- 115.Pillet H., Bonnet, X., Lavaste, F., Skalli, W. 2010. Evaluation of force plate-less estimation of the trajectory of the centre of pressure during gait. Comparison of two anthropometric models. Gait Posture. 31: 147-152.
- 116.Porter J.M., Case, K., Marshall, R., Gyi, D., Oliver, R.S.N. 2004. 'Beyond Jack and Jill': designing for individuals using HADRIAN. Int J Ind Ergonom. 33: 249-264.
- 117.Rasmussen J., Dahlquist, J., Damsgaard, M., de Zee, M., Christensen, S.T., 2003. Musculoskeletal modeling as an ergonomic design method, 15th Triennial Congress of the International Ergonomics Association, Seoul, Korea.
- 118.Reed M.P., Flannagan, C.A.C., 2000. Anthropometric and Postural Variability : Limitations of the Boundary Manikin Approach, in: SAE Technical Paper Series (Ed.),

Digital Human Modeling of Design and Engineering, Dearborn, Michigan, Paper 2000- 01-2172.

- 119.Reed M.P., Manary, M.A., Flannagan, C.A.C., Schneider, L.W., 1999a. Methods for measuring and representing automobile occupant posture, in: SAE Technical Paper (Ed.), Paper 1999-01-0959.
- 120.Reed M.P., Manary, M.A., Roe, R.W., Flannagan, C.A.C., Schneider, L.W., 1999b. Automotive Seat and Package Evaluation and Compatison Tools. A Research and Development Program. Programm documentation. University of Michigan Transportation Research Institute.
- 121.Reed M.P., Roe, R.W., Schneider, L.W., 1999c. Design and Development of the ASPECT Manikin, in: SAE Technical Paper Series (Ed.), International Congress and Exposition. SAE, Detroit, Michigan, Paper 1999-01-0963.
- 122.Reed M.P., Schneider, L.W., 1996. Lumbar Support in Auto Seats : Conclusions from a Study of Preferred Driving Posture, in: SAE Technical Paper (Ed.), International Congress & Exposition, Detroit, Michigan, Paper 960478.
- 123.Reed M.P., Schneider, L.W., Saito, M., Kakishima, Y., Lee, N.S., 1991. An ivestigation of automotive seating discomfort and seat design factors.
- 124.Renaudin F., Guillemot, H., Pecheux, C., Lavaste, F., Skalli, W., 1993. A 3D Finite Element Model of Pelvis in Side Impact, in: SAE (Ed.), 37th Stapp Car Crash Conference, pp. 249 -259.
- 125.Richard L.D., W., V., Mitchell, A.W.M., 2006. Anatomie pour les étudiants. Elviser.
- 126.Robbins D.H., Schneider, L.W., Snyder, R.G., Pflug, M., Haffner, M., 1983. Seated Posture of vehicle occupants, in: SAE Technical Paper (Ed.), Paper 831617.
- 127.Robin S. 1992. Modélisation biomécanique de la colonne vertébrale lombaire. Paris: Ecole nationale supérieure d'Arts et Métiers.
- 128.Rohlmann A., Zander, T., Bergmann, G. 2005. Comparison of the biomechanical effects of posterior and anterior spine-stabilizing implants. European spine journal : official publication of the European Spine Society, the European Spinal Deformity Society, and the European Section of the Cervical Spine Research Society. 14: 445-453.
- 129.Rousseau M.A., Bonnet, X., Skalli, W. 2008. Influence of the geometry of a ball-andsocket intervertebral prosthesis at the cervical spine: a finite element study. Spine. 33: E10-14.
- 130.Salewytsch A.J., Callaghan, J.P. 1999. Can quantified lumbar spine postures and trunk muscle activation levels predict discomfort during prolonged sitting? 31st Annual Conference of the ACE.
- 131.Schmidt S., Amereller, M., Franz, M., Kaiser, R., Schwirtz, A. 2014. A literature review on optimum and preferred joint angles in automotive sitting posture. Applied ergonomics. 45: 247-260.
- 132.Schwab F., Lafage, V., Boyce, R., Skalli, W., Farcy, J.P. 2006. Gravity line analysis in adult volunteers: age-related correlation with spinal parameters, pelvic parameters, and foot position. Spine. 31: E959-967.
- 133.Shackel B., Chidsey, K.D., Shipley, P. 1969. The assessment of chair comfort. Ergonomics. 12: 269-306.
- 134.Shim V.B., Pitto, R.P., Streicher, R.M., Hunter, P.J., Anderson, I.A. 2007. The use of sparse CT datasets for auto-generating accurate FE models of the femur and pelvis. J Biomech. 40: 26-35.
- 135.Siefert A., Pankoke, S., Wolfel, H.P. 2008. Virtual optimisation of car passenger seats: Simulation of static and dynamic effects on drivers' seating comfort. Int J Ind Ergonom. 38: 410-424.
- 136.Siefert S., Pankoke, S., Wölfel, H.P. 2011 Volumetric muscle approach for humanmodel CASIMIR. Proceedings of the Conference of 1st IEA-DHM Conference; Lyon, France.
- 137.Stockman G., Chen, J.L., Cui, Y.T., Reynolds, H. 1997. Measuring body points on automobile drivers using multiple cameras. Image Vision Comput. 15: 317-329.
- 138.Stracker L.M., 1998. Body Discomfort Assement, in: Karwoski, W., Marras, W.S. (Eds.), The Occupational Ergonomics Handbook. CRC Press, p. 1248.
- 139.Stubbs J., Pellettiere, J., Pint, S., 2005. Quantitative Method for Determining Cushion Comfort, in: SAE Technical Paper Series (Ed.), Paper 2005-01-10005.
- 140.AnyBody Technology 2015; Available from: http://www.anybodytech.com/index.php?id=26. Consulté le 26 Octobre 2015.
- 141.Tewari V.K., Prasad, N. 2000. Optimum seat pan and back-rest parameters for a comfortable tractor seat. Ergonomics. 43: 167-186.
- 142.Thacker J.G., Reagan, S.W., Pellettiere, J.A., Pilkey, W.D., Crandall, J.R., Sieveka, E.M. 1998. Experiences during development of a dynamic crash response automobile model. Finite Elem Anal Des. 30: 279-295.
- 143.Thakurta K., Koester, D., Bush, N., Bachle, S., 1995. Evaluating short and long term seating comfort, in: SAE Technical Paper (Ed.), International Congress & Exposition, Detroit, Michigan, Paper 950144.
- 144.Thollon L., Jammes, C., Behr, M., Arnoux, P.J., Cavallero, C., Brunet, C. 2007. How to decrease pedestrian injuries: Conceptual evolutions starting from 137 crash tests. J Trauma. 62: 512-519.
- 145.Travert C. 2012. Estimation du risque de fracture ostéoporotique du rachis thoracolombaire par un modèle en élément finis personnalisé. ENSAM.
- 146.Treaster D. 1987. Measurement of Seat Pressure Distributions. Hum Factors. 29: 563- 575.
- 147.Tropiano P., Thollon, L., Arnoux, P.J., Huang, R.C., Kayvantash, K., Poitout, D.G., Brunet, C. 2004. Using a finite element model to evaluate human injuries application to the HUMOS model in whiplash situation. Spine. 29: 1709-1716.
- 148.Venancio L. 2014. Contributionà la modélisation biomécanique personnalisée du rachis lombaire intact et instrumentée. ENSAM.
- 149.Vergara M., Page, A. 2000. System to measure the use of the backrest in sitting-posture office tasks. Applied ergonomics. 31: 247-254.
- 150.Vergara M., Page, A. 2002. Relationship between comfort and back posture and mobility in sitting-posture. Applied ergonomics. 33: 1-8.
- 151.Verriest J.P. 2012. Automatic anthropometric personalization of a digital human model from a set of subject's photographs. Work. 41: 4061-4068.
- 152.Verver M.M., de Lange, R., van Hoof, J., Wismans, J.S.H.M. 2005. Aspects of seat modelling for seating comfort analysis. Applied ergonomics. 36: 33-42.
- 153.Verver M.M., Mooi, H.G., 2004. Seating comfort simulation and H-point prediction, 10th International MADYMO Users Meeting, Amsterdam.
- 154.Villa C. 2014. Analyse de la marche des personnes amputées de membre inférieur en situations contraignantes de la vie courante. ENSAM.
- 155.Wang X., 2009. Discomfort Evaluation and Motion Measurement, in: Duffy, V.G. (Ed.), Handbook of digital human modeling: research for applied ergonomics and human factors engineering.
- 156.White A., Panjabi, M., 1990. Clinical biomechanics of the spine, Second edition ed.
- 157.WHO. 2015; Available from: http://www.who.int/mediacentre/factsheets/fs358/en/. Consulté le 19 Novembre 2015.
- 158.Wilke H.J., Neef, P., Caimi, M., Hoogland, T., Claes, L.E. 1999. New in vivo measurements of pressures in the intervertebral disc in daily life. Spine. 24: 755-762.

159.Wilson J.R., Corlett, E.N., 2005. Evaluation of human work.

- 160.Wirsching H.J., Bichler, R. Integrating motion capture data into knowelge based ingress motion simulation tool. Digital Human Modeling Symposium. Proceedings of the Conference of; Michigan, USA.
- 161.XLSTAT 2016; Available from: https://help.xlstat.com/customer/fr/portal/articles/2062047-bo%C3%AEtes-%C3%A0 moustache---box-plots---avec-excel?b\_id=9283. Consulté le 14 Décembre 2016
- 162.Yun M.H., Donges, L., Freivalds, A. 1992. Using Force Sensitive Resistors to Evaluate the Driver Seating Comfort. Adv Ind Erg. 4: 403-410.
- 163.Zenk R., Franz, M., Bubb, H., 2007a. Spine load in the context of automotive seating, in: SAE Technical Paper (Ed.), Digital human modeling for design anf engineering conference and exhibition. SAE International, Seattle, Washington, Paper 2007-01-2485.
- 164.Zenk R., Franz, M., Bubb, H., Vink, P. 2012. Technical note: Spine loading in automotive seating. Applied ergonomics. 43: 290-295.
- 165.Zenk R., Mergl, C., Hartung, J., Bubb, H., 2007b. Predicting overall seating discomfort based on body area ratings, in: SAE Technical Paper (Ed.), 2007 World Congress. SAE International, Detroit, Michigan, Paper 2007-01-0346.
- 166.Zhang L.J., Helander, M.G., Drury, C.G. 1996. Identifying factors of comfort and discomfort in sitting. Hum Factors. 38: 377-389.
- 167.Zhoa J.H., Tang, L. 1994. An evaluation of comfort of seat of a bus. Applied ergonomics. 25: 386-392.

**ANNEXES** 

#### **Annexe 1 : Noms des marqueurs**

Lors de la campagne d'essais menée durant la thèse, le volontaire était équipé de vingtneuf marqueurs rétrofléchissants, dont deux ancillaires à quatre marqueurs placés sur les cuisses. Leurs positions étaient présentées dans la Figure 42 et leurs noms étaient abrégés. Cijoint la signification des noms des marqueurs :

AD : Acromion droit AG : Acromion gauche MAN : Manubrium sternal (partie supérieure du sternum) STERN : Processus xiphoïde (partie inférieure du sternum) T1 : Processus épineux de la 1ère vertèbre thoracique CID : Crête Iliaque droite CIG : Crête Iliaque gauche EASD : Epine iliaque Antéro-Supérieure droite EASG : Epine iliaque Antéro-Supérieure gauche EPSD : Epine iliaque Postéro-Supérieure droite EPSG : Epine iliaque Postéro-Supérieure gauche CLD : Condyle Latéral droit CLG : Condyle Latéral gauche CMD : Condyle Médial droit CMG : Condyle Médial gauche MB : Marqueurs techniques du bassin

#### **Annexe 2 : Justification de la méthode de solidification du bassin**

Cette annexe a pour un but de justifier le choix de la méthode de solidification du bassin pour calculer l'angle correspondant au cours du mouvement. Le bassin est un segment complexe dans cette étude car nous ne pouvions pas mettre de marqueurs à l'arrière de bassin au cours du mouvement comme il est classiquement fait dans les études d'analyse du mouvement (Villa 2014). Pour remédier à ce manque de marqueurs, nous avons choisi de positionner un marqueur au niveau de chaque crête iliaque et trois marqueurs techniques de chaque côté du bassin. Ces marqueurs techniques sont placés de la même facon chez tous les volontaires bien qu'ils soient positionnés aléatoirement ( **Figure 85**). . Pour remédier à ce manque de marqueurs, nous avons choisi de au niveau de chaque crête iliaque et trois marqueurs techniques de es marqueurs techniques sont placés de la même façon chez tous les

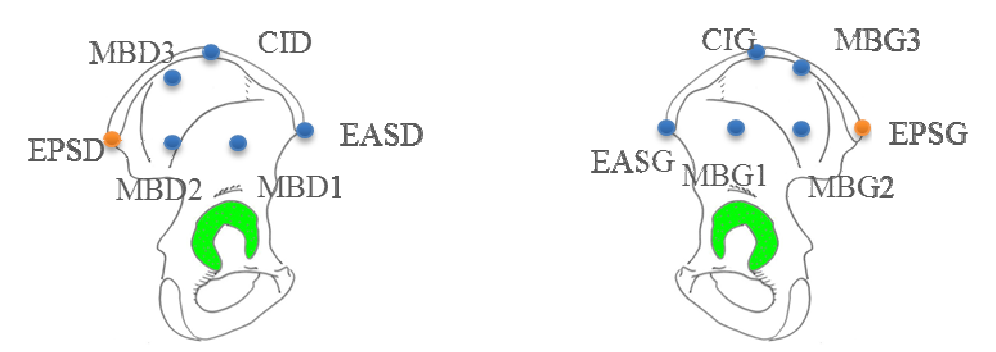

**Figure 85 :** Placement des marqueurs au niveau du bassin avec en bleu les marqueurs présents tout au long des acquisitions et en orange les marqueurs présents seulement à la statref. La lettre D représente la droite et G la gauche.

Pour justifier la méthode de solidification du bassin à partir des dix marqueurs présents sur le bassin au cours du mouvement, nous avons généré dix-neuf ancillaires virtuels à partir des dix marqueurs. Un des ancillaires est anatomique : il est composé des crêtes iliaques et épines iliaques antéro-supérieures. Les dix-huit autres ont été construits de façon à répondre à deux critères : l'ancillaire doit être dissymétrique et deux points proches sont autorisés seulement s'ils ne sont pas parallèle à l'horizontale ( **Figure 86**). Par ces deux critères, nous nous assurons que les mouvements de peau au niveau de ces marqueurs ne se font pas dans la même direction au cours du mouvement. Pour chacun des ancillaires, nous avons calculé les angles initial et final du bassin. Puis, nous avons calculé la moyenne de ces dix trouvées et l'écart-type correspondant pour chaque angle et chaque acquisition. Nous avons comparé la moyenne calculée à l'angle correspondant trouvé par la méthode de solidification. comparé la moyenne calculée à l'angle correspondant trouvé par la méthode de solidification.<br>Pour cela, nous avons calculé la différence entre les valeurs d'angle trouvées et comparée à l'écart-type. Nous avons voulu nous assurer que l'Equation 3 était vérifiée. Ceci a été réalisé l'écart-type. Nous avons voulu nous assurer que l'Edsur six volontaires, seize acquisitions par volontaire. fication du bassin à partir des dix marqueurs présents<br>nous avons généré dix-neuf ancillaires virtuels à partir<br>est anatomique : il est composé des crêtes iliaques et<br>dix-huit autres ont été construits de façon à répondre

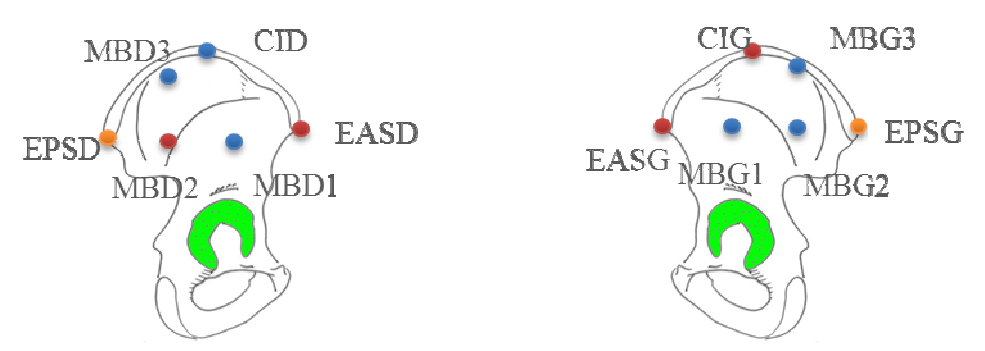

**Figure 86 :** Exemple d'ancillaire répondant aux deux critères. En rouge sont représentés les points de l'ancillaire virtuel.

Equation 3: Comparaison faite entre les deux méthodes pour valider la méthode de solidification

 $|Moyenne_{ancillaires} - Angle_{bassin}| \leq Ecart - type_{ancillaires}$ 

Sur les six volontaires testés, nous avons trouvé seulement trois acquisitions qui ne vérifient pas l'Equation 3. Il a été trouvé que la différence entre les angles (respectivement **Equation 3:** Comparaison faite entre les deux méthodes pour valider la méthode de solidification<br>  $|Moyenne_{ancillaires} - Angle_{bassin}| \leq Ecart - type_{ancillaires}$ <br>
Sur les six volontaires testés, nous avons trouvé seulement trois acquisitions qui ne véri mais du même ordre de grandeur. Au vu de ces résultats, nous pouvons dire que la méthode de solidification est équivalente à la méthode des dix-neuf ancillaires. C'est pourquoi nous avons choisi pour notre étude la méthode de solidification du bassin.

## **Annexe 3 : Calcul de paramètres morphologiques**

A partir de la position de référence, les longueurs du tronc et de cuisse ont été calculées. Les valeurs trouvées sont dans le **Tableau 15**.

| <b>Volontaires</b>      | $L_{trunc}(m)$ | $L_{\text{cuisse}}(m)$ |
|-------------------------|----------------|------------------------|
|                         | 0,495          | 0,460                  |
| $\overline{2}$          | 0,499          | 0,454                  |
| $\overline{\mathbf{3}}$ | 0,490          | 0,479                  |
| $\overline{\mathbf{4}}$ | 0,453          | 0,418                  |
| 5                       | 0,472          | 0,450                  |
| 6                       | 0,463          | 0,437                  |
| $\overline{7}$          | 0,498          | 0,449                  |
| 8                       | 0,421          | 0,413                  |
| 9                       | 0,424          | 0,421                  |
| 10                      | 0,493          | 0,444                  |
| 11                      | 0,475          | 0,409                  |
| 12                      | 0,453          | 0,425                  |

**Tableau 15 :** Paramètres morphologiques complémentaires

#### **Annexe 4 : Analyse du mouvement**

Dans cette annexe, nous présenterons toutes les variations d'angle calculées sous forme de boîtes à moustaches (Figures 8 88-91). Pour rappel, la boîte à moustache indique les points de boîtes à moustaches (Figures 88-91). Pour rappel, la boîte à moustache indique les points<br>extrêmes, les premier et troisième quartiles, la médiane et la moyenne (Figure 87) (XLSTAT 2016).

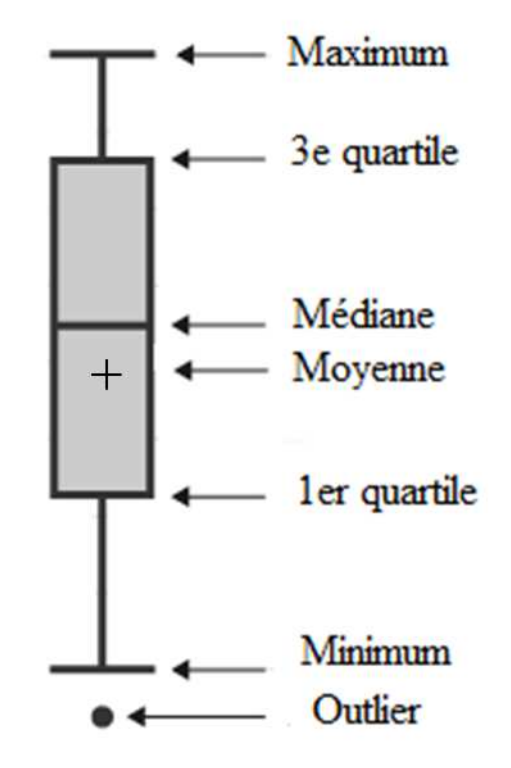

Figure 87 : Description de la boîte à moustache d'après Boundless (2016)

Annexes

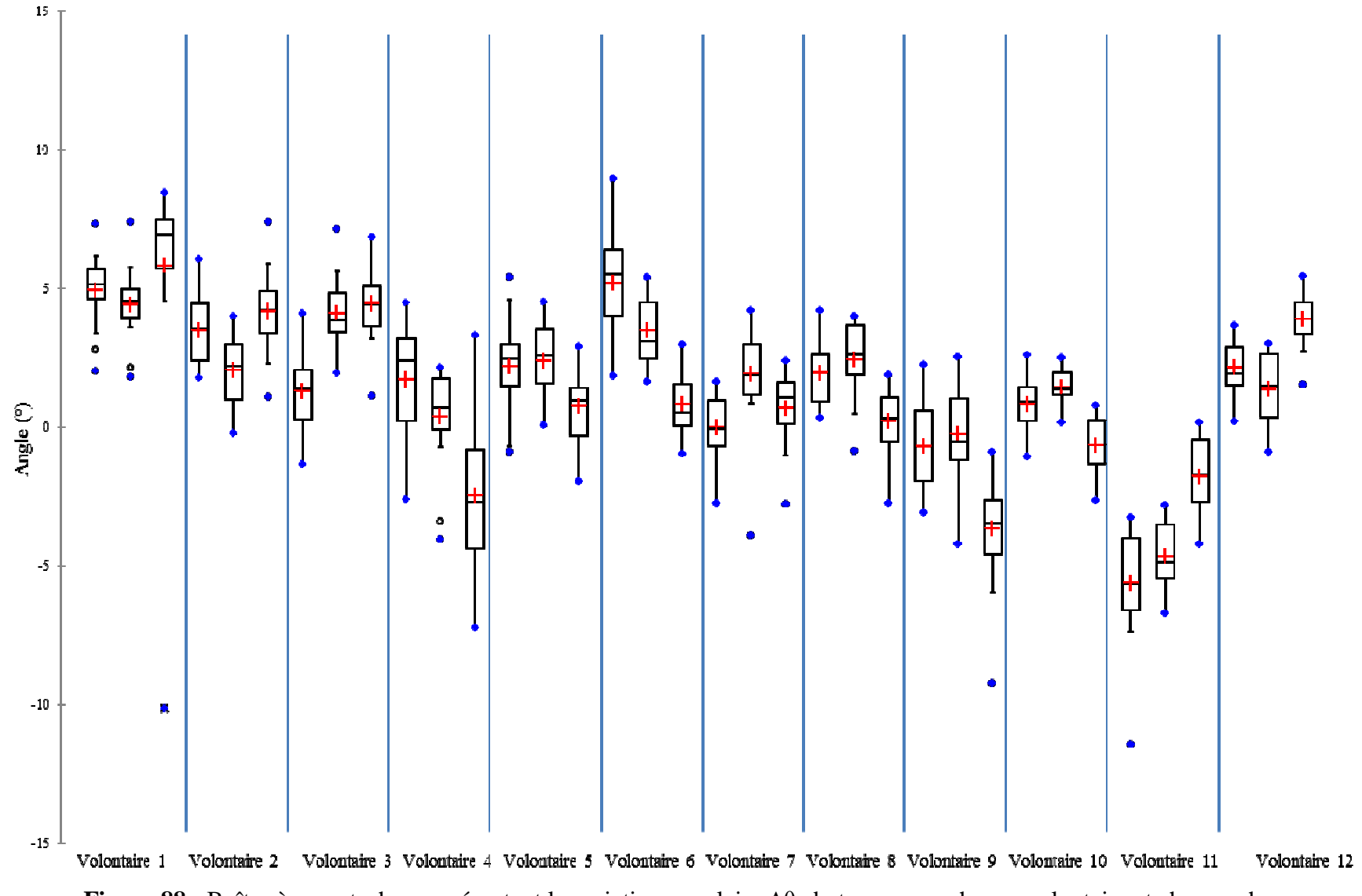

**Figure 88 :** Boîtes à moustaches représentant la variation angulaire Δθ<sup>i</sup> du tronc pour chaque volontaire et chaque phase

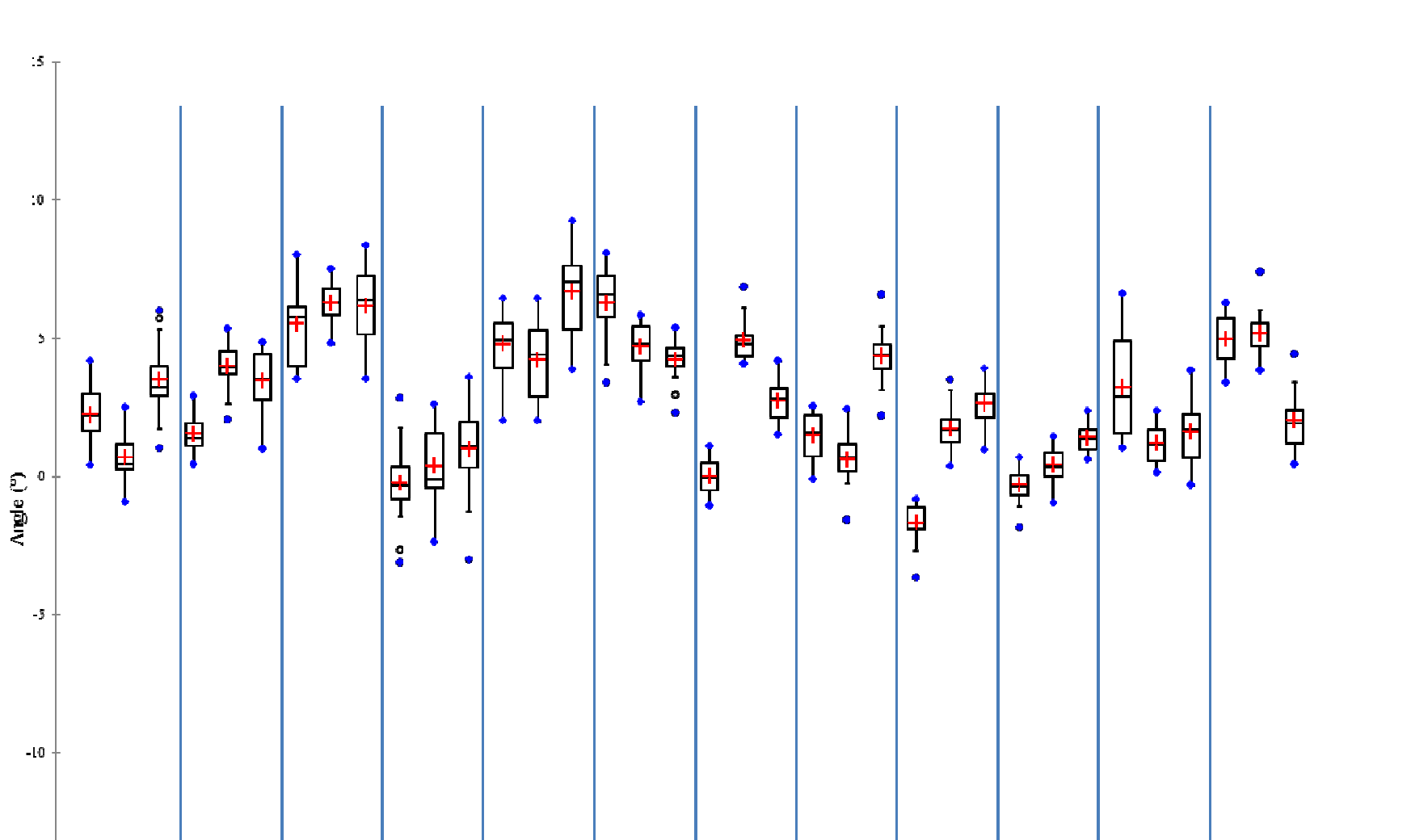

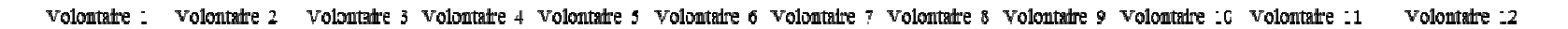

**Figure 89 :** Boîtes à moustaches représentant la variation angulaire Δθi du bassin pour chaque volontaire et chaque phase

 $-15<sup>-1</sup>$
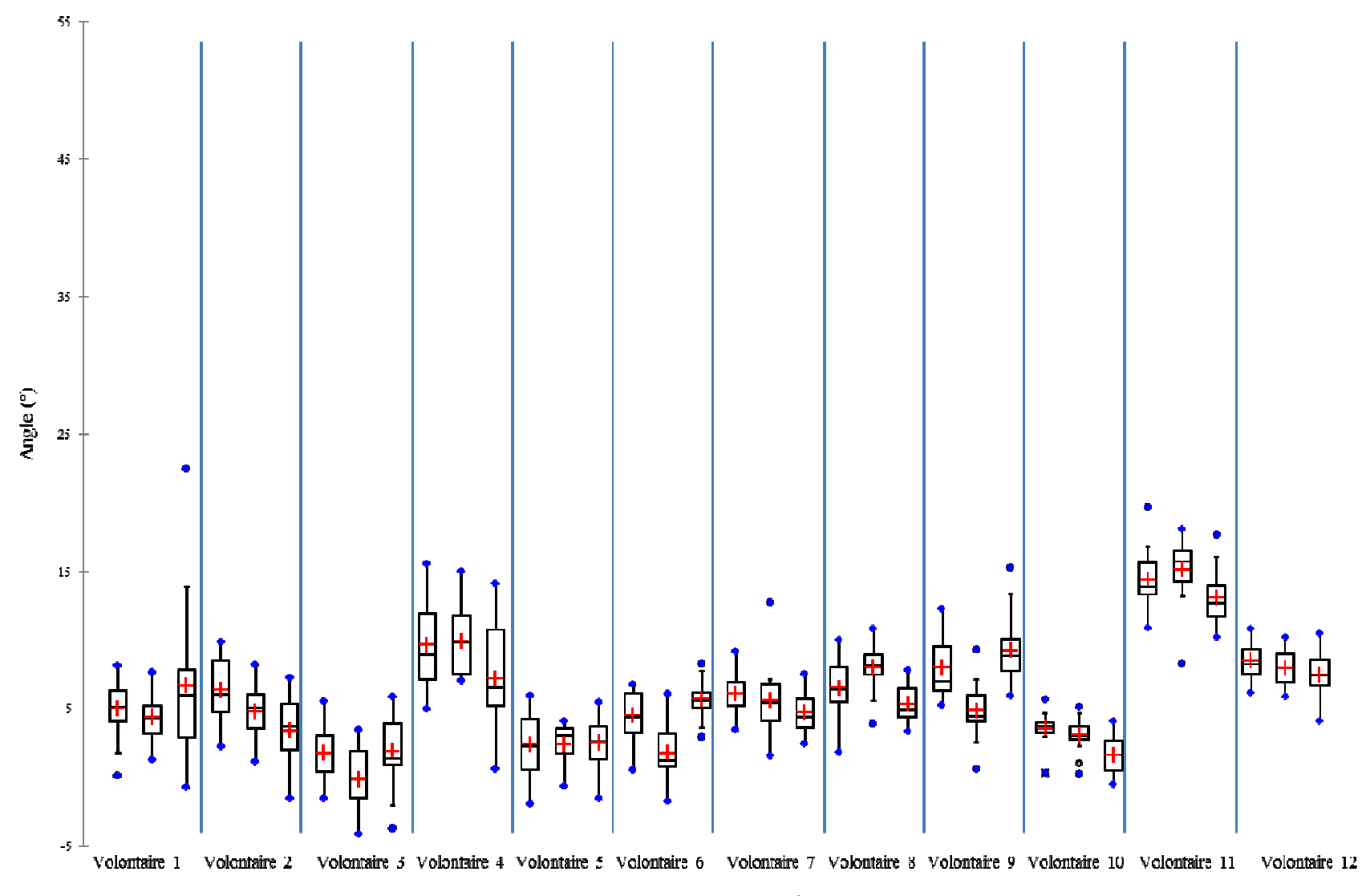

**Figure 90 :** Boîtes à moustaches représentant la variation angulaire Δθ du tronc pour chaque volontaire et chaque phase

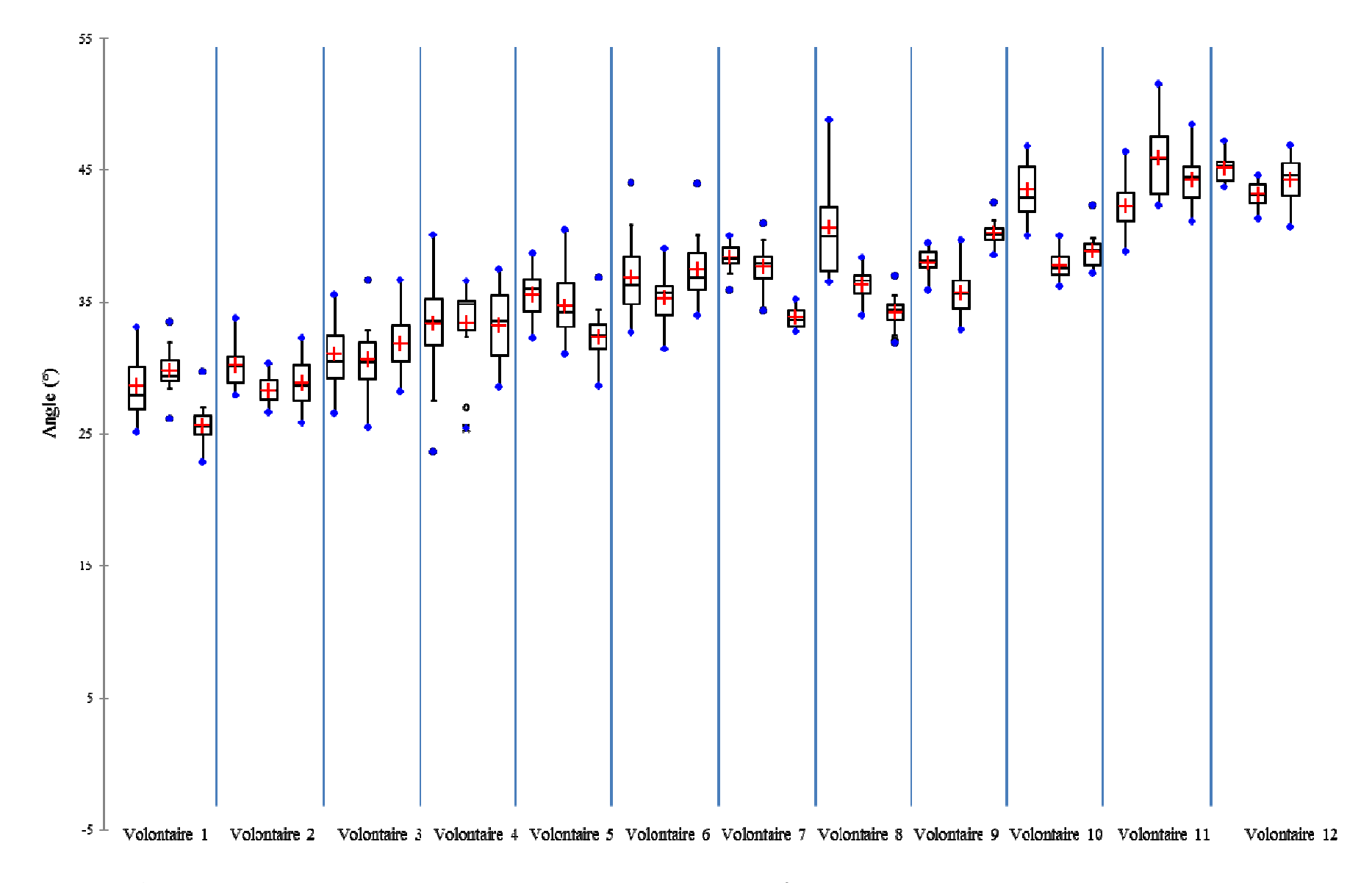

**Figure 91 :** Boîtes à moustaches représentant la variation angulaire Δθ du bassin pour chaque volontaire et chaque phase

## **Annexe 5: Analyse de la répartition de pression**

Dans cette annexe, sont présentées sous forme de boîtes à moustaches toutes les surfaces de contact, les sommes de pressions, les pressions moyennes et maximales de l'analyse globale, droite-gauche et de l'analyse par régions (Figures 92-119). Seuls les résultats des régions pelviennes et lombaires sont présentés. A ces boîtes à moustaches, sont associés les résultats des tests de reproductibilités lorsque le test est non significativement différent au sens du test ( $p \ge 0.05$ ). Cette annexe vient ainsi compléter la partie 2.2.2.

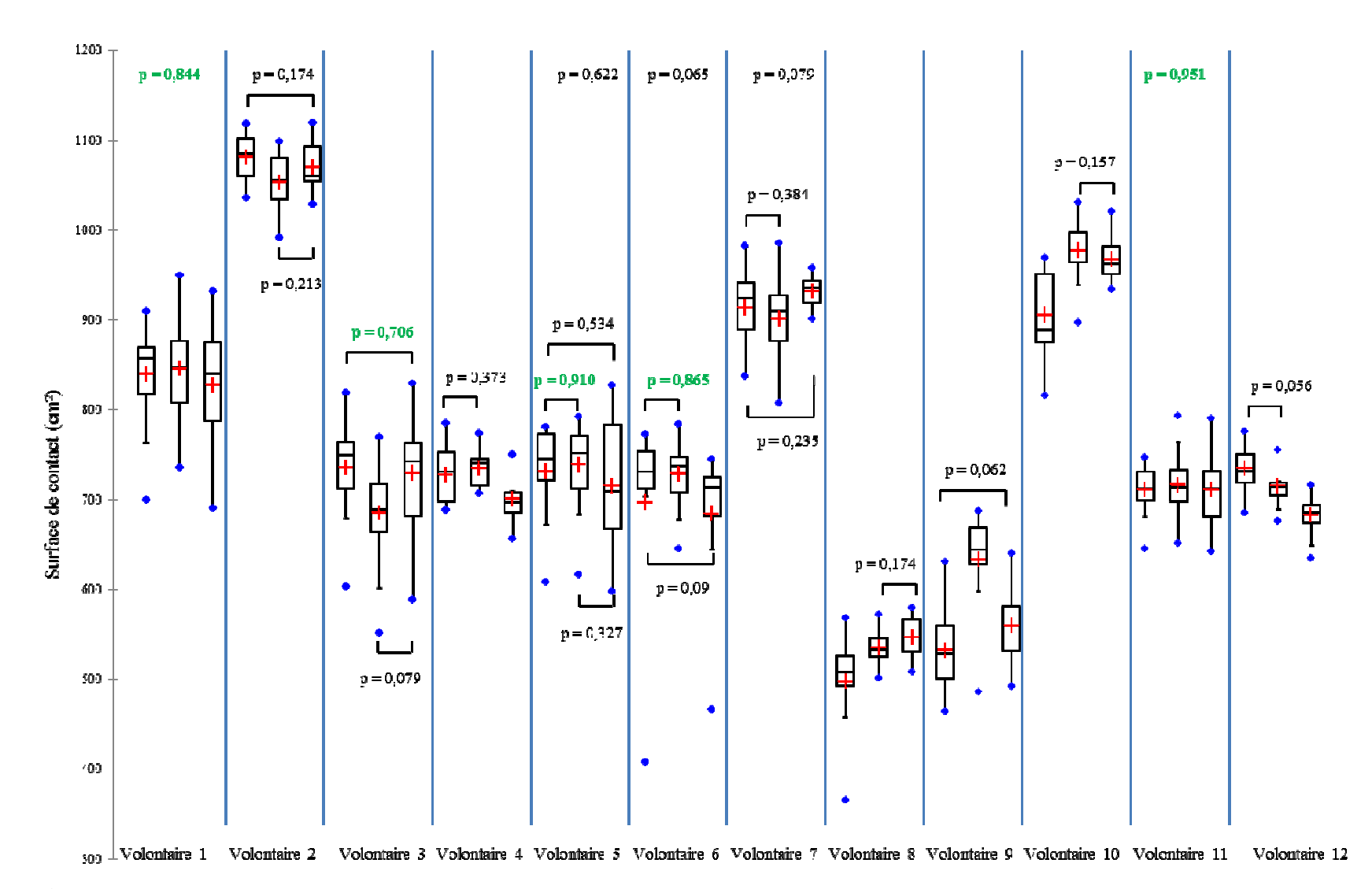

**Figure 92 :** Boîtes à moustaches représentant la surface de contact globale pour chaque volontaire et chaque phase et les résultats de<br>reproductibilité pour les valeurs de p ≥ 0,05, en vert p ≥ 0,7 reproductibilité pour les valeurs de  $p \ge 0.05$ , en vert  $p \ge 0.7$ 

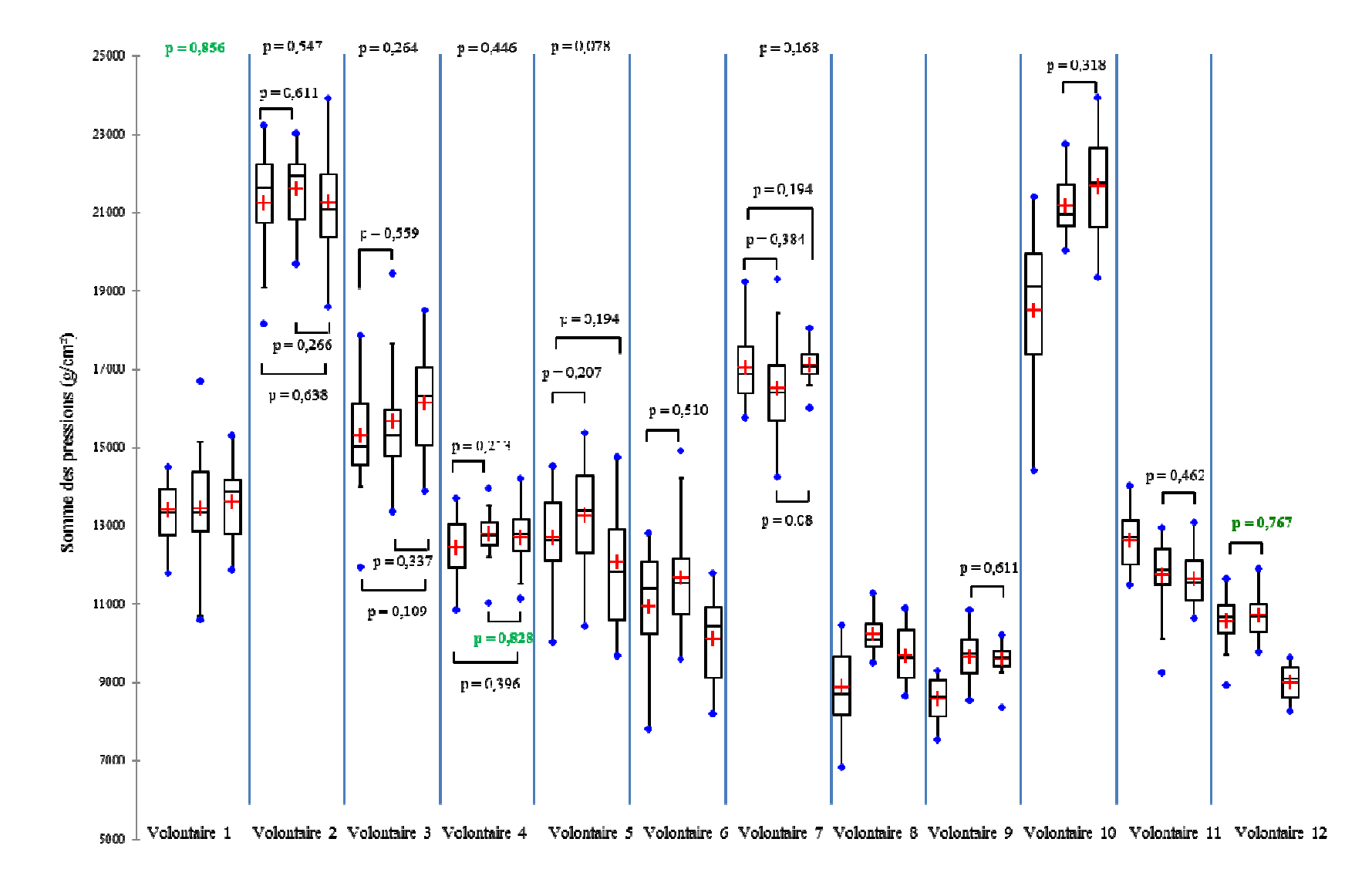

**Figure 93 :** Boîtes à moustaches représentant la somme des pressions globale pour chaque volontaire et chaque phase et les résultats de reproductibilité pour les valeurs de  $p \ge 0.05$ , en vert  $p \ge 0.7$ 

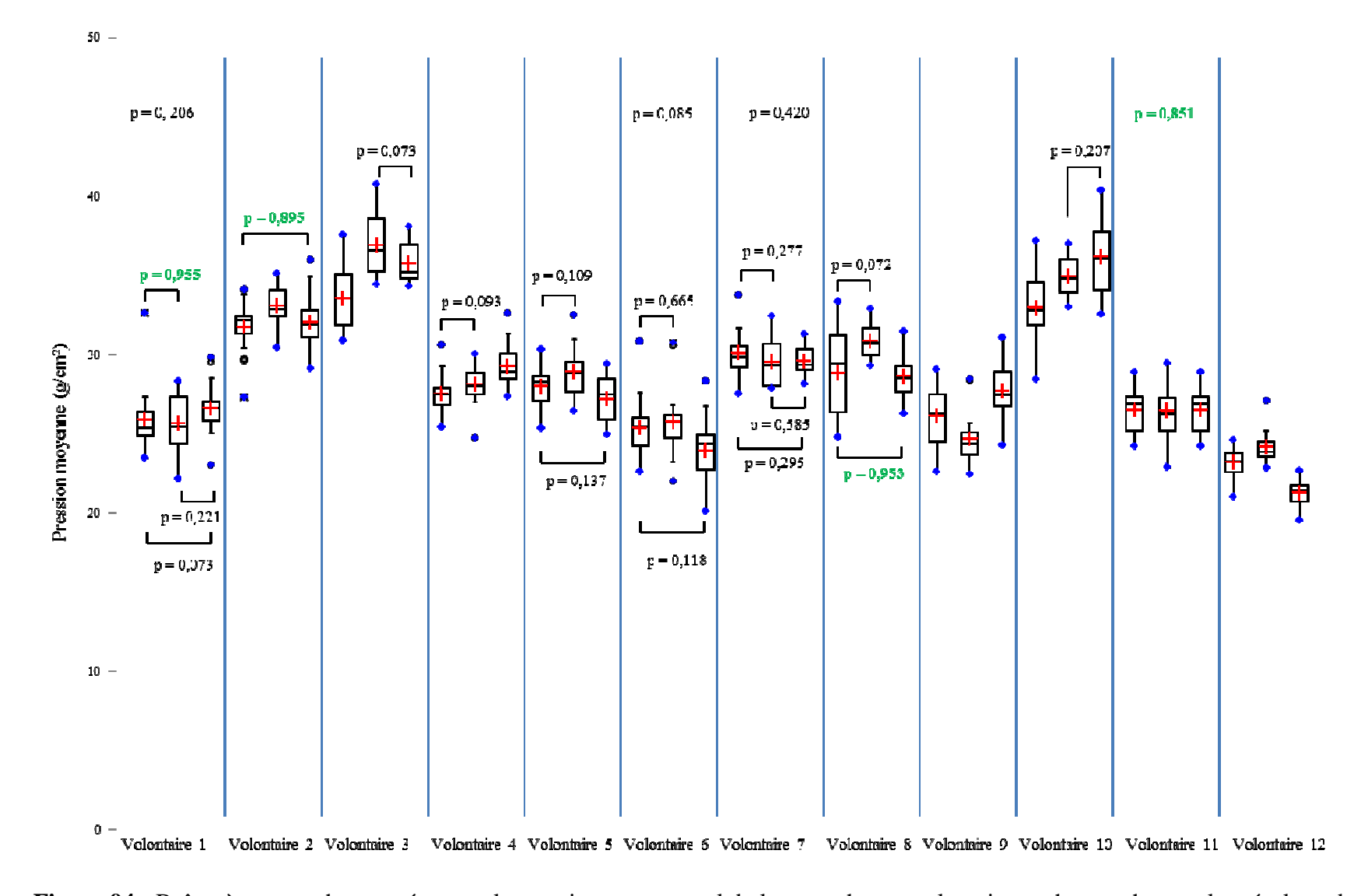

**Figure 94 :** Boîtes à moustaches représentant la pression moyenne globale pour chaque volontaire et chaque phase et les résultats de reproductibilité pour les valeurs de p ≥ 0,05, en vert p ≥ 0,7 reproductibilité pour les valeurs de  $p \ge 0.05$ , en vert  $p \ge 0.7$ 

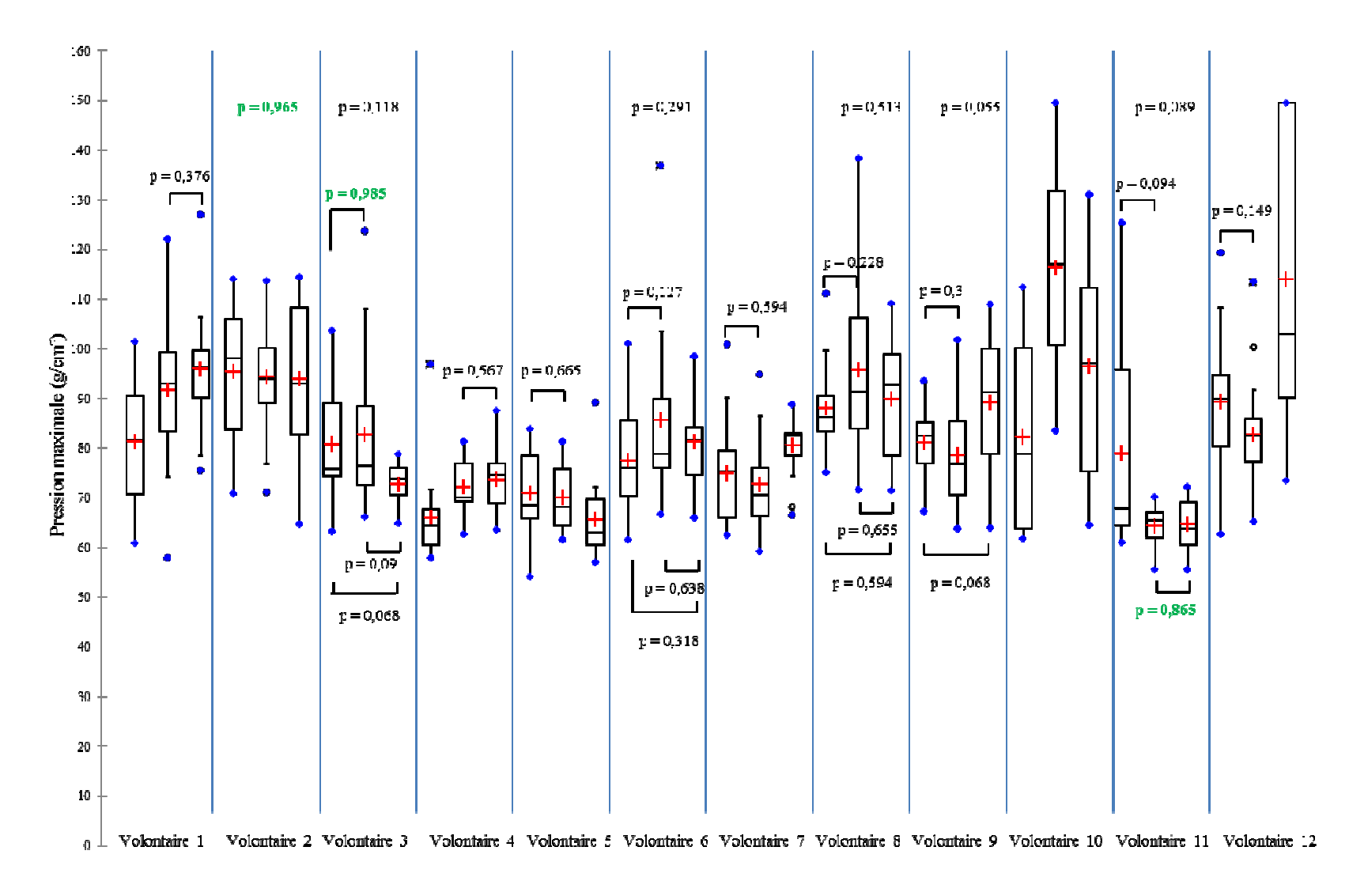

**Figure 95 :** Boîtes à moustaches représentant la pression maximale globale pour chaque volontaire et chaque phase et les résultats de reproductibilité pour les valeurs de p  $\geq 0.05$ , en vert p  $\geq 0.7$ 

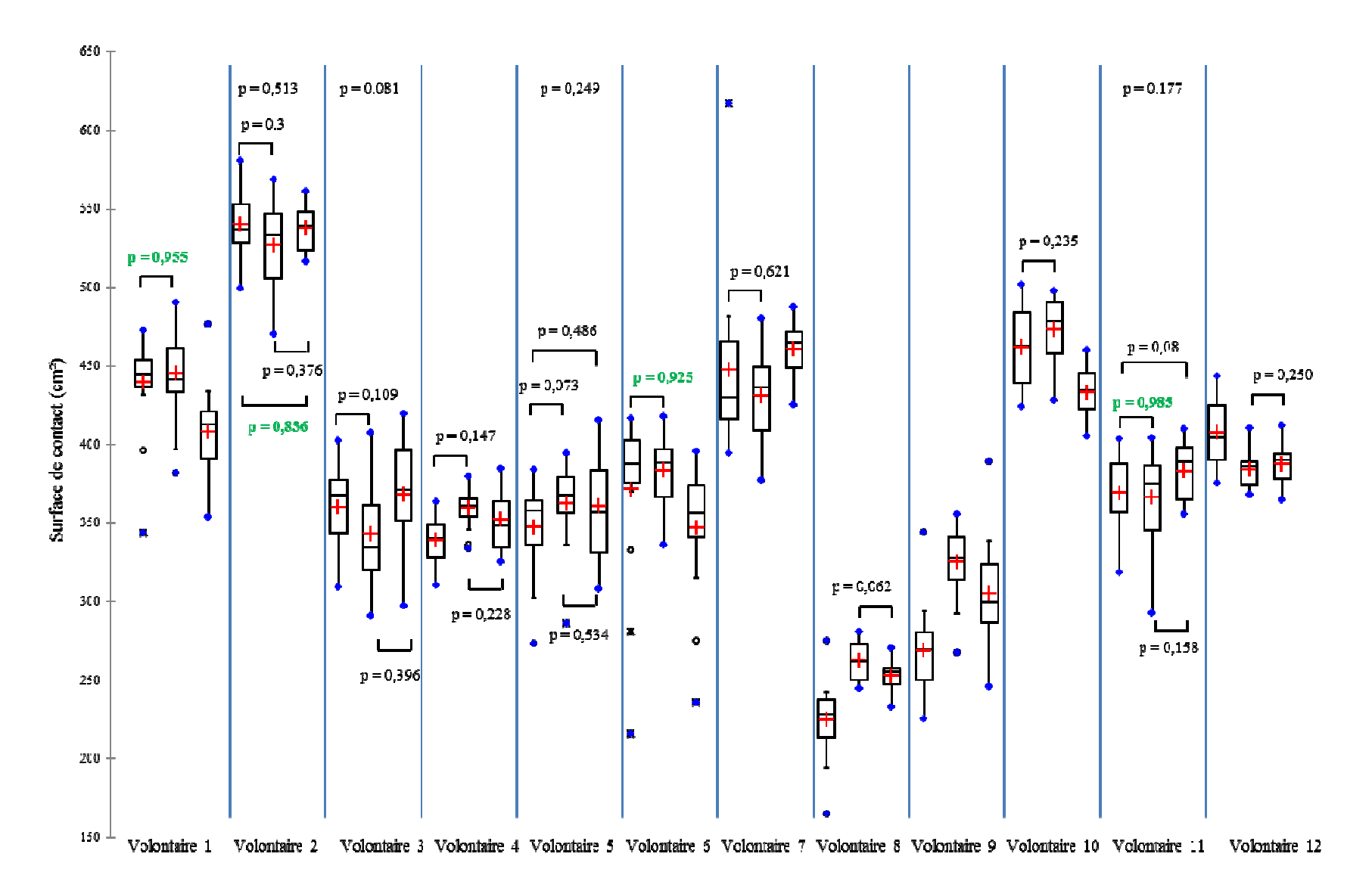

**Figure 96 :** Boîtes à moustaches représentant la surface de contact droite pour chaque volontaire et chaque phase et les résultats de reproductibilité pour les valeurs de p  $\geq 0.05$ , en vert p  $\geq 0.7$ reproductibilité pour les valeurs de  $p \ge 0.05$ , en vert  $p \ge 0.7$ 

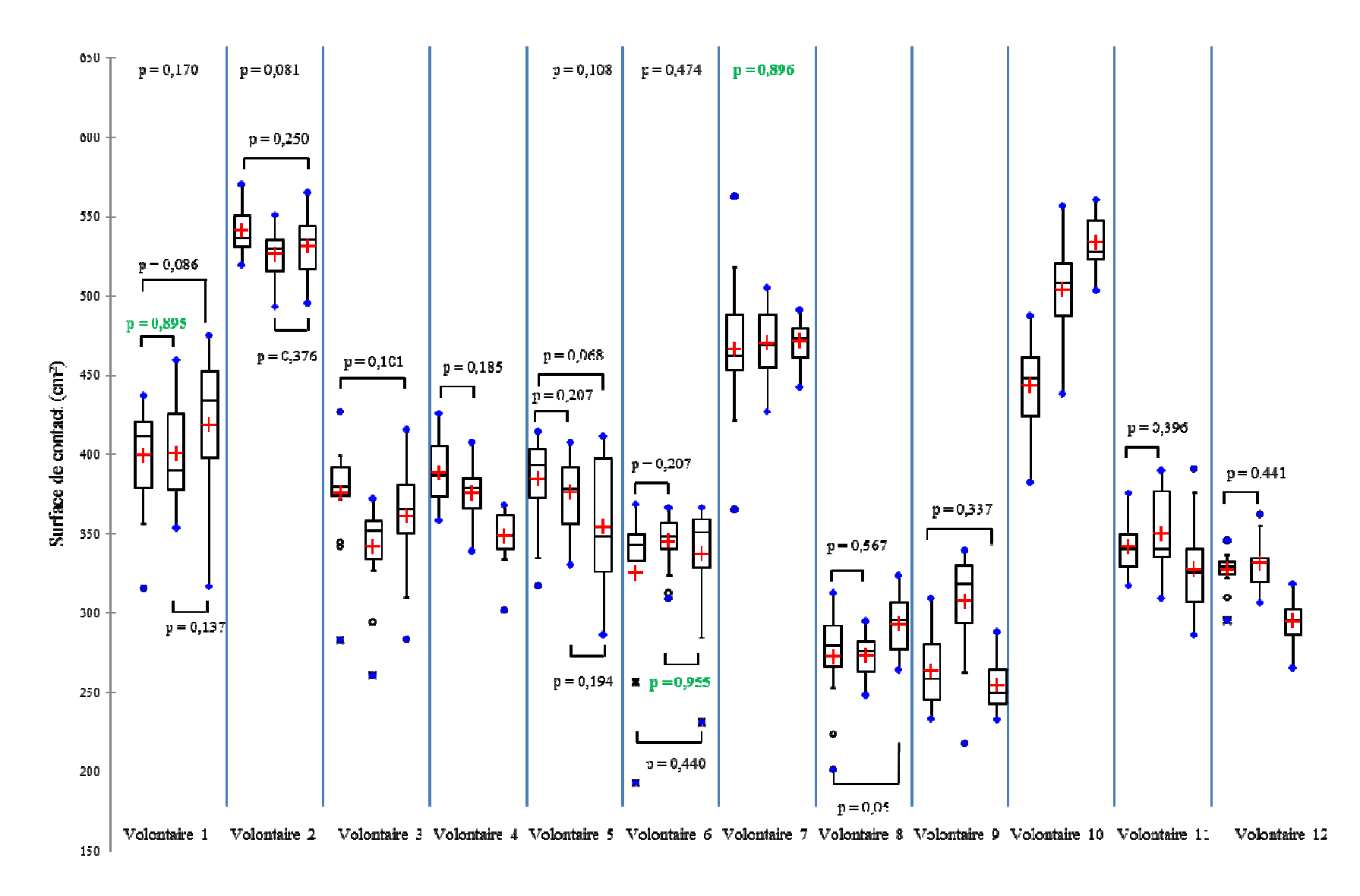

**Figure 97 :** Boîtes à moustaches représentant la surface de contact gauche pour chaque volontaire et chaque phase et les résultats de reproductibilité pour les valeurs de p  $\geq 0.05$ , en vert p  $\geq 0.7$ 

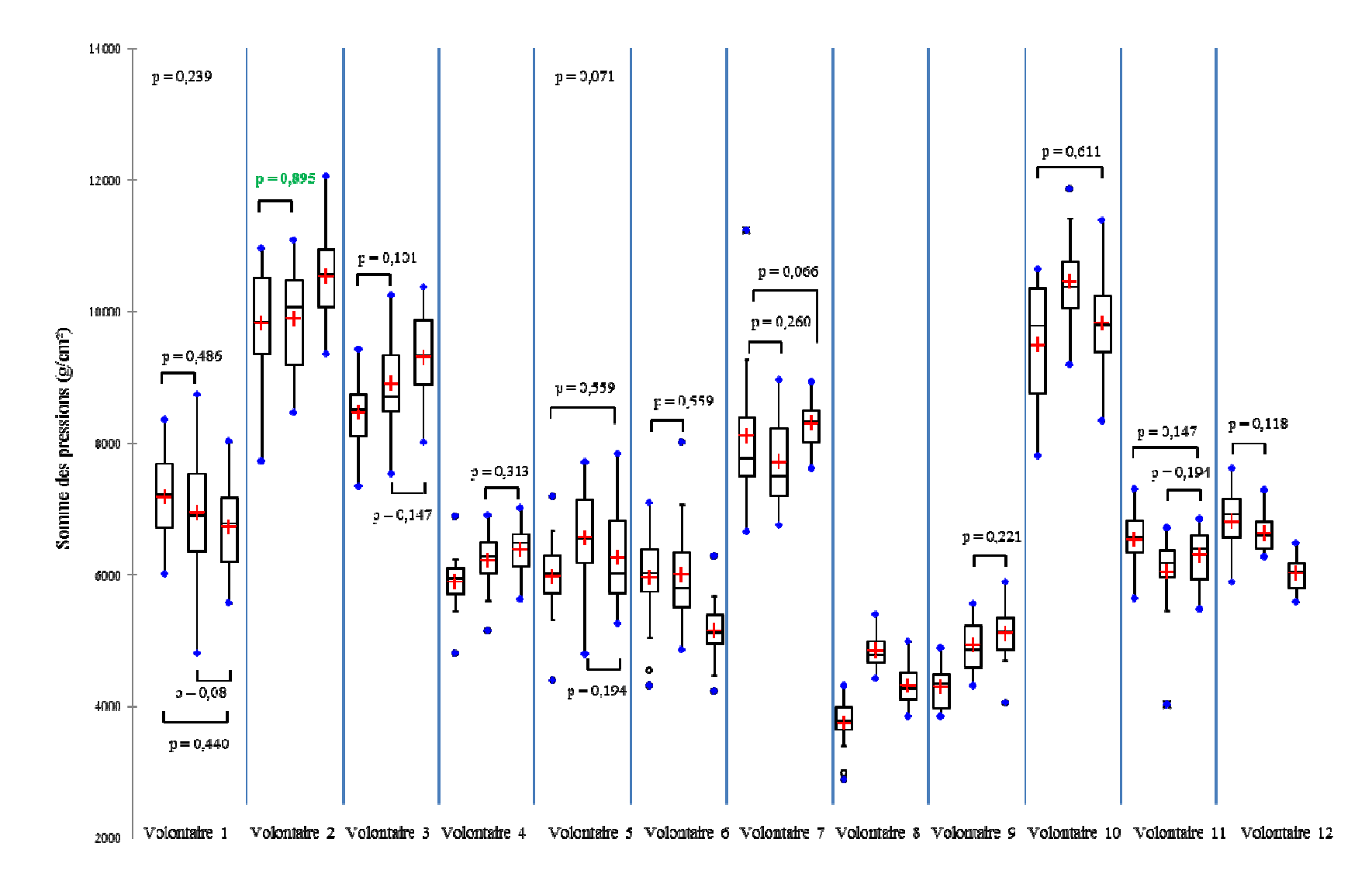

**Figure 98 :** Boîtes à moustaches représentant la somme des pressions droite pour chaque volontaire et chaque phase et les résultats de reproductibilité pour les valeurs de p ≥ 0,05, en vert p ≥ 0,7 reproductibilité pour les valeurs de p  $\geq$  0,05, en vert p  $\geq$  0,7

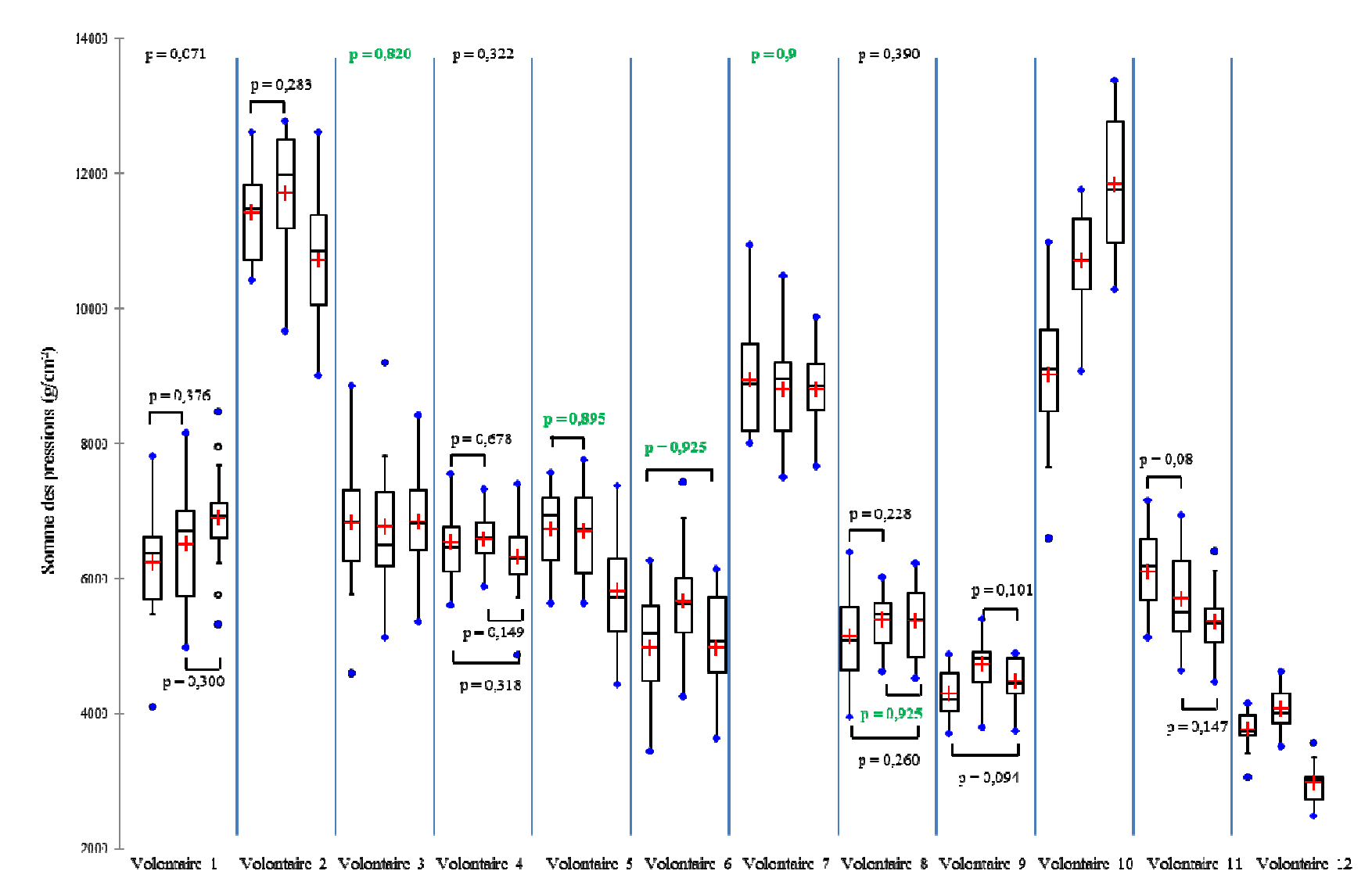

**Figure 99 :** Boîtes à moustaches représentant la somme des pressions gauche pour chaque volontaire et chaque phase et les résultats de reproductibilité pour les valeurs de p  $\geq 0.05$ , en vert p  $\geq 0.7$ 

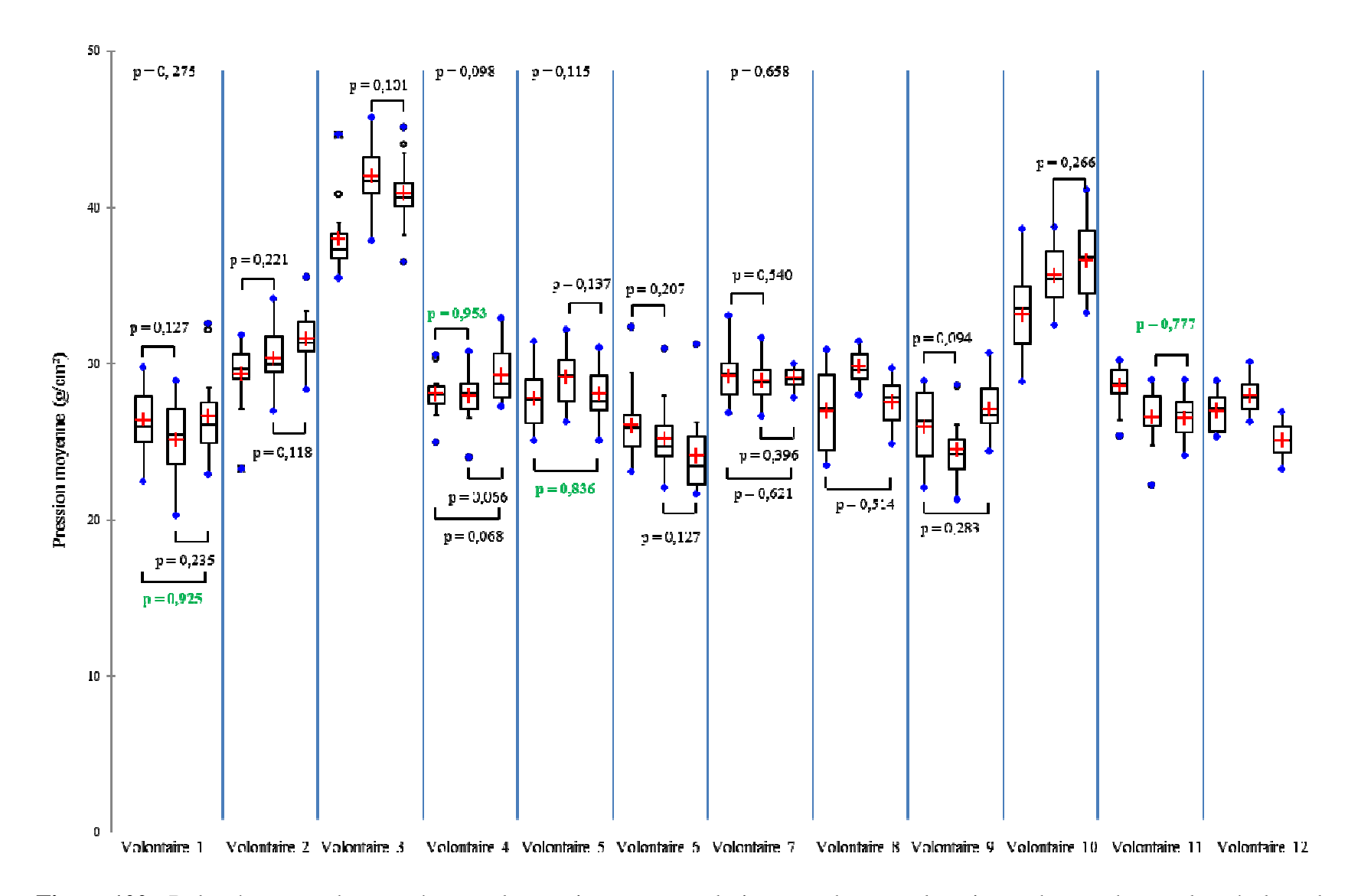

**Figure 100 :** Boîtes à moustaches représentant la pression moyenne droite pour chaque volontaire et chaque phase et les résultats de de reproductibilité pour les valeurs de p  $\geq 0.05$ , en vert p  $\geq 0.7$ 

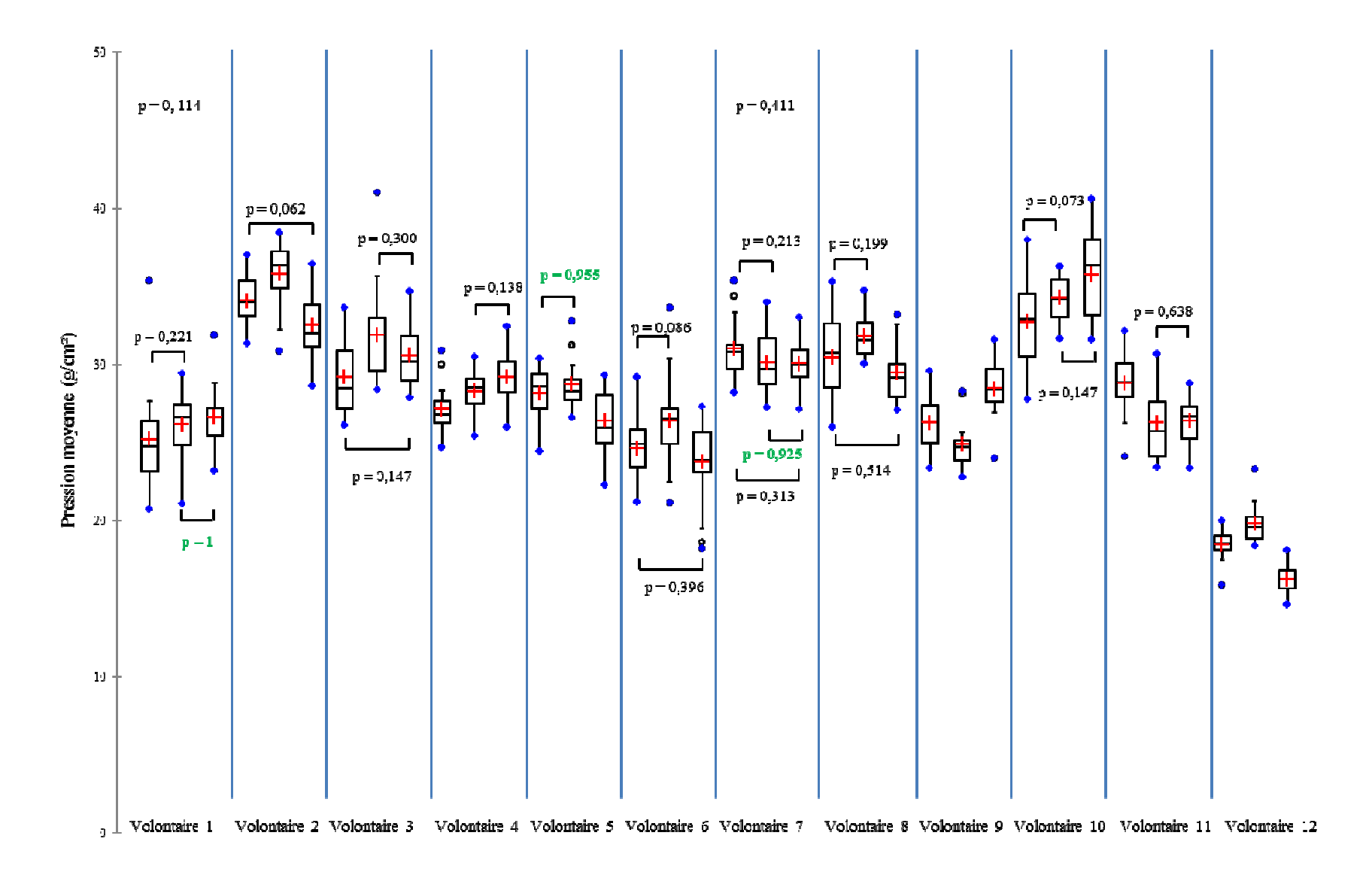

**Figure 101 :** Boîtes à moustaches représentant la pression moyenne gauche pour chaque volontaire et chaque phase et les résultats de reproductibilité pour les valeurs de p  $\geq 0.05$ , en vert p  $\geq 0.7$ 

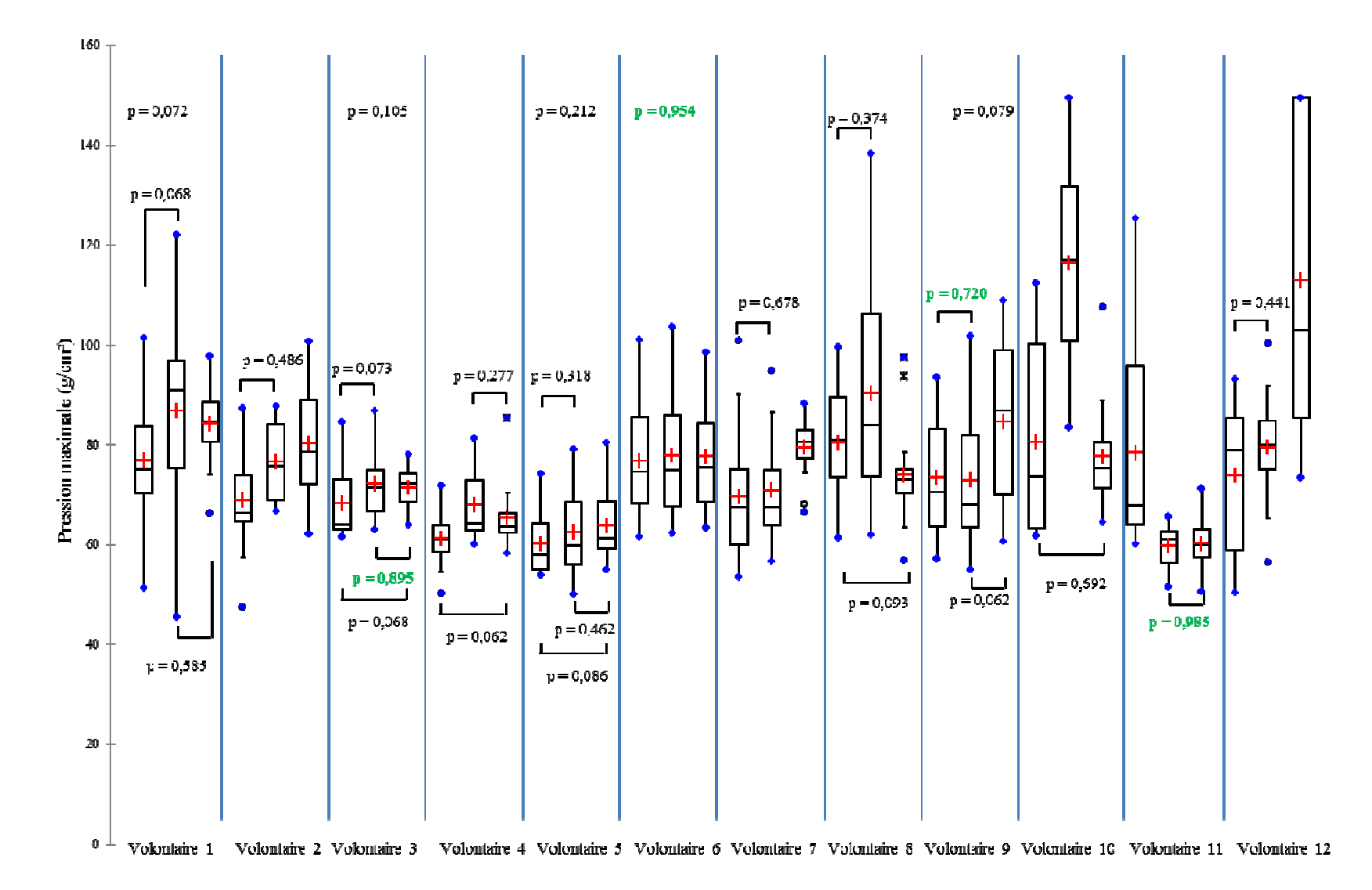

**Figure 102 :** Boîtes à moustaches représentant la pression maximale droite pour chaque volontaire et chaque phase et les résultats de<br>reproductibilité pour les valeurs de p  $\geq 0.05$ , en vert p  $\geq 0.7$ reproductibilité pour les valeurs de  $p \ge 0.05$ , en vert  $p \ge 0.7$ 

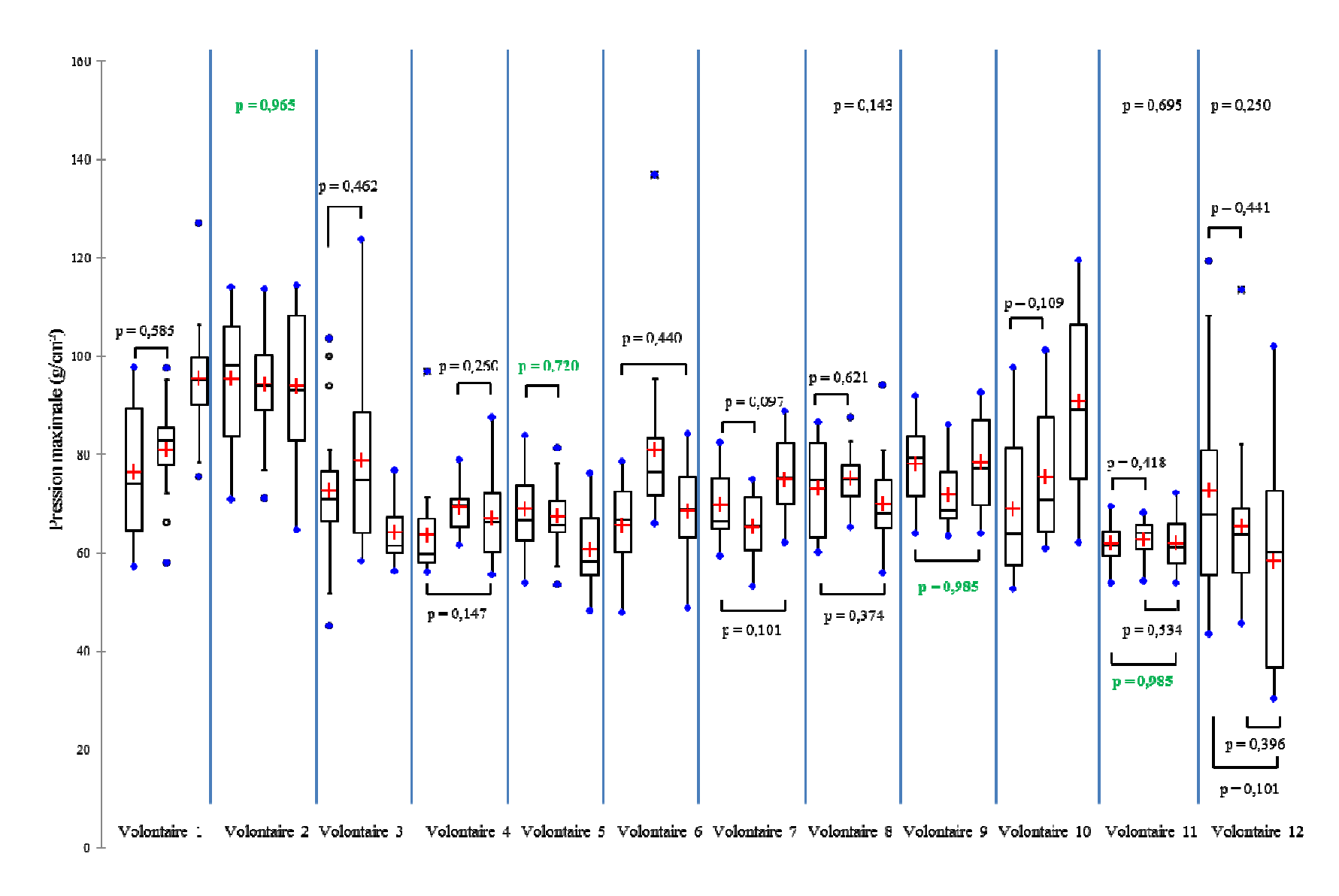

**Figure 103 :** Boîtes à moustaches représentant la pression maximale gauche pour chaque volontaire et chaque phase et les résultats de reproductibilité pour les valeurs de  $p \ge 0.05$ , en vert  $p \ge 0.7$ 

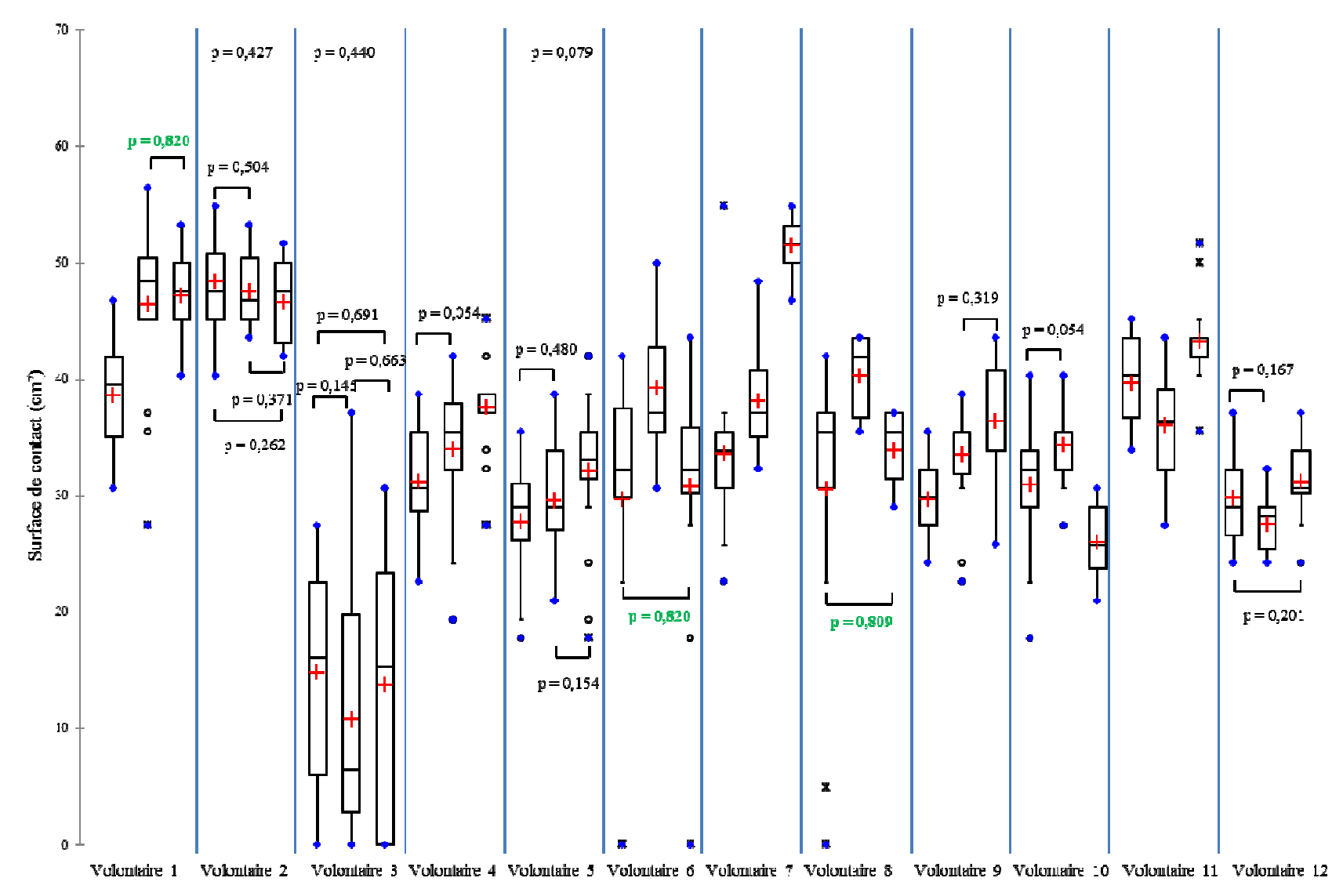

**Figure 104 :** Boîtes à moustaches représentant la surface de contact de la région pelvienne droite pour chaque volontaire et chaque phase et les résultats de reproductibilité pour les valeurs de p > 0.05, en vert p > 0.7 résultats de reproductibilité pour les valeurs de p  $\geq$  0,05, en vert p  $\geq$  0,7

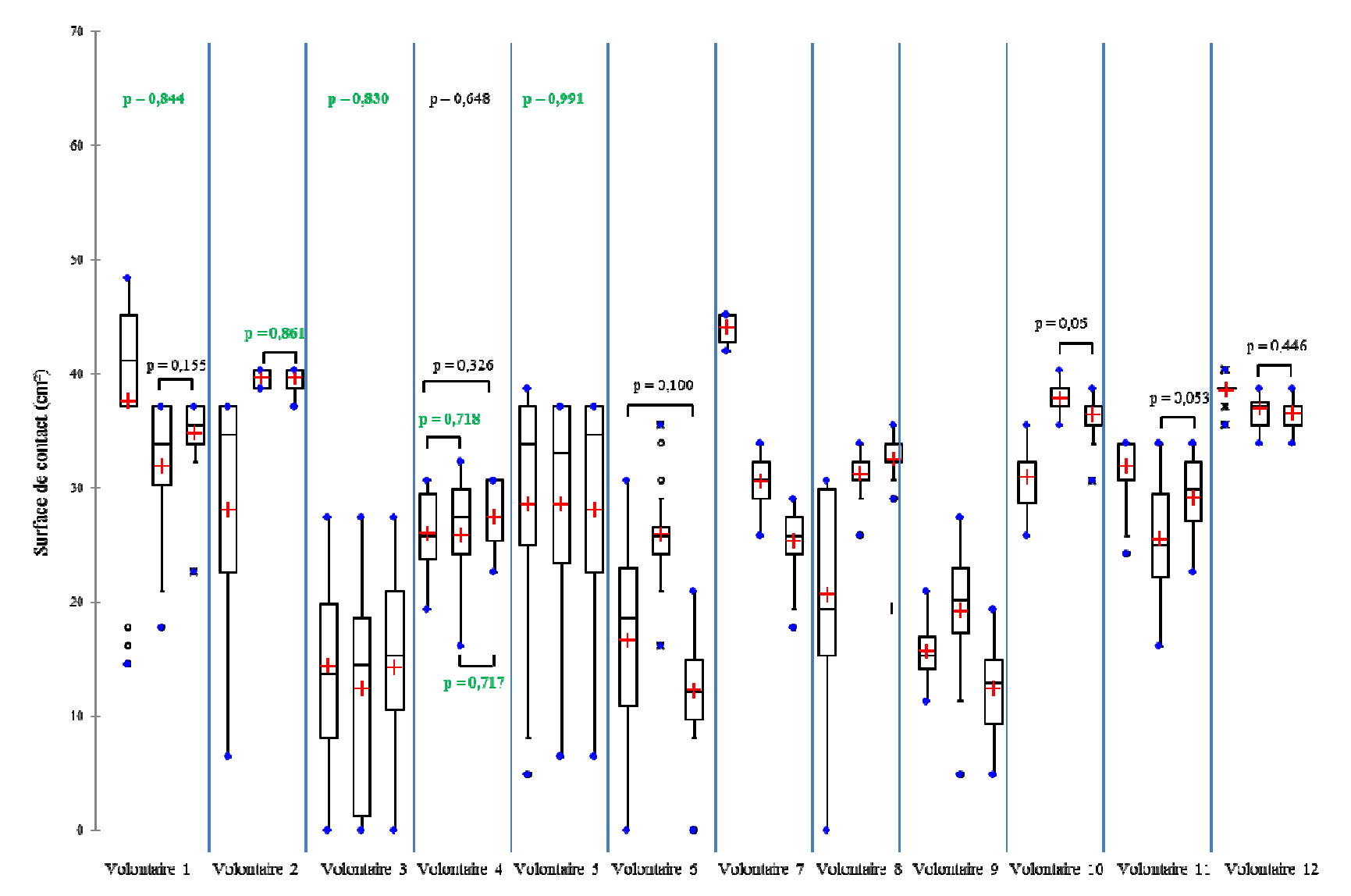

**Figure 105 :** Boîtes à moustaches représentant la surface de contact de la région pelvienne centrale pour chaque volontaire et chaque phase et les résultats de reproductibilité pour les valeurs de p > 0.05, en vert p > 0. résultats de reproductibilité pour les valeurs de p  $\geq 0.05$ , en vert p  $\geq 0.7$ 

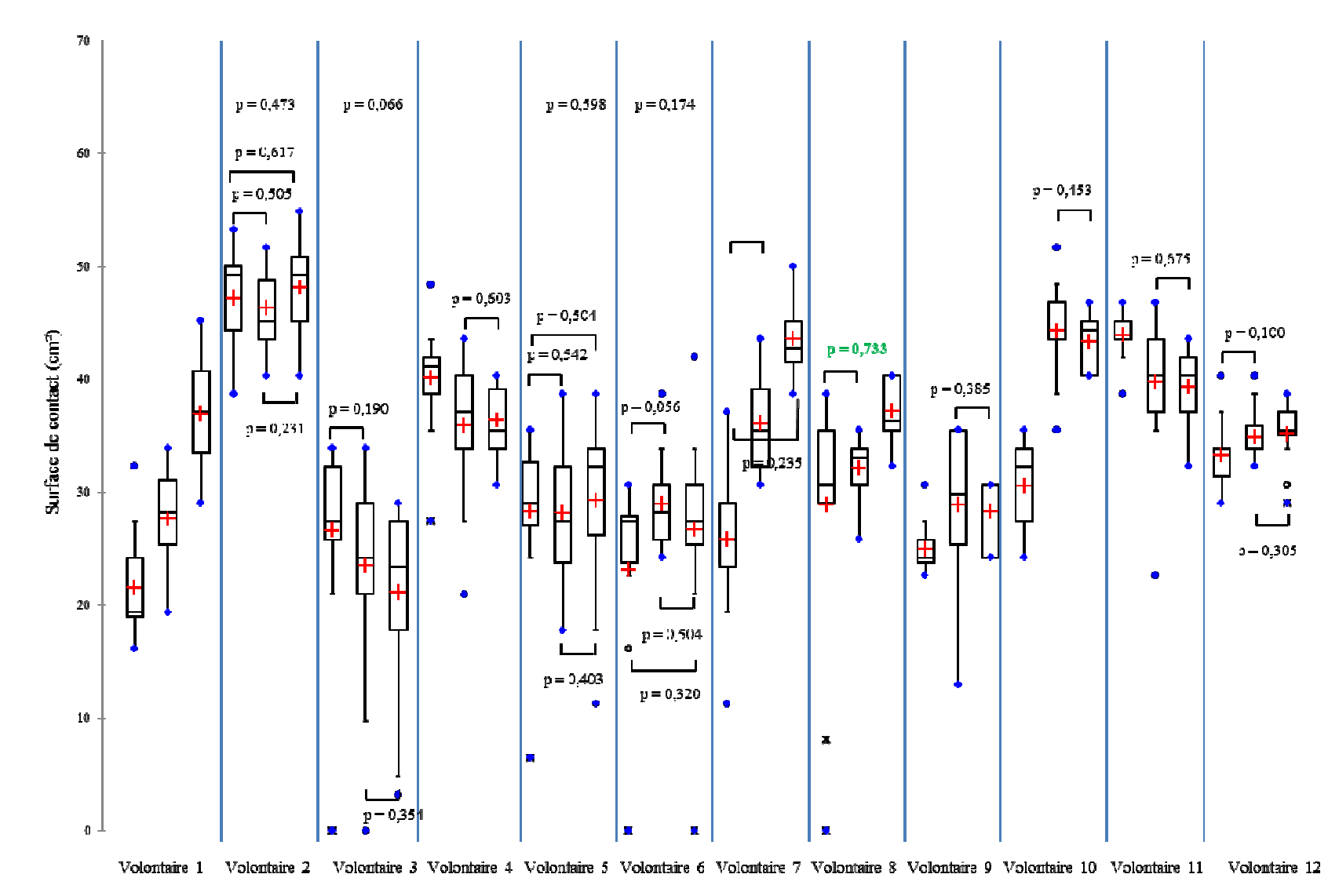

**Figure 106 :** Boîtes à moustaches représentant la surface de contact de la région pelvienne gauche pour chaque volontaire et chaque phase et les<br>résultats de reproductibilité pour les valeurs de p > 0.05, en vert p > 0.7 résultats de reproductibilité pour les valeurs de p  $\geq$  0,05, en vert p  $\geq$  0,7

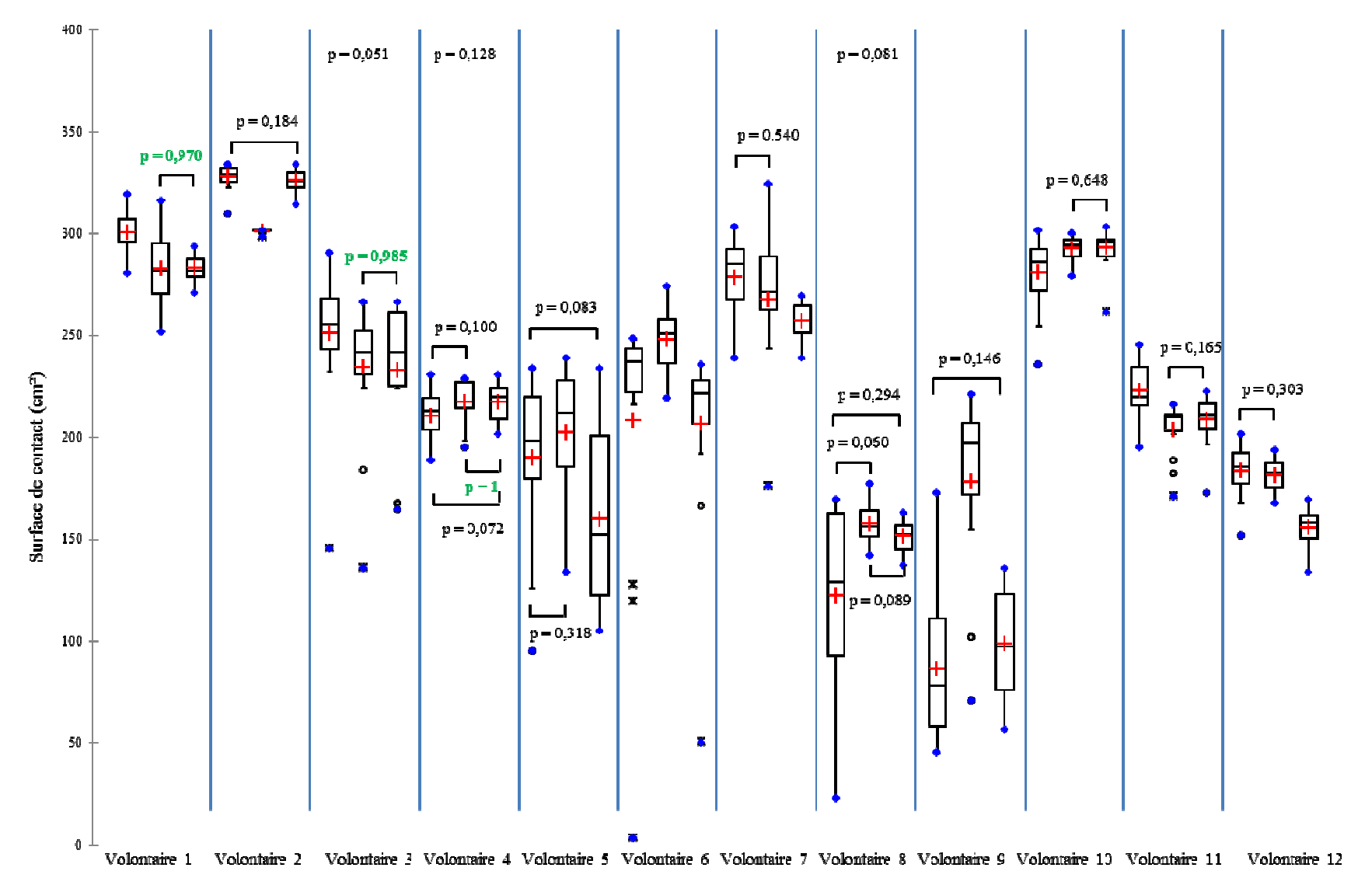

Figure 107 : Boîtes à moustaches représentant la surface de contact de la région lombaire pour chaque volontaire et chaque phase et les résultats de reproductibilité pour les valeurs de  $p \ge 0.05$ , en vert  $p \ge 0.7$ 

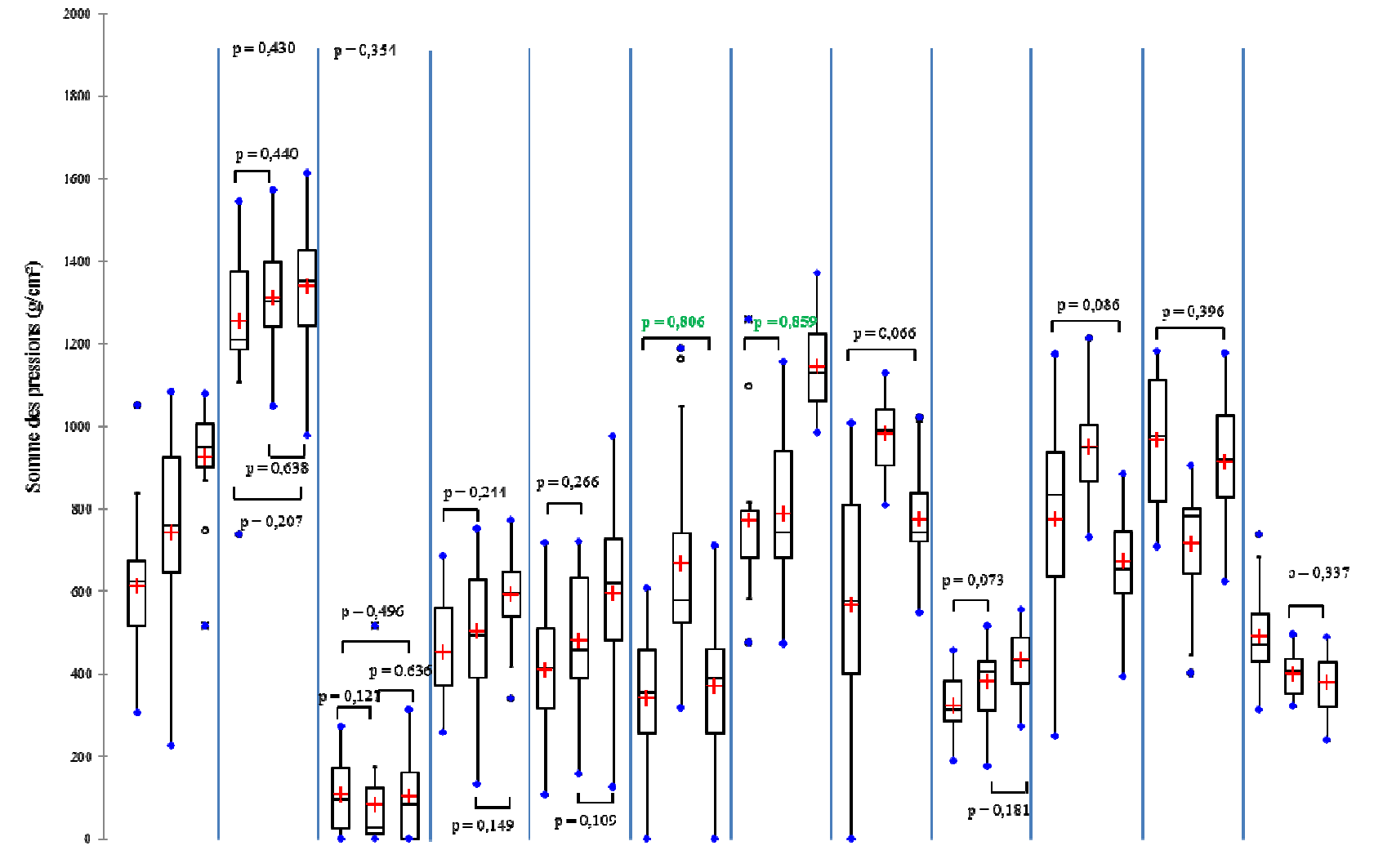

Volontaire 1 Volontaire 2 Volontaire 3 Volontaire 4 Volontaire 5 Volontaire 6 Volontaire 7 Volontaire 9 Volontaire 10 Volontaire 11 Volontaire 12

**Figure 108 :** Boîtes à moustaches représentant la somme des pressions de la région pelvienne droite pour chaque volontaire et chaque phase et les résultats de reproductibilité pour les valeurs de p  $\geq 0.05$ , en vert p  $\geq 0.7$ 

Annexes

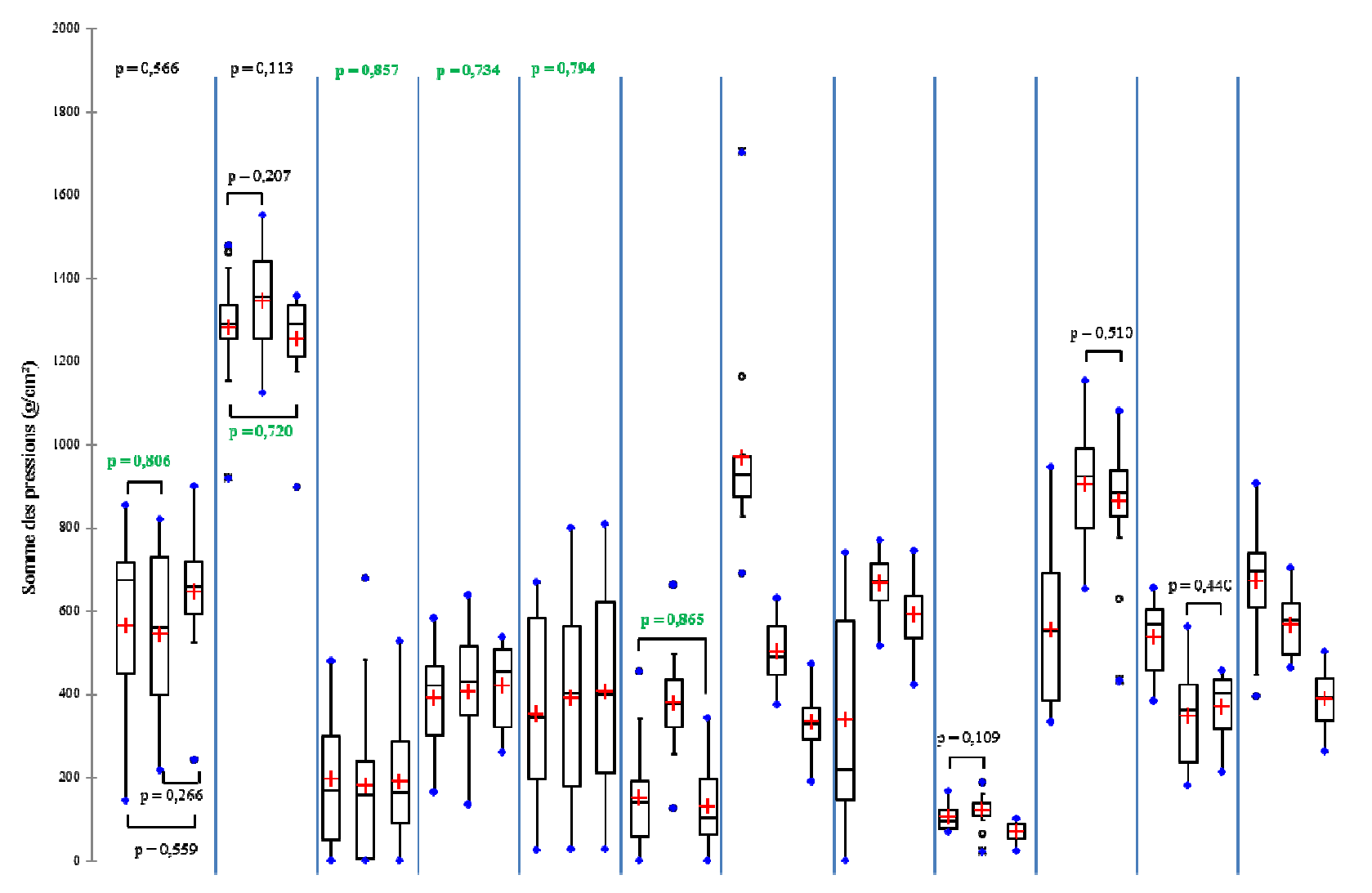

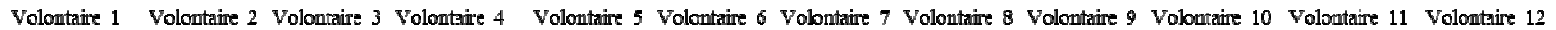

**Figure 109 :** Boîtes à moustaches représentant la somme des pressions de la région pelvienne centrale pour chaque volontaire et chaque phase et les résultats de reproductibilité pour les valeurs de p  $\geq 0.05$ , en vert p  $\geq 0.7$ 

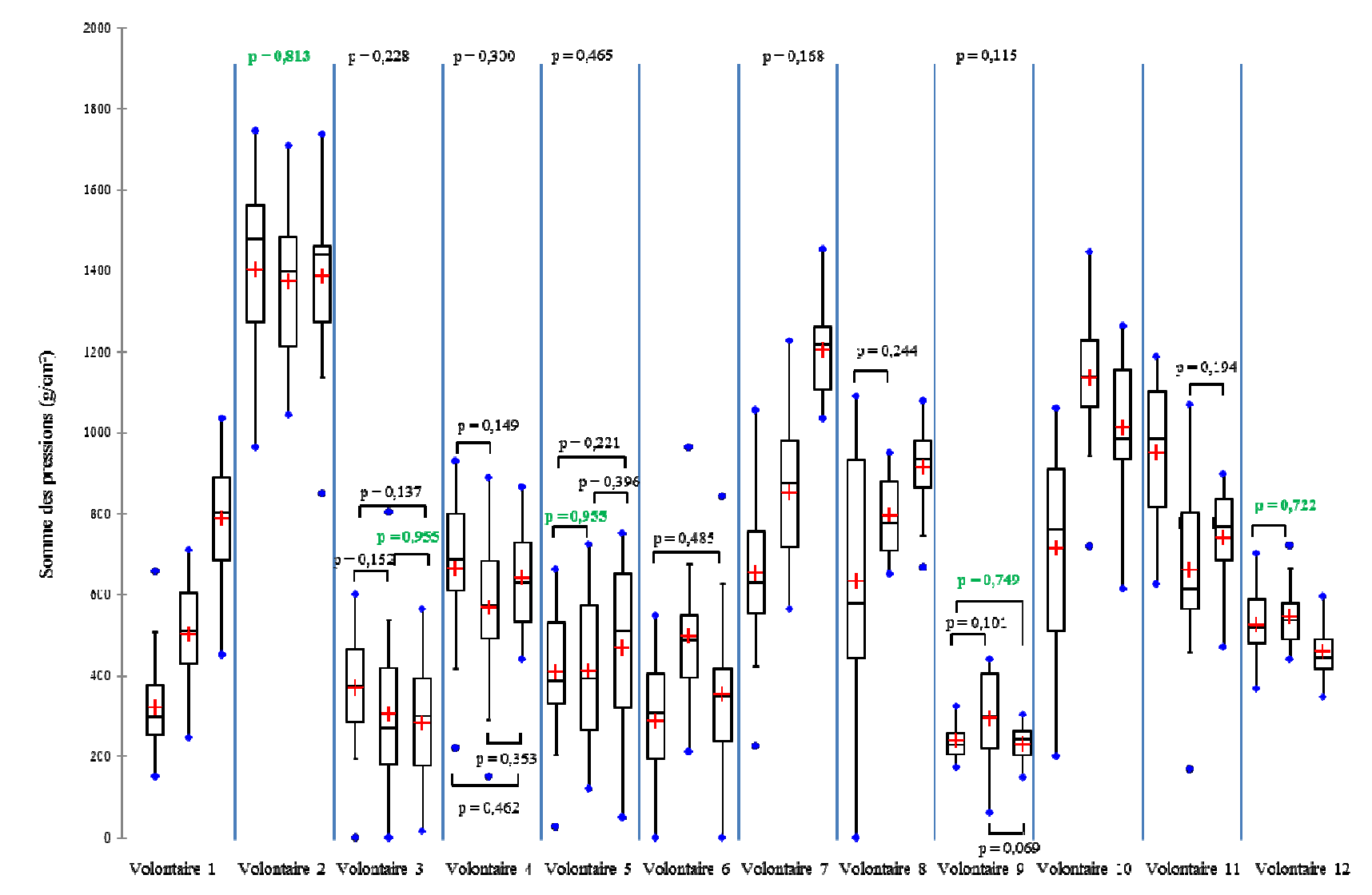

**Figure 110 :** Boîtes à moustaches représentant la somme des pressions de la région pelvienne gauche pour chaque volontaire et chaque phase et les résultats de reproductibilité pour les valeurs de p  $\geq 0.05$ , en vert p  $\geq 0.7$ 

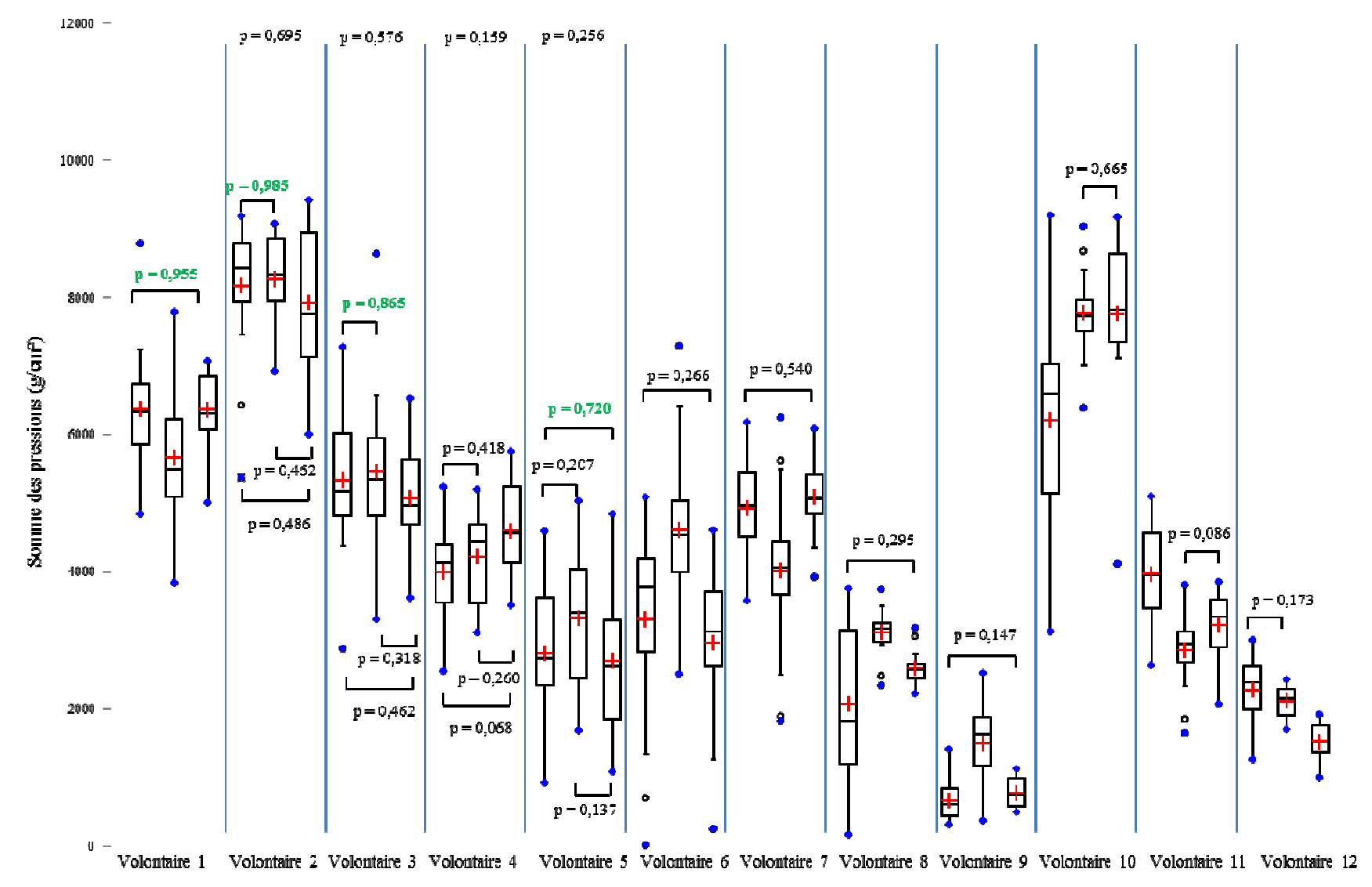

**Figure 111 :** Boîtes à moustaches représentant la somme des pressions de la région lombaire pour chaque volontaire et chaque phase et les résultats de reproductibilité pour les valeurs de p > 0.05, en vert p > 0.7 résultats de reproductibilité pour les valeurs de p  $\geq$  0,05, en vert p  $\geq$  0,7

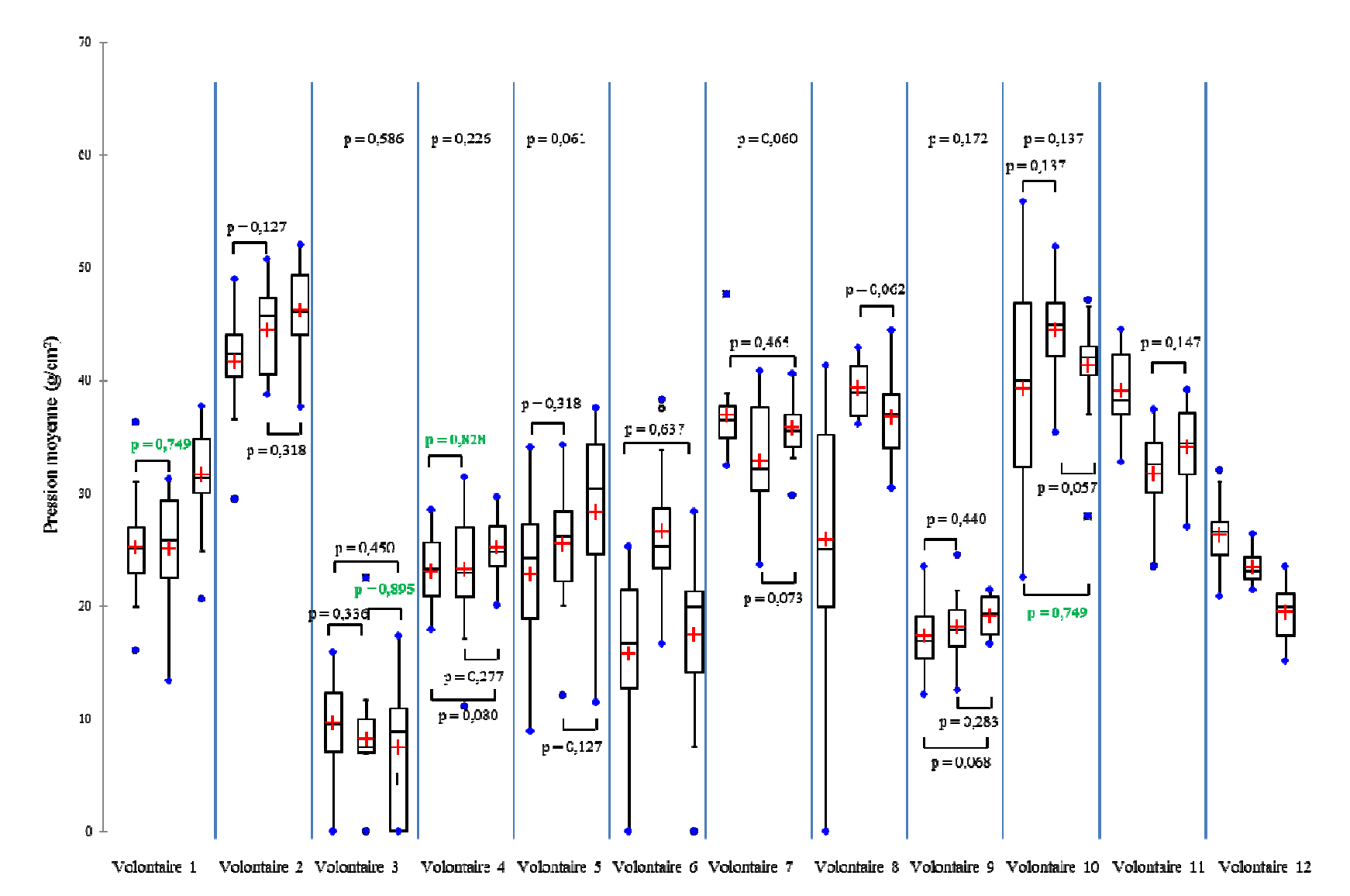

**Figure 112 :** Boîtes à moustaches représentant la pression moyenne de la région pelvienne droite pour chaque volontaire et chaque phase et les<br>résultats de reproductibilité pour les valeurs de p > 0.05, en vert p > 0.7 résultats de reproductibilité pour les valeurs de p  $\geq$  0,05, en vert p  $\geq$  0,7

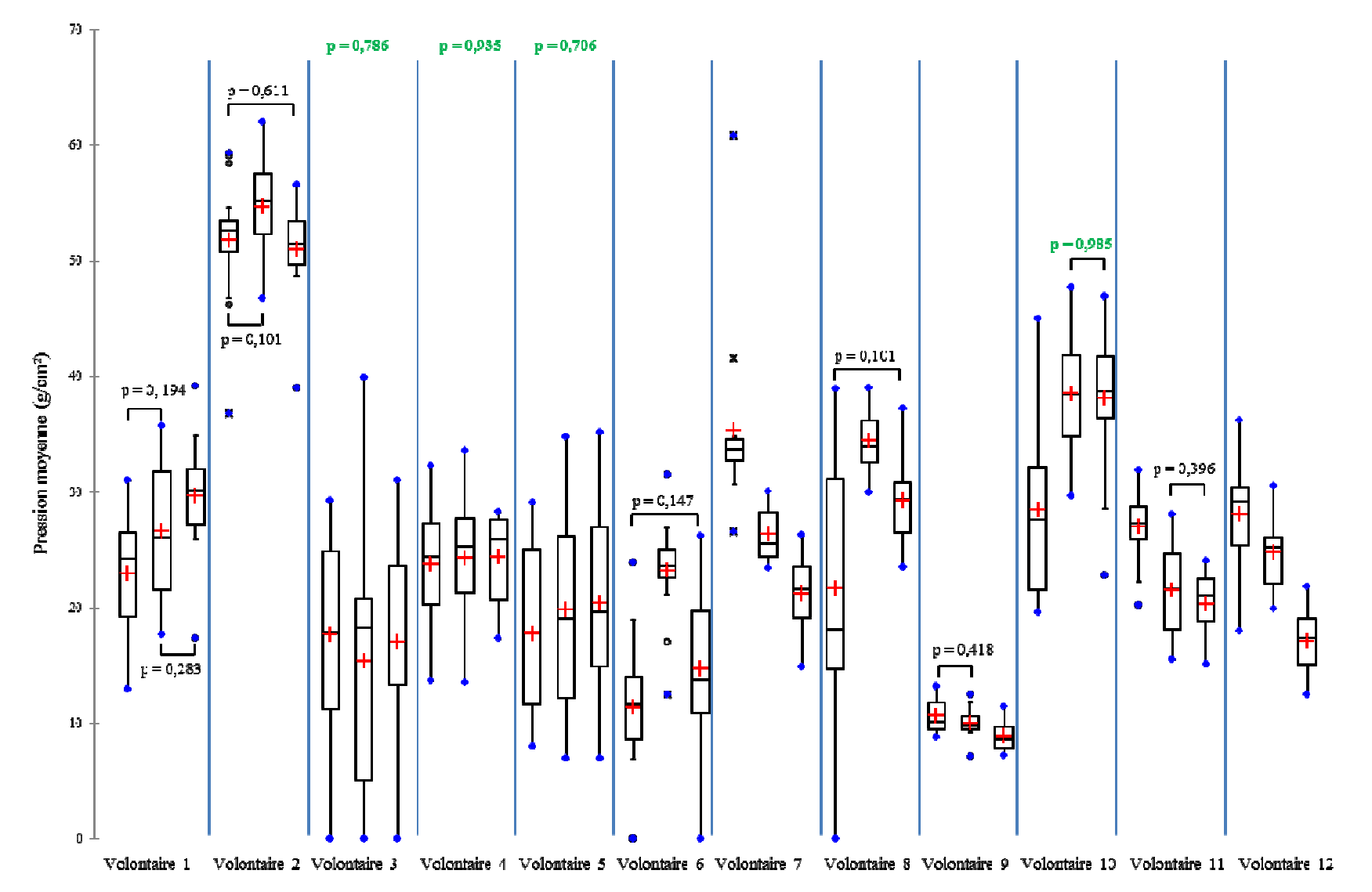

**Figure 113 :** Boîtes à moustaches représentant la pression moyenne de la région pelvienne centrale pour chaque volontaire et chaque phase et les résultats de reproductibilité pour les valeurs de p > 0.05, en vert p > 0.7 résultats de reproductibilité pour les valeurs de p  $\geq 0.05$ , en vert p  $\geq 0.7$ 

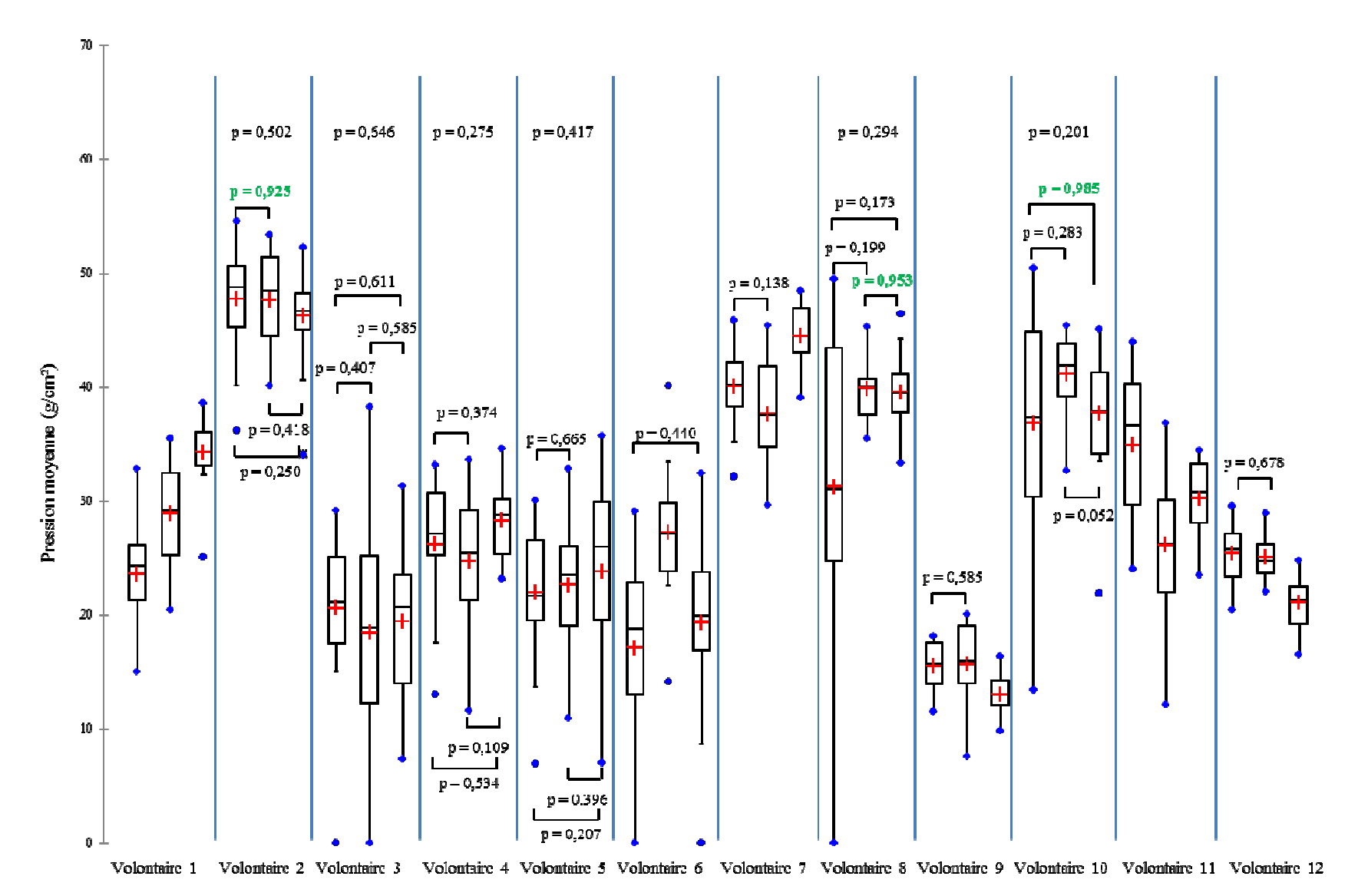

**Figure 114 :** Boîtes à moustaches représentant la pression moyenne de la région pelvienne gauche pour chaque volontaire et chaque phase et les<br>résultats de reproductibilité pour les valeurs de p > 0.05, en vert p > 0.7 résultats de reproductibilité pour les valeurs de p  $\geq 0.05$ , en vert p  $\geq 0.7$ 

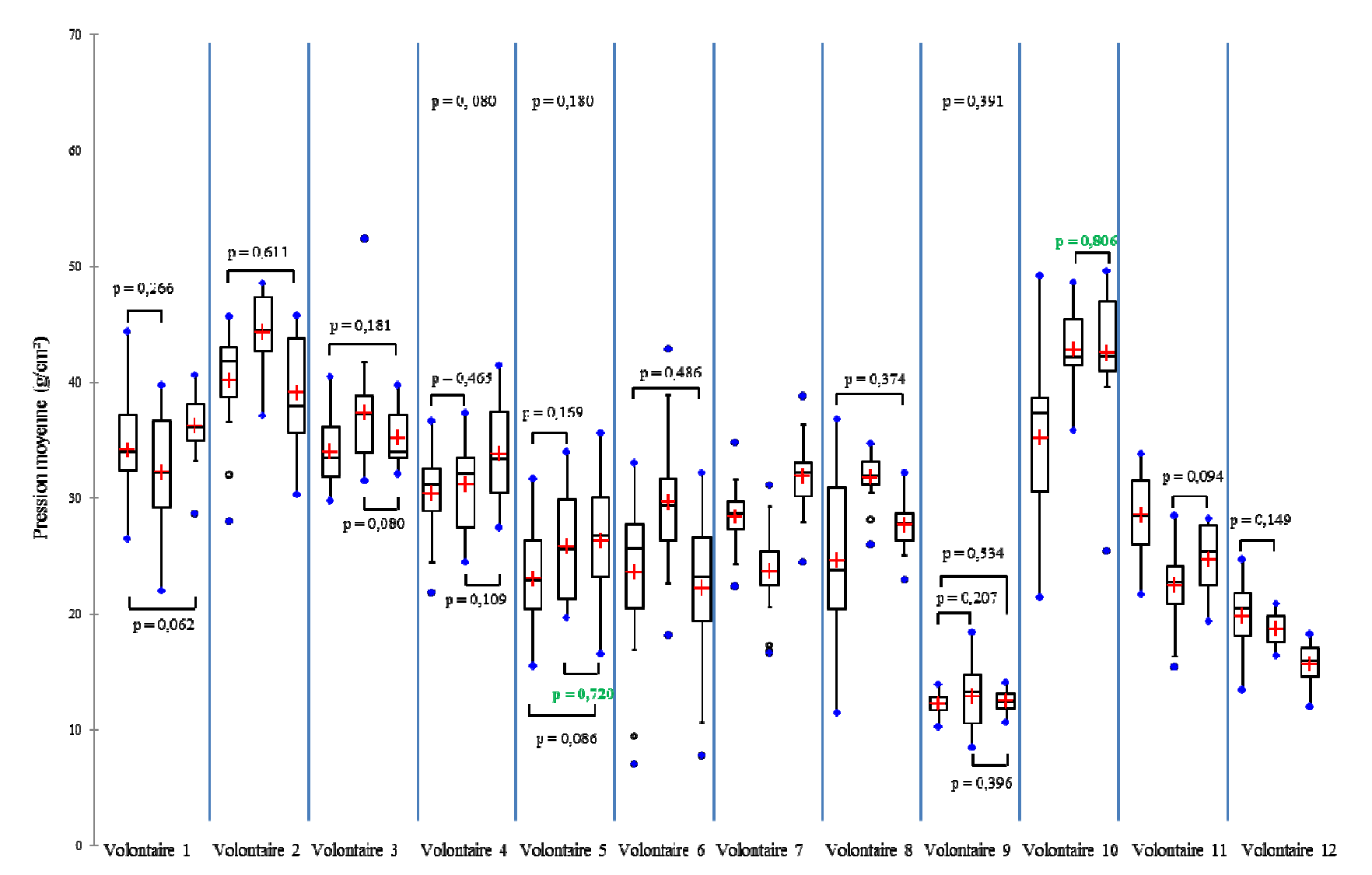

**Figure 115 :** Boîtes à moustaches représentant la pression moyenne de la région lombaire pour chaque volontaire et chaque phase et les résultats de reproductibilité pour les valeurs de  $p \ge 0.05$ , en vert  $p \ge 0.7$ 

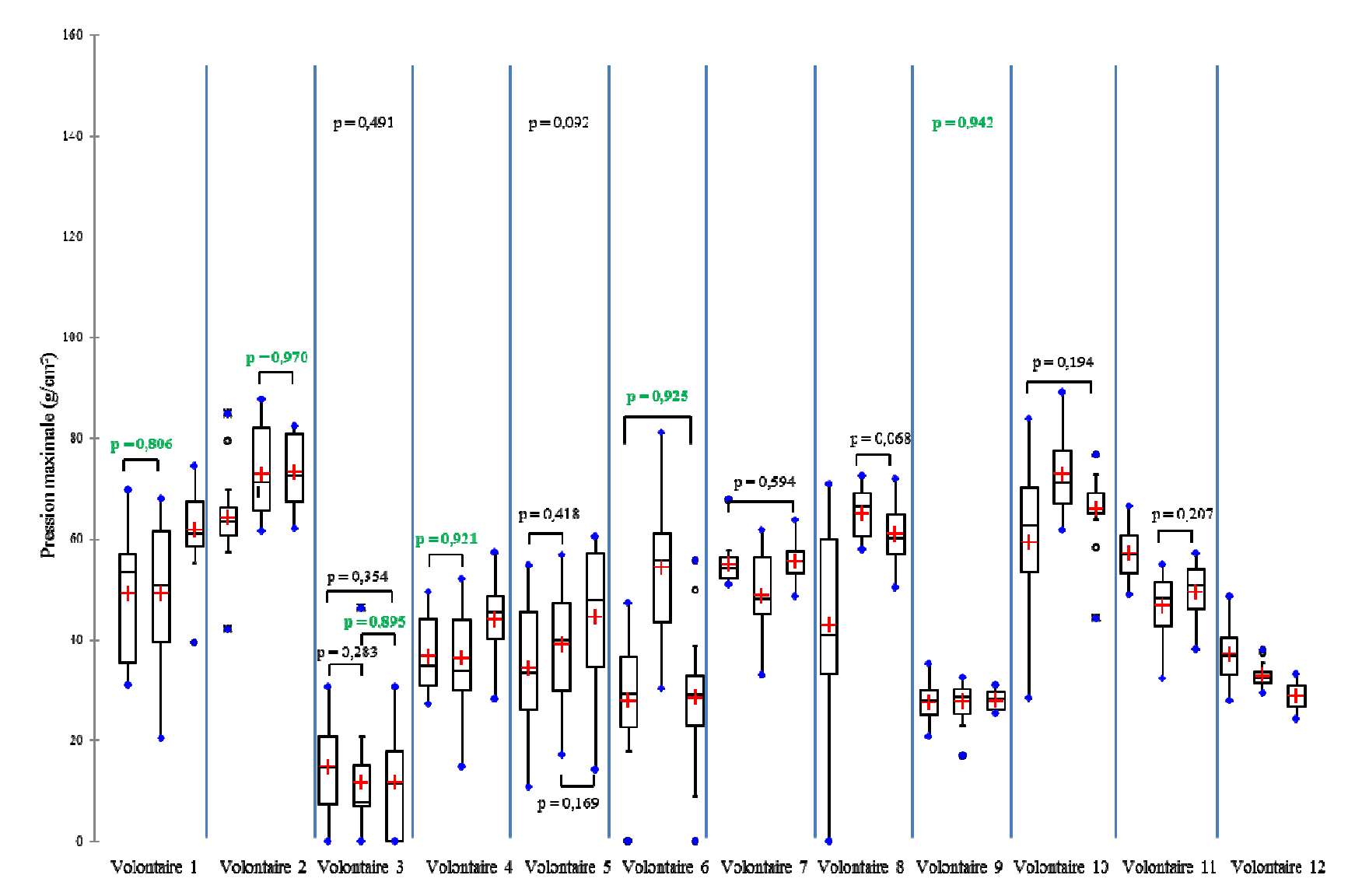

**Figure 116 :** Boîtes à moustaches représentant la pression maximale de la région pelvienne droite pour chaque volontaire et chaque phase et les résultats de reproductibilité pour les valeurs de p > 0.05, en vert p > 0.7 résultats de reproductibilité pour les valeurs de p  $\geq 0.05$ , en vert p  $\geq 0.7$ 

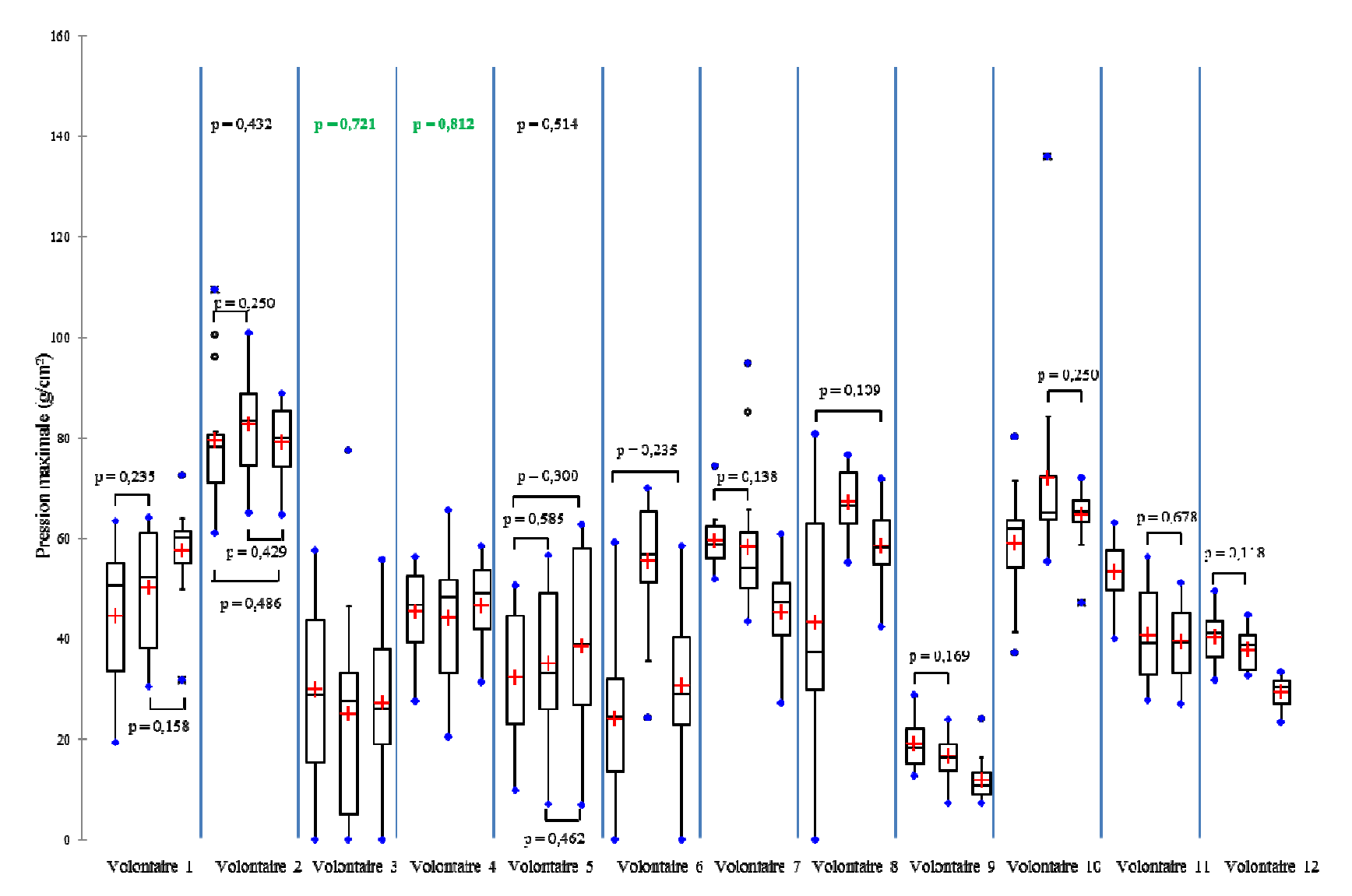

**Figure 117 :** Boîtes à moustaches représentant la pression maximale de la région pelvienne centrale pour chaque volontaire et chaque phase et les résultats de reproductibilité pour les valeurs de p  $\geq 0.05$ , en vert p  $\geq 0.7$ 

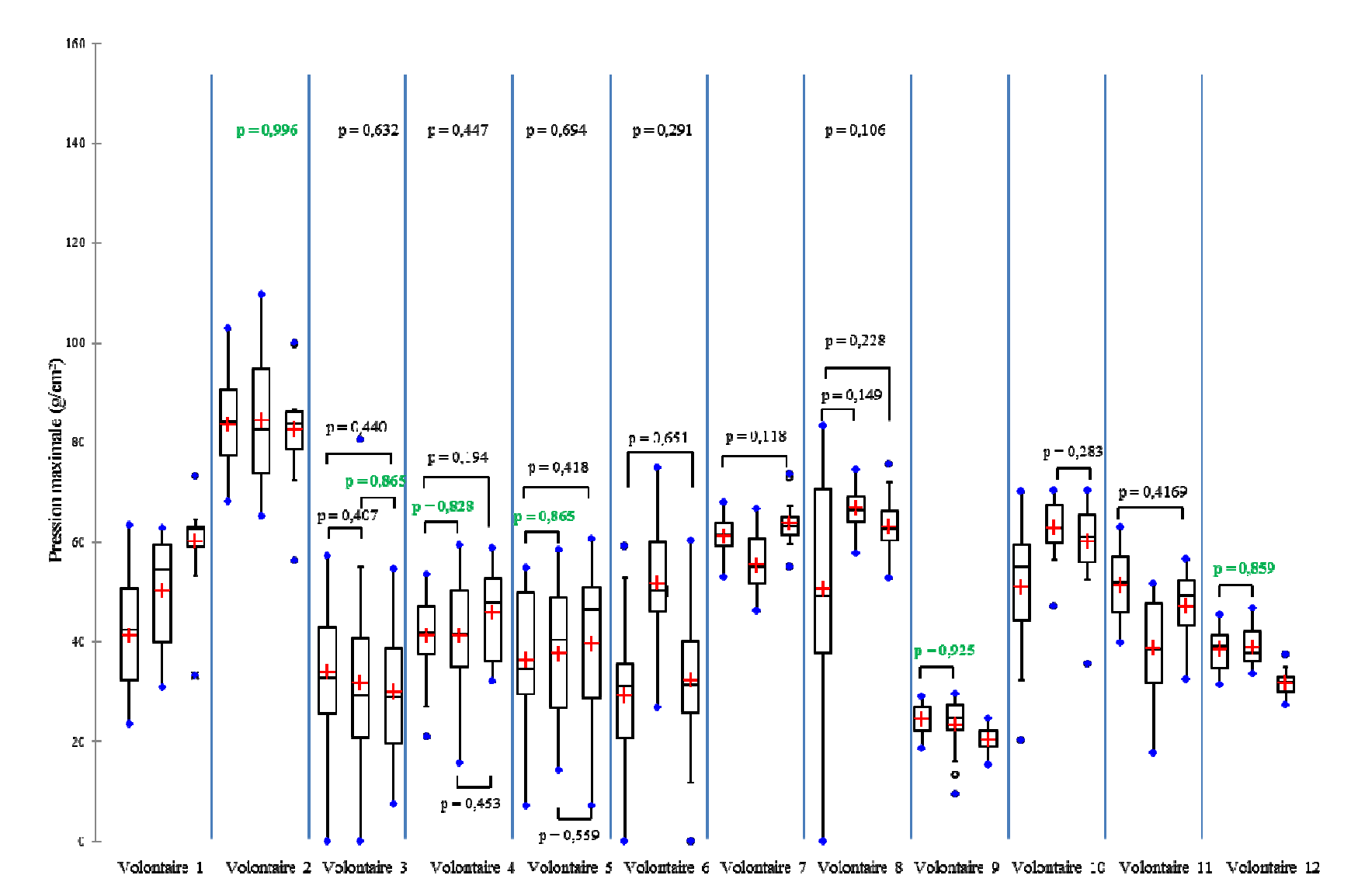

**Figure 118 :** Boîtes à moustaches représentant la pression maximale de la région pelvienne gauche pour chaque volontaire et chaque phase et les résultats de reproductibilité pour les valeurs de p > 0.05, en vert p > 0.7 résultats de reproductibilité pour les valeurs de p  $\geq$  0,05, en vert p  $\geq$  0,7

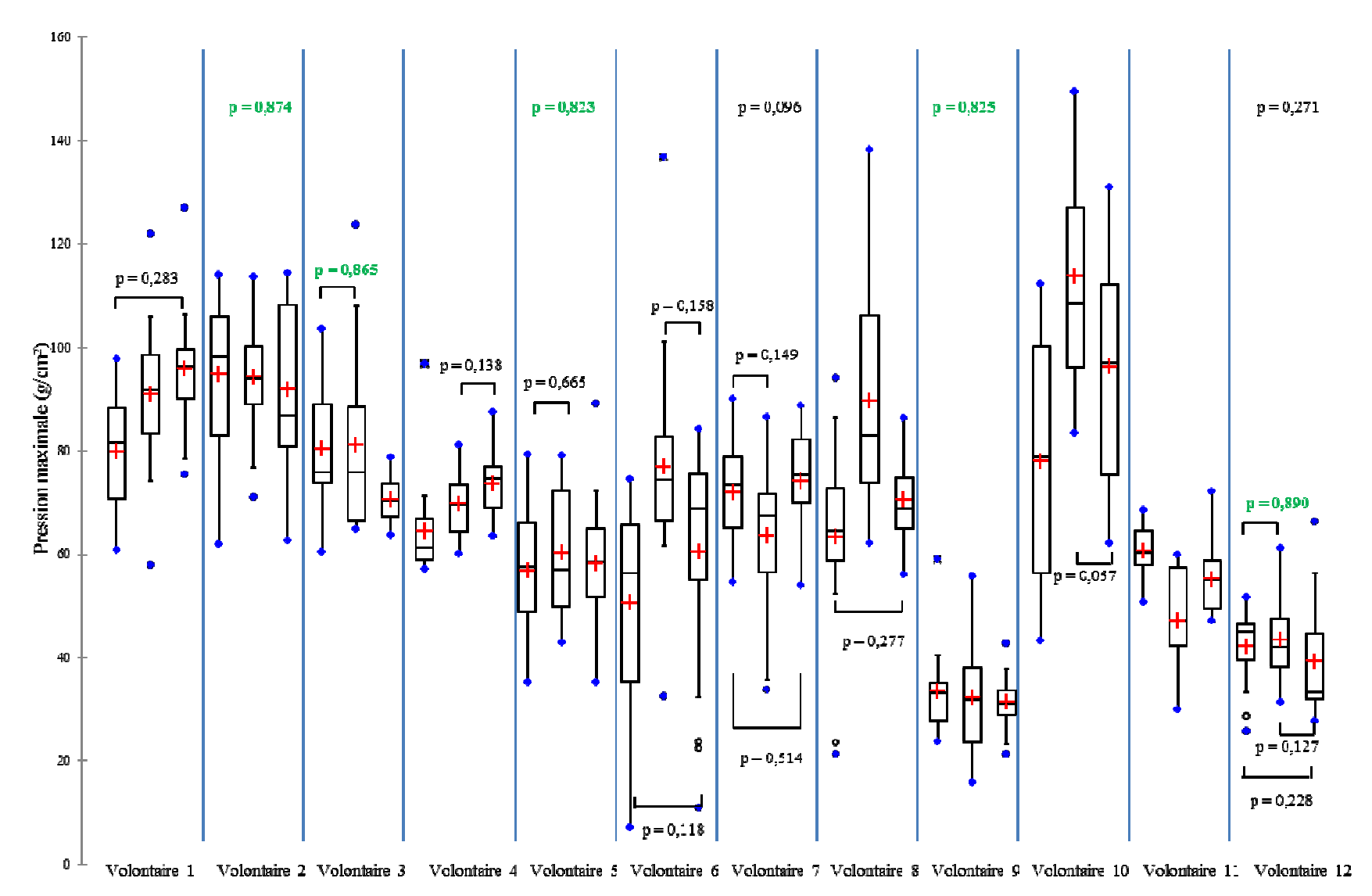

**Figure 119 :** Boîtes à moustaches représentant la pression maximale de la région lombaire pour chaque volontaire et chaque phase et les résultats de reproductibilité pour les valeurs de p > 0.05, en vert p > 0.7 résultats de reproductibilité pour les valeurs de p  $\geq$  0,05, en vert p  $\geq$  0,7

## **CONTRIBUTION A L'EVALUATION OBJECTIVE DU CONFORT EN POSTURE ASSISE PAR LE DEVELOPPEMENT D'UN MODELE BIOMECANIQUE PARAMETRABLE DU TRONC**

**RESUME :** Le confort des véhicules automobiles est un élément stratégique et économique lors de leurs développements. L'un des enjeux de demain est la personnalisation du confort, qui ne pourra être atteinte qu'avec des modèles numériques originaux de pointe. En effet, il faudrait être capable de prendre en compte la diversité anthropométrique des occupants au niveau mondial. Dans ce contexte, Faurecia, équipementier de sièges d'automobile et leader dans ce domaine, souhaite optimiser son processus de conception, au moyen d'outils numériques permettant d'analyser le confort dès les premières étapes de la conception. Cependant, à l'heure actuelle, aucun outil numérique n'est disponible pour valider le confort du dossier. Le but de cette étude est donc de développer un outil numérique d'évaluation du confort du dos pour la conception des sièges en tenant compte des différences interindividuelles. Cet outil repose sur le développement d'un modèle biomécanique paramétré du tronc. Tout d'abord, une campagne d'essais a permis d'identifier la reproductibilité d'assise d'un volontaire dans une position standardisée (position, répartition de pression). Un modèle paramétré en éléments finis du tronc a été développé et permettra de simuler ces conditions expérimentales. Le modèle a été validé d'un point de vue géométrique et le maillage a été analysé. Pour valider complètement le modèle et pour permettre son utilisation par les équipementiers, des positions assises, dont la courbure du rachis est connue, devront être simulés. Puis, le modèle sera évalué pour l'analyse du confort par comparaison des cartographies de pression à l'interface homme/siège.

**Mots clés :** Modélisation paramétrée, Eléments finis, Dos, Confort postural.

## **CONTRIBUTION TO THE OBJECTIVE EVALUATION OF THE COMFORT IN SITTING POSITION BY THE DEVELOPEMENT OF A PARAMETRIC BIOMECHANICAL TRUNK MODEL**

**ABSTRACT:** The comfort of motor vehicles is a strategic and economic element in their developments. One of the future challenges is the individual comfort, which can only be achieved with original digital models. Indeed, we should be able to take into account the diversity of anthropometric occupants in the worldwide. In this context, Faurecia, automotive seating manufacturer and leader in this field, wishes to optimize its design process through digital tools to analyze comfort in the early design steps. However, at present, no digital tool is available to validate the comfort of the backrest. The purpose of this study is to develop a numerical assessment tool for the comfort of the backrest design taking into account individual differences. This tool is based on the development of a biomechanical trunk model. Firstly, a test campaign allowed identifying the sitting reproducibility of a volunteer in a standardized position (position, pressure distribution). A parametric finite element model of the trunk was developed and will allow simulating these experimental conditions. The model was validated from a geometrical point of view and the mesh was analyzed. To fully validate the model and allow its use by OEMs, sitting positions which the spine curvature is known will be simulated. Then the model will be evaluated for the comfort analysis by comparison of the pressure maps to the human/seat interface.

**Keywords** : Parametric modeling, Finite element, Trunk, Postural comfort.

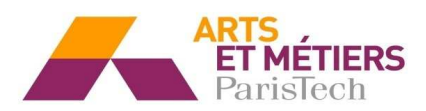

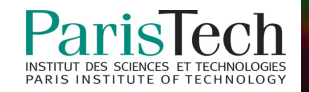